The New Commodore Plus/4: A Hands-On Preview

### \$2.95 October 1984 Issue 53 Vol. 6, No. 10 \$3,75 Canada 02493 ISSN 0194-347X ©

The Leading Magazine Of Home, Educational, And Recreational Computing

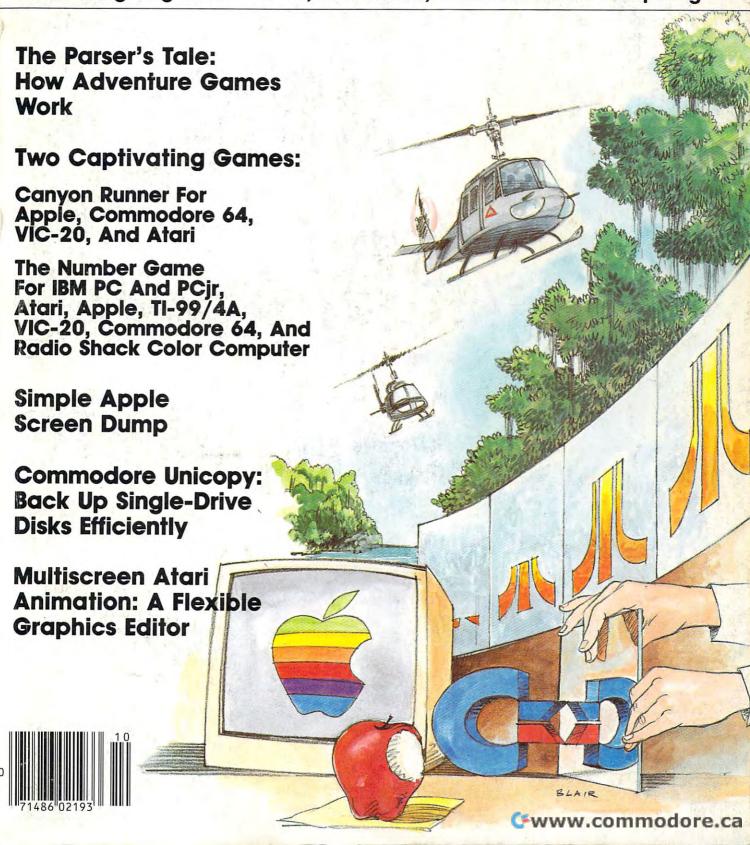

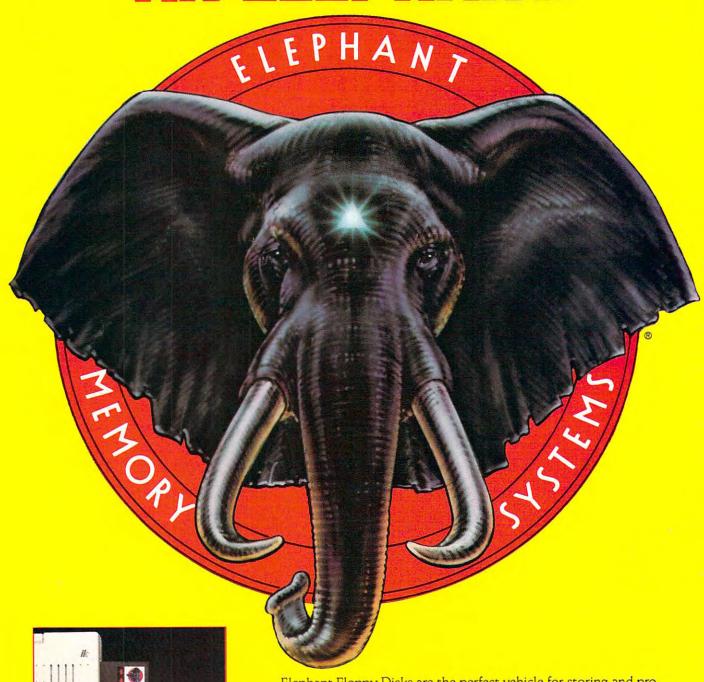

Elephant Floppy Disks are the perfect vehicle for storing and protecting data. Because Elephant never forgets. You'll get high performance that's 100% guaranteed for a lifetime of heavy use. So take them for a test drive. They're available now at your local computer showroom. And there's no waiting for delivery. For the Elephant dealer nearest you, call 1-800-343-8413. In Massachusetts, call collect |617| 769-8150.

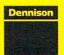

**ELEPHANT NEVER FORGETS.** 

# Catch Color Color Color Color Color The Hottest New Game In Town"

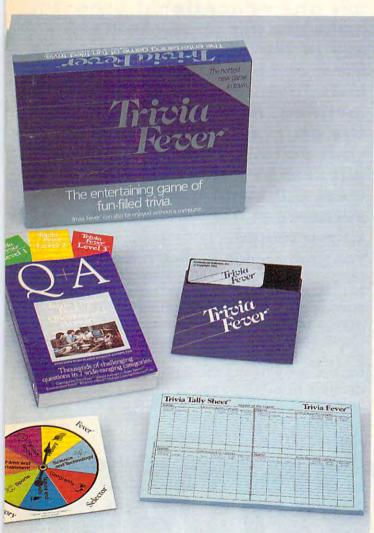

At \$39.95, Trivia Fever comes complete with Question and Answer Book, Category Selector, and Tally Sheets to be used when played without a computer.

Trivia Fever is absolutely unique — it's the only software entertainment package that can be enjoyed *with* or *without* a home computer! When played on your home computer, Trivia Fever is a refreshing alternative to all those shoot'em up games. An elected "Master of the Game" uses the computer to randomly select subject categories, handicap players, generate questions and answers, keep score automatically, and more! Instructive by its very nature, Trivia Fever can be enjoyed by up to 8 individuals or teams. And when played without a computer, Trivia Fever has all the best features of the "popular" trivia games plus more — all without the cumbersome board, cards, and little game pieces. You can play in a car, on vacation, anytime, anywhere! And Trivia Fever is by far the best Trivia game available anywhere. Here's why:

Trivia Fever offers thousands of challenging questions in 7 interesting categories, so there's something for everyone. Each category

has questions with 3 levels of difficulty, which score comparable points. What's more, Trivia Fever allows players to HANDICAP all those so-called "trivia experts" three different ways, giving everyone a chance to win. And players can easily control the length of play from quick thirty minute

games to multi-hour party marathons!

Trivia Fever is unique, entertaining, educational, and most of all FUN. And at \$39.95, Trivia Fever is destined to quickly become the best selling software entertainment package of all time. There's even a \$5 rebate available to any non-computer users who return the computer diskette.

Trivia Fever can be enjoyed on the Commodore 64, IBM PC & PCjr and compatibles, Apple II series, and others. So don't delay. Catch Trivia Fever at your favorite software retailer today!

For additional information call 617-444-5224, or write to:

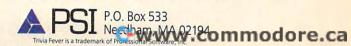

## Take our educat home. And be a

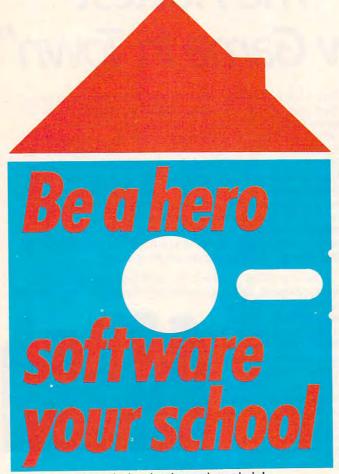

America's schools need your help!

The publishers of America's number one educational program make you this unusual offer: Take any of our educational programs home and be a hero once, because kids love the fun we bring to learning. As a bonus we'll send the program of your choice to your school, free\*\*, including a gift card in your name. You'll help meet the acute need for superior software in our schools. You'll be a hero twice!

The Scarborough System has a complete range of programs to stimulate, challenge and help you or your children be more productive—including Your Personal Net Worth, that makes handling home finances fast and easy, Make Millions, an adult business simulation game, and PictureWriter,\* a program that makes drawing on the computer fun. At your dealer's now.

## The Scarborough Systems, Inc., 25 N. Broadway, Tarrytown, New York 10591

## ional software hero twice!

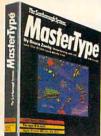

MasterType<sup>TM\*</sup> Sharpen typing skills and increase computer facility. MasterType is the nation's best-selling educational program. It's an entertaining game that teaches typing as it increases the keyboard skills needed to be at home with a computer. And there's a bonus on top of this bonus: when we send a copy to your local school, at your request, your child will become even more proficient with a computer.

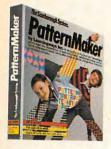

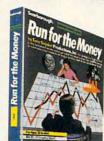

Run for the Money<sup>TM</sup> Learn to pursue profits in the real world by escaping from an alien planet. Here's an excitingly different, action-packed game of business strategy for two players. Your children will have fun as they learn a lot about business.

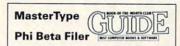

PatternMaker.<sup>TM</sup> An amazing software program. It's geometry. It's art. It's great fun. Kids can build dazzling patterns and learn a lot. PatternMaker builds a foundation that can be applied to many professions and crafts. It challenges creativity and effectively teaches symmetry, color and design, and it's just as much fun for grown-ups, too.

Our programs are available for: IBM-PC/PCjr, Apple II family, Commodore 64, Atari.

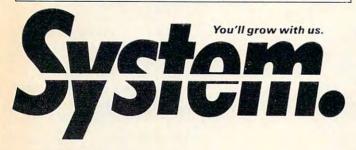

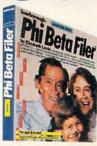

Phi Beta Filer<sup>TM\*</sup> New for children and adults. Organizes lists of addresses, dates, insurance and medical records, hobbies and collections—even school work—structures quizzes on any subject, quickly and easily. (Not available for Atari.)

C-10-84

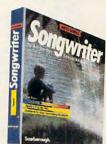

Songwriter<sup>TM\*</sup> Kids and adults will love making music at the computer. Just press a key to listen, press a key to record, and you've started your own composition. It's a fun way to learn about music. And Songwriter can be played through your stereo or computer.

\*National Education Association Teacher Certified Software.

### Yes! I want to software a school!

\*\*Enclosed is the completed warranty card and sales receipt for the purchase of a Scarborough product. I am enclosing my check for \$3.50 to cover handling, shipping and postage required to send a free copy of a Scarborough program to the school listed below. A gift card with my name will be enclosed.

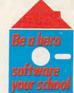

| school listed be          | pelow. A gift |               |          | ware<br>school |
|---------------------------|---------------|---------------|----------|----------------|
| Your Name (fo             | r gift card)_ |               |          |                |
| Name of Princ             | ipal          |               |          |                |
| Name of Scho              | ol            |               |          |                |
| Address (scho             | ol address o  | nly)          |          |                |
| City                      | State_        | Zip           |          |                |
| Software will I           | oe sent only  |               |          | dresses.       |
| Check comput ☐ Comm. 64   |               | hool:         |          |                |
| Check product  MasterType |               |               | Beta Fil | er             |
| ☐ PatternMak              | er 🗌 Picture  | Writer† 🗌 Run | for the  | Money          |
| † Apple only.             |               |               |          |                |
| Make check pa             | yable and m   | ail to:       | arrytow  | n N Y 10       |

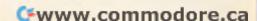

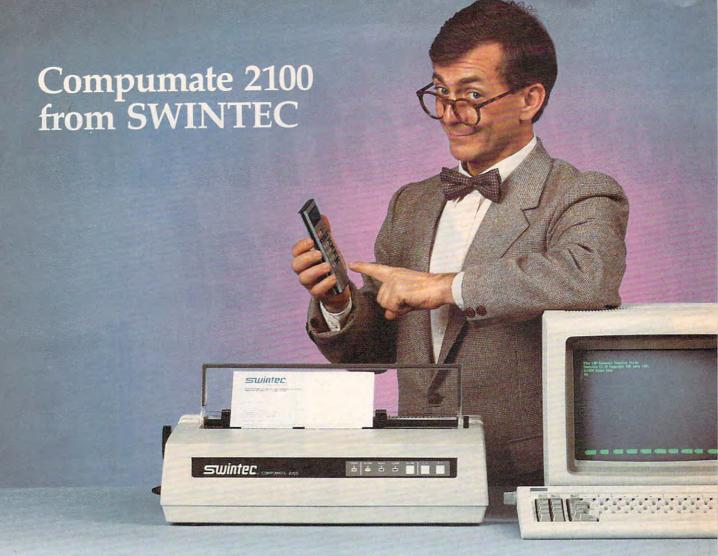

### IT'LL INTERFACE WITH YOUR **COMPUTER AND YOUR BUDGET**

SWINTEC'S Compumate 2100 letter-quality copy printer has built-in parallel and serial interfaces that make it compatible with your computer . . . no matter whose computer you use. What's more, its very modest price tag of \$649 is no more than you'd pay for an inexpensive dot matrix printer.

It adds instant letter-quality word processing to your computer capabilities. It handles correspondence... prints out charts and financial projections . . . in fact, gives you a sharp, clear hard copy of anything in the computer.

Microprocessor-controlled Compumate has a logicseeking algorithm that skips over white space to print up to 20 characters a second. The 100-character daisy wheel print element is available in any one of the 10 most wanted type faces. More features: 10, 12 and 15 pitch selections and a 256-character buffer, plus LED

displays tell you when your Compumate is at the ready. The Compumate 2100 requires no special training to operate. It has its own simple self-testing procedures and is backed by the renowned SWINTEC network of dealer service professionals.

Why pay more for a printer and get much less? Join the switch to SWINTEC. At your dealer's now, or return the coupon.

Dealers, too, are invited to contact us about carrying the

Compumate and the full SWINTEC line of quality office equipment including electronic typewriters and calculators.

| Send me more information about the Compumate 2100 |
|---------------------------------------------------|
| Have a dealer contact me for a demonstration.     |

TELEPHONE

| Contact me about b |  |
|--------------------|--|
| NAME               |  |
| COMPANY/DEALERSHIP |  |
| ADDRESS            |  |

23 Poplar Street East Rutherford, New Jersey

201/935-0115 Outside New Jersey.

CORPORATION

4-3 C-10- www.commodore.ca

October 1984 Vol. 6, No. 10

| 26 | A Parser's Tale: How Adventure Games Work Charles Brannon                   |
|----|-----------------------------------------------------------------------------|
| 32 | Is A Picture Worth A Thousand Words? Selby Bateman                          |
| 46 | Commodore Prepares To Roll Out The Plus/4 Selby Bateman and Tom R. Halfhill |
| 50 | IBM's New & Improved PCir                                                   |

### **EDUCATION AND RECREATION**

| 59 | Canyon Runner   | . Vic Negle  |
|----|-----------------|--------------|
| 78 | Horse Racing    | phert Onufer |
| 90 | The Number Game | . Lou Tylee  |

### REVIEWS

| 100 | Dragonriders Of Pern For Commodore 64 And Atari Shay Addams |
|-----|-------------------------------------------------------------|
| 102 | Magic Voice Speech For The 64                               |
| 106 | Atari Touch Tablet And Light Pen Tom R. Halfhill            |

### **COLUMNS AND DEPARTMENTS**

| 6   | The Editor's Notes Robert Lock                                 |
|-----|----------------------------------------------------------------|
| 10  | Readers' Feedback The Editors and Readers of COMPUTE!          |
| 110 | Questions Beginners Ask                                        |
| 114 | The Beginner's Page: Logical Dreams                            |
| 142 | INSIGHT: Afari Bill Wilkinson                                  |
| 145 | Machine Language: Same Game, Different Players                 |
| 147 | Programming the TI: Algebra Tutorial, Part 1                   |
| 154 | Computers And Society:                                         |
|     | That's Not A Game, That's A Microworld David D. Thornburg      |
| 164 | On The Road With Fred D'Ignazio: How Computers Made Me Smarter |
|     | After Only Thirteen Years Of Daily Use Fred D'Ignazio          |
| 172 | 64 Explorer Larry Isaacs                                       |

### THE JOURNAL

| 134 | All About The Status Register, Part 1 Louis F. Sander   |
|-----|---------------------------------------------------------|
| 136 | Unicopy: Single Disk Copying For The Commodore 64       |
| 149 | Multiscreen Atari Animation Dennis K. Titchenell        |
| 157 | Commodore Disk Pattern Matching, Part 2 Jim Butterfield |
| 159 | II Disassembler                                         |
| 162 | Atari Speed-Reading                                     |
| 167 | Apple Disk Checker Bruce Wiseman                        |
| 169 | Apple Screen Dump                                       |
| 177 | Commodore 64 Music: Happy Birthday                      |

- 178 CAPUTEI Modifications Or Corrections To Previous Articles
- **COMPUTEI's Guide To Typing In Programs**
- MLX Machine Language Entry Program For Commodore 64 and Atari
- **News & Products**
- 191 Product Mart
- 192 Advertisers Index

NOTE: See page 179 before typing in programs.

**TOLL FREE Subscription Order Line** 800-334-0868 (In NC 919-275-9809)

### COMPUTE! Publications, Inc.

One of the ABC Publishing Companies: ABC Publishing, President, Robert G. Burton 1330 Avenue of the Americas, New York, New York 10019

COMPUTE! The Journal for Progressive Computing (USPS: 537250) is published monthly by COMPUTE! Publications, Inc., P.O. Box 5406, Greensboro, NC 27403 USA. Phone: (919) 275-9809. Editorial Offices are located at 324 West Wendover Avenue, Greensboro, NC 27408. Domestic Subscriptions: 12 issues, \$24. Send subscription orders or change of address (P.O. form 3579) to COMPUTE! Magazine, P.O. Box 914, Farmingdale, NY 11737. Second class postage paid at Greensboro, NC 27403 and additional mailing offices. Entire contents copyright © 1984 by COMPUTE! Publications, Inc. All rights reserved, ISSN 0194-357X

GUIDE TO ARTICLES AND PROGRAMS

**PCir** 

V/64/AT/AP TI/V/64/AP/PC/PCjr TI/V/64/AT/AP/PC/PCir/C

> 64/AT 64 AT

> > AT

64

TI

P/V/64/AP/AT

64 AT

TI AT AP

AP 64

AP Apple AT Atari, P PET/ CBM, V VIC-20, C Radio Shack Color Computer, 64 Commodore 64, TS Timex/ Sinclair, TI Texas Instruments, **PCJr** IBM PCjr, **PC** IBM PC, **AD** Coleco Adam, \*All or several of the above.

### EDITOR'S NOTES

The Editor's Notes this month are written by Tom R. Halfhill, new editor of COMPUTE!.

Robert Lock
Editor In Chief,
COMPUTE! Publications

### A New Beginning

Nearly two and a half years ago, Robert Lock hired me as features editor of COMPUTE!. At that time the editorial staff consisted of four fulltime people. We occupied a few offices in an old building near downtown Greensboro, and the circulation of COMPUTE! was about 75,000.

Today COMPUTE! Publications has an editorial staff of more than 50 full-time people. Together with about 70 employees of other departments, we occupy an entire floor in a new office building, with warehouse and shipping facilities across town. COMPUTE! is approaching 400,000 circulation. Our second magazine, COMPUTE!'s GAZETTE, has gained more than 300,000 readers in just over a year of existence, and our Book Division consistently places titles on computer-book bestseller lists. In mid-1983, COM-PUTE! Publications became a part of ABC Publishing, a subsidiary of the American Broadcasting

Company.

Obviously, we have gone through a great many changes in the past two and a half years. Hundreds of other companies in the computer industry have experienced the same kind of phenomenal growth, of course. But now that the industry is maturing, the spectacular growth of those first few years is leveling off and is becoming more like the steady, sustainable growth common to other industries. Some companies which became accustomed to annual growth rates of 50 percent, 100 percent, or even more are suddenly finding themselves in trouble because they assumed the roller coaster would keep speeding forever. That's partly why some of

those companies are cutting back, laying off, and even going out of business. In an industry where the market changes almost monthly, you have to be quick on your feet to survive.

At COMPUTE!, so far we've managed to keep pace with the changes. There have been plenty of growing pains which have demanded much from our staff, but we've always remained flexible and succeeded in pulling together.

My own path shows how fast things change around here. After less than a year as features editor, I was appointed founding editor of our second magazine, COMPUTE!'s GAZETTE. The first few months were a struggle, but with lots of hard work, together we built the GA-ZETTE into the most successful new magazine in the industry. Then, just as things started rolling along smoothly, I was assigned to another new project—COMPUTE!'s PC & PCjr magazine. The new IBM PCjr was arriving on the market and it seemed destined to become the success story of 1984.

As you probably know by now, things didn't quite work out that way. The PCjr didn't sell, so neither did our new magazine. We decided to stop publication with the October 1984 issue.

But that's not all bad. After more than a year's absence, I'll be returning full-time to our flagship magazine, COMPUTE!—this time as its new editor. Richard Mansfield, who has handled COMPUTE!'s daily duties for more than three years, will continue as senior editor of COMPUTE Publications, helping to supervise editorial operations for both our magazines and our Book Division.

And we have a number of improvements planned for COMPUTE! to strengthen its position as the leading magazine for home, educational, and recreational computing. For one thing, we'll be merging our IBM coverage into COMPUTE! to serve both our existing IBM sub-

scribers and several thousands of new readers joining us next month from COMPUTE!'s PC & PCjr. More programs will be translated for the PC and PCjr, and there'll be some IBM reviews and stand-alone articles as well. We're also adding a new column next month, "IBM Personal Computing," by Donald B. Trivette.

Apple readers can expect more attention, too. With the introduction of the Apple IIc and Macintosh, plus heavily discounted prices on the Apple IIe, we've noticed a resurgence of interest in Apple coverage. More of our programs will be translated for the Apple, and we're beefing up coverage in other areas also.

If you use a Commodore, Atari, or TI, don't despair. You still make up the bulk of our readership and therefore deserve the most coverage in COMPUTE!. We won't let you down. If anything, we plan to strengthen our coverage of your computers.

You might be wondering how it's possible to increase coverage for everybody without taking something away from somebody. That's always a concern in a multimachine magazine. Our solution: We'll be reorganizing our regular columns, streamlining the articles, and taking great pains to make sure the articles and programs we publish continue to be of the highest possible quality.

For example, in coming issues you'll notice that some columns will be consolidated and new ones will be added. Programs will be translated to run on as many computers as possible. And we'll make a renewed commitment to minimize errors and publish the best computer magazine on the market.

You'll begin noticing these improvements within the next few issues—we're making them as fast as possible. That's the way things happen in the computer industry.

TO OUR MANY LOYAL SUPPORTERS, to new computer owners, and to everyone who still believes in the potential of personal computers to make the world a better place, we extend the following, somewhat uncharacteristic offer:

### Buy2, Get1 Free.\*

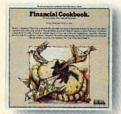

FINANCIAL COOKBOOK<sup>®</sup> New Powerful & versatile financial decisionmaker. IBM-PC, PCxt, PCjr, ApII, II+, IIe, IIc, C-64 & Atari

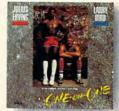

LARRY BIRD & JULIUS ERVING
GO ONE-ON-ONE™
The best-seller.
IBM-PC, PCxt, PCjx, ApII,
II+, IIe, IIc, C-64 & Atari

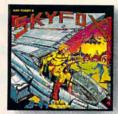

SKY FOX™ New. 3-D flight & combat simulation with 5 skill levels and 15 different scenarios. Apll, II+, Ile & Ilc

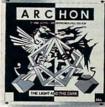

ARCHON™

Best-seller. Award-winner in Omni,
Creative Computing, & Softalk.

IBM-PC, PCxt, PCjr, Apll,
II+, IIe, IIc, C-64 & Atari

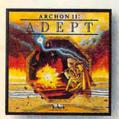

ARCHON II: ADEPT™ New. Graduate school for Archon addicts. More magic, new icons and battlefields. C-64 & Atari

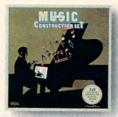

MUSIC CONSTRUCTION SET™ Composition for anyone who can point a joystick. Multi award-winner. IBM-PC, PCxt, PCjr, ApII, II+, IIe, IIc, C-64 & Atari

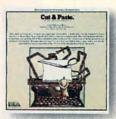

CUT & PASTE™

Fast, practical & easy to learn word processor.

<u>Creative Computing</u> award-winner.

IBM-PC, PCxt, PCjr, Aplle & Ilc

C-64 & Atari

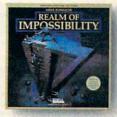

REALM OF IMPOSSIBILITY<sup>®</sup> New Action & adventure in world of 3-D illusions. Unique 2 player cooperative mode. C-64 & Atari

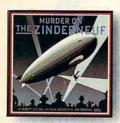

MURDER ON THE ZINDERNEUF

A mystery novel in computer
graphics. Holline award-winner.
IBM-PC, PCxt, PCjr, ApII,
II+, IIe, IIc, C-64 & Atari

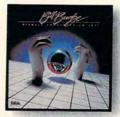

PINBALL CONSTRUCTION SET\*
The classic. Rolling Stone, Omni,
Infoworld & Creative Computing awards.
IBM-PC, PCxt, PCjr, ApII,
II+, IIe, IIc, C-64 & Atari

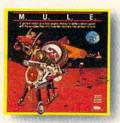

M.U.L.E."
"Strategy Game of the Year"
in Infoworld & Video Review
for 1-4 players.
C-64 & Atari

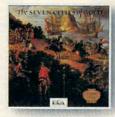

SEVEN CITIES OF GOLD™ New Deep, rich discovery simulation with more than 2800 screens. ApII, II+, IIe, IIc, C-64 & Atari

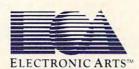

<sup>\*</sup>HOW IT WORKS: Buy any 2 EA products before Jan. 15, 1985 and send in the coupons enclosed in the packages along with your sales receipt and \$3.00 to cover insured shipping. We'll send you any EA product you choose (except Get Organized!) for free.

Publisher Editor In Chief Director of Administration Gary R. Ingersoll Robert C. Lock Alice S. Wolfe

Senior Editor Managing Editor Production Director Production Editor Editor, COMPUTEI'S PC & PCIr Magazine

Richard Mansfield Tony Roberts Gall Walker

Editor, COMPUTEI'S GAZETTE Technical Editor Assistant Technical Editors Program Editor Features Editor Assistant Editors

Tom R. Hatfhill Lance Elko Ottis R. Cowper John Krause, George Miller Charles Brannon

Selby Bateman Robert Alonso, Dan Carmichael, Todd Helmarck, J. Blake Lambert, Philip Nelson

Editorial Assistant Kathy Yakal Research Assistant Sharon Darlina Patrick Parrish Programming Supervisor Assistant Programming Supervisor **Editorial Programmers** 

Gregg Peele Kevin Martin, Chris Poer, Tim Victor Kevin Mykytyn, Gary Black Mark Tuttle, David Florance Juanita Lewis, Joan Rouleau,

Programming Assistants Copy Editors

Administrative Assistants

Ann Davies Ethel Silver, Dwight Smith, Karen Uhlendorf, Marty Selby Vicki Jennings, Julia Fleming, Susan Young, Iris Brooks, Jan Kretlow

Jim Butterfield, Associate Editors Toronto, Canada Harvey Herman, Greensboro, NC Fred D'Ignazio, 2117 Carter Road, S.W., Roanoke, VA 24015

David Thomburg, P.O. Box 1317, Los Altos, CA 94022 Bill Wilkinson

Gregg Keizer, Stephen Hudson

Janice Fary, Debbie Bray

Leslie Jessup, Larry Sullivan

Terry Cash, Carole Dunton

Stephen Levy

Randall Fosner Laura MacFadden

Steve Voyatzis Carol Dickerson

Irma Swain

Janice Fary Lee Noel

De Potter

Harry Blair

Charles Post

Fran Lyons

Dorothy Bogan

Contributing Editor

COMPUTEI'S Book Division Editor

Assistant Editors Assistant Managing Editor Administrative Assistant Artists

Director, Books Sales & Marketing Assistant

Production Manager Art & Design Director Assistant Editor, Art & Design Mechanical Art Supervisor Artists

Typesetting Illustrator

Director of Advertising Sales Assistant Advertising Manager Production Coordinator Production Assistant Sales Assistant

Ken Woodard Bonnie Valentino Patti Williams Joyce Margo Kathleen Hanlon Promotion Manager Mindy K. Kutchei

Circulation Manager

Subscriber Services Supervisor Patty Jones Chris Patty, Sharon Sebastian, Rosemarie Davis

Dealer Sales Supervisor Assistants

Individual Order Supervisor

Assistants

Shipping & Receiving

Data Processing Manager

Vice President, Finance & Director, Finance & Planning Purchasing Manager

Financial Analyst Staff

Chris Cain Paul J. Mealiola R. Steven Vetter Robert L. Bean

Leon Stokes

Greg L. Smith Linda Miller, Doris Hall, Jill Pope, Anna Harris, Anne Ferguson, Paf Fuller, Tracey Hutchins, Susan Booth, Sybil Agee

Gail Jones, Sharon Minor, Rhonda

Dorathy Bogan
Judy Taylor, Anita Roop, Debi
Gotorth, Jenna Nash, Elizabeth
White, Mary Hunt, Gayle Benbow,
Betty Atkins, Chris Gordon
Jim Coward, Larry O'Connor, Dal
Rees, John B. McConnell, Eric Staley,
Sam Parker, Eddie Rice, David
Hensley, John Archibold, Mary
Sprague (Mail Room Coordinator)

Robert C. Lock, Chief Executive Officer Gary R. Ingersoll, President
Paul J. Megliola, Vice President, Finance and Planning
Debi Nash, Executive Assistant
Cassandra Robinson, Assistant DEPA

ABC

### **Coming In Future Issues**

### The Bulletin Boarding Of **America**

**Two Challenging Games: Reflection And Spiders** 

Commodore Potpourri

**Apple Disk Verify** 

**Atari Fastmaze** 

**IBM Screen Formatter** 

Plotting With TI

COMPUTE! Publications, Inc. publishes:

COMPUTE COMPUTE'S GAZETTE

COMPUTE! Books COMPUTE'S GAZETTE DISK

Corporate Office: 324 West Wendover Ave., Suite 200 Greensboro, NC 27408 USA

Mailing address: COMPUTE! Post Office Box 5406 Greensboro, NC 27403 USA Telephone: 919-275-9809

**Subscription Orders COMPUTE!** Circulation Dept. P.O. Box 914 Farmingdale, NY 11737

**TOLL FREE Subscription Order Line** 800-334-0868 In NC 919-275-9809

### **COMPUTE! Subscription Rates** (12 Issue Year):

115 (one yr.) \$24 Air (two yrs.) \$45

(three yrs.) \$65 Canada and Foreign Surface Mail

Europe, Australia Middle East, Central

America and North \$52

South America, South \$72 Africa, Far East

**Advertising Sales** 1. New England John Saval Eastern Regional Manager 212-315-1665 David Fay Bruce Gumbert 617-451-0822 4. Midwest

2. Mid Atlantic

John Saval Eastern Regional Manager 5. Northwest/ 212-315-1665 Andy Meehan Marsha A. Gittelman 215-646-5700 212-567-6717 (NY)

3. Southeast & Foreign Harry Blair 919-275-9809

Gordon Benson 312-362-1821

Mountain/Texas Phoebe Thompson 508-345-5553 Jerry Thompson 415-348-8222

6. Southwest Ed Winchell 213-378-8361

Director of Advertising Sales Ken Woodard

COMPUTEI Home Office 919-275-9809.

Address all advertising materials to: Patti Williams Advertising Production Coordinator COMPUTEI Magazine 324 West Wendover Avenue,

Greensboro, NC 27408

The COMPUTEI subscriber list is made available to carefully screened organizations with a product or service which may be of interest to our readers. If you prefer not to receive such mailings, please send an exact copy of your subscription label to: COMPUTEI, P.O. Box 914, Farmingdale, NY 11737, include a note indicating your preference to receive only your subscription.

Authors of manuscripts warrant that all materials submitted to COMPUTEI are original materials with full ownership rights resident in said authors. By submitting articles to COMPUTEI, authors acknowledge that such materials, upon acceptance for publication, become the exclusive property of COMPUTEI Publications, inc. No portion of this magazine may be reproduced in any form without written permission from the publisher. Entire contents copyright © 1984, COMPUTEI Publications, Inc. Rights In any form without written permission from the publisher. Entire contents expense the second contents and the programs developed and submittled by authors are explained in our author contract. Unsolicited materials not accepted for publication in COMPUTEI will be returned if author provides a self-addressed, stamped envelope. Programs (on tape or disk) must accompany each submission. Printed listings are optional, but helpful. Articles should be furnished as typed copy (upper- and lowercase, please) with double spacing. Each page of your article should bear the title of the article, date and name of the author. COMPUTEI assumes no liability for errors in articles or advertisements. Opinions expressed by authors are not necessarily those of COMPUTEI.

PET, CBM, VIC-20 and Commodore 64 are trademarks of Commodore Business Machines, Inc., and/or Commodore odore Electronics Limited Commodore Business Machines, Inc., and/or Commo Apple is a trademark of Apple Computer Company.

ATARI is a trademark of Atari, Inc. 1799/4A is a trademark of Texas Instruments, Inc. Radio Shack Color Computer is a trademark of Tandy, Inc.

### Tactical Armor Command

"T.A.C. is a carefully researched and designed game of impressive sophistication, yet it's surprisingly easy to play and even a little addicting."—Soffalk

"Game of the Month" - Byte: February, 1984

"I've developed this aversion for computer games—until T.A.C. I can play this game and like it—lots! Gameplay Magazine

"It's the best simulation of tank warfare this reviewer has seen on or off a computer screen."—Electronic Games

T.A.C. is a game of World War II tactical armored combat. You pick a nation (from among the four major combatants — Britain, U.S.A., Germany and Russia). You build a combat team from their most powerful tanks, assault guns and tank destroyers. You command the team you've created in major operations against like forces of the enemy

All the famous vehicles of the second world war are here — Tigers, Panthers, Shermans and JS II's; Jagdpanthers, SU 152's, Fireflies and T 34's, just to name a few. They have all been thoroughly researched and their important features programmed into the game. Each vehicle is distinguished by such elements as armor thickness (rear and flanks as well as front), fire power, speed, acceleration and gun traverse. Even minor points like fuel tank location can be critical.

Here are just some of the exciting features

- T.A.C. can be played solitaire against the computer or as a two player (or two team) game with the computer as mediator
- The most important armored vehicles of Britain, Russia, U.S. and Germany are available to command-40 in all.
- Choose from five different scenarios to play. Actions range from open meeting engagements to assaults against prepared positions.
- You pick the sides. You choose the weapons. A simple purchasing system has been provided to let you "buy" what you want in balance with your opponent.
- The results of combat are determined by the computer. It factors such critical elements as range, armor thickness (front, rear and flanks), tracking time, the speed and maneuvers of both the firing and target units, visibility and weapon adjustment to determine weapon accuracy.
- Special options include hidden movement, improved positions, smoke mortars, minefields, close assaults, overruns and indirect fire.

T.A.C. on diskette retails for \$40.00 and can be played on the following computers: Apple® II's 48K (Mockingboard™ Sound Enhanced!) Atari's® with 48K and the Commodore 44®. IBM® PC version coming this fall.

### BY RALPH BOSSON

\* Trademarks of Apple Computers, Warner Com-munications, Commodore and International Business

### **Tactical Level**

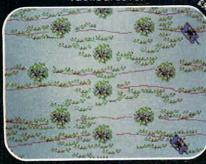

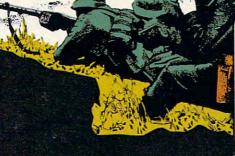

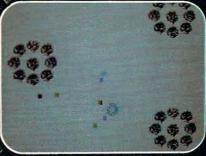

www.commodore.ca

Strategic Level

Available at finer computer and game stores everywhere.

Or call TOLL FREE: 1 (800) 638-9292 for further information. Price: \$40. Ask for Operator M.

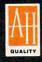

microcomputer games

A DIVISION OF

The Avalon Hill Game Company
4517 Harford Road • Baltimore, MD 21214

### **READERS' FEEDBACK**

The Editors and Readers of COMPUTE

### What's An EPROM?

I would like to know what an EPROM is. What can an EPROM do for my computer?

Scott Szurgot

An EPROM is a special kind of computer memory. Like ROM (Read Only Memory), it retains information even when the power is turned off. However, it can also be erased or changed, like RAM (Random Access Memory).

EPROM stands for Erasable Programmable Read Only Memory. It can be overwritten, but only

by a special device called a burner.

The most frequent use of EPROMs is for creating cartridges at home. With an EPROM and an EPROM burner, the device that writes to the EPROM, you can store a frequently used program on the EPROM and put the EPROM on a cartridge board. Then every time you need to use the program, you can just plug it into the cartridge port. It will be immediately available.

### Machine Language Commands

Has COMPUTE! ever published a list of all the 6502 machine language commands? If you have, please let me know in which issue, and if not, please do so. At least, please tell me where I could get such a list.

Steve Brush

Machine Language for Beginners (COMPUTE! Books) has the list that you are looking for and also includes detailed explanations of how to use the commands. Also, two new COMPUTE! books on machine language are being published this fall. The Second Book of Machine Language is a follow-up to Machine Language for Beginners. It includes demonstrations of many sophisticated programming techniques and a very powerful, label-based assembler for VIC, Commodore 64, Apple, Atari, and Commodore PET. Machine Language Routines for the Commodore 64 contains many instructive example programs and ready-to-use subroutines.

### Commodore 1541 \*PRG Problems

I am the owner of a Commodore 64 and a 1541 disk drive. I was recently trying to save a program, but my disk would not accept it. When I tried saving it, I got a READ ERROR 20. I tried saving the program on another disk and had no problems. Can you please tell me what can cause a READ ERROR 20? I also have had problems with files that show up on my directory with an asterisk (\*) before the PRG. What causes these asterisks to appear and how do I get rid of them? Steven Swartzlander

The error you are getting indicates that what's called a block header has been destroyed on your disk. This may mean that your particular disk was ruined by a magnet or even some dust or a hair that slipped into the disk case. Error 20 usually happens when you try to write to a damaged block using the BLOCK-WRITE command. Since you say that you are just trying to save to the disk, it must mean that block 0 of track 18 is damaged. The disk controller always reads this particular block when it is about to save something to the disk. Block 0 on track 18 contains a map, called the BAM (for Block Allocation Map), of the entire disk showing which blocks are used and which are still available.

The best solution to your problem is to format another disk and try to transfer all the programs stored on the defective disk to the other one, using a

disk duplicating program.

Your other problem with file type abbreviations preceded by an asterisk is very common. It occurs when a file has not been properly closed. The file usually cannot be salvaged. To get rid of these files, just place the disk containing them in the drive and type the following line:

### OPEN 15,8,15,"V":CLOSE 15

Your disk will spin for some time and it will even make some noise, and when the red light goes off you will have a disk with usable files. All the asterisk files will have been erased. It is quite important to erase such files lest they corrupt other files on a disk.

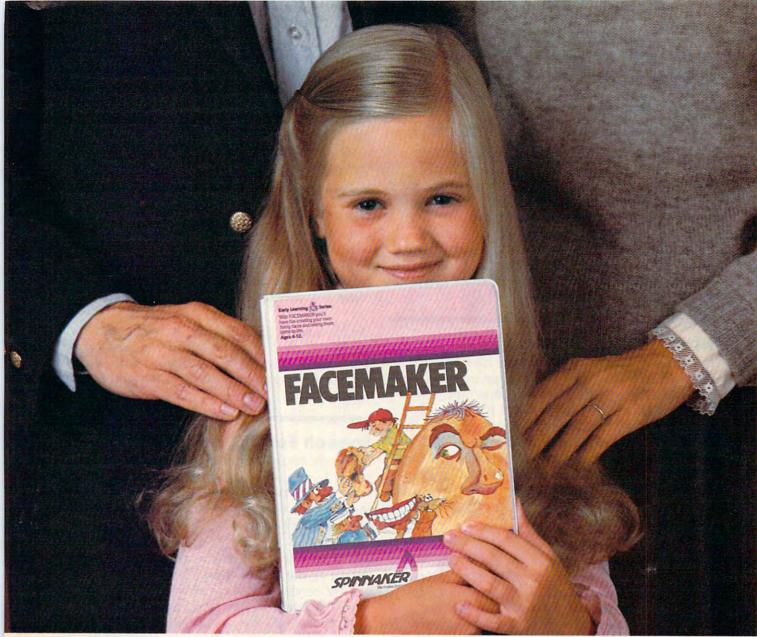

### Finally, computer games you want your kids to play.

Spinnaker makes computer games kids love to play. But some of our biggest fans are parents.

Because on top of all the fun and excitement, our games have something more. True educational value. They help develop a child's learning skills, in all kinds of fun ways.

50 Spinnaker games aren't just computer games. They're Learning Games.

They're written by top educators who know how to make learning fun. And by expert game programmers, who use colorful graphics, animation and sound to make our games so exciting, your kids may not even realize they're learning. They're having too good a time!

That's why children love us. And parents love us. And why we're already the leader in the field of home educational software.

So if you're looking for computer games that you'll like as much as your kids will, look for Spinnaker **Early Learning** 

Games (ages 3–8) and Learning Discovery Games

(ages 6-12) at your local retailer.

Spinnaker. We're giving computer games a good name.

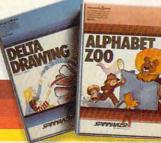

Disks for: Apple,® Atari,® IBM® PC and PCjr and Commodore 64.™

Cartridges for: ColecoVision,® Coleco Adam,™ Atari,® IBM® PCjr and Commodre 64.™

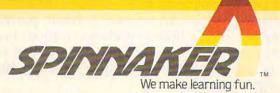

Apple, Atari, IBM and ColecoVision are registered trademarks of Apple Computer, Inc., Atari, Inc., International Business Machines Corp., and Coleco Industries respectively. Coleco Adam and Commodore 64 are trademarks of Coleco Industries and Commodore Electronics Ltd. respectively. © 1984, Spinnaker Software Corp. All rights reserved.

**C**www.commodore.ca

### **Erasing Cassettes**

How can someone erase cassettes that already have programs on them?

Todd Butcher

Cassettes can be easily erased. The simplest way is to just record something new on top of the old information. Alternatively, if you want to erase a cassette entirely, you could put a computer cassette into an ordinary music tape player and, after turning the volume down, press the play and record buttons simultaneously. Another way to do it is to use a bulk eraser, a device that uses a strong magnetic field to erase tape. These devices are available at record and electronics stores.

### **Atari CLOAD Problems**

I own an Atari 800 with an Atari cassette recorder. I have used my 800 to type in and save programs from COMPUTE! to cassette tape. All of these programs used to load and run properly, but recently I have not been able to CLOAD the same tapes into my computer. I have tried different Atari recorders and even my friend's computer, but have only succeeded in loading in one of the programs. When I attempt to CLOAD a program on my recorder, I get an error 138 or 143. What can I do?

James L. Jenkins

The problem you are experiencing is a very common one. Usually this happens when the Atari recorder has been in use for some time. The reason it happens is that the recorder head needs to be either cleaned or demagnetized, or both. There are several tricks that you can use to see if you might be having other problems. Try connecting the recorder directly to the computer instead of through another peripheral. If this clears up the problem, it could mean that the connection in your other peripheral (disk drive, printer, or expansion box) is soiled or loose.

You can also try completely rewinding the tape and then fast-forwarding it past the tape header. Set the tape counter to zero, and try CLOADing from there. If you still get an error, rewind again and this time try CLOADing from tape counter position 1. Keep doing this in one-step increments until the

tape loads.

The last trick is to insert your computer tape into an audio cassette player and listen to it until you hear a screeching sound. Once you hear the sound, you are at the beginning of the program on the tape. Try to get as close as possible to the beginning without passing it, and then try CLOADing it on your Atari recorder. If this does not work, try demagnetizing and cleaning your recorder's head. This is an easy procedure and should be done regularly anyway. Kits are available at any record store.

Once you do manage to CLOAD your programs, you should consider LISTing them to tape instead of CSAVEing them. The advantage: LISTing, combined with the ENTER command, is a more reliable method of loading from cassette than CLOAD. The LIST command takes up more tape and is also slower, but that's a small price to pay for greater reliability.

### **Disk Density**

I recently purchased a disk drive. The instructions specify that you should use single-density disks. However, I have some double-density disks which I would like to be able to use. Will it cause any problems?

James P. Simson

Double-density disks will not cause any problem. Using a product of higher quality than specified never hurts. However, using single-density disks on a drive that specifies double-density could cause difficulties.

### Speech For VIC And Atari

I recently bought an Atari 800 and VIC-20 computer. I want to know if there is any way to generate speech on them without spending a small fortune on a speech synthesizer. If it is possible, please explain how.

Mel Barries

To our knowledge there is no easy way to program speech on the VIC or Atari. Usually, special addons are necessary to accomplish this task. The S.A.M. speech program works well, although the number of words you can use at any given time is limited. Many schemes have been invented to simulate speech through software, but all of them require extensive amounts of memory. One such scheme requires a microphone and a board for entering the sounds that you want the computer to mimic. Specially designed software takes volume readings thousands of times for each word, and records the readings in RAM memory. The speech software then uses these volume changes to simulate the sound through your computer's sound chip. COVOX manufactures a good implementation of this technique for the Commodore 64.

### **TI Peripheral Expansion Box**

Could you please teil me what the peripheral expansion box is needed for and give me some advice on whether I should purchase one or not? I'm a little apprehensive about investing a lot of money in my TI to find out that no one is going to support it. Do you have any suggestions about this?

Todd M. Aube

### BASF QUALIMETRIC FLEXYDISKS. A GUARANTEED LIFETIME OF OUTSTANDING PERFORMANCE.

BASF Qualimetric FlexyDisks feature a unique lifetime warranty,\* firm assurance that the vital information you enter on BASF FlexyDisks today will be secure and unchanged tomorrow. Key to this extraordinary warranted performance is the BASF Qualimetric standard... a totally new set of criteria against which all other magnetic media will be judged.

You can count on BASF FlexyDisks because the Qualimetric standard reflects a continuing BASF commitment to perfection in magnetic media. One example is the unique two-piece liner in our FlexyDisk jacket. This BASF feature traps damaging debris away from the disk's surface and creates extra space in the head access area for optimum media-head alignment. The result is a guaranteed lifetime of outstanding performance.

For information security that

bridges the gap between today and tomorrow, look for the distinctive BASF package with the Qualimetric seal. Call 800-343-4600 for the name of your nearest supplier.

\*Contact BASF for warranty details.

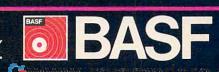

### IBM PC Software: the value of choosing

## Shoes.

If they don't fit, they're not worth wearing.
Software programs.

If they don't fit, they're not worth using.

That's why it's altogether fitting that IBM Personal Computer Software offers you a choice.

### Size up the selection.

You'll find many types of programs in the IBM software library. They'll help keep you on your toes in the office, at home or

in school.

There are, in fact, seven different categories of IBM programs called "families." A family of software for business, productivity, education, entertainment, lifestyle, communications or programming.

Of course, every program in every family is tested and approved by IBM. And IBM Personal Computer Software is made to be compatible with IBM Personal Computer hardware.

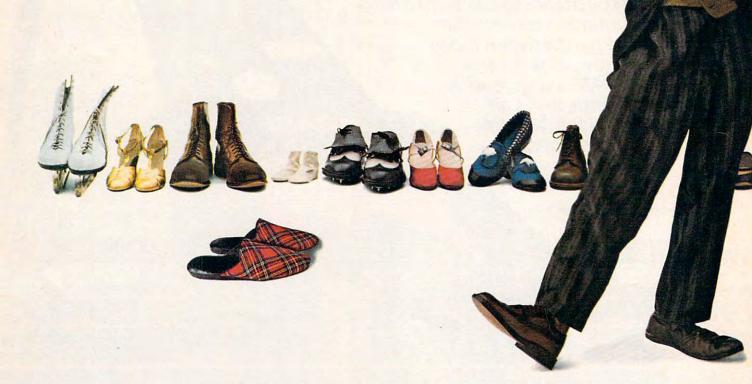

### programs that fit.

### Putting your best foot forward.

Although every person isn't on equal footing when it comes to using personal computer software, there's something for almost everyone in the IBM software library.

For example, you may be on a shoestring budget and want a big selection of programs with small price tags.

You may be introducing students to computing and want programs that are simple to use and simple to learn.

You may run a business requiring sophisticated inventory and payroll programs. Or you may run a business requiring a single accounting program.

You may write interoffice memos and want a streamlined word processing program. Or you may be a novelist looking for a program with features worth writing home about.

Now you can find IBM Personal Computer Software that fits—to help you accomplish specific tasks and reach individual goals.

### Stroll into a store today.

What's the next step?

Visit an authorized IBM Personal Computer dealer or IBM Product Center near you. To find out exactly where, call 800-447-4700. In Alaska or Hawaii, 800-447-0890.

Ask your dealer to demonstrate your choice of programs. Then get comfortable. Sit down at the keyboard and try IBM software on for size.

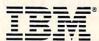

Personal Computer Software

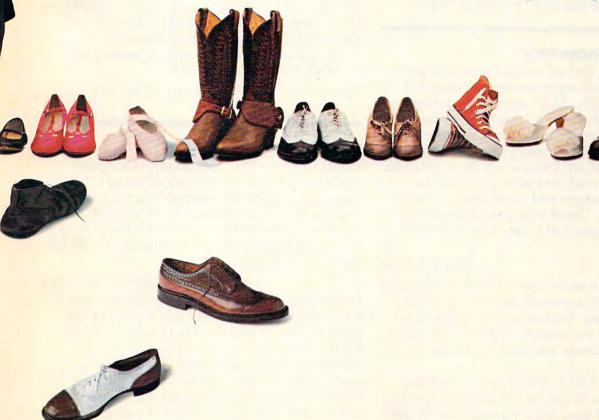

Little Tramp character licensed by Bubbles Inc., s.a:

Since Texas Instruments decided to discontinue the TI, third-party support for this computer is expected to decline. COMPUTE!, however, will continue to support the TI with new software each month.

If you have not bought an expansion box yet, you probably won't even be able to find one. Many people who bought TIs early on realized that they would need an expansion box, and consequently most stores have already sold out. The expansion box is required to use the TI peripherals, such as disk drives and printer.

### Atari Hex-To-Decimal Conversion

The hex to decimal conversion program in "Readers' Feedback" in the July 1984 COMPUTE! by Frank Sgabellone is quite powerful. However, the modifications necessary to make it run on an Atari might not be too obvious. The following translation will work on Ataris. The value of C in line 20 can be changed, to vary the number of leading zeros.

H. Earl Hill

```
GN 10 DIM A$(16),C$(1)

JN 20 A$="0123456789ABCDEF":? "INPUT
DEC/HEX (0-65535)":INPUT A:B=
1:C=3:D=16^C:? A;" = $";:A=A+1

JP 30 IF A-D>1 THEN A=A-D:B=B+1:GOTO
30

CA 35 J=1
J0 40 C$=A$(B,B+J-1):? C$;:B=1:C=C-1
:D=16^C:IF C>-1 THEN 30

DG 50 ? "{5 SPACES}":?:GOTO 20
```

**Apple Trigonometry** 

I have an Apple II+ on which I was hoping to be able to do some trigonometry homework. I was testing the SIN, TAN, and COS functions and discovered that when I provided a number within parentheses for these functions to evaluate, the number never matched a set of answers that I have in a chart. I looked up these functions in my Apple manual, and all it gave was an explanation of radians and other things I could not comprehend. Could you give me an understandable explanation of what these functions do?

Chuck Knakal

On computers such as the Apple, TI, Commodore, and many others, the trigonometric functions are always expressed in radians. Radians are just another way to measure an angle. For example, instead of expressing an angle as 180 degrees, you would say it was one piradians.

A complete circle is 360 degrees. In radians, that would be exactly two pi radians (pi is approximately 3.1416). If what you are looking for, though, is an easy way to get answers in degrees from your

computer, all you have to do is multiply the angle that you want evaluated by pi and divide that by 180. If you then input that number into the SIN, TAN, or COS functions of your computer, you should get the right answer in degrees.

For example, let's take 90 degrees. The sine of 90 degrees should give you an answer of 1, but since the computer does not work in degrees, PRINT SIN (90) will give you another answer. To get the answer in degrees, just take the 90 and multiply it by 3.1416, then divide the answer by 180. Now take the SIN of that answer and you should get 1. If your computer has a built-in key for pi, use that instead of the approximation because it will give more precise results. For example, on the Commodore VIC and 64, pressing SHIFT and the up-arrow (1) key will print a pi symbol which can be used in expressions as a constant with the value of pi. On the Atari there's an even simpler way. You can use the DEG statement to switch all calculations to degrees.

### **64 Reverse Lines**

I would like to display 40 reverse spaces per line. But the printed fortieth character causes a line to be skipped before the next line of text is printed. Therefore, I must leave the fortieth column unprinted to. How may I accomplish this feat in 64 BASIC without skipping a line?

Philip A. Egan

Try PRINTing 39 reverse characters on the screen per line, and then add a routine that will POKE reverse characters into the fortieth column of each line. The following should help on the 64:

90 FOR X = 1053 TO 2023 STEP 40: POKE X,160: POKE X+54272,COLOR: NEXT

The variable COLOR can be any of the 64's colors.

### **Program Conversions**

I used to own a PET Commodore Computer. Since then, I have been a subscriber to COMPUTE! magazine. COMPUTE! once published a program that would help in converting 64 and VIC-20 programs to the PET. I now own a 64 and need to convert some of my PET software into 64 format. Can you help?

Darren Storkamp

Conversions from one computer to another can sometimes become very involved because of the problems that POKEs or SYSs to machine-specific ROM routines can cause. The best way to attempt something like this might be to try to write a program on the new machine, in your case the 64, that follows the logic and flow of the old program. Even doing it this way, though, does not guarantee that the program will work properly. Some very simple

## TWO SURE WAYS TO GET MORE OUT OF YOUR COMMODORE 64

I AM THE C-64 provides you with a friendly and patient private tutor. This series is the perfect guide to learning all the power your Commodore 64 has to offer.

- · Complete six-volume series.
- Each operation you can perform is explained in simple terms right on the screen; no more struggling with confusing manuals.
- Includes overall introduction to the Commodore 64 and its keyboard.
- Learn BASIC programming language as well as advanced programming techniques.
- Advanced series guides you through music and sound effects and sprite graphics.

EasyDisk eliminates disk based aggravation. It saves time and adds extra features, all at the touch of a key. A must for all Commodore 64 disk drive owners.

- Simplifies the Commodore 1541 Disk Operating System.
- Organizes all the commands in a simple, easy-to-follow menu.
- Allows you to select and execute commands with just a few simple keystrokes.
- Provides full disk backup (using just one drive).
- Doesn't interfere with the normal operation of your computer; it's simply there when you need it.

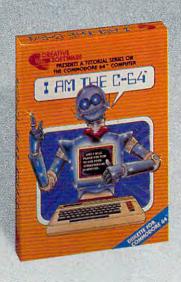

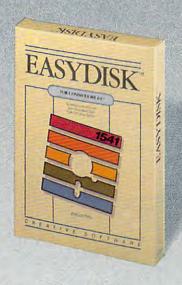

CREATIVE SOFTWARE

©1984 Creative Software

### INTRODUCING ACTIVISION

### SEEYOURSELFINA

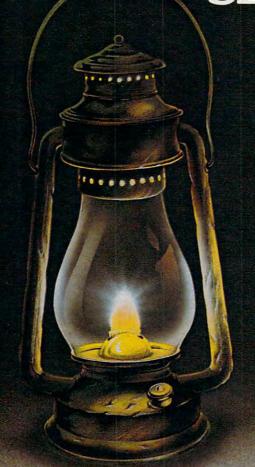

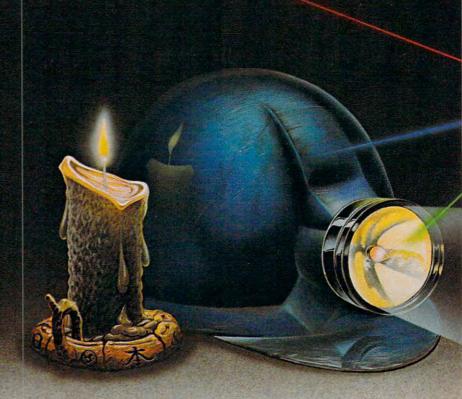

You leave the sun behind as you lower yourself down into the unexplored caverns beneath the Peruvian jungle. Deeper and deeper you go. Past Amazon frogs, condors, and attacking bats. Across eel-infested underground rivers. From cavern to cavern, level to level. Swimming, running, dodging, stumbling, you search

for the gold, the Raj diamond and the thing you really treasure...adventure. Head for it. Designed by David Crane.

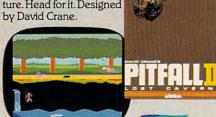

You have heard the elder speak of one central source and a maze of unconnected grey paths. As you connect each grey path to the central source, what was grey becomes the green of life. When all are connected, then you have achieved "Zenji." But beware the flames and sparks of distraction that move along the paths.

You must go beyond strategy, speed, logic. Trust your intuition. The ancient puzzle awaits. Designed by Matthew Hubbard.

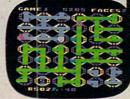

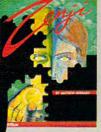

You strap on your helicopter prop-pack, check your laser helmet and dynamite. There's no predicting what you'll have to go through to get to the trapped miners. Blocked shafts, molten lava, animals, insects, who knows what lies below. But you'll go, you're in charge of the Helicopter Emergency Rescue Operation.

The miners have only one chance. You. The opening shaft is cleared now, it's time to go. Designed by John Van Ryzin.

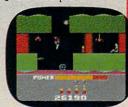

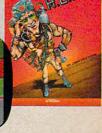

What if you were sitting in front of your Commodore 64™ programming your own Pitfall Harry™ adventure? It can happen with a little help from the creator of Pitfall Harry: David Crane. Just write your name and address on a piece of paper, tape 25¢ to it for postage and handling and mail to: The Activision C-64 Club, P.O. Box 7287, Mountain View, CA 94039. We'll send you David's Booklet, "Programming Pitfall Harry." It includes a written program that helps you create your own adventure. Go for it.

www.commodore.ca

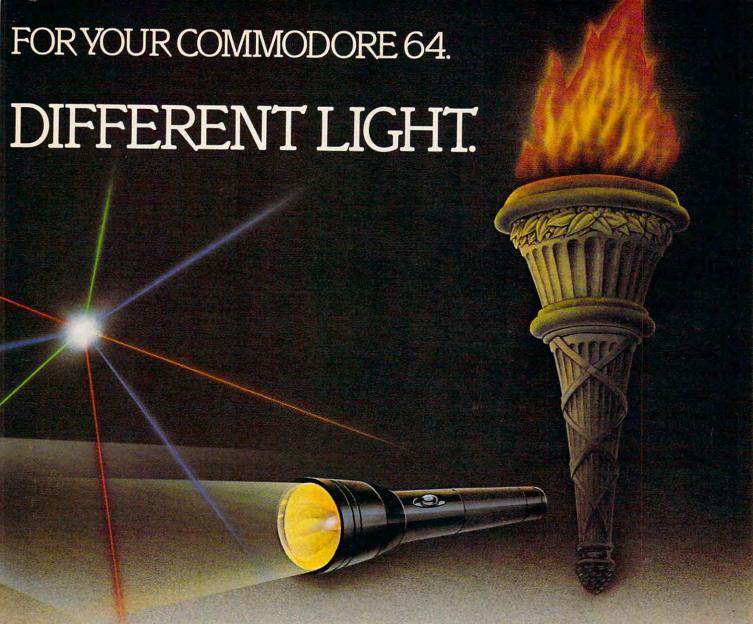

As you suit up you see the webbed forcefield surrounding your planet. Holding it. Trapped with no escape. No hope. Except you: The Beamrider. The freedom of millions depends on you. Alone you speed along the grid of beams that strangle your planet. You must destroy the grid sector by sector. Your skills and

your reflexes alone will determine the future of your people. Take their future in your hands.

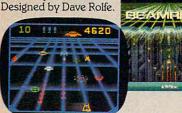

You can almost hear the quiet. And it's your job to keep it that way. A toy factory at midnight. Did you hear something? Guess not. Wrong! Suddenly balloon valves open, conveyor belts move and a whole factory full of toys goes wild. Even the robot, their latest development, is on the loose and after you. Capture the

runaway toys. Restore order. Restore peace. Restore quiet. Do something! Hurry! Designed by Mark Turmell.

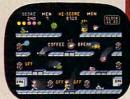

You made it. The Olympics. You hear languages you've never heard. And the universal roar of the crowd. You will run. Hurl. Vault. Jump. Ten events. One chance. You will push yourself this time. Further than ever. Harder than ever. But then ... so will everyone. The competition increases, now two can compete at the same

time. The crowd quiets. The starting gun sounds. A blur of adrenalin. Let the games begin. Designed by David Crane.

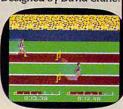

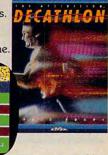

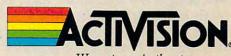

We put you in the game.

PET programs can be used on the 64 if you first load a program called a PET emulator into the 64. This program is available from Commodore.

**Atari Paddle Programming** 

I own an Atari 1200XL computer. Can I use the paddle controllers from my Atari 2600 game machine in my own 1200XL programs?

Eric Sneed

Yes. All controllers used on the 2600 game system are compatible with the Atari computer line. As a matter of fact, the 2600 game controllers have become a de facto standard. Atari joysticks also work on the Commodore VIC-20 and 64, Coleco Adam, and on some other game machines. Atari paddles work on the VIC-20 and 64, but give a slightly different range than Commodore paddles. Atari BASIC has two functions, PADDLE and PTRIG, for supporting up to eight paddles on the 400 and 800, and four paddles on the XL series.

### **VIC Game Loader**

In the June issue of COMPUTE!, two recreational programs were presented for the VIC-20, "Pest" and "Olympiad." Both of these programs require 8K expansion and several POKEs before loading. It is quite easy to forget these POKEs and also very inconvenient when you just want to be able to load and run the program. Because of this, I wrote the following routine. It does all the necessary POKEing and then loads either Pest or Olympiad. You can choose by hitting either the P or the O key.

Shawn K. Smith

5 PRINT" (CLR) (DOWN) {3 SPACES } {RVS} O {OFF } L YMPIAD{4 SPACES}{RVS}P{OFF}EST":rem 141 7 GETA\$:IFA\$<>"O"ANDA\$<>"P"THEN7 10 PRINT" {CLR} {3 DOWN} POKE43,1: POKE44,32: POKE8192, Ø:":PRINT:PRINT:Q\$=CHR\$(34) :rem 83 15 IFA\$="P"THENA\$="{4 SPACES}"+Q\$+"OLYMPI AD"+Q\$+",8{3 UP}":GOTO20 17 A\$="{4 SPACES}"+Q\$+"OLYMPIAD"+Q\$+",8 {3 UP}" :rem 226 20 PRINT"POKE36869,240:POKE36866,150:POKE 648,30:PRINTCHR\$(147)" :rem 187 3Ø POKE631,13:POKE632,13:POKE633,63:POKE6 34,65:POKE635,36:POKE636,13:POKE637,13 :rem 133 :rem 153 32 POKE198,7 35 PRINT" [HOME]" :rem 76

### **VIC Tape Directory**

We bought my VIC-20 a couple of months ago. With it, we also purchased a Commodore Datassette. Our question is: Does the Datassette have a directory? If not, is there any way to obtain

something similar to one?

Sharon and Veronica Miller

Computer recorders do not have a directory. A disk, however, must have a directory because it is a random access device—information can be read from anywhere on the surface of the disk. The directory stores information that the drive needs to know in order to get the right program from the right place.

The difference between disk and cassette can be compared to the difference between an audio record and an audio cassette. You can choose to play a specific song if you know on which groove it starts on the record, but on a cassette you would have to search through the tape for the song (tape counters help, but it still is not the same nor as speedy as a record).

On the VIC, however, you can obtain a screen listing of what is on the tape by typing a LOAD command followed by a nonsense name. Here is an example:

LOAD "& #\$"

The computer will search through the tape looking for the nonexistent file and, in the process, print on the screen the names of everything it finds on the tape.

### **Atari Machine Language**

I would like to know how to create an AUTORUN.SYS program in machine language using the Atari Assembler Editor cartridge. Also, how do you generate a random number in machine language?

Paul Stach

An AUTORUN.SYS file is much like any machine language binary object file. When DOS boots up, though, it checks for AUTORUN.SYS, and loads it during the boot process. But to make it run automatically, you must append a special run vector at the end of your file. Atari files can load in several stages, each stage going to a different part of memory. After a file is loaded, an attempt is made to execute it by jumping through the address found at \$02E0/\$02E1. In order to have your machine language run after it has been loaded, the starting address of your program must be loaded into \$02E0. This is easily accomplished in the source code. At the end of your listing, include two lines:

\*=\$02E0 .WORD START

This \*= is in addition to the original \*= at the top of your program. When this is assembled, the assembler appends to your file the initialization address of your program. The label START should be assigned to the RUN address of your program.

Location 53770 (\$D01A) is the hardware random number generator. A LOAD instruction (or a

### IF YOU CAN FIND A BETTER WORD PROCESSOR OR DATA BASE SYSTEM WE'LL BUY IT FOR YOU.

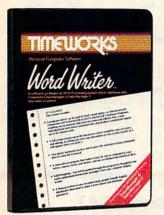

Outrageous offer? Not really. For your Commodore 64, we're putting our money where our mouth is, because the Timeworks Word Writer and Timeworks Data Manager 2 are so complete - so extremely easy to use, we think nothing beats them at any price. (Our suggested retail prices are: \$49.95 for Word Writer. \$49.95 for Data Manager 2.)

### Word Writer

This menu-driven system includes:

A program which can be used by itself (standalone), or interfaced with Timeworks' Data Manager or Data Manager 2, enabling you to maintain and print out name and address lists, create individualized form letters automatically, and produce customized reports up to 20 columns wide, which can be incorporated into any text produced by the Word Writer.

Two plastic keyboard overlays which place the word processing commands directly onto the keyboard.

A full screen format (up to 80 characters) which simplifies your text entry and editing.

All the essential features – plus some exclusive Timeworks extras – making this system completely functional for most home & business requirements.

### Data Manager 2

This system includes:

A menu-driven program that easily lets you store information on a wide variety of subjects-from general name and address lists, to research data. This program will also calculate and store any corresponding numerical data.

Quick access to important information. Items can be easily retrieved and printed by category, name, index code, date range, amount range, or any category of information stored in the system.

Timeworks exclusive X-Search,™ X-Sort™ and X-Chart™ features allow you to easily cross-search any of the categories. Or arrange your stored items in increasing or decreasing order, alphabetically, numerically or by date. Break down statistical information by up to ten indexed categories of your

choice - and graphically review your results.

Arithmetic calculation of your mathematical data is possible, allowing you to perform Payroll calculation, cost estimates and more. Data Manager 2 also produces the Sum, Average and Standard Deviation of statistical data entered into the system, along with Frequency Charts.

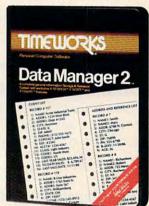

### When interfaced together, these programs:

Generate customized data reports, which can be incorporated into any written text produced.

Individually address and print form letters automatically.

Print your name and address file onto standard mailing labels.

Transfer and print text information onto labels

Calculated numerical data from column to column, giving these programs spread-sheet capabilities.

So, if you can find anything better, simply send us your Word Writer or your Data Manager 2, your paid receipt, and the name of the program you want, along with your check or money order for any price difference. If it's available, we'll buy it for you.\*\*

Now at your favorite dealer. Or contact Timeworks, Inc., P.O. Box 321, Deerfield, IL 60015, Phone 312-948-9200.

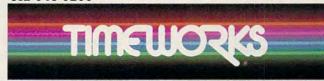

SOFTWARE WITH SUBSTANCE.

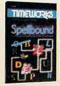

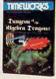

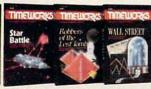

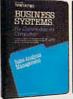

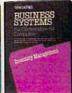

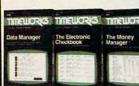

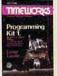

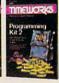

"Now for the small print. Offer applies to Commodore only, with maximum suggested retail prices of \$125.00 each for any exchanged program

PEEK in BASIC) will return a random number from 0 to 255. In reality, 53770 is a very high speed counter. It goes so fast, the output seems random. If you need bigger numbers, get two bytes. For smaller ranges, you can chop off the unwanted portion with AND. For example, LDA \$D01A/AND #\$0F would give you a random number from 0 to 15. Another way to limit the random number is by rejecting unwanted values. For example, if you wanted a random number from 1 to 10, use a loop like:

REJECT LDA \$D01A BEQ REJECT CMP #11

> BCS REJECT RTS

;Get the random number ;If zero, get another ;Is the number 11 or higher?

;If so, the carry will be set ;Return the number in the accumulator ber (one byte) which the computer can later understand to mean PRINT. This saves memory space. As you enter a BASIC program, it is compacted into tokens. Regular BASIC is tokenized BASIC, but if what you need is a file that contains every letter of every command in ASCII, there is an easy way to do this on Commodore computers. With the program in the computer's memory, type in the following lines:

OPEN2,8,2,"program name,S,W":CMD2:LIST CLOSE2

You can insert the name of the file you would like created instead of "program name." After typing the lines and hitting RETURN, you will have a sequential file on your disk that can be read by most word processors. All the letters to commands such as PRINT will be contained in that file.

### **Tokenized BASIC**

I own a Commodore 64 and would like to know if there is any way of converting tokenized BASIC into regular BASIC. What do I have to do?

Philip Wright

Most computers store BASIC statements and commands as tokens. A command such as PRINT (five characters, or bytes, long) is converted into a num-

### Rattling Commodore 1541

I have owned a 64 and a 1541 disk drive for some time now and have heard some loud rattling noises coming from my drive. I often hear this noise when finding errors in copy-protected programs. Is this noise harmful to the disk drive?

Harvard Prossfete

The noise that you have been hearing is the disk

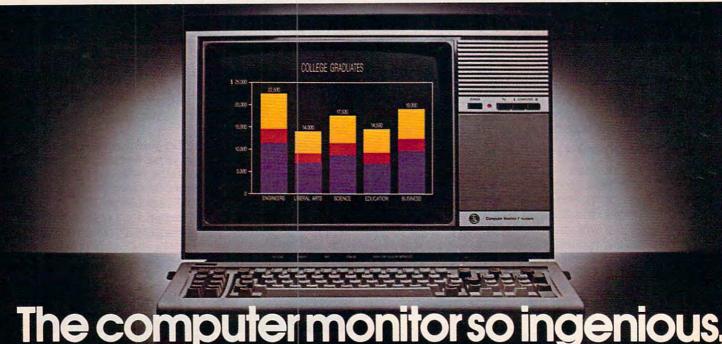

If you're torn between buying a dedicated monitor and making do with your regular TV, there's a smarter alternative. The General Electric Monitor/TV.

First and foremost, it's a computer monitor.

Compatible with all major computer brands, it combines these advanced features to sharpen text and graphics and deliver a display that's easy-on-the-eyes: Direct and split video inputs; 320-line resolution via a comb filter; plus a computer grade, .5mm-pitch Neovision' picture system.

For the name of your nearest dealer, call The GE Answer Center Information Service, 1-800-626-2000.

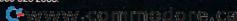

drive's head rattling while attempting to read a block with an error. Usually the drive will attempt to read a bad block three times before giving up and printing an error message. This kind of rattling will eventually knock your disk drive's head out of alignment, causing problems with SAVEs and LOADs.

It is best to avoid searching for errors in copy-

protected programs.

### XL Upgrade For Atari 800?

I would like to know if it would be possible to build a new ROM Operating System board that would duplicate the XL operating system on my Atari 800. Is it true that Atari will offer a ROM Revision C?

Joseph Fried

If you had access to the ROMs used in an XL computer, you could in theory replace the ROMs on your OS board. You still would not be able to take advantage of many XL features. Bank-switched memory requires more than a new operating system, since there have been some hardware changes in the XL computer series. We know of no plans to offer an upgrade to existing Atari 400 and 800 owners, but some third-party companies market add-on boards with 64K RAM and limited compatibility with the Atari XL computers.

### **Apple Binary On Ataris**

I have used binary with the Apple computer by entering CALL -151 and found it very interesting. How can you do this on the Atari? Please add a little program.

James J. Brennan, Jr.

We assume you are referring to the machine language monitor built into the Apple II. An ML monitor lets you examine and change memory locations, and interact directly with the 6502 microprocessor. A monitor is a tool to help you debug machine language programs. Although there is no built-in ML monitor (sometimes called a debugger) on the Atari, there is one built into the Atari Assembler Editor cartridge. Several companies sell ML monitors, or build them into their utility packages.

### What Is Binary?

I have heard a lot about binary load and save. This may seem like a silly question, but what is binary, what does it do? Can you write a binary program using a BASIC cartridge on the Atari 400?

S. Jonas

Beginners are often confused by the deluge of

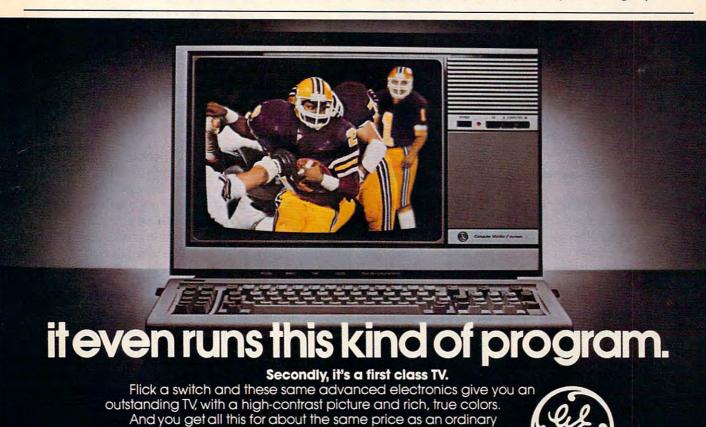

monitor. Another piece of ingenuity we thought you'd appreciate.

We bring good things to life.

computer terminology. In theory, all files are binary files, since binary numbers (mathematically, base two numbers) are the lifeblood of a computer. Binary numbers are another way of expressing quantity, but they are limited to the digits 1 and 0. The number

six, for example, is 0110 in binary.

When people talk about binary files, they are usually referring to a machine language program on disk. On some machines, such as the Apple II, a binary file is special, not interchangeable with BASIC or text files. On the Atari, there really is no distinction. Any BASIC program could be called a binary file. It is possible to create loadable machine language files from BASIC. For a full explanation of binary numbers, take a look at the machine language tutorials in our magazines and books.

### Daisychaining

I have just purchased a 1541 disk drive, and I am preparing to buy a printer. I have noticed that a disk drive attaches to the serial port on the back of the 64. How would I hook up a printer if the serial port is already being used by the drive? Would I also have to buy an expansion interface so that I could have more than one thing connected to the serial port at one time?

Jim Eller, Jr.

It is very easy to connect both a printer and a disk drive to the 64 through the serial port. All you have to do is plug the disk drive in the back of the 64 and then plug the printer into the back of the disk drive. There is a serial port on the back of the 1541. This is commonly referred to as daisychaining because you are chaining the printer to the drive and the drive to the computer. Fortunately, expansion interfaces are not needed for this purpose on the 64.

WordPro 3 Plus/64 Modification

We've received several letters regarding incompatibility between WordPro for the 64 and the new Commodore 1526 printer. Apparently, due to modifications in the 1526, many users are encountering problems

when printing with it.

The following is a memo sent to us from Professional Software, distibutors of WordPro. If you are having problems with WordPro and the 1526, enter and run the program below. It will change the WordPro program for use with the 1526.

"Due to the internal timing differences between the new Commodore 1526 printer and most other printers on the market, WordPro 3 Plus/64 must wait longer than 'normal' before attempting to print on the 1526 printer. Because of this timing difference, your WordPro 3 Plus/64 program will need to be modified before attempting

to use it with the 1526 printer.

"The BASIC program below will perform this modification. Since the modification is performed right on the WordPro 3 Plus/64 disk, once the modification program is run, it does not ever need to be run again. Note that the program must be entered exactly as shown, as it may damage the WordPro program if entered incorrectly.

"For your protection, this program does not modify the backup program supplied on the WordPro 3 Plus/64 system disk. Again, since this program modifies the WordPro program itself, we strongly urge that this program be checked care-

fully before being run.

"To modify the WordPro 3 Plus/64 program so that it will operate a Commodore 1526 printer, turn on your Commodore 64 system and type in the following program, pressing <return> at the end of each line. Watch for the proper use of spaces, ones, zeros, commas, and punctuation. DO NOT use any capital letters."

10 rem copyright 1984 professional software inc 20 open 1,8,15,"i0" 30 open 5,8,5,"#" 40 print#1, "ul 5 Ø 13 11" 50 print#1, "b-p:5 30" 60 print#5, chr\$(208); chr\$(51); 70 print#1, "u2 5 0 13 11" 80 print "done":close 1:close 5

"Next type LIST and press < return > to list the program. After carefully checking to see that the program has been correctly entered, remove the write protect tab from the WordPro 3 Plus/64 system disk, and insert the system disk into a 1541 and close the door. Type RUN and press <return>.

"The drive activity light should momentarily go on and the disk should spin. After a few seconds, the words 'done' and 'ready.' should appear on the screen and the cursor will reappear. The modification should now be complete. Remember to replace the write protect tab to protect the system disk from accidental erasure. Once the modification has been performed, the program does not need to be rerun.

"If an error message (and not the word 'done') appears on the screen or the disk activity light flashes, the program has been incorrectly entered or the write protect tab has not been removed. Carefully recheck the program for accuracy and re-

peat the previous steps."

If you would like further information on this. modification, or a copy of the modification memo for yourself, you may contact Professional Software at:

Professional Software Inc. 51 Fremont Street Needham, MA 02194

@www.commodore.ca

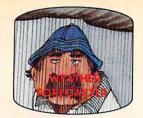

Get the jump on the weatherman by accurately forecasting the local weather yourself!

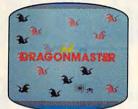

The beautiful princess is held captive by deadly dragons. Only a knight in shining armor can

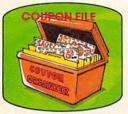

A time-saving organizer for coupons, receipts and more.

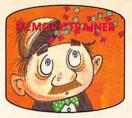

A scientifically proven way to develop an awesome memory.

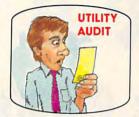

Cut your energy costs by monitoring your phone, electric and

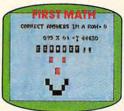

School-age and pre-school children are rewarded for right answers, corrected on their

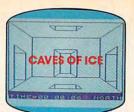

You are trapped in a fivestory, 125-room structure made entirely of ice. Find the exit before you freeze!

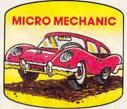

to improve auto performance, economy and resale value.

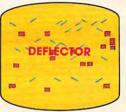

A real brainflexer. Deflect random balls into targets on a constantly changing playfield.

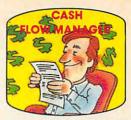

Take control of your personal finances in less than one hour

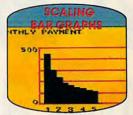

Create multi-colored bar graphs with a surprisingly small amount of memory.

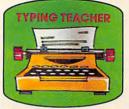

A fun way to dramatically increase typing speed and

### Get up to 30 new programs and games for less than 15 cents each every month in COMPUTE!

Every month, COMPUTE! readers enjoy up to 30 brand new, ready-to-run computer programs, even arcade quality games.

And when you subscribe to COMPUTE! at up to 40% off the newsstand price, you'll get them all for less than 15 cents each!

You'll find programs to help you conserve time, energy and money. Programs like Cash Flow Manager. Retirement Planner. Coupon Filer. Dynamic Bookkeeping.

You'll enjoy games like Air Defense, Boggler, Slalom and High Speed Mazer.

Your children will find learning fast and fun with First Math, Guess That Animal and Mystery Spell.

Looking for a challenge? You can write your own games. Customize BASIC programs. Even make beautiful computer music and pictures.

It's all in COMPUTE! All ready to type in and run on your Atari, Apple, Commodore, PET/CBM, TI 99/4A, Radio Shack Color Computer, IBM PC or IBM PCjr.

What's more, you get information-packed articles, product reviews, ideas and advice that add power and excitement to all your home computing.

1-800-334-0868

And when it's time to shop for peripherals or hardware, check COMPUTE! first. Our product evaluations can save you money and costly mistakes. We'll even help you decide what to buy: Dot-matrix or daisy-wheel printer? Tape storage or disk drive? What about SUBSCRIBE modems? Memory expansion kits? NOW AND What's new in joysticks, paddles and track balls?-**SAVE UP TO** 

card

40% ON COMPUTE! Yes! Start my subscription to COMPUTE! for:

□ 1 year \$24—32% off!

□ 2 years \$45—36% off! □ 3 years \$65—40% off!

☐ Bill me ☐ Payment enclosed

Charge my □ Visa □ MasterCard □ Am.Ex.

Return the coupon or

Name

State

COMPUTE! P.O. Bor 14 Farming delo William dore.ca

## A Parser's Tale How Adventure Games Work

Charles Brannon, Program Editor

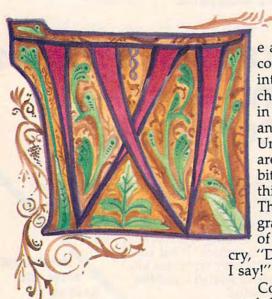

e all know that so far computers are not truly intelligent. Like all machines, computers operate in a consistent, logical, and straightforward way. Unlike people, computers are unable to make arbitrary decisions. Everything is black and white. That's why so many programmers, bent by weeks of midnight programming,

cry, "Do what I mean, not what

Computers make decisions much like your home thermostat. The thermostat does not know that it is too warm, and therefore it needs to turn on the air conditioner. Two dissimilar metals, bound together, twist as one metal expands farther than the other. The metal plates make contact with the air conditioner switch, and separate when they cool down, releasing the air conditioner. A computerized thermostat would be no more aware of its function than

the mechanical one. Machines operate in a predictable fashion.

Yet adventure games appear to be smart. In an adventure, you are playing in a specialized world, created by a programmer and administered by the computer. The descriptions paint a mental picture, and as you play you get the illusion that the adventure world is a complete, though tiny, universe. The computer seems to understand what you say, as long as you use the right vocabulary. You can open doors, light lamps, fight with trolls, converse with aliens, question criminals, dig for treasure, even ask for help. While you are playing an adventure, you can remain unaware that you are solving and rearranging a complex data base.

Adventure games, sometimes described as interactive fiction, have a basic story line, characters, and a setting. The setting may be a medieval dungeon, a distant planet (in a

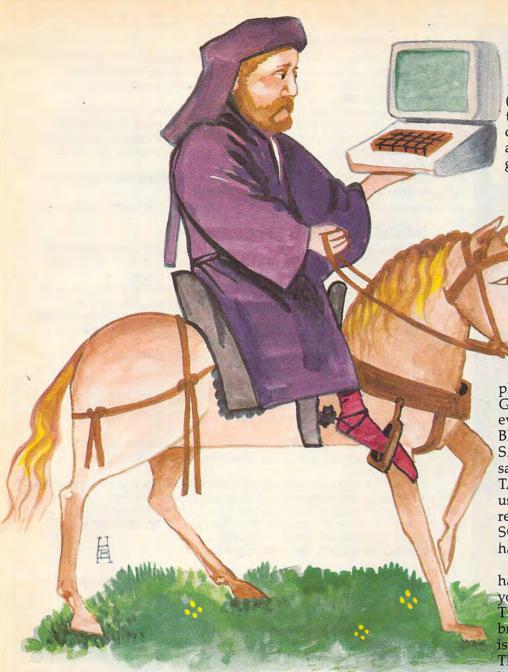

galaxy far, far away), an alien spaceship, or even a modern shopping mall. You are usually the protagonist, but you are not there in person. Instead, you command your alter ego, who acts out your commands.

Your persona may be a sword-wielding treasure seeker, a detective, or an average, hapless urbanite. You control your character by giving it commands like GO WEST or EAT HOUSE. In fact, you are commanding the computer to carry out your actions. Some adventures let you be more detailed, as in OPEN THE MANILA ENVELOPE,

TAKE OUT THE LETTER, AND READ IT TO ME. In order to follow your orders, the computer must break the sentence into subcommands by checking for commas, periods, and conjunctions. Words like IT must be replaced with the most recent object. Adjectives and articles should be discarded. The sentence would become OPEN ENVELOPE/[REMOVE] LETTER/READ [LETTER].

### **Barsing**

The process of breaking down and interpreting your command is called parsing. A parser rou-

tine within the program breaks each subcommand into an action verb (such as GO, OPEN, or READ) and an object (LETTER, HOUSE). The verb is then looked up in a dictionary of commands and replaced by a number. Most adventure games offer several synonyms.

EXAMINE and LOOK are assigned the same number.

The number causes the computer to jump to a specific subprogram that handles that action.

The object of a sentence is also turned into a number. This is a little more difficult. For example, the adventure might describe a room with an "old brown bag on the table." The

player might say OPEN BAG, or GET THE BROWN BAG, or even TAKE OLD SACK. But BROWN BAG, BAG, and OLD SACK are all reduced to the same number. The GET/ TAKE/PICK UP routine then uses that number to handle the request. For example, EAT POI-SON and EAT TREE must be handled in very different ways.

The more advanced parsers have even more to deal with. If you entered SEE WHAT'S IN THE BAG, the adventure could break it down to SEE BAG. SEE is synonymous with EXAMINE. The EXAMINE routine checks its data base to see just what a BAG is, noting qualities such as the fact that a bag must be opened to see what's inside. You may then be told to open the bag first, or the adventure could assume that's what you've

implied.

### The Game Data Base

In a way, an adventure is an application like a disk operating system (DOS). In DOS, you use commands to manipulate files, for example, ERASE TEST. An adventure is no different, except you are manipulating the adventure's data base. An adventure data base consists of a map

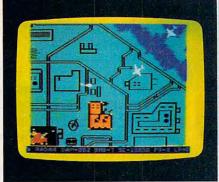

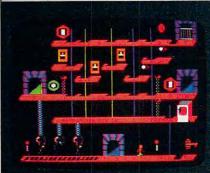

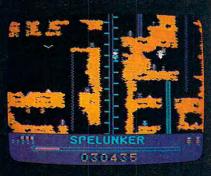

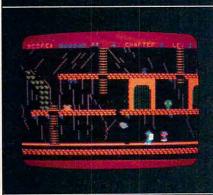

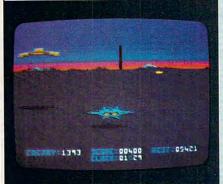

### RAID ON BUNGELING BAY

When you shopped for a computer, you wanted one with a lot of intelligence. This game may lead you to regret that choice, as your friendly little computer becomes the brains behind the most fantastic enemy you will ever face: The War Machine.

A monstrous artificial intelligence directs an endless army of self-replicating robot weapons and a complex of factories hidden on six heavily defended islands. Even as you strike at one island, robots beyond your field of vision continue to multiply...to repair the damage you've done...to attack and destroy.

Before all of Humankind is crushed beneath the Bungeling Empire's iron heel, one faint hope remains: you in your helicraft.

### THE CASTLES OF DOCTOR CREEP

Ever dream that you were locked in a haunted castle, wandering blindly through darkened corridors, never knowing what ghastly demons await you? Then you'll feel right at home in *The Castles of Doctor Creep*.

It's a maddening maze of 13 separate castles, more than 200 rooms in all. Sinister surprises await you behind every door: mummies and monsters, forcefields and death rays, trap doors and dead—very dead—ends. Remember where you've been and watch where you're going...there's got to be a way out somewhere!

Better hurry, or you'll wind up playing a rather unpleasant role in one of Doctor Creep's experiments.

### **SPELUNKER**

Who knows what fabulous treasures—and unspeakable dangers—await you in the world's deepest cave? This is one game you can really get into... and into...and into.

Wander through miles of uncharted passageways, swinging on ropes and ladders, tumbling over subterranean falls and plunging to the very depths of the earth on an abandoned mine railroad. Deadly steam vents and boiling lava pits threaten you at every turn. Chattering bats and the Spirits of dead Spelunkers beg you to join them, permanently.

Let's face it: you're in deep, deep trouble.

### WHISTLER'S BROTHER

You're the star of a full-fledged arcade adventure—and the big question is whether it'll turn out to be a comedy or a tragedy. That's because your co-star and beloved brother, Archaeologist Fenton Q. Fogbank, is rather absentminded and extremely accident-prone.

As you search for priceless treasures in steaming tropical jungles, ancient cliff villages, musty old tombs and glittering crystal caverns, you control both your character and your brother. The only way to keep him on track and out of trouble is to whistle and pray that he follows you to safety.

Poison arrows, runaway boulders, fearsome frogs and mysterious mummies are only a few of the hazards that'll make you wish you weren't your brother's keeper.

### **STEALTH**

You're all alone on a strange and forbidding planet. On the distant horizon, looming thousands of meters above the blasted landscape, lies your destination: The Dark Tower, home of the mysterious Council of Nine, cruel overlords of a conquered world.

You must maneuver your Stealth Starfighter through an unending assault by the Council's automated arsenal — jets and heat-seeking missiles, photon tanks and anti-aircraft batteries, vaporizing volcanoes and deadly energy fields. Outgunned and outmanned, you must press ever onward, with only your stealth to rely on.

You must reach the Tower. You must destroy it. There's no turning back.

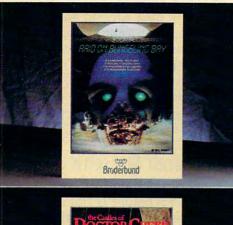

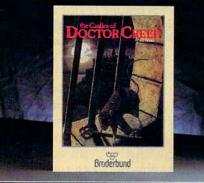

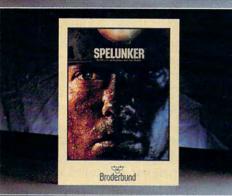

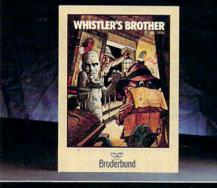

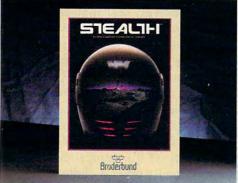

### NO MERCY

FOR COMMODORE.

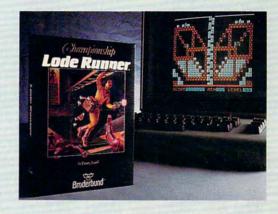

### CHAMPIONSHIP LODE RUNNER

It has come to our attention that some of you out there think you're pretty good at *Lode Runner*, 1983's best computer game. For those foolhardy few, we offer a challenge of a higher order: *Championship Lode Runner*.

order: Championship Lode Runner.
With fifty fiendish Treasury Chambers: more intricate, more elaborate, more insidious than anything you've seen before. You'll need lots of skill, lots of smarts, and every ounce of your lode-running experience to have any hope at all of survival.

And if you haven't yet paid your dues on the original *Lode Runner*, don't even think of attempting this championship round.

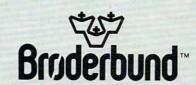

which describes how rooms or locales are linked together, objects such as treasure, and the status of various objects and situations.

You may be right next to another room, but unless the map allows direct movement to off, which temporarily affects the room description, lighting up a dark room. Some objects are incomplete in themselves, and must be assembled with other objects. For example, you could separately collect a bottle, some string, and some cooking

can't fight with it. Unless you have a lamp, you cannot see within a dark room. The computer does not decide these things as a person would. It just understands statements like:

IF OBJECT=10 THEN PRINT "YOU CANNOT SEE HERE."

### Anticipated Actions

The most difficult part of designing an adventure is not creating the basic plot and world, but in anticipating the actions the player might take. Again, there is nothing open-ended in an adventure. Every possible action you may try has to have been predicted and programmed for. Some players become frustrated by the illusion, and don't understand why they can't get the computer to do what they want. Certain synonyms just aren't in the adventure dictionary. You may be faced with a locked door, but without a key. "But, aha!," you say, "I have a crowbar that worked on another door." You try the crowbar, and it doesn't work. The programmer either forgot about the crowbar, or never intended it to be that easy.

It can be disturbing when you penetrate the illusion and realize you are the one being programmed. The adventure may have many solutions, but you are just trying to figure out one of the predetermined actions planned for you. No action you take could be described as creative or innovative, since the programmer already knew that you would try it. An adventure tries to make you feel that you are participating and affecting the outcome of the adventure, but you are really just solving a complex puzzle or maze. If you realize this, the frustration may disappear, and you can concentrate on cracking the programmer's schemes. You aren't really playing against the computer, but trying to unravel a cleverly contrived mystery.

(IIt can be disturbing when you penetrate the illusion and realize you are the one being programmed.")

it (through a door, window, or transporter beam), you have to take another route. A room description includes legal exits and where the exits lead to, what objects the room contains, and room status, such as whether it's dark or lit. When you remove an object from a room, the room "forgets" that object. When you drop an object, the object is added to the room's description. Your player's status also has to be updated when you pick up an object, lose an object, gain powers, or get hurt. Some realtime adventures (where the clock keeps ticking and action keeps happening while you are deciding what to do) even take into account player fatigue. Your alter ego must sleep to regain energy.

Objects must be monitored. A lamp has a certain fuel supply, which is used up over time. The lamp can be either on or

oil. If it occurred to you to MAKE LAMP, the three items would become a crude lamp. A new object has been created, replacing the three separate ones. Don't think that you can make anything you want, though. Unless the programmer planned ahead to specifically allow you to create a lamp, you couldn't assemble one, even if you had all the necessary parts.

There are also variables for global status, such as the time of day. In a space adventure, there may be a status for the entire ship, like fuel and shields remaining. In more complex adventures, other people are like independent objects, with their own characteristics and descriptions. All these qualities, though, are numbers, and these numbers let a computer make arbitrary decisions. You can't GO NORTH if there is no north exit. If you have no sword, you

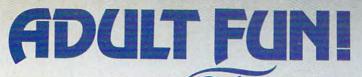

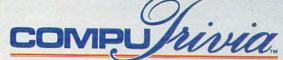

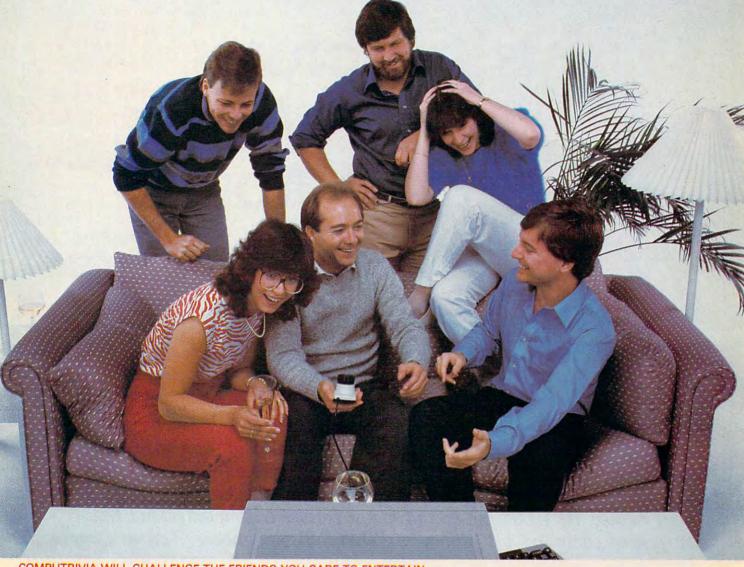

### COMPUTRIVIA WILL CHALLENGE THE FRIENDS YOU CARE TO ENTERTAIN

6 players or teams can play in a comfortable, party atmosphere. NO CROWDING THE KEYBOARD . . . sit back and enjoy!

### QUESTIONS, HINTS AND ANSWERS FROM 8 GREAT CATEGORIES

Over 1300 contemporary non-repeating questions about interesting people, places and events. Time running out? Need a hint? No problem . . . Want your favorite category? Choose it . . . if you can.

### A PERSONABLE GAME WITH PLENTY UP ITS SLEEVE

Computrivia knows your name, watches your score, provokes and jokes as you play. With spontaneity and wit, it tells you who's ahead and who to watch out for!! Bonus situations too!!

### ALL AT THE PUSH OF A SINGLE BUTTON

For questions, hints, answers and scores. NO MORE KEYBOARD BLUES!

### 'FUNFORMATION'

Facts to discover. Fun you'll enjoy.

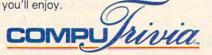

EXTEK computer aided products Inc.
The FUNFORMATION People
P.O. Box 305, Oakville, Ontario

For the Apple II & IIc, Commodore-64, IBM-PC, PCjr. and their respective compatibles, see your dealer or contact Extek computer aided products Inc.

Apple is a Registered Trademark of Apple Computer, Inc. Commodore-64 is a Registered Trademark of Commodore Electronics Ltd.

IBM is a Registered Trademark of International Business Machines Corp. COMPUTRIVIA is a Trademark of Extek Computer Aided Products Inc.

www.commodore.ca

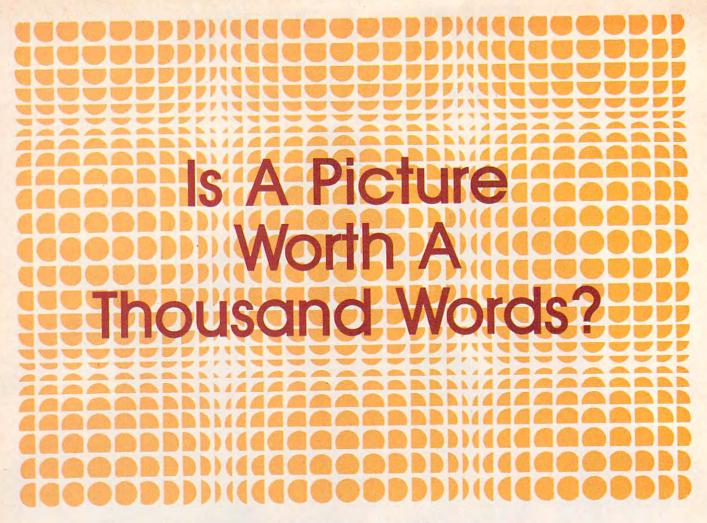

Selby Bateman, Features Editor

A debate is raging between proponents of traditional, text-based computer adventure games and the new graphics adventure games. Welcome to the ultimate adventure: A titanic struggle is underway for your attention and your money. At stake, the fate of major software companies and the careers of computer programmers. What will you choose: Text or Graphics?

A killer stalks Hampstead Manor. You are confronted in the Troll Room; your sword glows with a strange light. The people of Sosaria look to you to save them once again. The halflight of a dank dungeon corridor stretches before you. King Edward of Daventry lies dying; you are the last hope in all the land.

What adventurer worth his steel could turn away from such challenges? Thousands of computer owners have already answered the call in scenarios like the ones above. And if you haven't yet ventured forth on any of these quests, the chances are good that you will sometime in the future.

The scenes described represent a wide range of popular adventure games: Ripper (Microcomputer Games, division of Avalon Hill), an all-text adventure in which you track the infamous Jack the Ripper; ZORK I: The Great Underground Empire (Infocom), the first installment

in an immensely popular all-text series; Exodus: Ultima III (Origin Systems), a highly successful role-playing, graphics-and-text adventure series; Wizardry: Proving Grounds of the Mad Overlord (Sir-Tech), one of the most complex and popular text-and-minimal-graphics, fantasy role-playing games ever made; and King's Quest (Sierra), a breakthrough in graphics-oriented adventure games.

These are but a few examples of what has become a

### A Real Music Keyboard for Just \$99.00!

(Price Includes a Complete Music Software Package Featuring Four-Color Graphics, Recording and Playback!)

Tap the full power of your Commodore 64's® built-in musical instrument with the new Music-Mate™ keyboard from Sequential.

The MusicMate keyboard is a fully functional, quality music tool with full-size keys that lets you play your music live and record it. *And*it's polyphonic so you can play 3 notes at a time. Best of all, the MusicMate gives you this creative flexibility at a *very* affordable price!

Playing music on a typewriter keyboard or a plastic overlay of miniature-size keys limits your music. We know. We're the largest American manufacturer of professional synthesizers. Our Prophet keyboards are used by your favorite artists on stage and in the studio. We've put our extensive experience in making quality musical instruments into every MusicMate keyboard.

The MusicMate comes with the Model 970 software diskette package that lets you select many different instrument sounds and record and playback up to 10 continuous minutes of your music.

Unlike other remote keyboards, ours doesn't tie up any of your expansion slots. Just plug your MusicMate into your Commodore's joystick port.

Add any one of our exciting software packages to extend the MusicMate's capabilities. They're just \$39.95 each.

### SONG BUILDER (Model 971)

Build your own songs by overdubbing up to 3 layers of notes (each with its own instrument sound!). Or record 1 – 2 layers of notes and play the third layer *live*. Also, change the key and speed of your music.

Commodore 64 is a registered trademark of Commodore , Inc. \*MusicMate is a trademark of Sequential © 1984, Sequential

### SONG EDITOR (Model 972)

See the songs you write with the SONG BUILDER displayed on a four-color Grand Staff on your monitor. And conveniently edit your songs.

### SONG PRINTER (Model 973)

The SONG PRINTER prints out your songs in standard music notation.

### SOUND MAKER (Model 974)

View a full color graphic display that looks like the front panel of a professional synthesizer to program the shape, volume and tone of your own personal sounds.

If you're not completely satisfied with the MusicMate keyboard, just return it within 10 days of receipt to Sequential for a full refund.

We Listen to Musicians.

### **SEQUENTIAL**

For a complete Sequential catalog including decals, send \$2.00 to: Sequential, Inc., 3051 North First Street, San Jose, CA 95134.

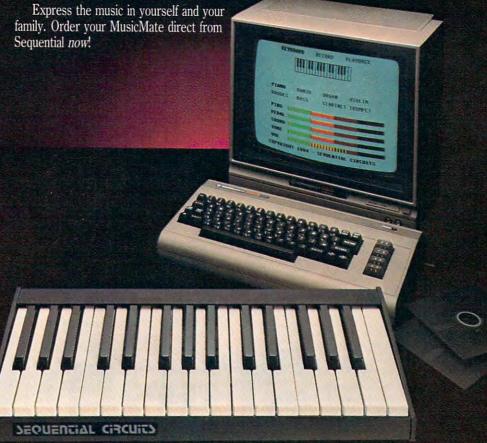

| Yes, I want to play my own songs on the MusicMate!           | MusicMate(s) @ \$99.00                                                                                                    |
|--------------------------------------------------------------|----------------------------------------------------------------------------------------------------|
| Name (Please Print)                                          |                                                                                                    |
| Name a                                                       | SONG BUILDER @ \$39.95                                                                                                    |
| Street                                                       | SONG EDITOR @ \$39.95                                                                                                    |
| City/State Zi                                                | SONG PRINTER @ \$39.95                                                                                                    |
| Check or American  Money Order □ Visa □ MasterCard □ Express | SOUND MAKER @ \$39.95                                                                                                    |
| Card #                                                       | State Sales Tax*                                                                                                    |
| Expiration Date                                              | TOTAL PRICE                                                                                                    |
| Signature                                                    | *Ca. residents, please add 6% sales tax. S.C. residents, please add 5% sales tax.  Satisfaction guaranteed or your money back! |

### TURBO-CHARGE Y

Fuel your ideas and maximize your machine's

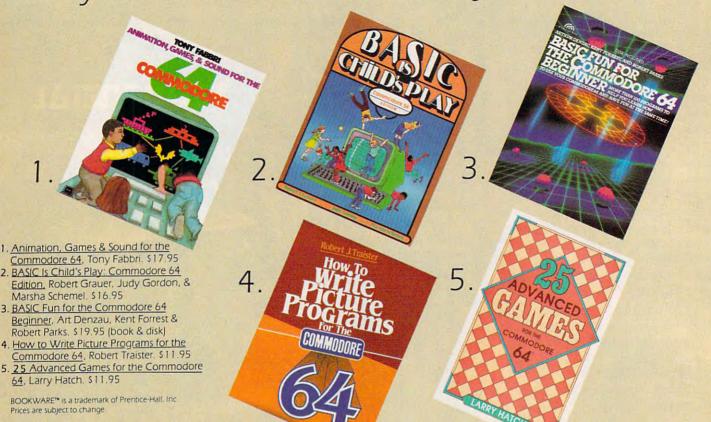

Prentice-Hall Bookware™ is available at your local pitstop

### ALABAMA

University Supply Store (Drawer E) Ferguson Ctr. University/(205) 348-6168

University Bookstore Univ. of Alabama in Birminnham

Birmingham/(205) 934-4686

### ARIZONA

Copperstate Business Systems 3125 E. McDowell Rd.

Phoenix/(602) 244-9391

Personal Computer Place 1840 W. Southern Mesa/(602) 833-8949

### CALIFORNIA Associated Students

UCLA Bookstore 308 Westwood Plaza Los Angeles/(213) 825-7711

The Bright Side 3306 W. Burbank Blvd. Burbank/(818) 841-8411

Capitola Book Cafe

1475 41st Ave Capitola/(408) 462-4415

Chino Newsstand 12408 Central Ave Chino/(714) 591-4646

Claremont Newsstand 380 W Footbill Claremont/(714) 626-0040

The Computer Library 2640 Marconi Ave. Sacramento/(916) 971-4785

Computer Literacy Bookshop 520 Lawrence Sunnyvale/(408) 730-9955

H.T. Electronics 346 W. Maude Ave Sunnyvale/(408) 737-0900

### CALIFORNIA

Kepler's Books & Magazines 821 El Camino Real Menlo Park/(415) 324-4321

Ontario Newsstand 215 N. Euclid Ontario/(714) 984-0714

Opamp Technical Books 1033 N. Sycamore Ave Los Angeles/(213) 464-4322

Pomona Newsstand 638 E. Holt Pomona/(714) 629-9400

Printer's Inc.

310 California Palo Alto/(415) 327-6500 Rancho Cucamonga

Newsstand 9621 Foothill Rancho Cucamonga/ (714) 989-8288

Sierra Bookshop 1068 Emerald Bay Rd S. Lake Tahoe/ (916) 541-6464

Softwaire Centre International 1537 Howe Ave Sacramento/(916) 925-3337

Software Spot 10977 Santa Monica Blvd Los Angeles/(213) 477-7561

Stacey's 581 Market St.

San Francisco (415) 421-4687

Stacey's 219 University Ave Palo Alto/(415) 326-0681 Technical Book Co. 2056 Westwood Blvd. Los Angeles/(213) 475-5711

Technical Book Co. 2056 Westwood Blvd. Los Angeles/(213) 879-9411

### CALIFORNIA

Tower Books #28 630 San Antonio (415) 941-7300

1600 Broadway Sacramento/(916) 444-6688

### Upland/(714) 985-5517 COLORADO

Microworld Electronix, Inc. 3333 S. Wadsworth Lakewood/(303) 987-9531

Boulder/(303) 447-0441

### CONNECTICUT Barnes & Noble d/b/a/

Univ. of Bridgeport Univ. Square 280 Atlantic St

Bridgeport/(203) 579-0387 Eastern Computer Video 1207 Meriden-Waterbury Rd Milldale/(203) 621-8343

Lauriat's L-190 Stamford Town Center 100 Greyrock Place Stamford/(203) 348-2496

Norwichtown Mall Bkst. 42 Town St. Norwich/(203) 889-1819 Paperback Booksmith

New London Mall, Rt. 1 New London/(203) 442-1780 Software City Orange-Danbury-Stamford 185 Boston Post Rd. Orange/(203) 799-2119

Univ. of Conn. Coop 81 Fairfield Rd. Storrs/(203) 486-3537

### DISTRICT OF COLUMBIA

Sidney Kramer Books 1722 H St. NW Washington/(202) 298-8010

### FLORIDA

Alistate Business Ctrs. 9559 S. Dixie Hwy. Miami/(305) 665-1013

1660 S. Federal Hwy. Delray Beach/(305) 272-6666 Great American Book Co. 4356 Okeechobee Blvd.

W Palm Beach (305) 689-0111

Sarasota Square Mall 8201 S. Tamiami Tr. Sarasota/(813) 922-5000

392 N. Federal Hwy. Boca Raton/(305) 391-7223

(305) 493-5047

### GEORGIA

Oxford Bookstore

Software Atlanta, Ltd. Northlake Triangle 2244 Henderson Mill Rd. Atlanta/(404) 934-0924

### ILLINOIS

The Alamo II 319 North Street Normal/(309) 452-7406

The Book Market Country Fair Shp'g Ctr. Champaign/(217) 352-7213

Village Mall Shp'g Ctr. 2917 N. Verm Danville/(217) 442-2708

The Book Market 200 Northwoods Mall 4501 War Memorial Dr Peoria/(309) 688-2436

The Book Market Market Place Mall (B-1) 2000 N. Neil St. Champaign/(217) 356-7062

North Towne Shp'g Ctr 3600 N. Main St. (815) 654-7555/(815) 226-9055

Chicago Circle Ctr. Bkst 750 S. Halsted Chicago/(312) 996-2651

DePaul Univ. Bkstr. 25 F. Jackson Blvd Chicago/(312) 341-8313

Digital World 711 Army Trail Road Addison/(312) 628-9222

The Follett Student Center Bookstore 100 N Univ mal/(309) 438-2581

Kroch's & Brentano's 29 S. Wabash Chicago/(312) 332-7500

### ILLINOIS

Software Plus 731 W. Dundee Wheeling/(312) 520-1717/ (312) 520-1780

Student Center Bkstr. Dekalb/(815) 753-1081

465 Lake Cook Road Deerfield/(312) 498-9669

### INDIANA

AVC Computer Ctr. 2115 E. 62nd St. Indianapolis/(317) 251-2209

Ball State Bookstore 2001 University Ave Muncie/(317) 285-8080

Mishawaka/(219) 277-5700 Card & Book Carrousel

Pierre Moran Mall Elkhart/(219) 294-2124 City News & Bkstr

Elkhart/(219) 293-2521 Computer Connection 1206 Meridian Plaza Anderson/(317) 643-2662

Bookstore 2101 Coliseum Blvd. E. Ft. Wayne/(219) 483-6100

Folletts Purdue Bkst. 1400 W. State St W. Lafayette/(317) 743-9642

Indiana University Bkst Indiana Memorial Union Bloomington/(812) 335-8487

Hall of Cards & Books #2332 (Bruggners) 2332 Miracle Lane Mishawaka/(219) 259-5253

Hall of Cards & Books #4069 Marquette Mall 4069 S. Franklin St.

Michigan City/(219) 879-0177 Hall of Cards & Books #52565 N. Village Mall 52565 US 31 N.

South Bend/(219) 277-1282 Paper Tiger, Inc.

679 N. Green River Rd. Evansville/(812) 477-6851 Readmore

112 N. Buffalo Warsaw/(219) 267-5662

Readmore 901 Prominade Richmond/(317) 962-0212

**Von's Computers** 

University Bookstore Univ. of Evansville Evansville/(812) 479-2678

### IOWA

Information Unlimited 2380 Cumberland Sq. Bettendorf/(319) 359-7593

### Town Crier of Topeka

Bookstore 3680 Topeka Blvd. Topeka/(913) 266-3635

K-State Union Rivetr Kansas State Univ. Manhattan/(913) 532-6583

Lingle's 153 Patchen Village Lexington/(606) 269-4611

Little Professor Book 127 S. Lawrenceburg Rd. Frankfort/(506) 223-2411

Prescott Books 1741 Monmouth St. Newport/(606) 261-5808

Readmore Kentucky Oak Mail Highway 60 Paducah/(502) 442-1372

### LOUISIANA

Univ. New Orleans Bkst. Lakefront Dr. -- Univ. Ctr. New Orleans/(504) 286-692

### MAINE

Bookland South Portland Mall Plaza S. Portland/(207) 773-4238

### MASSACHUSETTS

Berkshire Book Shop #107 American Legion Dr. North Adams/(413) 664-49

### Bookends North Shore Shop'g Ctr. Peabody/(617) 531-9131

Mall at Chestnut Hill Newton/(617) 244-6036

### Boston Univ. Bkstr 660 Beacon st. Boston/(617) 267-8484

Prentice-Hall, Inc.www.commodore.ca

## OUR COMMODORE

capabilities with Prentice-Hall BOOKWARE™

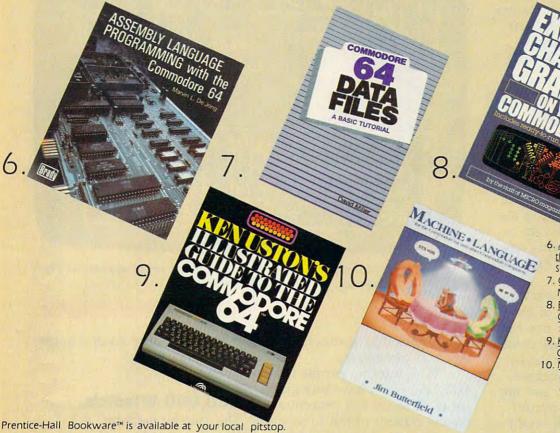

6. Assembly Language Programming for the Commodore 64, Marvin Dejong.

7. Commodore 64 Data Files. David Miller, \$14.95

8. Exploring Character Graphics on Your Commodore 64, MICRO Magazine. \$19.95 (book & disk)

9. Ken Uston's Illustrated Guide to the Commodore 64, Ken Uston, \$12.95

Machine Language for the Commodore 64 & Other Commodore Computers, Jim Butterfield, \$15.95

BOOKWARE™ is a trademark of Prentice-Hall, Inc.

Prices are subject to change.

#### MASSACHUSETTS

Computer Knowledge Store 48 Chelmsford St. Chelmsford/(617) 250-0078

Dartmouth Bookstore 33 S. Main St. Hanover/(603) 643-3616

Either/or Bookstore

122 North St. Pittsfield/(413) 499-1705

Lauriat's L-10 30 Franklin St. Boston/(617) 482-2850

Lauriat's L-40 So. Shore Plaza Granite St. Braintree/(617) 848-5788

Lauriat's L-50 Burlington Mall-Middlesex Tpke

Burlington/(617) 272-7806

Lauriat's L-221 6/o Chadwick-Miller Box 515-10 Pequot Way Canton

Microcon Software Ctr. 300 Mishawum Rd. Noburn/(617) 938-1234

lew England Mobile Book 32-84 Needham St.

Newton Highlands/ 617) 527-5817

lichols Pharmacy & Pettronics 274 Wahconan St. Pittsfield/(413) 443-2568

#### MASSACHUSETTS

Paperback Booksmith Chelmsford Mall Chelmsford/(617) 256-3514

Softwaire Center International 1000 Mass. Ave Cambridge/(617) 497-9128

Software, Etc.

356 Memorial Ave. West Springfield/ (413) 734-8377

MICHIGAN Book Worm

Eastbrook Mall Grand Rapids **Community Newscenters** 

Community Newscenters

The Dean's Book Center 234 Huron Port Huron/(313) 982-8686

Little Book Center Plymouth

Metro News Center 6608 Telegraph Birmingham/(313) 851-7121

Michigan State Univ. MSU Bookstore East Lansing/(517) 355-3454

Micro Station, Inc. 24484 West 10 Mile Southfield/(313) 358-5820

Micro-World Computer Ctr 15084 Middlebelt Livonia/(313) 427-0100

#### MICHIGAN

Paperbacks Unlimited 22634 Woodward Ferndale/(313) 546-3282

Paramount Newscenters

Read/More Bookstore

Software Station

Student Book Exchange Mt. Pleasant

University Bookcenter Oakland University Rochester/(313) 377-2404

Ye Book Nooke

West Side Radio & TV 7521 Wyoming Dearborn/(313) WE3-6972

MISSOURI

Softwaire Centre

12035 Dorsett Rd. St. Louis/(314) 739-8989 Software To Go

7607 Forsythe St. Louis/(314) 727-3420

West Port Booksellers 311 West Port Plaza St. Louis/(314) 434-6499

NEVADA

Computer House 155 Glendale Ave N-14 Sparks/(702) 356-7216

#### NEW HAMPSHIRE

Book Barr **Boyal Ridge Mall** Nashua/(603) 888-7619

Manchester/(603) 669-4915

Gibsons Bookstore Concord/(603) 224-0562

Lauriat's L-210 Fox Run Mall Newington/(603) 431-1918

#### NEW MEXICO

Newsland 2112 Central S.E. Albuquerque/(505) 242-0694

NEW YORK

Barnes & Noble Bookstore

105 Fifth Ave New York/(212) 675-5500 Barnes & Noble Bookstore

1400 Washington Ave. Albany/(518) 457-7510 Kingston Shopping Plaza Kingston/(914) 331-0500

Center Bookstore Olean Center Mall Olean/(716) 373-0007

Discount Book Center 1440 Central Ave. Colonie/(518) 482-3300 The Micro Center Inc.

313 Boulevard Mall Amherst/(716) 833-0908 N.Y.U. Book Center 18 Washington Place New York/(212) 598-2259

Syracuse/(315) 445-2577

#### NORTH CAROLINA

**Bulls Head Bookshop** UNC Student Stores Chapel Hill/(919) 562-5060

Computer & Software Outlet 201 Miller St. Suite 4 Winston-Salem/ (919) 724-3764

The Computer Store 1023 S. Main St. Laurinburg/(919) 276-4424

Ward Computers & Games Cloverleaf Plaza Concord/(704) 876-8815

#### OHIO

Abacus Computer Store 225 E. 6th St. Cincinnati/(513) 421-5900

Basic Computer Systems

Niles/(216) 652-0056 Dayton/(513) 298-6540

Fairborn Home Computer 101 N. Broad St. Fairborn/(513) 879-7402

Fine Print

Howard's Office Supplies 2699 Scioto Pkwy Columbus/(614) 876-8080

The Inside Story 8535 Tanglewood Mall Chagrin Falls/(216) 543-8168

MicroCenter Lane Ave Shopp'g Ctr Columbus/(614) 481-8041

The Program Store 829 Bethel Rd. Columbus/(614) 457-1153

#### OHIO

1131 W. Fifth Ave Columbus/(614) 294-7526

Roth Office Equip. Co. 108 N. Jefferson St. Dayton/(513) 228-6175

**Quality Computer** Applications 338 North Erie Toledo/(419) 242-4000

Softwaire Centre International 4037 Hills & Dale Rd NW Canton/(216) 492-9163

The Univ. Toledo Bkstr. 2801 W. Bancroft St. Toledo/(419) 537-2516

Wilkie News Cnr. 4th & Ludlow Dayton/(513) 223-2845

OKLAHOMA Computer Software Ctr.

7832 S. Western Oklahorna City/ (405) 632-6007

#### PENNSYLVANIA

Basic Computer Systems 2473 E. State St. Hermitage/(412) 342-5505

**DeBug Bytes Computers** 662 Philadelphia St. Indiana/(412) 349-7290

Pittsburgh Computer Store Pittsburgh/(412) 655-8220

#### RHODE ISLAND

Bookland, Inc. 246 Midland Mall Warwick/(401) 828-6983 College Hill 252 Thayer St Providence/(401) 751-6404

#### TENNESSEE

Readmore Book & Card Northgate Mall Tullahoma/(615) 455-6672 Stewart Software 4646 Poplar Ave Memphis/(901) 767-8914 Univ. Book & Supply Univ. of Tennessee University Ctr. Knoxville/(615) 974-1054 The University Store Memphis State Univ Memphis/(901) 454-2011

#### TEXAS

Bookstop I-10 & Huebner Rd. San Antonio/(512) 697-0588 Computers & More 1002 Sunset Mall San Angelo/(915) 942-6606 Computers & More 3366 North First Abilene/(915) 677-7889 The Micro Store 634 S. Central Expw Richardson/(214) 231-1096 Software & More 1346 Lee Travino #206 El Paso/(915) 591-3444 Software & More 2143-B 50th St. Lubbock/(806) 747-9730

The Software Place

6369 Westheimer Houston/(713) 781-1488

Denton/(817) 566-3888

Software & Peripherals, Inc.

Taylor's No. 1 5455 Belt Line Rd. Dallas/(214) 934-1500 Taylor's No. 2 4001 Northwest Pkwy Dallas/(214) 363-1500 Taylor's No. 3 254 Lincoln Sq. Shopping

Arlington/(817) 277-1100 Taylor's No. 4 6346 Camp Bowie Blvd. Fort Worth/(817) 763-0011

#### UTAH

Deseret Book Distribution 2150 W. 1500 South Salt Lake City/ (801) 534-1515 Utah State Univ. Bkst. UMC 01 Logan/(801) 750-1666

Zion's Bookstore 254 S. Main Salt Lake City/ (801) 328-2586

#### VERMONT University Store

University of Vt. Burlington/(802) 656-3290 WASHINGTON Elliott Bay Book Co. 103 S. Main St. Seattle/(206) 624-6600

Tower Books 20 Mercer St. Seattle/(206) 283 6333 University Book Store 4326 University Way N.E. Seattle/(206) 634-3400

#### WISCONSIN

B&B Enterprises of WI d/b/a Softwaire Ctr Int'l 2229 S. 108th St. West Allis/(414) 545-5727

Prentice-Hall, Incommodore.ca

major genre in computer games. Other companies with adventure game products include Adventure International, Black Knight Industries, Electronic Arts, Epyx, FTL Games, Harper and Row, Muse, Pryority Software, Screenplay, Strategic Simulations, Inc., and Sunrise Software.

### New Worlds, New Identities

Although these games are usually lumped together as computer adventure games, the differences often outweigh the similarities. Such programs attempt to engage the player in solving puzzles, exploring new worlds, and trying on new identities.

While arcade-style action games reward a sense of quick-reflex timing, superior hand-eye coordination, and visual perception, adventure games usually require patience, intelligence, curiosity, imagination, and the capacity to immerse yourself temporarily in another world—a willing suspension of disbelief.

Beyond these characteristics there are differences which attract some players. Does the adventure game have only text, omitting colorful graphics completely? Is there a balance between text and graphics? Or, finally, do graphic images actually carry the game itself, leaving text in a subservient role or completely absent?

#### The Graphics-Text Tradeoff

What do these differences mean to adventure game players?

"The fact of the matter is that whenever you put graphics into a program, you've got to take something out because you've only got a limited amount of space on the diskette," says Robert Woodhead, coauthor of Sir-Tech's Wizardry, one of the all-

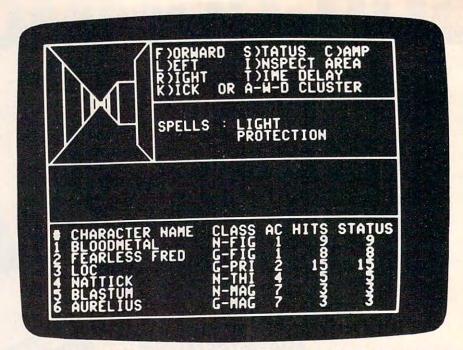

In Sir-Tech's Wizardry, a three-dimensional maze outline appears onscreen alongside status and command text information.

time best-selling games for Apple II computers.

"The Infocom people have said, 'We won't have any graphics at all so we can concentrate on the content of the adventure, the substance of it. We'll let people think up their own scenes," says Woodhead. "The hi-res adventure people—and we've done one [Crypt of Medea for Apple computers]—have said, 'We think the graphics are important, so we're going to have lots of nice graphics. Our adventure won't be as complex, but we think the graphics will make up for that.

"And individual consumers have to decide. Generally, they like both," he adds. "In a program like Wizardry, we decided that we wanted a lot of content, but that we could put in a little graphics. And the graphics are of a special form—maze plotting. Because the [memory] resources required to do that are not incredibly huge, it works out very well. It conveys the desired information and it's sufficiently sparse so that people embellish it in their own minds.

It reaches a little bit of a happy medium."

#### 200,000 Wizards

The "happy medium" Woodhead and coauthor Andrew Greenberg sought with Wizardry obviously worked. To date, they have shipped over 200,000 copies of the complex fantasy role-playing game. And out of the thousands of letters they've received from players, Woodhead says that only a half-dozen have been negative.

From one to six players may take part, and a total of 50 different magical spells can be cast. The game takes a minimum of 70 hours to complete as you and your compatriots wander through a ten-level, 3-D mazelike dungeon fighting monsters, finding treasure, and seeking clues to the game's puzzles. As with almost all adventures, games can be saved to disk since time requirements for each program are lengthy.

So complex and rich an imaginary world is *Wizardry* that it has been used for everything

## BREAKDANCE." BREAKIN' MADE EASY.

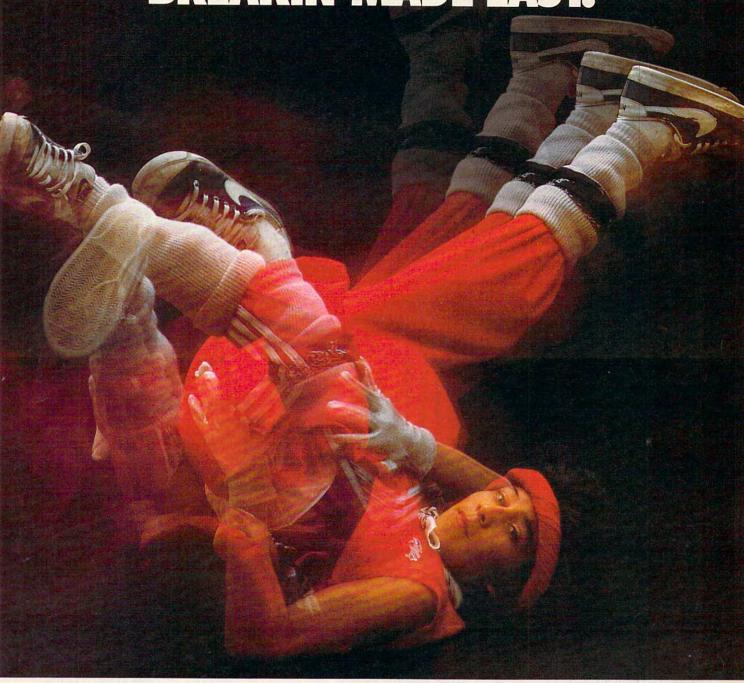

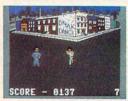

The hottest craze in the U.S. this fall is Breakdancing, and you don't have to miss it. Now anyone can Breakdance. Just grab your joystick and control your

Breakdancer in poppin, punking, stretching and breaking...all on your computer screen.

Breakdance, the game, includes an action game in which your dancer tries to break through a gang of Breakers descending on him, a "simon-like" game where your dancer

has to duplicate the steps of the computercontrolled dancer and the free-dance segment where you develop your own dance routines and the computer plays them back for you to see.

Learn to Breakdance today! Epyx makes it easy!

One player; joystick controlled.

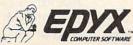

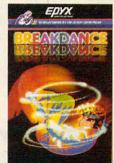

Strategy Games for the Action Games Player.commodore.ca

from a catalyst in reading development to a therapeutic tool in the treatment of a suicidal youngster.

#### On To Qyntarr

Sir-Tech Software's next game, says Woodhead, will be an all-text adventure called *The Mines of Qyntarr*, in the tradition of the original *ZORK* created by Infocom.

"It's an extremely complex and involved adventure game. And the major effort we're making right now is to make it a lot more user-friendly in terms of its command parser. [See "The Parser's Tale" in this issue.] I hope to get a command parser running that understands more complex grammar than ZORK," adds Woodhead.

In speaking with programmers and designers of adventure games, the name Infocom almost invariably comes into the conversation. It's widely acknowledged that the Cambridge, Massachusetts, based company is the uncontested leader in the production of sophisticated, all-text adventure games.

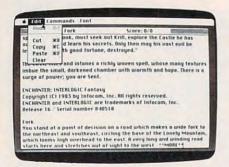

Infocom's adventures are considered the standard for quality in all-text formats. Here, on the Macintosh, a pull-down menu can be seen in the upper left corner.

#### **ZORK** Forever!

ZORK, for example, has a command parser vocabulary in excess of 600 words, allowing significant variety in the kinds of sentences that the game can understand. Infocom's new release, *Sorcerer*, a sequel to another Infocom game, *Enchanter*, has a vocabulary in excess of a thousand words.

Infocom has spent its time and efforts developing the plot, the writing, the puzzles, and the parsing rather than on sound and graphics—the latter two of which Infocom vice president and master programmer Marc Blank calls "bells and whistles."

And the results have demonstrated the popularity of well-done all-text games. The *ZORK* series, which Blank coauthored, has already well surpassed the quarter million mark in number of disks sold. A now-defunct *ZORK* User Group (ZUG) boasted more than 20,000 members nationwide. *ZORK* T-shirts, bumper stickers, posters, and special clue books have all flourished. Infocom's games are available in versions for most personal computers.

When game historians give credit for the development and the legitimization of the term interactive fiction as applied to a certain type of computer adventure game, it will be Infocom which will get the laurels.

#### Seeing The Movie Vs. Reading The Book

But what about the future of alltext adventure games as computers become powerful enough to have sophisticated parsers and colorful graphics all at the same time?

"For the next year or so there'll still be a market for the incredibly well-done text adventures," says Richard Garriott, coauthor of Origin Systems' *Ultima* series of fantasy roleplaying games, available for Apple, Atari, and Commodore machines. "Anybody other than the Infocom style cannot succeed at this point. Infocom has

put together a very, very sophisticated parser, and the nonplayer characters within the game actually have some intelligence to their movements.

"I really think that as we develop better computer systems that surely this same kind of technique—if not the quality that Infocom is putting into their games—can also then have the added feature of the realtime graphics and animation put on top as well," he says.

"The standard argument is

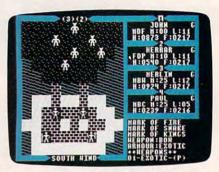

Origin Systems' Exodus: Ultima III offers graphic images of the game at left while game information is displayed at right.

that the game with graphics is like going to see the movie and the game with text is like reading the book," adds Garriott. "Some people will still have some preference between the two. But the vast majority of the marketed products will almost have to turn to graphics because of the demand of the public."

### "You Can Do Anything You Want"

Garriott, 23, has been writing computer fantasy-adventure games since his sophomore year in high school. He completed 28 fantasy games while still in high school, learning more about the genre with each attempt.

Origin Systems' *Ultima* fantasy role-playing series is a testament to the strength of Garriott's game-designing talents. "The key to the *Ultima* se-

©www.commodore.ca

## ENSIA AMES FOR \$3 OR LESS.

BASEBALL GAME

for the Commodore 64" Computer

Sillicon Warrior

SUMMER GAMIES

Just make out a check or money order to EPYX, send it with the coupon below, and we'll send you a disk in the mail.

A disk for \$3.00 or for free. Good fun should always be this cheap.

How about a chance to set a world record in eight Olympic-style events at the Summer Games. A game so realistic there's even an opening ceremony and awards ceremony after each event plus national anthems from 18 different countries.

This is your chance to save the world, but Elvin's complex underground laboratory and over 90 deadly robots

may make your Mission Impossible.

Your chance to Breakdance with the best of them right on your TV screen. This game makes Breakdancing easy, even if you have two left feet.

The first baseball game where actual player and team statistics combine with your managing talents and playing skills to determine

What could be more challenging than a battle for supremacy of the Silicon Valley? Compete against a friend or up to three computer opponents on a 3-D power grid in outer space.

Let Ken Uston drive you crazy as you try to solve over forty different puzzles that test your reasoning ability, logic, coordination and

powers of observation.

SUMMER GAMES,™ IMPOSSIBLE MISSION,™
BREAKDANCE,™ THE WORLD'S GREATEST BASEBALL GAME,™ SILICON WARRIOR,™ and PUZZLEPANIC™ are hot new Action-Strategy™ games from EPYX. Now they're yours to preview on your Commodore 64 home computer for only \$3.00 (price includes shipping and handling).

Buy one of the games from your local retailer, and we'll refund your \$3.00. So the disk becomes yours for free.

Previews of Six New EPYX Games on a disk for the Commodore 64<sup>™</sup> home computer. This offer expires November 30, 1984, and is valid only in the continental United States.

Send Check or Money Order for \$3.00 to:

#### **EPYX PREVIEW DISK**

P.O. Box 4017 Young America, MN 55399

Name -Address\_ City\_

State/Zip

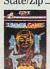

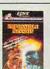

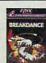

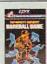

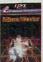

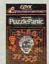

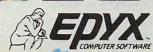

Please allow four Will Will for Good modore Ca

Commodore 64 is a trademark of Commodore Business Machines, Inc.

ries is really just the way the role-playing gives the player a great deal of freedom with what his options are at any point in the game," says Garriott. "It's basically a game in which you're living out your life. And you can do anything you want."

#### Are You Man Or Fuzzy?

In Exodus, the third game in the Ultima series, evil again walks the land of Sosaria. Will you confront this evil as Human, Elf, Dwarf, Bobbit, or Fuzzy? Now determine your strength, dexterity, intelligence, and wisdom. Choose your profession from among about a dozen possible types ranging from Cleric to Thief. Then, with a band of cohorts, go forth. But be quick about it: Ultima IV is already well along in development.

Quite a different approach has been taken—and very successfully—by Sierra in its graphic adventure game, King's Quest, for the IBM PC and PCjr.

Requiring 128K of memory and the use of a color monitor, the adventure game actually lets you control the movements of an onscreen knight, Sir Grahame, as he moves about the colorful kingdom of Daventry.

The movement is smooth, the screens are redrawn rapidly, and Sir Grahame is seen walking in front of, behind, and even between objects. He climbs, jumps, ducks, swims, and can be warned of impending danger by sound effects. The command parser for such a game is necessarily much smaller than that used in an Infocom game, but the play requirements are not based on having a huge volume of words.

There are helpful fairies, elves, condors, and a godmother. But there are also unfriendly sorcerers, dwarfs, ogres, wolves, and an airborne witch.

Roberta Williams, who designed King's Quest for Sierra, admits that the game represents a big change from what has

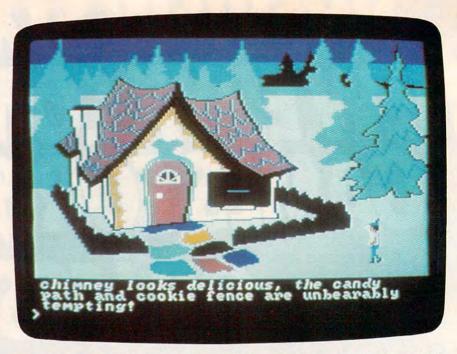

Sierra's King's Quest, for the PC and PCjr with 128K, offers the best quality graphics in an adventure thus far.

been done with computer adventure games in the past. "There's nothing like it," she says. "It's innovative."

The interaction between the text and the onscreen graphics is clearly the way many future adventure games will be constructed. One element complements the other.

#### **Bowing And Doffing**

For example, as Sir Grahame stands before King Edward, type in the words BOW TO THE KING. As you hit the RETURN key, Sir Grahame can be seen bowing and doffing his cap.

And, Williams adds, subtle clues can be built visually into the game that an all-text adventure couldn't have. When Sir Grahame stumbles upon the house of a poor woodcutter and his wife, the screen shows an old and pitifully thin couple in a rundown house. The room is bare of food, a subtle clue to the player that an offering of something to eat might be very much appreciated by this mysterious couple.

While King's Quest uses text to supplement its high-quality graphics in the adventure, such action-adventure games as Electronic Arts' Seven Cities of Gold, Epyx's Temple of Apshai, and Muse's Castle Wolfenstein offer a range of adventure and strategy combinations primarily without text. The gradations in type of game play—as well as quality of play—being offered to computer owners today are already staggering in number. There is, it seems, something for just about anyone.

The tradeoff which programmers and game designers now must make because of computer memory limitations will not always be a problem, notes Dave Albert, executive vice president of Penguin Software.

Penguin has released such adventures and fantasy role-playing games as *Transylvania* (Apple II, Macintosh, Atari, Commodore 64), *The Coveted Mirror* (Apple II family), and *Expedition Amazon* (Commodore 64).

## WELCOME TO APSHAI. YOU'RE JUST IN TIME FOR LUNCH.

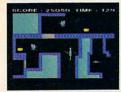

Boy, have you taken a wrong turn. One moment you're gathering treasure and the next you're being eyed like a side of beef.

You're in the Gateway to Apshai." The new cartridge version of the Computer Game of the Year,\* Temple of Apshai.™

Gateway has eight levels. And over 400 dark, nasty chambers to explore. And because it's joystick controlled, you'll have to move faster than ever.

But first you'll have to consider your strategy.

Is it treasure you're after? Or glory? You'll live longer if you're greedy, but slaying monsters racks up a higher score.

The Apshai series is the standard by which all other adventure games are judged. And novices will not survive.

They'll be eaten.

One player; Temple of Apshai, disk/cassette; Gateway to Apshai, cartridge, joystick control.

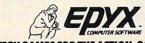

STRATEGY GAMES FOR THE ACTION-GAME PLAY

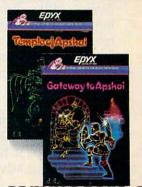

\*Game Manufacturers Association, 1981

### "The Consumer Wants Pictures"

"In order to have the graphic images, you have to cut back on the amount of text. But that's becoming less of a reality, both through text compaction methods and because all of a sudden 128K seems to be starting to become a standard. And pretty soon, 512K will become a standard, and then it will become irrelevant," says Albert.

Penguin's newest fantasy role-playing game is *Xyphus* for the Apple II. Players may create characters who continue through different scenarios. The game also offers four-player independent movement, a variety of magical spells, and a mixture of graphics with text that reveals information about the status of the game.

Agreeing with Albert is Mike Cullum, new product director for Avalon Hill's Microcomputer Games division: "We've just released an all-text adventure game, Ripper, for the Commodore 64. Personally, I like the text games," he says. "But we have found that the averate consumer wants the pictures."

#### No Excuses

"As machines grow with more and more memory and sophistication, there won't be any excuse [not to have graphics]," he says.

One very popular game for Avalon Hill has been its all-text adventure *Empire of the OverMind*, for Apple II and Atari computers, which is still selling well, notes Jack Dodd, Avalon Hill's director of marketing. But with another of their releases, *Jupiter Mission 1999*, for Atari and Commodore 64 computers, the company mixed graphics and text in a very complex adventure.

"Of course, it took us four disks to do it," Dodd says with a laugh. "But it has all the meat of a text-type adventure."

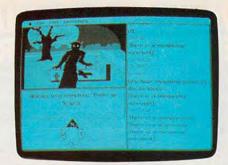

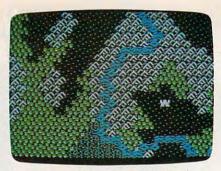

Penguin Software's Transylvania (at left) offers graphics alongside the text, here on the Macintosh version. Xyphus (at right), also from Penguin, is a graphics-based fantasy role-playing game for the Apple II computers.

### Trillium For Apple, Commodore

One of the most recent trends in the computer adventure genre is the use of well-known writers and the conversion of popular books into computer-game formats. No one is so far doing this more aggressively than Spinnaker Software's Trillium line of adventure games.

"We're trying to make a game that is based on plot and characterization-the way a book is-not puzzles," says Seth Godin, Trillium product manager. The Trillium series, which uses graphics and text, seeks to minimize the frustration factor, which has turned many would-be adventurers away from some computer games, adds Godin. To help achieve this, each of the games focuses on plot and characterization more than puzzles, and also includes a hint book

and a list of the words that the game understands.

"If you read Fahrenheit 451, you don't get stuck on page 50. And if you play the game, you don't get stuck on frame 50, because the whole idea is that you're interested in the game because of the characters and the plot and what's happening," he says.

In addition to Ray
Bradbury's Fahrenheit 451, the
Trillium line will initially consist
of adventure games based on
such popular books as Arthur C.
Clarke's Rendezvous With Rama,
Michael Crichton's Amazon,
Byron Preiss and Michael
Reeves's Dragonworld, and Robert A. Heinlein's Starman Jones.

One of the games, Shadowkeep, actually preceded the book, which was later written by Alan Dean Foster, author of Alien and the Spellsinger series. The games are expected to be in stores by the end of Sep-

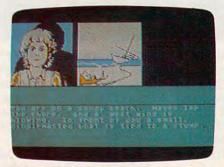

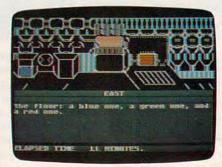

Spinnaker's Trillium adventure-game series offers graphics and text as shown from two of its titles, Dragonworld (at left) and Rendezvous With Rama (at right).

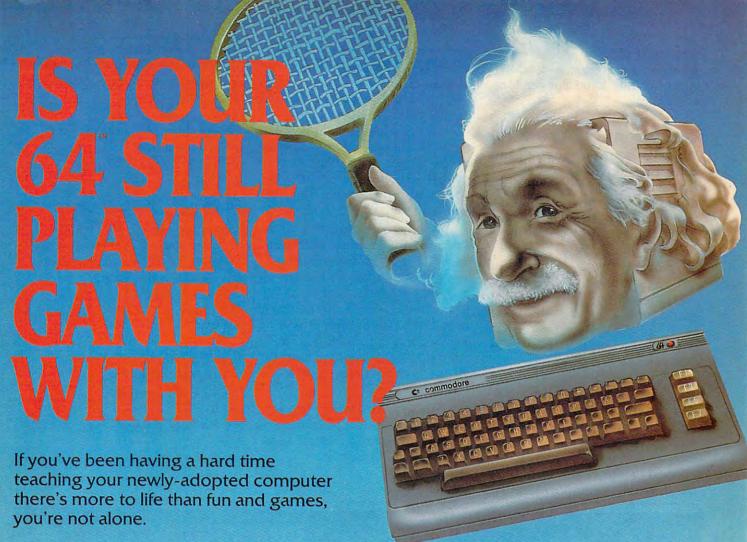

Now, you can introduce your Commodore 64<sup>™</sup> to the Work Force: affordable, easy-to-use software and hardware that will unleash the power you always expected from your Commodore 64<sup>™</sup>, but thought you might never see.

#### PaperClip™

is simply the best word processing program of its kind—loaded with advanced features, yet so easy to use even a novice can get professional results. With **SpellPack**\*, it even corrects your spelling! Once you've tried it, you'll never use a typewriter again.

#### The Consultant™

(formerly Delphi's Oracle)
is like a computerized filing cabinet with a
brain. Organize files for recipes, albums,
or the membership of your service club.
Then search, sort, arrange and
analyze your information with speed
and flexibility that's simply astounding.

#### SpellPack"

teaches your 64 to spell. It checks an entire document in 2 to 4 minutes against a dictionary of over 20,000 words. And you can add up to 5,000 of your own specialized terms. Type letter perfect every time!

#### BusCard II "

is a magic box that lets you transform your humble home computer into a powerful business machine. It gives you the added power of BASIC 4.0, and lets you add IEEE disk drives, hard disk, virtually any parallel printer, and other peripherals without extra interfaces. Completely software invisible.

#### B.I.-80 " Column Adaptor

gives you crystal clear 80 column display. Using the highest quality hardware, we've eliminated the problems of snow, fuzziness and interference. Basic 4.0 commands greatly simplify disk drive access. Switches easily from 40 to 80 column display.

Discover the true power of your Commodore 64™. Ask your dealer about the Commodore 64™ Work Force, from Batteries Included—the company that doesn't leave anything out when it comes to making things simple for you.

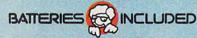

"Excellence in Software"

These products have been developed specifically for Commodore computers by Batteries Included and are totally compatible with each other. For a full color brochure write to:

tember or the first of October for the Commodore 64 and the Apple II line. Later conversions will follow.

#### **Enthusiasm Is The Key**

Although some adventure-game companies privately complain that signing a big-name author doesn't necessarily mean a firstrate game, Godin believes Spinnaker has found a good combination of talent and procedure.

"In every case, we worked with the authors to create the world [of the book] again," he says. "In the case of Dragonworld and Amazon, Byron Preiss and Michael Crichton wrote every word of the game. In the case of Fahrenheit 451 and Rendezvous With Rama, we worked with the authors on the editings and the way it worked. We didn't just buy their names."

All of the games use graphics with text, and allow interaction between the two. For example, as Amazon opens, a research station somewhere along the Amazon River has obviously been attacked. Suddenly, as your mock video transmission fades, you briefly glimpse an intruder. To find out what's happened and who the intruder is, you must travel to the Amazon and explore.

As microcomputers continue to grow more powerful, a generation of avid adventuregame designers and programmers is growing more sophisticated. And, while the debate over text versus graphics will surely continue, there is a fundamental enthusiasm shared by all the best adventure-game producers.

This enthusiasm is the key, they all admit, to the continuing improvement of computer-based adventures. As Robert Woodhead says of his Wizardry game: "It's a good game that

was a labor of love, and we didn't write it for anyone else but ourselves. People appreciate that."

Microcomputer Games, Inc. Avalon Hill Game Company 4517 Harford Road Baltimore, MD 21214

Infocom, Inc. 55 Wheeler St. Cambridge, MA 02138

Origin Systems, Inc. P.O. Box 58009 Houston, TX 77258

Penguin Software 830 4th Avenue P.O. Box 311 Geneva, IL 60134

Sierra. Inc. P.O. Box 485 Coarsegold, CA 93614 Sir-Tech Software, Inc.

6 Main St. Ogdensburg, NY 13669

Trillium Corp. Spinnaker Software 1 Kendall Square Cambridge, MA 02139

0

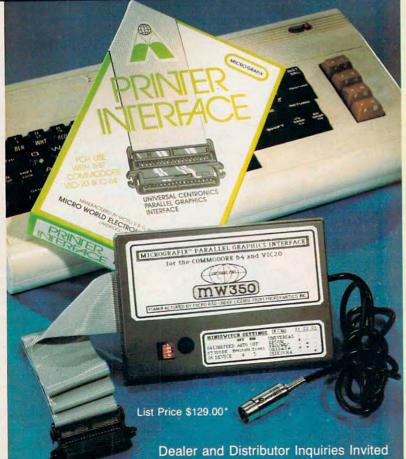

#### COMMODORE OWNERS:

"Finally, A Universal Graphics Interface!"
The ALL NEW "MICROGRAFIX" parallel interface by Micro World Electronix Inc., is a complete switch selectable interface with full graphic capabilities for the VIC 20<sup>TM</sup> and Commodore 64<sup>TM</sup>. It's truly the most universal of Interfaces with the capacity to print the Commodore® graphics set, since it is switch selectable for virtually all centronics compatible parallel printers including Daisy wheel Features

1) Fully intelligent Interface that plugs into the Standard Commodore® printer socket.

2) Complete graphics capability that will allow popular matrix printers to fully pass the Commodore® Printer test (including Inverse text, tabbing, cursor up/down, etc.).

3) Works with virtually all software, since it provides emulation of the Standard Commodore® Printer.

Optional user installed 4K buffer to speed up graphics and text printing.

Complete built-in status and self-test report.

6) Switch Selectable Commodore® graphics mode for most popular printers (Epson, Star Micronics, C. Itoh, Prowriter, Okidata, Seikosha, NEC, Riteman, Banana, BMC, Panasonic, Mannesman Talley and others) plus a Universal Switch mode for letter quality printers.

Complete with emulate mode, transparent mode, total text mode, ASCII conversion modes that will insure virtually total compatibility with popular Software.

No more ROM changes or extra shelf space taken up. The Micrografix Interface is easier to stock since one interface will support virtually all printers.

> Order From: DISTRIBUTING, INC.

1342B Route 23 Butler, New Jersey 07405 (201) 838-9027

TM Trademarks of Commodore Business Machines, Inc. \*Call for details on our super \$50.00 trade-in offer.

ONE TOUGHSPELLER.

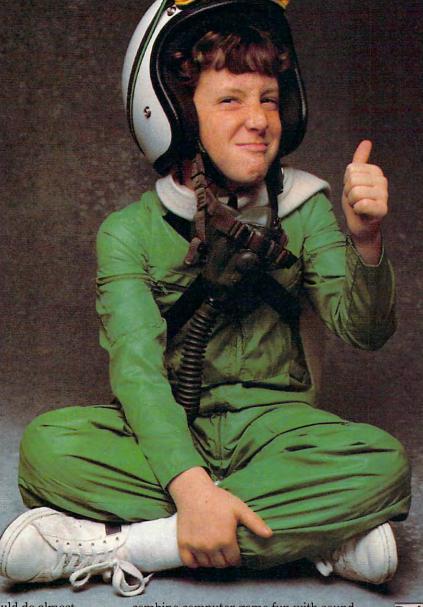

ime was, Billy would do almost anything to duck his spelling homework.

But since Dad brought home Spellicopter™ by DesignWare,™ Billy has become a spelling ace. As well as an ace chopper pilot.

Each week, in addition to the words already in the game, Billy types new spelling words and new sentences into the game. Then he takes command of his chopper and flies a mission through crowded skies and mountainous terrain to recover the words, letter by letter. And always in the right order.

DESIGNWARE MAKES LEARNING COME ALIVE. All DesignWare spelling programs

So by the time Billy gets back to the base, he's one proud pilot. And one tough speller.

combine computer game fun with sound educational principles to help improve your youngster's spelling skills. That's why Spellicopter, for example, is consistently on the nation's best seller lists. You'll also want to keep an eye out for new math and

All DesignWare programs run on these computers with disk drive: Apple, Atari, Atari, Commodore 64,™ IBM PC and IBM PC Jr. See your local software retailer or call DesignWare at (800) 572-7767 (in California 415-546-1866) for our free software catalog. You'll be delighted with the way your kids will learn with DesignWare.

**DerignWare** 

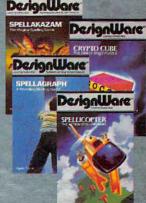

LEARNING COMES ALIVE.

Commodore 64 is a trademark of Commodore Electronics Ltd. IBM PC and IBM PC Jr. are registered trademarks of International Business Machines, Inc. Apple is a registered trademark of Apple Computer, Inc.

## Commodore Prepares To Roll Out The Plus/4

Selby Bateman, Features Editor Tom R. Halfhill, Staff Editor

Here's a hands-on report on Commodore's new Plus/4, a \$300 64K computer with built-in productivity software scheduled for release this fall. Commodore calls it "The Productivity Machine."

Commodore's new Plus/4 computer is an interesting hybrid: part programming machine and part productivity package.

Commodore says the Plus/4 is not a replacement for the popular Commodore 64, but instead addresses a new market with an emphasis on practical applications for home and small business. It will be accompanied by a new line of peripherals—some of which are compatible with the 64 and VIC-20—plus a scaled-down 16K version, the \$100 Commodore 16, which replaces the discontinued VIC.

At the heart of the Plus/4 and Commodore 16 is the new 7501 microprocessor, an eightbit chip which is machine language-compatible with the 6502/6510 found in the VIC and 64. However, because of memory differences, practically no VIC and 64 software will run on the Plus/4 and Commodore 16

Since announcing the Plus/4, Commodore has wavered about whether it will actually market the computer. As of this writing (mid-August), Commodore began shipping review units to major magazines and was preparing to launch a national advertising campaign October 8, so it appears the Plus/4 will hit the shelves barely in time for the Christmas season.

#### **Improved Features**

As a programming machine, the Plus/4 has several advantages over the two-year-old 64. It has a new, more powerful BASIC (BASIC 3.5) with over 75 commands, including more than a dozen for sound and graphics. There's a built-in machine language monitor with 17 commands. There are 16 primary colors, just like the 64, but each color now has eight luminances (shades), for a total of 128 hues. You can define an independent window anywhere on the screen by specifying its upper-left and lower-right corners, and all subsequent screen output will be redirected to this window. And a new bank-switching technique leaves the 64K computer with a spacious 60K RAM for BASIC programming.

As a productivity machine, the Plus/4 has four application programs built into ROM: a word processor, a spreadsheet, a file manager, and a business

graphics generator. All the programs are integrated with each other. For example, a portion of the spreadsheet can be cut and pasted into a document on the word processor. There's also a windowing capability so you can display two of the programs on screen at once. Commodore's marketing strategy for the Plus/4 centers on these built-in applications, titled 3-Plus-1. They were developed for Commodore by International Tri Micro.

### DSAVE, SCNCLR, And HELP

The Plus/4's keyboard differs slightly from those on the 64 and VIC. Above the keyboard are four special function keys with eight predefined functions: RUN 3-Plus-1, DLOAD (disk load), DIRECTORY, SCNCLR (screen-clear), DSAVE, RUN, LIST, and HELP. The new KEY command lets you display the functions currently programmed

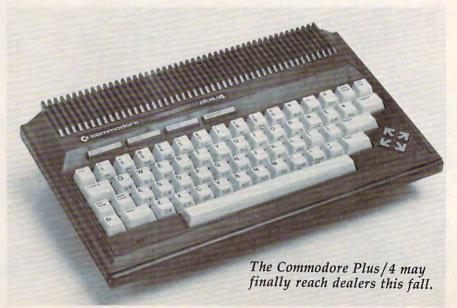

## Express Yourself!

A few minutes and a few keystrokes. That's all it takes to turn your personal

computer into a personal print shop.

Everything you need is in the program: typefaces, border designs, background patterns, pictures, symbols and a starter kit of colored paper and matching envelopes. The Print Shop will also guide you along, step by step, even if you've never touched a computer before.

So think what you'd like to say, then put it in your own words with The Print Shop.

Make quite an impression with just five easy keystrokes.

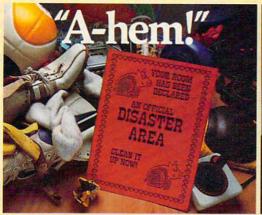

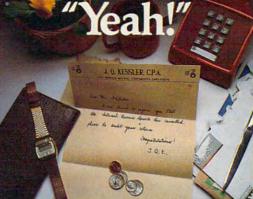

Everybody's creative with The Print Shop. You just can't help it!

Your originality shines through, so good news becomes even better.

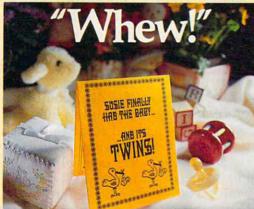

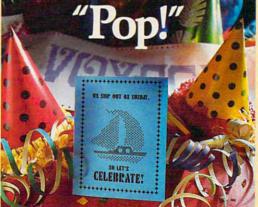

Dozens of pictures and symbols to suit every purpose and occasion.

Letterheads, logos, banners and signs. If you can imagine it, you can make it!

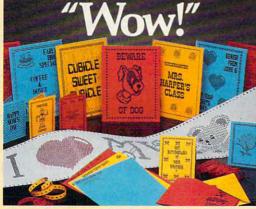

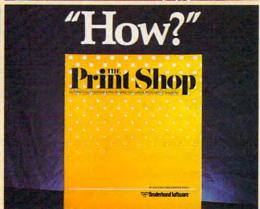

Keep your creativity flowing...put it in your own words with The Print Shop.

The Print Shop is available for the Apple, Commodore 64 and Atari home computers. Coming soon for the Macintosh and IBM PC/PCjr. Apple and Macintosh are trademarks of Apple Computer, Inc. Commodore 64 is a trademark of Commodore Electronics, Ltd. Atari is a trademark of Atari Corp. IBM-PC and PCjr are trademarks of International Business Machines, Inc. For more information about Brøderbund and our products, write to us at: 17 Paul Drive, San Rafael, California 94903 or call (415) 479-1170.

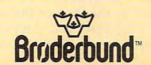

for each key and easily reprogram them yourself.

The main keyboard has 59 typewriter-like keys and four separate arrow-shaped cursor keys. All of the standard PET/VIC/64 graphics characters have been retained on the front of the keycaps, with two additions: FLASH ON and FLASH OFF, to display flashing characters on the screen. The Plus/4 keyboard feels looser and springier than a 64 keyboard, very much like the Commodore SX-64 transportable.

There's also a reset button next to the power switch. It's a cold-start reset that normally wipes out any program held in memory, but if you hold down the RUN/STOP key while pressing it your program will not be harmed.

Peripheral interfaces have been changed on the Plus/4. While it can use the same 1541 disk drive and serial printers designed for the VIC and 64, the Plus/4 has a parallel port for a much faster drive, the SFS-481. The Plus/4's cassette port and two joystick ports are not compatible with current Commodore cassette recorders and game controllers. Another port resembles a Commodore 64 expansion port and is labeled "Memory Expansion," although no expanders for the Plus/4 have been announced. Finally, there are two video output jacks: one for standard composite monitors (including the Commodore 1701/1702), and another which feeds RF signals to a TV.

Despite these improvements, the Plus/4 lacks a few significant features found on the less expensive 64. There's no sound synthesizer chip—just two tone-generators which do not offer the flexibility of the 64's SID chip. And although the Plus/4 has 128 colors and a high-resolution graphics mode of 320 × 200 pixels, it has no

sprites. So the Plus/4 and Commodore 64 are differentiated by more than just \$100 in price. The Plus/4 is better suited to more "serious" applications and programming, while the 64 has superior graphics and sound.

#### **Instant Software**

When you turn on the Plus/4, you can immediately run the built-in software by pressing the F1 function key and then RE-TURN. Since 3-Plus-1 is in ROM, there's no waiting for a disk or tape to load. The computer runs the software instantly, defaulting to the word processor.

You control 3-Plus-1 by typing two-letter commands at a special screen prompt. The prompt appears when you press the Commodore logo key and C key. For example, to leave the word processor and enter the spreadsheet, you type the command TC ("To Calculator").

Although having four integrated programs instantly available is a powerful feature, not all of the programs are as powerful as software available separately. The word processor may be the weakest link. For one thing, it limits you to only 99 lines of text, so extended documents are beyond its scope.

Second, the word processor's editing functions are a bit unusual. When you insert characters, the entire document is pushed forward on the screen, not just the text up to the next carriage return. You can disable this movement, but then words start wrapping around into halflines. Also, the text scrolls horizontally as it's entered to simulate an 80-column (actually 77-column) screen. This can take some getting used to unless you've previously worked with horizontal scrolling. Your text marches off the screen to the left as you type, and then wraps around at the start of the next line. Therefore, you can't view a whole sentence on the screen at

once, unless it's less than 40 characters long.

#### New Name, Same Machine

The Plus/4 was originally announced at the Winter Consumer Electronics Show (CES) in January as the Commodore 264. Although the name has changed, the design is essentially the same—with one important difference. The 264 was going to be offered in several different configurations. Buyers could pick what applications software they wanted built into the computer.

By the Summer CES in June, Commodore had abandoned that concept. Apparently dealers had rebelled against the idea of installing their own ROM chips or stocking many models of the same computer. Commodore also dropped plans to introduce the Commodore 364, a deluxe version of the 264 with a speech synthesizer and numeric keypad.

Commodore plans to release about 30 programs for the Plus/4 to coincide with the computer's introduction. These will consist primarily of productivity packages, with some educational programs and a few of the most popular games available for the 64.

The on-again, off-again history of the Plus/4 means it's possible that Commodore may decide at the last moment not to release the computer. However, a source working with the company claims "all systems are go."

Commodore is obviously banking on its assessment that the next large segment of the computer-buying population wants a productivity-oriented machine at an affordable price. At the same time, the company will closely watch how the new computer affects the Commodore 64, a phenomenally popular computer which continues to sell briskly.

## All roads to the best strategy games for the C-64" lead to SSI.

As the hero in this fantasy adventure roleplaying game, you must battle hordes of deadly monsters as you seek out to destroy the evil wizard, Mantor. Use your strength, dexterity, intelligence and charisma to the fullest in your treacherous journey to save the Questron Empire. On 64K

disk.

\$39.95

In GEOPOLITIQUE 1990", you play the President of the United States while the computer assumes the role of the Soviet Politburo. Your objective: the economic, political and military dominance of the world. On 64K disk, \$39.95.

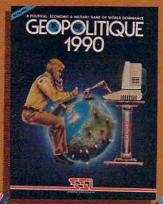

pilot of a World War II B-17 bomber in this role-playing game, can you survive 50 dangerous but exciting raids over France and Germany to earn the crushed cap of a true veteran? Find out as you travel back to 1942 as part of the 8th Air Force Bomber Group. On 64K disk. \$39.95.

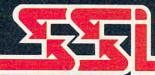

STRATEGIC SIMULATIONS INC.

BALTIC 1985 third in the series "When Superpowers Collide," starts with an uprising in Poland, which has siphoned off some Soviet troops in East Germany, NATO decides to attempt a rescue of its forces under seige in Berlin, It must strike with utmost speed and ferocity before the Russians return! On 64K disk

\$34.95

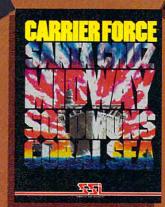

CARRIER FORCE" is the WWII simulation of the major flattop battles fought in the Pacific when the U.S. and Japan were still evenly matched in naval power. It is so detailed, every ship and plane is taken into account. It is one monster of a game in scale, yet it's so easy to play! On 64K disk. \$59.95.

lightningfast space game not only lets you command a starfleet in combat, but it allows you to design your own ships, Variable ship parameters include engine power and drive, weapon and defense systems, number of transporters and space marines. On 64K disk. \$39.95

For all our COMMODORE 64™ games, write for your free copy of SSI's color catalog.

If there are no convenient stores near you, VISA & M/C holders can order direct by calling 800-227-1617, ext. 335 (toll free). In California, call 800-772-3545, x335. To order by mail, send your check to: SSI, 883 Stier-

lin Road, Bldg. A-200, Mountain View, CA 94043. Please include \$2.00 for shipping & handling. (California residents, add 6.5% sales tax.) All \$51 games carry a 14-day "satisfaction or your money back" guarantee.

MANUS MISON

## IBM's New & Improved PCjr

Tom R. Halfhill, Staff Editor

éjà vu was unavoidable. For the second time in nine months, with only 24 hours' notice, IBM had summoned dozens of editors, reporters, and photographers from all over the country to New York for a press conference. This one was scheduled for 10 a.m. on July 31 at IBM's Gallery of Science & Art in midtown Manhattan—the same spot where, almost exactly nine months to the hour before, IBM had staged a similar media event to unveil its new PCjr.

Debarking from cabs, press people signed in at the same table set up in the same glasswalled lobby overlooking Madison Avenue. From there they passed the guards and descended the curving stairs to the same lower lobby, where the same tables adorned with white tablecloths and gleaming silverware served up the same selection of breakfast rolls, coffee, and tea. PCjrs were set up at the far end of the same long hallway, barely within view, and the same velvet ropes and business-suited guards held the crowd back until the official stroke of ten.

But not everything was the same. Nine months before, the excited gathering of journalists had buzzed with anticipation about the long-awaited "Peanut" that was sure to conquer the home computer market, legitimize a confused industry, and establish new standards for others to follow. This time, the journalists had come to see how IBM would respond to months of criticism, bad press, and disappointing sales.

As expected, in late July IBM finally announced a new keyboard and memory expansion option for the PCjr. Coupled with June's price cuts and some more hardware and software, the improvements make Junior much more competitive in the marketplace. The next few months will be crucial: Can IBM turn the PCjr around? Here's an analysis of the new developments.

Something else was different, too—this time there seemed to be little room for surprise. For months, rumors had been circulating about a new typewriterstyle keyboard and a memory expansion option that would make the PCjr more palatable to the public. Only the details remained in doubt.

When the clock struck ten and the velvet ropes were finally dropped, everyone hurried down the hall for their first glimpse of the new PCjr, just as they had on November 1. But a surprise awaited them after all. The PCjrs were set up where everyone expected, busily running various demo programs, but the keyboards were missing. And IBM's public relations people were ushering everybody into an auditorium off the hallway. The waiting wasn't over yet; no one would be allowed to see the keyboard until after the press conference.

During the next hour, IBM downplayed the PCjr improvements. Dozens of people had traveled thousands of miles to see the rejuvenated Junior, but IBM insisted that the main reason for the press conference was

to formally announce its Writing to Read project, a new computer-aided method for teaching kindergartners how to read and write. IBM showed a ten-minute film on Writing to Read, then introduced some teachers, parents, and children flown in from three school districts around the country which had successfully tested the system.

Meanwhile, reporters who had grabbed press kits on their way down the hall were flipping through the photos and press releases to find something about the PCjr keyboard. The information and pictures were there, but at the very back of the kit.

Finally, after a questionand-answer session with Philip D. Estridge, president of IBM's Entry Systems Division, the press conference was over. The journalists spilled out into the hallway and descended on the PCjrs, hooked up to their new keyboards at last. Hundreds of fingers began drumming on the keys, assessing the "feel." Now it was IBM's turn to hold its breath.

A minute later, heads started nodding in approval. Compliments were offered. Lenses focused on the new keyboards, shutters began clicking, and videotape started rolling. IBM employees began to smile. Perhaps, if they were lucky, the mistake of the old keyboard would soon be forgotten.

Then it happened. A man walked up to one PCjr and identified himself as a reporter from *The New York Times*. As he experimented with the new keyboard, the IBM publicist as-

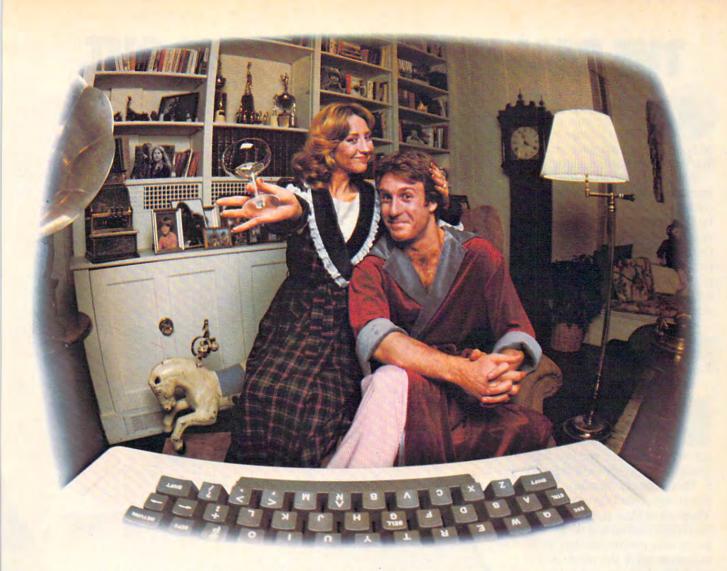

# LAST NIGHT WE EXCHANGED LETTERS WITH MOM, THEN HAD A PARTY FOR ELEVEN PEOPLE IN NINE DIFFERENT STATES AND ONLY HAD TO WASH ONE GLASS...

#### That's CompuServe, The Personal Communications Network For Every Computer Owner

And it doesn't matter what kind of computer you own. You'll use CompuServe's Electronic Mail system (we call it Email™) to compose, edit and send letters to friends or business associates. The system delivers any number of messages to other users anywhere in North America.

CompuServe's multi-channel CB simulator brings distant friends together and gets new friendships started. You can even use a scrambler if you have a secret you don't want to share. Special interest groups meet regularly to trade information on hardware, software and hobbies from photography to cooking and you can sell, swap and post personal notices on the bulletin board.

There's all this and much more on the CompuServe Information Service. All you need is a computer, a modem,

and CompuServe. CompuServe connects with almost any type or brand of personal computer or terminal and many communicating word processors. To receive an illustrated guide to CompuServe and learn how you can subscribe, contact or call:

#### CompuServe

Consumer Information Service 5000 Arlington Centre Blvd., Columbus, OH 43220

800-848-8199 In Ohio call 614-457-0802.

An H&R Block Company

Cwww.commodore.ca

## THE REAL TRICK IS GETTING OUT.

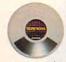

Expect the unexpected the first time you experience Infocom's interactive fiction. Because vou won't

be booting up a computer game. You'll be stepping into a story.

You'll find yourself at the center of an exciting world that continually challenges you with surprising

twists, unique characters (many of whom possess ex-

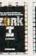

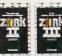

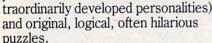

Communication is carried on just as it is in a book-in prose. And interaction is easy-you type in full English sentences.

But if you think getting inside a story is a pretty neat trick, just try getting out.

The most remarkable thing about Infocom's inter-

active fiction is that you become almost inextricably involved with it. That's not our opinion—it's the testimony of our customers. They tell us their pulse rates have skyrocketed and their palms have sweated as they've striven to solve the mysteries of our tales. And even when they've paused in the course of their adventures to attend to their everyday lives, their minds have continued to

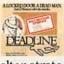

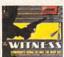

churn away at what the next step should be, how to

alter strategy, where the ultimate solution lies.

Obsessions? Yes, but magnificent ones. For the first time, you can be more than a passive reader—you can become the story's main character and driving force. You can shape its

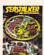

course of events by what you choose to do. And you enjoy enormous freedom in your choice of actions—you have

hundreds, even thousands of alternatives at every step. In fact, an Infocom interactive story is roughly the

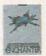

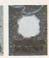

length of a short novel in content. but because you take an active

role in the plot, your adventure can last for weeks and months. (Or longer. Frankly, some folks find being inside our stories so fascinating, they just don't seem to want to get out.)

As hard as getting out may be. though, we've made it easy for everyone to get into Infocom's interactive fiction.

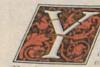

seems to have been used of tood. A passage leads to case can be seen leading leads down and to the cast open. On the table is an eloning of hot peppers. A bottle

he glass bottle contains A quantity of water

> Take the suck then open it.

Opening the brown sack reveals a lunch and a clove of

> Eat the garlic What the heck! You won't make triends this way but not is too triendly anyhow. Gulp.

> Walk west

Living Room.

You are in the living room. There is a doorway to the east, a s with strange gothic lettering to the west, which appears to be i trophy case and a closed trap door at your feet. Above the t hangs an elvish sword of great antiquity. A battery-powered br is on the trophy case

> Take all but the trophy case.

sword: Taken brass lantern: Taken.

carpet. The rug is extremely heavy and cannot be carried.

Examine the brass lantern. The lamp is turned off.

> Light the lamp

The brass lantern is now on.

> Open the trap door and climb down.

The door reluctantly opens to reveal a rickety staircase descending i

We write everything from fantasy to mystery to science fiction to high adventure, for everyone from the first-time adventurer to the most experienced veteran of our interactive stories.

So find out what it's like to get inside a story. Get one from Infocom. Because with Infocom's interactive fiction, there's room for you on

every disk.

Ease into interactive fiction with our Can't-Lose Sampler Offer! Watch for Infocom's new sampler disk at your favorite dealer—and get your first taste of interactive fiction for just \$7.95 (suggested retail price). You've got nothing to lose (in fact, you can make a shiny new nickel in the bargain) because your Infocom sampler disk even comes

with a coupon entitling you to \$8 off the purchase of your first complete Infocom story, plus coupons for other exciting bonuses!

55 Wheeler St., Cambridge, MA 02138 For your: Apple II, Macintosh, Atari, Commodore 64, CP/M 8", DECmate, DEC Rainbow, DEC RT-11, HP 150 & 110, IBM PC\* & PCJr, KAYPRO II, MS-DOS 2.0\*, NEC APC, NEC PC-8000, Osborne, TRS-80 Color Computer, Tandy 2000, TI Professional, TI 99/4A, TRS-80 Models I & III.

\*Use the IBM PC version for your Compaq and the MS-DOS 2.0 version for your Wang, Mindset, Data General System 10, GRiD and many others.

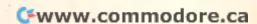

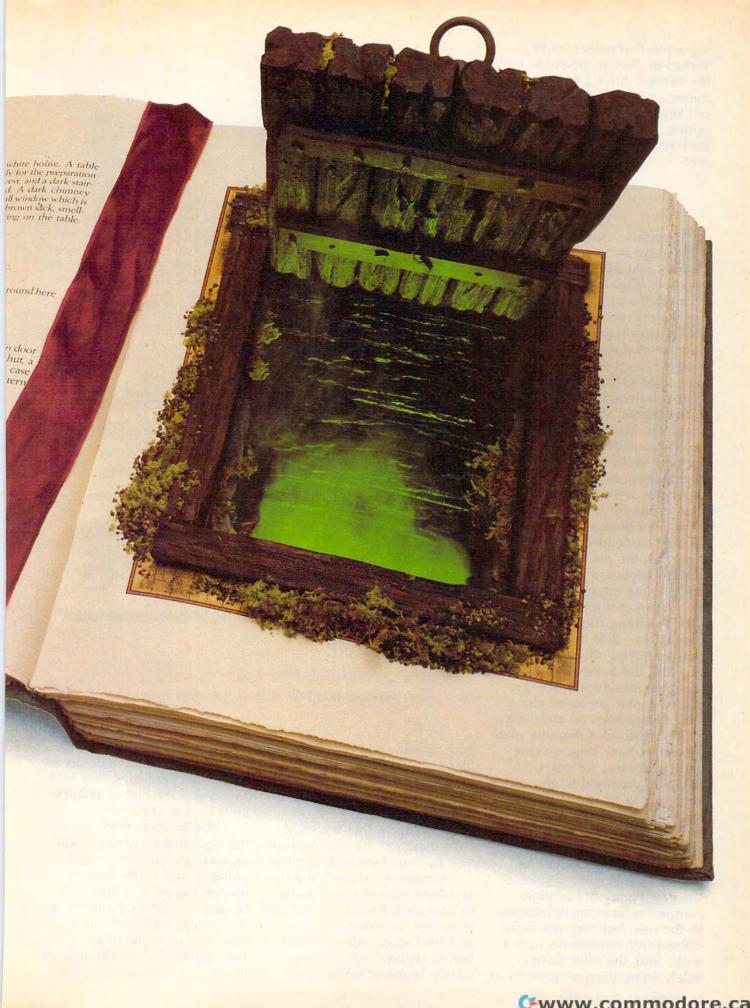

signed to that particular PCjr waited in obvious suspense for the verdict. After a few moments, it came: "What was the old keyboard like?" said the reporter. "Do you have one in the back room you could show me?"

pectacle aside, the media event in New York came as real relief to those who had been closely following the PCir for the past nine months. For the microcomputer industry, IBM's entry into the home computer market was one of the biggest stories of 1983. Likewise, IBM's troubles with the PCir threatened to become one of the biggest stories of 1984. Since late March, when the first reports of poor sales began trickling in, rumors of price cuts, new keyboards, and memory expanders were traded faster than computer stocks on Wall Street. For months everything seemed suspended in limbo. Now that the price has been cut, the keyboard replaced, and the memory expanded, IBM can stop denying rumors and go back to selling computers. And consumers—IBM hopes—can go back to buying them.

IBM did more on July 31 than just introduce a new keyboard. A new keyboard alone would have been an anticlimax, as IBM realized. Computer manufacturers have been making good keyboards for years. So IBM also promised to give a free keyboard to all current owners of PCjrs, and to those who buy remaining inventories of PCjrs

with old keyboards.

This generous offer was perhaps the biggest surprise of the day. Plenty of computer companies have made mistakes in the past, but very few have offered free retrofits on such a scale. Still, the offer wasn't solely an outburst of altruism. It

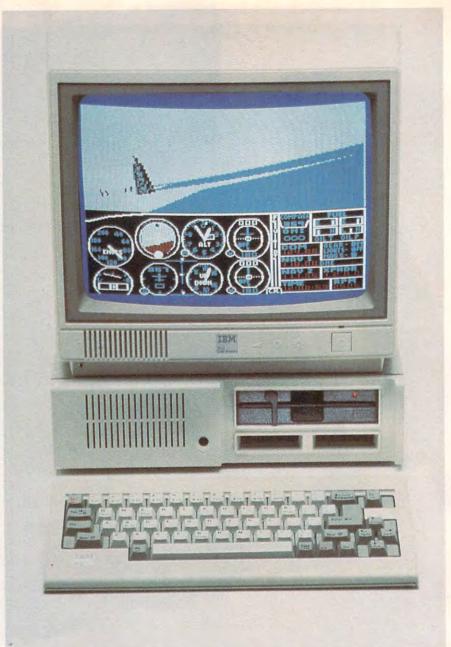

The new and improved IBM PCjr with its typewriter-style keyboard.

both protects and reinforces IBM's all-important reputation for dependability and service. And as an IBM publicist confided, it's also IBM's way of acknowledging that it should have designed the PCjr with the new keyboard in the first place.

(Implicitly, at least, the free keyboard offer also was a clue to how poorly the PCjr had sold in its first six months; it will cost IBM an estimated \$5 million to replace approximately 60,000 keyboards. Soon after

the PCjr was unveiled in November 1983, some industry experts were predicting that IBM would sell 250,000 to 480,000 units in that same period.)

Wisely, then, IBM figured the keyboard giveaway would compensate for a lot of bad publicity and make present owners happy that they had bought an IBM in the first place. As Estridge admitted, the criticism had been stinging: "We were puzzled about the reaction to the PCjr, puzzled because it

## **COMPUTE!** Books

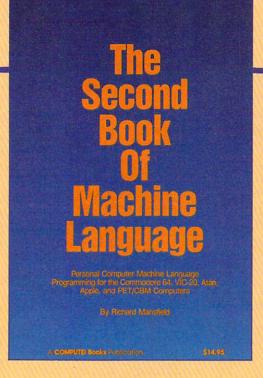

## SECOND BOOK OF MACHINE LANGUAGE

Richard Mansfield

The follow-up to the best-selling Machine Language for Beginners, this book leads the programmer deeper into the most powerful and efficient programming techniques available for personal computers. Fully tutorial, with easy step-by-step explanations, the book shows how to construct significant, effective machine language programs. Included is a high-speed, professional-quality, label-based assembler. Everything that's needed for optimized programming on the Commodore 64, Atari, VIC-20, PET/CBM, and Apple computers.

\$14.95

ISBN #0-942386-53-1

**Coming in October** 

### COMPUTE! Publications, Inc. obe

One of the ABC Publishing Companies 324 W. Wendover Avenue, Suite 200. Greensboro, NC 27408. 919-275-9809.

To order your copy, call 1-800-334-0868.

was so intense....You can't wake up and eat breakfast every morning and read in the paper that you have a crummy keyboard and not be impressed."

But apparently IBM also faced a public relations dilemma. Judging from the way the event was organized, IBM didn't want the keyboard announcement to monopolize too much attention. Essentially, they were patching up what has been an embarrassing episode for the world's largest computer company. So IBM surrounded the keyboard announcement with a press kit full of other announcements-all of which were interesting, but none of which would have drawn the same number of journalists to New York on 24 hours' notice.

It was a futile effort, however. The new keyboard was the talk of the day.

ere's what IBM announced on July 31: PCjr typewriter-style keyboard. Available now, the new cordless keyboard is a significant improvement over the old chiclet-style "Freeboard." Except for the new keys and the lettering on the keycaps, it's virtually identical to the old model. In fact, it's made for IBM by the same outside company and built into the same case. IBM says the infrared link has been slightly improved. The F and J keycaps have raised ridges so your fingers can more easily find the home row without glancing away from the screen. Although the keyboard isn't quite as good as you might expect for a computer in the PCjr's price rangethere's still no separate special function keys or numeric keypad—it should satisfy the vast majority of complaints about the old keyboard.

Optional memory expansion to 512K RAM. The expanders are snap-on modules which attach to the right side of the

PCjr system unit. Each module contains 128K; snapping three of them together yields a total of 512K, counting the 128K already installed inside an Enhanced Model PCjr. The extra memory requires a specially configured version of DOS 2.1. Configuration programs are included with the modules. You can configure the memory to act like contiguous RAM (as in the PC) or as a RAMdisk. When the memory is set up as a RAMdisk, addressed as drive C:, a PCjr with only one physical disk drive can run some PC software designed for two-drive systems. IBM's memory modules will retail for \$325 each. Although memory expansion to as much as 640K was already available from several outside companies, IBM knows that many owners prefer to stick with pure IBM equipment when expanding their machines. The expansion option also shows that IBM itself is addressing the complaint that the PCjr is not as PCcompatible as promised. Furthermore, it signals a shift in IBM's marketing orientation for the PCjr, as we'll explain below.

- Power expansion attachment. This is an auxiliary power supply required if more than one 128K memory expander is added to a PCjr. If snaps onto the right side of the system unit between the expanders and the computer. It has its own power transformer that plugs into a wall socket. The retail price is \$150.
- Lotus 1-2-3 on cartridge. Strictly speaking, this wasn't an IBM announcement, but it was announced simultaneously in Boston by Lotus Development Corp. The extremely popular spreadsheet/data base/business graphics package will be available on plug-in ROM cartridge for the PCjr in the fourth quarter of 1984. Actually, the PC disk version of Lotus 1-2-3 will run on a PCjr if you add one of

the new memory expanders for a system total of 256K, but the cartridge version will work on a standard 128K PCjr. That means you'll be able to run best-selling Lotus on a computer that costs less than \$1000.

- PCjr speech attachment. Like the memory expanders, this is a module for the right side of the system unit. It has a 196-word vocabulary in ROM and a microphone jack so you can record your own words and sounds on disk. Output is routed through the TV speaker or the audio jack. Programs incorporating speech and other sounds can be written for the attachment. The retail price is \$300.
- PCjr Colorpaint on cartridge. This is a \$99 graphics-drawing program very similar to Apple's MacPaint for the Macintosh, except it lets you draw in 16 colors. Like MacPaint, it works with a mouse controller (not included) that lets you select drawing options by pulling out hideaway menus and pointing to icons.
- Managing Your Money on cartridge and disk. Written by financial expert Andrew Tobias, this budgeting program has proven very popular on the IBM PC. It runs on a 128K PCjr and retails for \$199.
- PCjr educational discounts for schools and full-time teachers. Two systems are being offered: an Enhanced Model PCjr with DOS 2.1, Cartridge BASIC, an RF modulator, and keyboard cord will cost \$700 in quantities of one to 14, and \$675 for 15 or more; and the same system with an IBM PCjr Color Display (RGB monitor) instead of the RF modulator will cost \$950 in quantities of one to 14, and \$900 for 15 or more.
- Eight new educational programs for homes and schools.
- Writing to Read. This is a language laboratory for schools

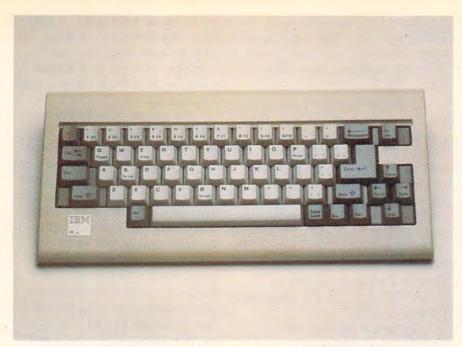

Closeup of the keyboard. You'll notice that the key layout is exactly the same—but the "feel" is certainly different.

consisting of IBM personal computers, speech attachments, Selectric typewriters, special software, workbooks, cassette tapes, and other materials. It teaches kindergartners and first-graders how to read by encouraging them to write original stories and essays. The system was tested over the last two years by more than 22,000 pupils in 225 schools and declared a success by some leading educators.

ow for the \$64K question: Will IBM's longawaited improvements finally make the PCjr the popular computer it was supposed to be?

We probably won't know for sure until Christmas. But one thing is certain—at \$999 list, the new and improved PCjr is now a solid contender in the market-place. Its closest competitors are the Apple IIe and IIc. For a list price of \$995, the IIe offers only 64K RAM, no disk drive, and only 40 columns in text mode. It can be expanded to a maximum 128K and 80 columns. For

\$1295, the IIc includes 128K RAM, switchable 40/80 columns, and a built-in disk drive. But Apple disk drives have less than half the capacity of IBM drives. Also, neither Apple can match the PCjr's graphics, sound, and memory expansion capabilities.

Apple II series computers do have a larger software base, especially in terms of home and educational programs. But IBM is rapidly catching up, and the new memory expansion modules allow the PCjr to run hundreds of PC programs which were incompatible before.

Of course, list prices don't tell the whole story. With typical discounts, you can usually buy an Apple IIe system with a disk drive and monochrome monitor for under \$1000. But the PCjr also is being aggressively discounted. In early August, a local ComputerLand was selling the Enhanced Model PCjr for only \$699—a full \$300 off the list price. At \$699 for 128K, a 360K double-sided disk drive, and the new keyboard, the PCjr will be hard to beat.

The improved PCjr will

probably even cut into sales of the IBM PC. This is what IBM tried to avoid when it first introduced the PCjr, but IBM seems less concerned now. For one thing, IBM was almost forced to upgrade the PCjr after all the resistance it met. And second, IBM is preparing to introduce a new machine that will likely displace the PC as IBM's top-line personal computer.

Following is a breakdown of how much money could be saved by purchasing a PCjr instead of a PC (the computers are equipped to approximate each other's capabilities). All amounts are retail list prices for

IBM products.

| Standard IBM PC         |        |
|-------------------------|--------|
| with 256K RAM,          |        |
| one 360K disk drive:    | \$1995 |
| Asynchronous communi-   |        |
| cations adapter:        | 100    |
| Color/graphics adapter: | 244    |
| Game control adapter:   | 45     |
| Printer adapter:        | 75     |
| DOS 2.1:                | 65     |
| TOTAL:                  | \$2524 |

Enhanced Model PCjr
with 128K RAM,
one 360K disk drive: \$ 999
128K RAM memory module: 325
Cartridge BASIC: 75
DOS 2.1: 65
TOTAL: \$1464

Although the two systems are similarly equipped, there are still some differences, of course. Even with the color/graphics adapter, the PC lacks some of the PCjr's graphics and sound capabilities. But the PC runs programs faster, has faster disk input/output, and provides simultaneous disk I/O with its DMA (Direct Memory Access) controller. The PCjr has a cordless keyboard, but the PC's keyboard has separate special function keys, a numeric keypad, and better feel. Both computers could be expanded to 640K RAM, multiple floppy disk drives, and a hard disk—though you'd have to buy non-IBM products for the PCjr.

All things considered, the new and improved PCjr is very nearly as powerful as a PC and can save you more than \$1000. It seems likely that many people will opt for the PCjr.

t also seems probable that the PCjr's market will shift somewhat. IBM is no longer pushing the PCjr as a home computer-at least, not to the same extent it was before. Some journalists at the July 31 press conference noticed the difference as soon as they saw the roomful of Juniors running demo programs. Nine months earlier, nearly all the PCjrs were running games and other home applications. This time, the computers were running more "serious" programs, including business software. A couple of

reporters put the question to Philip Estridge, the Entry Systems Division president: Is the PCjr still a home computer, or not?

Estridge wouldn't answer yes or no. Instead, he said IBM perceives that leisure use of home computers is declining and that more people are demanding serious applications. Recent IBM research, he added, indicates that 75 percent of the people who buy a PCjr have access to an IBM PC at work. Therefore, IBM assumes these people want a computer at home that can run PC programs from the office.

To reach that market, Estridge said IBM's new advertising for the PCjr will emphasize that it's a general-purpose computer which can be adapted to a variety of applications. "Trying to describe a computer as a 'home computer' or a 'business computer' or an educational computer,' I don't think the statistics are there to support such a niche," said Estridge. "People buy a computer because they have a purpose for it."

Of course, practically any computer these days can be adapted to home, educational, or business applications. It's just that some computers are more powerful for certain applications than others. But these distinctions could blur as even the low-end computers grow increasingly powerful. (In fact, some machines for less than \$500 will soon appear which offer more processing power than a \$4000 PC-XT.) At that point, prices, target strategies, and software libraries may stratify the personal computer market more than computing power.

In the final analysis, it will be the consumers who'll decide where—or if—the PCjr fits in.©

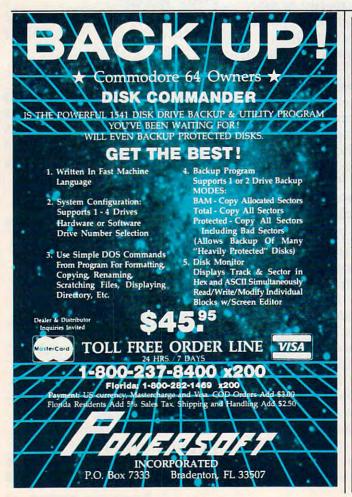

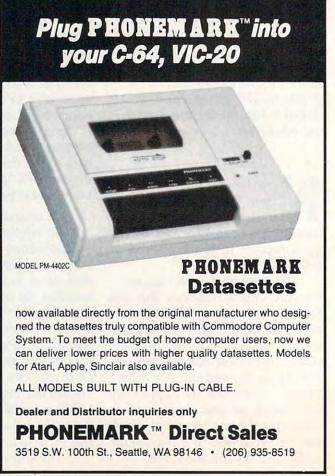

Cwww.commodore.ca

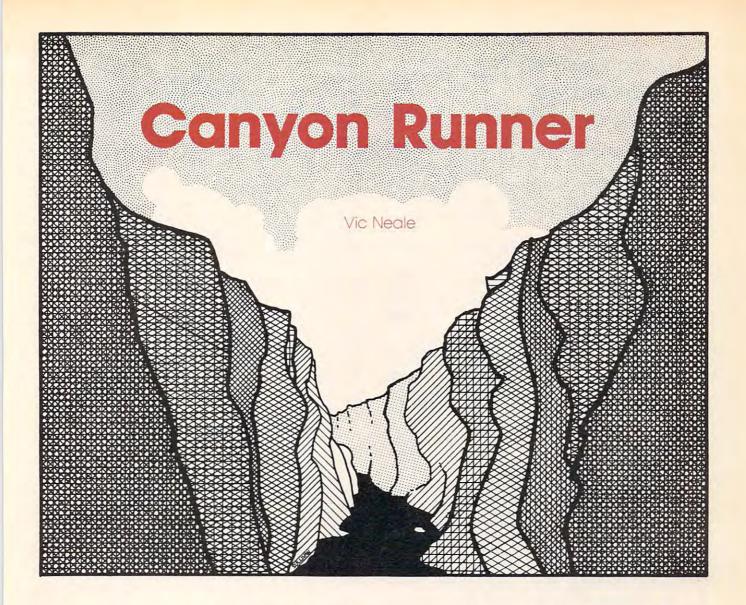

In "Canyon Runner" you are a pilot on a mission through a very perilous canyon. You must survive this test. The only way to do so is by maneuvering your tiny plane through the endlessly scrolling canyon. Versions for VIC-20, Commodore 64, Atari, and Apple.

At first, it's easy. But chunks of rock and other obstacles soon get in your way as you maneuver through the canyon. Any of these could lead to the destruction of your plane.

To avoid disaster, you have to avoid all the dark areas and hit all the areas marked BONUS. When you begin to think that everything is going to be fine and that you are home safe, things suddenly become difficult and you encounter a mind-boggling time warp. The time warp has enveloped part of the canyon. The pulsing colors of the time warp can easily distract you, so be careful. If you make it through this time warp, you will be faced with a narrower canyon.

The game is joystick-controlled. At the start of the game, you may choose at which skill level you would like to begin. The easiest level is number 5 and the hardest is number 1. Between 1 and 5 there are other degrees of difficulty. Every time you make it through a color zone, you advance a level, so it might be best to start at the easiest level just to get some practice. You gain points in the game according to how long you can manage to survive.

The VIC version of the game is divided into two parts so that it will fit into the limited memory of the unexpanded VIC. The first part (Program 1) will automatically load and run the second part (Program 2), provided you save Program 2 with the filename CR. If you are using tape instead of disk, be sure to change the 8 to a 1 in line 50 of Program 1. Be sure to save Program 2 immediately following Program 1 on the same tape. When you load and run Program 1, leave the PLAY button on the Datassette depressed to load and run Program 2.

#### Commodore 64 And Atari Notes

Kevin Mykytyn, Editorial Programmer

In the Commodore 64 and Atari versions of "Canyon Runner," you are trying to guide your helicopter through an ever-changing canyon, shoot your opponent's helicopter, and avoid the salvos your opponent may fire at you.

Both programs are written entirely in machine language and must be entered using the MLX machine language editor. Be sure you read and understand the MLX article elsewhere in this issue before you begin

typing

The Commodore 64 version of MLX will ask you for the starting and ending address of the machine language. For Canyon Runner (Program 3), the starting address is 49152 and the ending address is 51720. To run the program, load it by filename followed by ,1,1 for tape or ,8,1 for disk, then SYS 49152.

Atari MLX also asks for several addresses. The starting and ending addresses are 8192 and 9904, respectively. The run/init address is 8192. MLX will allow disk users to create either a boot disk or a binary file. If you select the binary file option, the program must be loaded with DOS menu selection L (binary load). If you use the filename AUTORUN.SYS for the binary file, the game will automatically load and run when you boot the system. Tape owners should create a boot tape using the appropriate MLX option.

The game requires two joysticks and has many options. You may choose the type of shot by pressing A for altitude bombs or

D for detonation bombs. Altitude bombs will always explode at the altitude they are fired, while detonation bombs will change their altitude as you change the altitude of your helicopter. On the Commodore 64, you may also choose the solo option. This allows player 1 to practice flying through the canyon, although firing will not work properly.

At the bottom left and bottom right of the screen are the numbers from 1 to 9. The present difficulty level will be highlighted. These numbers indicate each player's individual difficulty level. The lower, the more difficult. Each player can change his difficulty level by moving his joystick from side to side.

The width of the canyon is also selectable, with three widths to choose from. On the 64, make your selection by pressing the 1, 2, or 3 key. On the Atari, use the SELECT key. Choosing width 3 will give a very narrow canyon that can challenge even an experienced player.

After the options have been chosen, begin the game on the 64 by pressing both joysticks up simultaneously, or on the Atari by pressing the START key. All action is controlled with the joysticks. You can change your altitude by moving the joystick back and forth and fly from side to side by moving the joystick left and right. The 64 version provides a graphic altimeter at the bottom of the screen to indicate your altitude, while the Atari version's altimeter has a digital readout.

To fire a bomb at your opponent, simply press the joystick button. The flight of the bomb can be heard as a whistling sound. The Commodore 64 version utilizes sprite priorities to simulate explosions above and below the target. The Atari version achieves the same effect with player/missile graphics.

#### Program 1: Canyon Runner, VIC Loader

Refer to the "Automatic Proofreader" article before typing this program in.

- 10 POKE51,0:POKE55,0:POKE52,28:POKE56,28: CLR:POKE36869,255 :rem 173
- 15 PRINT"{CLR}{9 DOWN}{4 RIGHT}CANYON RUN NER" :rem 121
- 16 PRINT"{3 DOWN}{5 RIGHT}PLEASE WAIT {WHT}" :rem 240
  20 FORI=7168T07679:POKEI,PEEK(I+25600):NE
- XT :rem 99 3Ø FORI=7384T07399:READA:POKEI,A:NEXT
- 4Ø DATA 255,255,255,255,255,255,255,255,1 95,231,231,231,0,0,165,231 :rem 229

- 50 S\$="LO"+CHR\$(34)+"CR"+CHR\$(34)+",8:"+C HR\$(131):REM CHANGE 8 TO 1 FOR TAPE US ERS :rem 214
- 6Ø FORI=1TOLEN(S\$):POKE63Ø+I,ASC(MID\$(S\$, I)):NEXT:POKE198,I:END :rem 93

#### Program 2: Canyon Runner, VIC Main Program

Refer to the "Automatic Proofreader" article before typing this program in.

- 5 SYS 65017:POKE36869,255 :rem 120 10 PRINT"{CLR}":POKE36879,8:POKE36878,15:
  - S5=36875:S1=36877:C=30720:S2=36876
- 11 DEFFNR(X)=INT(RND(1)\*X)+1:DEFFNP(X)=X+
   (PEEK(1)-PEEK(2)):DIMB\$(15),T\$(5),P(7)

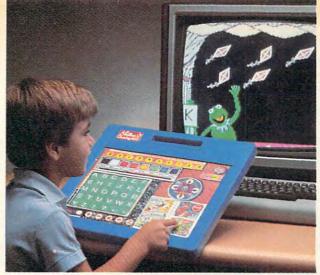

## Finally, a computer keyboard kids can use.

A computer can help your child learn but the keyboard often gets in the way. It's a jumble of keys that's confusing and hard for little fingers to operate. And it's not much fun.

Introducing Muppet Learning Keys from Koala Technologies.

The first computer keyboard made especially for young children. And the *only* keyboard with Kermit, Miss Piggy and the Muppet gang right on it—ready to introduce your child to the magic of letters, numbers, and colors.

#### Imagine you're five years old. Now pick a keyboard.

An easy choice, isn't it? That's because Muppet Learning Keys was created by education specialists to make learning an adventure for your child.

Unlike conventional keyboards, all the letters and numbers are in order. So a child can find A-B-C and I-2-3 without hunting all over the keyboard.

Press any key on the keyboard and something always happens. Kermit flies a kite. Miss Piggy eats a pretzel. Fozzie puts out a fire.

That's how the fun begins. But soon, your child starts to explore and experiment. How many kites can Kermit fly? In how many colors? What do the other letters mean?

Muppet Learning Keys has things that every child knows and loves—a compass, a ruler, an eraser and a blackboard. Lots of stuff that a kid can't wait to get his hands on.

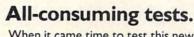

When it came time to test this new marvel, we turned to the experts. Children.

We let them do their worst to it. Peanut butter. Teeth. Even Ketchup.

Then we wiped its washable mylar surface with a sponge, and plugged it in.

And those kids did their best with it—having fun while they experienced the joy and wonder of learning.

Give your child Muppet Learning Keys and make computer learning child's play.

## Muppet Learning Keys. The hands-on keyboard for kids.

For the Apple IIc, Apple IIe, and Commodore 64 computers.

In-box software by Sunburst Communications. Muppet Learning Keys works with software that is designed or modified for it.

Commodore is a trademark of Commodore Business Machines, Inc. Apple is a registered trademark of Apple Computer Inc. Muppet Learning Keys, Muppet and character names are trademarks of Henson Associates, Inc.

© 1984 Thoala Technologies Corporation.

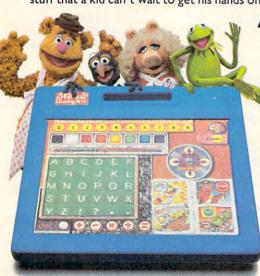

The symbol is a trademark of Koala Technologies Corporation
The symbol is a trademark of Sunburst Communications.

| ,L(7) 20 FORX=OTO7:READL(X):NEXT                                  | :rem Ø            |       | 42:NEXT:POKES1,175 :rem 197                         |
|-------------------------------------------------------------------|-------------------|-------|-----------------------------------------------------|
| 20 FORX=OTO7:READL(X):NEXT                                        | :rem 203          | 660   | FORX=15TO7STEP-1:FORY=ØTO7:POKEP(Y),4               |
| 4Ø FORX=1T06:READC%(X):NEXT                                       | :rem 202          |       | 6:P(Y)=P(Y)+L(Y):POKEP(Y)+C,1:POKEP(Y)              |
| 100 GOSUB815:FORX=828TO871:R                                      |                   |       | \ 00 MBM                                            |
| NEXT                                                              | :rem 136          | 670   | POKE36878,X:NEXT :rem 217                           |
| 110 FORX=1TO15:READB\$(X):NEX                                     |                   | 700   | POKES1, Ø: POKE36878, 15 :rem 177                   |
|                                                                   |                   |       | S9=((VAL(MID\$(E\$,5,2)))+((VAL(MID\$(E\$           |
| EADT%(X):NEXT 115 PRINT"{CLR}{DOWN}ENTER L                        | EVEL" : PRINT"    | 110   | ,3,2)))*6Ø)):SC=SC+(S9*1Ø) :rem 234                 |
| {2 DOWN}5 EASYHARD 1"                                             | :rem 66           | 720   | PRINT" {CLR} {6 RIGHT} [CYN] GAME OVER":P           |
| 116 GETSK\$:SK=VAL(SK\$):IFSK>                                    |                   | 120   | RINT" {2 DOWN}"S9"SEC. IN TUNNEL"                   |
| 6                                                                 | :rem 146          |       |                                                     |
| 12Ø B=Ø:P=791Ø:SC=Ø:S=7:X2=1                                      |                   | 722   | :rem 19                                             |
| K-5)):R=(SK*4)+2Ø:H=SK*5                                          |                   |       | PRINT" (2 DOWN) SCORE: "SC :rem 218                 |
|                                                                   |                   | 125   | PRINT" [3 DOWN] FIRE BUTTON TO PLAY"                |
| 130 PRINT"{CLR}"SPC(S)"{WHT}                                      | (RVS) READY       |       | :rem 125                                            |
| {2 SPACES}":FORX=1TO21:P                                          |                   | 726   | PRINT" [DOWN]C TO CHANGE SKILL                      |
| 1):NEXT:POKEP,28:FORD=1T                                          |                   |       | [5 SPACES] [DOWN]S TO STOP" :rem 217                |
|                                                                   | :rem 116          | 73Ø   | IF-((PEEK(37151)AND32)=0)=1THEN120                  |
| 140 POKES5,128+(100-DL):POKE                                      |                   |       | :rem 68                                             |
| L):FORX=1TO5                                                      | :rem 26           | 735   | GETA\$:IFA\$="C"THEN115 :rem 156                    |
| 220 FORY1=1TO40:FORY=1TO5:J=                                      |                   | 740   | IFA\$<>"S"THEN730 :rem 105                          |
| H)=1THENJ1=((X*2)+3+FNR(                                          | 2)) :rem 130      |       | END :rem 115                                        |
| 230 GOSUB780<br>270 IFPEEK(P)=32THEN630<br>280 TU=0:GOSUB810:NEXT | :rem 180          | 760   | POKEP+C, T%(J): POKEP, 27: PRINTSPC(S)"             |
| 27Ø IFPEEK(P)=32THEN63Ø                                           | :rem 88           |       | {WHT}{RVS}BONUS":POKEP,28 :rem 154                  |
| 280 TU=0:GOSUB810:NEXT                                            | :rem 124          | 770   | B=B+1000:SC=SC+B:RETURN :rem 117                    |
| 29Ø IFFNR(R)=1THENK=X:K1=K:G                                      | ОТО400            | 78Ø   | T=FNR(4):IFT<=2THENS=S+1:IFS>J+1ØTHEN               |
|                                                                   | :rem 117          | 1000  | S=S-2 :rem 114                                      |
| 3Ø5 TU=23Ø:J=X:J1=X:FORY=1TO                                      | 25:GOSUB8ØØ       | 790   | IFT>=3THENS=S-1:IFS<2THENS=S+2                      |
|                                                                   | :rem 186          |       | :rem 154                                            |
| 310 IFPEEK(P)=32THEN630<br>315 GOSUB810                           | :rem 83           | 800   | POKEP+C,T%(J):SYS828:POKEP,27:P=FNP(P               |
| 315 GOSUBBIØ                                                      | :rem 178          | 000   | ):PRINTSPC(S)B\$(J1):RETURN :rem 215                |
| 32Ø IFY=13ANDX=5THENJ1=1:TU=                                      | Ø • GOSUB76Ø • S= | 910   | POKEP, 28: POKES2, TU: FORD=1TODL: NEXT: PO         |
|                                                                   |                   | OID   |                                                     |
| S-4:IFS<2THENS=2<br>325 IFY=13ANDX=5THENNEXT                      | :1em 115          | 015   |                                                     |
| 330 IFY=13THENJ1=J1+1:TU=0:G                                      |                   |       | FORD=1T01500:NEXT:RETURN :rem 51                    |
| 330 1F1-131HEN01-01+1:10-0:G                                      |                   | 820   | DATA-22,-21,1,23,22,21,-1,-23,28,159                |
| 270 NEVE D-D E-U-U 4-DI-DI 1                                      | :rem 253          | 000   | :rem 183                                            |
| 370 NEXT:R=R-5:H=H-4:DL=DL-1                                      |                   | 830   | DATA156,30,3',158,169,128,141,19,145,               |
| L=Ø:R=1Ø:H=3:GOTO14Ø                                              | :rem 248          |       | 169,0,133,1,123,2,169,127,141,34,145,               |
| 380 GOTO140                                                       | :rem 105          | 040   | 162,119 :rem 141                                    |
| 400 FORZ=1T013:J=X:J1=X:GOSU                                      |                   | 840   | DATA236, 32, 145, 208, 4, 169, 1, 133, 1, 169,      |
| 41Ø IFPEEK(P)=32THEN63Ø                                           | :rem 84           |       | 255,141,34,145,162,110,236,17,145,208               |
| 420 TU=240:GOSUB810:NEXT:POK                                      |                   | 050   | ,4,169 :rem 92                                      |
| 1,228                                                             | :rem 76           | 850   | DATA1,133,2,96,"{BLU}[[[[[[","{GRN}]                |
| 43Ø FORZ1=1TO1Ø:FORZ=KTO1STE                                      |                   |       | <pre>[[[[[[[","{YEL}][[[[[","{PUR}][[[[[","</pre>   |
| GOSUB78Ø                                                          | :rem 172          |       | {RED}[[[[","{BLU}[[[{2 SPACES}[[["                  |
| 47Ø IFPEEK(P)=32THEN63Ø                                           | :rem 90           | 200   | :rem 194                                            |
| 480 POKEP, 28: FORD=1TODL/2:NE                                    |                   | 860   | DATA"{BLU}[ [[[ [[","{GRN}][[[{OFF}]                |
|                                                                   | :rem Ø            |       | {2 SPACES}[[","{GRN}[{OFF}{2 SPACES}[               |
| 49Ø FORZ=2TO5:J=Z:J1=Z:GOSUB                                      |                   |       | [[[","{YEL}[[[{OFF}{2 SPACES}[","                   |
| 53Ø IFPEEK(P)=32THEN63Ø                                           | :rem 87           |       | {YEL}[{OFF}{2 SPACES}[[[" :rem 35                   |
| 540 POKEP, 28: FORD=1TODL/2:NE                                    | XT:NEXT:NEXT      | 87Ø   | DATA"{PUR}[[[{OFF} [","{PUR}[{OFF} [[               |
|                                                                   | :rem 128          |       | [","{RED}[[[[" "{RED}][{OFF}] [[",6,5,7             |
| 550 FORZ=4TOK1:IFS>INT((Z+11                                      | )/2)THENS=S-2     |       | ,4,2 :rem 172                                       |
|                                                                   | :rem 11           |       |                                                     |
| 560 IFS < INT ((Z+11)/2) THENS=S                                  | +1 :rem 252       |       |                                                     |
| 570 J=Z:J1=Z:GOSUB800                                             | :rem 27           | Pro   | gram 3: Canyon Runner For The 64                    |
| 58Ø IFPEEK(P)=32THEN63Ø                                           | :rem 92           | Versi | on by Kevin Mykytyn, Editorial Programmer           |
| 59Ø TU=Ø:GOSUB81Ø:NEXT                                            | :rem 128          |       |                                                     |
| 600 FORZ=1TO13:J=X:J1=X:GOSU                                      |                   | Refe  | r to the MLX article before typing this program in. |
| 61Ø IFPEEK(P)=32THEN63Ø                                           | :rem 86           |       |                                                     |
| 620 TU=240:GOSUB810:NEXT:SC=                                      |                   |       | 52 :076,181,195,169,019,141,013                     |
| 025 10-245.0050B015.HBM1.B0-                                      | :rem 115          | 4915  | 58 :017,208,169,127,141,013,169                     |
| 625 POKES5, 128+(100-DL): POKE                                    |                   | 4916  | 64 :220,169,032,141,020,003,085                     |
|                                                                   | :rem 99           |       | 70 :169,192,141,021,003,169,201                     |
| L) 627 POKEP+C,T%(X):POKEP,27:P                                   |                   |       | 76 :129,141,013,220,141,026,182                     |
| {WHT} {RVS}BONUS": POKEP, 27:P                                    | 8 · GOTO 290      |       | 32 :208,096,169,001,141,025,158                     |
| (WILL) (KAS) BOMOS : FOREP, 2                                     | 0.0010270         |       | 29 . 209 173 019 209 201 255 075                    |

:rem 184

:rem 101

:rem 147

Ø:NEXT:NEXT

EP+C, 2

630 E\$=TI\$:POKES5,0:POKES1,0:POKES2,0:POK

640 FORX=180TO220STEP2:POKES2,X:FORD=1TO5

650 POKES2, 0: FORX=0TO7:P(X)=P+L(X):POKEP,

49188 :208,173,018,208,201,255,075

49194 : 208,042,169,212,141,018,064

49200 :208,173,242,002,208,008,121

49206 :169,007,141,242,002,032,135

49212 :160,193,173,017,208,041,084

49218 :120,013,242,002,141,017,089

Now Available For COMMODORE

## Lookslike a Ferrari. Drives like a Rolls. Parks like a Beetle.

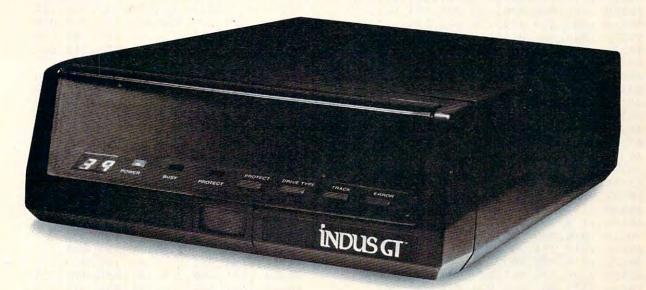

Ask your computer dealer to let you test drive the all new 1984 Indus GT.™

The most advanced, most handsome disk drive in the world.

Flip its power switch and ... Turn your Atari into Ferrari. Unleash your Apple. And now turbocharge your Commodore.

#### Looks like a Ferrari.

The Indus GT is only 2.65" high. But under its front-loading front end is slimline engineering with a distinctive European-Gran flair. Engaging its Acculouch™ buttons lets you

control the LED-lit CommandPost™ Marvel at how responsive it makes every Commodore, Apple and Atari personal computer.

#### Drives like a Rolls.

Nestled into its soundproofed chassis is the quietest and most powerful disk drive system money can buy. At top speed, it's virtually inaudible...whisper quiet.

Built into each Indus GT is a perfect combination of craftsmanship and advanced engineering. Luxurious styling reflects the personal tastes of each GT owner.

And each GT comes with the exclusive GT DrivingSystem™ of software programs.\* Worldclass word processing is a breeze with the GT Estate WordProcessor™ Your dealer will describe the two additional programs that allow GT owners to accelerate their computer driving skills.

Also, the 1984 Indus GT is covered with the GT PortaCase.™ A stylish case that conveniently doubles as a 80-disk storage file.\*

#### Parks like a Beetle.

The GT's small, sleek, condensed size makes it easy to park.

A WarrantyPlus™ package is included with every Indus GT, featuring full year parts and labor on the complete drive train.

Drive home a winner and park an Indus GT next to your

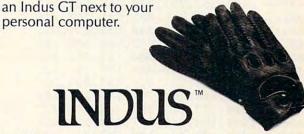

www.commodore.ca

The all-new 1984 Indus GT Disk Drive.

The most advanced, most handsome disk drive in the world.

<sup>\*</sup>Included as standard equipment.

For dealer information, call 1-800-33-INDUS. In California, 1-800-54-INDUS, (213) 882-9600.

|                                                                | a delicate when and have one with the city |
|----------------------------------------------------------------|--------------------------------------------|
| 49224 : 208, 206, 242, 002, 173, 013, 148                      | 49650 :001,212,141,168,002,169,167         |
| 49230 :220,041,001,208,021,076,133                             | 49656 :017,141,004,212,169,017,040         |
|                                                                |                                            |
| 49236 :188,254,169,255,141,018,085                             | 49662 :141,005,212,169,226,141,124         |
| 49242 : 208, 173, 017, 208, 041, 120, 089                      | 49668 :006,212,169,001,141,064,085         |
|                                                                |                                            |
| 49248 :009,007,141,017,208,076,042                             | 49674 :003,173,096,003,240,003,016         |
| 49254 :076,192,206,167,002,240,217                             | 49680 :076,177,194,173,168,002,038         |
|                                                                | 49686 :141,001,212,206,168,002,240         |
| 49260 :003,076,050,193,169,006,093                             |                                            |
| 49266:141,167,002,169,128,141,094                              | 49692 :201,040,240,003,076,215,035         |
| 49272 :018,212,173,249,007,201,212                             | 49698 :194,169,060,141,096,003,185         |
|                                                                |                                            |
| 49278 : 243, 208, 021, 169, 240, 141, 124                      | 49704 :169,129,141,004,212,169,096         |
| 49284 : 249,007,174,167,003,208,172                            | 49710 :010,141,001,212,169,017,084         |
|                                                                |                                            |
| 49290 :003,141,250,007,169,129,069                             | 49716 :141,005,212,169,235,141,187         |
| 49296 :141,018,212,076,161,192,176                             | 49722 :006,212,173,013,208,205,107         |
| 이 경험 경험에 가는 이 경험에 가지 않는 경험 경험 경험 경험 경험 경험 경험 경험 경험 경험 경험 경험 경험 | 49728 :080,003,240,074,144,036,129         |
| 49302 :238,249,007,174,167,003,220                             |                                            |
| 49308 :208,003,238,250,007,173,011                             | 49734 :173,013,208,056,237,128,117         |
| 49314 :000,220,172,176,002,174,138                             | 49740 :003,205,080,003,144,060,059         |
|                                                                |                                            |
| 49320 :002,208,074,176,005,192,057                             | 49746 :173,004,208,141,000,208,048         |
| 49326 :000,240,001,136,074,176,033                             | 49752 :173,016,208,041,004,240,002         |
|                                                                |                                            |
| 49332 :005,192,255,240,001,200,049                             | 49758 :008,173,016,208,009,001,253         |
| 49338 :074,176,001,202,074,176,121                             | 49764 :141,016,208,076,177,194,144         |
| 49344 :001,232,074,008,142,002,139                             | 49770 :173,013,208,024,109,128,249         |
|                                                                |                                            |
| 49350 : 208,140,176,002,152,074,182                            | 49776 :003,205,080,003,176,024,091         |
| 49356 :074,074,024,105,214,141,068                             | 49782 :173,004,208,141,006,208,090         |
|                                                                |                                            |
| 49362 :011,208,040,176,005,169,051                             | 49788 :173,016,208,041,004,240,038         |
| 49368 :001,141,192,002,173,001,214                             | 49794 :008,173,016,208,009,008,040         |
|                                                                |                                            |
| 49374 :220,172,177,002,174,004,203                             | 49800 :141,016,208,076,177,194,180         |
| 49380 : 208,074,176,005,192,000,115                            | 49806 :173,004,208,141,008,208,116         |
| 49386 :240,001,136,074,176,005,098                             | 49812 :169,000,141,005,208,206,109         |
|                                                                |                                            |
| 49392 :192,255,240,001,200,074,178                             | 49818 :145,003,173,016,208,041,228         |
| 49398 :176,014,224,000,208,009,109                             | 49824 :004,240,008,173,016,208,041         |
|                                                                |                                            |
| 49404:173,016,208,041,251,141,058                              | 49830 :009,016,141,016,208,032,076         |
| 49410 :016,208,202,202,074,176,112                             | 49836 :181,198,076,062,196,206,067         |
| 49416 :013,224,255,208,008,173,121                             | 49842 :096,003,208,033,169,000,175         |
|                                                                |                                            |
| 49422 :016,208,009,004,141,016,152                             | 49848 :141,064,003,141,192,002,215         |
| 49428 : 208, 232, 142, 004, 208, 140, 186                      | 49854 :141,000,208,141,006,208,126         |
| 49434 :177,002,152,074,074,074,067                             |                                            |
|                                                                | 49860 :141,008,208,141,096,003,025         |
| 49440 :024,105,214,141,013,208,225                             | 49866 :173,016,208,041,004,141,017         |
| 49446 :173,001,220,041,016,208,185                             | 49872 :016,208,169,128,141,004,106         |
|                                                                |                                            |
| 49452 :005,169,001,141,193,002,043                             | 49878 :212,173,065,003,208,042,149         |
| 49458 :076,188,254,173,250,003,226                             | 49884 :173,193,002,208,003,076,107         |
| 49464 : 240,096,160,039,169,032,024                            | 49890 :178,195,173,013,208,141,110         |
|                                                                |                                            |
| 49470 :153,208,006,136,016,250,063                             | 49896 :081,003,169,255,141,008,121         |
| 49476 :173,243,002,201,000,208,127                             | 49902 :212,141,169,002,169,017,180         |
|                                                                |                                            |
| 49482 :021,173,244,002,201,027,230                             | 49908 :141,011,212,169,017,141,167         |
| 49488 : 240,008,169,027,141,244,141                            | 49914 :012,212,169,226,141,013,255         |
| 49494 :002,076,129,193,238,243,199                             |                                            |
|                                                                | 49920 :212,169,001,141,065,003,079         |
| 49500 :002,076,129,193,201,011,192                             | 49926 :173,097,003,240,003,076,086         |
| 49506 : 208,021,173,244,002,201,179                            | 49932 :151,195,173,169,002,141,075         |
| 49512 :028,240,008,169,028,141,206                             |                                            |
|                                                                | 49938 :008,212,206,169,002,201,048         |
| 49518:244,002,076,129,193,206,192                              | 49944 : Ø4Ø, 24Ø, ØØ3, Ø76, 178, 195, 244  |
| 49524 : 243,002,076,129,193,173,164                            | 49950 :169,060,141,097,003,169,157         |
|                                                                |                                            |
| 49530 :027,212,016,205,076,100,246                             | 49956 :129,141,011,212,169,010,196         |
| 49536 :193,173,244,002,172,243,131                             | 49962 :141,008,212,169,017,141,218         |
|                                                                |                                            |
| 49542 :002,153,208,006,153,224,112                             | 49968 :012,212,169,235,141,013,062         |
| 49548 :006,174,245,002,200,202,201                             | 49974 :212,173,011,208,205,081,176         |
| 49554 : 208, 252, 153, 208, 006, 153, 102                      | 49980 :003,240,060,144,029,173,197         |
|                                                                |                                            |
| 49560 :224,006,169,001,141,250,175                             | 49986 :011,208,056,237,129,003,198         |
| 49566 :003,096,169,040,133,251,082                             | 49992 :205,081,003,144,046,173,212         |
| 49572 :169,004,133,252,169,000,123                             |                                            |
|                                                                | 49998 :002,208,141,000,208,173,042         |
| 49578 :133,253,169,004,133,254,092                             | 50004 :016,208,041,254,141,016,248         |
| 49584 :162,018,160,039,177,251,215                             | 50010 :208,076,151,195,173,011,136         |
|                                                                |                                            |
| 49590 :145,253,136,016,249,024,237                             | 50016 :208,024,109,129,003,205,006         |
| 49596 :169,040,101,251,133,251,109                             | 50022 :081,003,176,017,173,002,042         |
| 49602 :165,252,105,000,133,252,077                             | 50028 :208,141,006,208,173,016,092         |
|                                                                |                                            |
| 49608 :024,169,040,101,253,133,152                             | 50034 :208,041,247,141,016,208,207         |
| 49614 :253,165,254,105,000,133,092                             | 50040 :076,151,195,173,002,208,157         |
| 49620 :254,202,208,218,032,053,155                             |                                            |
|                                                                | 50046 :141,008,208,173,016,208,112         |
| 49626 :193,096,173,064,003,208,187                             | 50052 :041,239,141,016,208,169,178         |
| 49632 :042,173,192,002,208,003,076                             | 50058 :000,141,003,208,206,144,072         |
|                                                                |                                            |
| 49638 :076,215,194,173,011,208,083                             | 50064 :003,032,181,198,076,062,184         |
| 49644 :141,080,003,169,255,141,001                             | 50070 :196,206,097,003,208,022,114         |
|                                                                |                                            |

## Flight Simulator II

Aliani & Cor Abole Ga

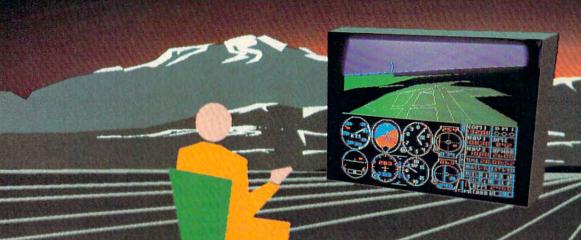

Put yourself in the pilot's seat of a Piper 181 Cherokee Archer for an awe-inspiring flight over realistic scenery from New York to Los Angeles. High speed color-filled 3D graphics will give you a beautiful panoramic view as you practice takeoffs, landings, and aerobatics. Complete documentation will get you airborne quickly even if you've never flown before. When you think you're ready, you can play the World War I Ace aerial battle game. Flight Simulator II features include animated color 3D graphics day, dusk, and night flying modes over 80 airports in four scenery areas: New York, Chicago, Los Angeles, Seattle, with additional scenery areas available user-variable weather, from clear blue skies to grey cloudy conditions complete flight instrumentation VOR, ILS, ADF, and DME radio equipped navigation facilities and course plotting World War I Ace aerial battle game complete information manual and flight handbook.

See your dealer . . .

or write or call for more information. For direct orders please add \$1.50 for shipping and specify UPS or first class mail delivery. American Express, Diner's Club, MasterCard, and Visa accepted.

Order Line: 800/637-4983

SubLOGIC

713 Edgebrook Drive Champaign IL 61820 (217) 359-8482 Telex: 206995

@www.commodore.ca

| 50076                                                                                                    | :169,000,141,065,003,141,163                                                                                                 | 50502 :061,169,224,141,029,208,134                                                                             |
|----------------------------------------------------------------------------------------------------|----------------------------------------------------------------------------------------------------|----------------------------------------------------------------------------------------------------|
| FAROS                                                                                                    | :193,002,141,000,208,141,079                                                                                                 | 50508 :169,244,141,255,007,169,037                                                                             |
| 50082                                                                                                    |                                                                                                    |                                                                                                    |
| 50088                                                                                                    | :006,208,141,008,208,169,140                                                                                                 | 50514 : 245,141,248,007,141,251,091                                                                            |
| 50094                                                                                                    | :128,141,011,212,076,181,155                                                                                                 | 50520 :007,141,252,007,169,246,142                                                                             |
|                                                                                                    |                                                                                                    |                                                                                                    |
| 50100                                                                                                    | :197,120,165,001,041,251,187                                                                                                 | 50526 :141,253,007,169,247,141,028                                                                             |
| 50106                                                                                                    | :133,001,160,000,185,000,153                                                                                                 | 50532 :254,007,169,150,141,014,067                                                                             |
| 7. E. M. E. M. E. |                                                                                                    |                                                                                                    |
| 50112                                                                                                    | :208,153,000,048,185,000,018                                                                                                 | 50538 :208,141,010,208,141,012,058                                                                             |
| 50118                                                                                                    | :209,153,000,049,185,000,026                                                                                                 | 50544 : 208, 169, 204, 141, 015, 208, 033                                                                      |
|                                                                                                    | :210,153,000,050,185,000,034                                                                                                 |                                                                                                    |
| 50124                                                                                                    |                                                                                                    | 50550 :169,001,141,193,061,169,084                                                                             |
| 50130                                                                                                    | :211,153,000,051,185,000,042                                                                                                 | 50556 :128,141,129,061,141,023,235                                                                             |
| 50136                                                                                                    | :212,153,000,052,185,000,050                                                                                                 | 50562 :208,169,000,141,044,208,132                                                                             |
|                                                                                                    |                                                                                                    |                                                                                                    |
| 50142                                                                                                    | :213,153,000,053,185,000,058                                                                                                 | 50568 :141,045,208,169,007,141,079                                                                             |
| 50148                                                                                                    | :214,153,000,054,185,000,066                                                                                                 | 50574 :046,208,169,015,141,039,248                                                                             |
|                                                                                                    |                                                                                                    |                                                                                                    |
| 50154                                                                                                    | :215,153,000,055,200,208,041                                                                                                 | 50580 :208,141,042,208,141,043,163                                                                             |
| 50160                                                                                                    | :205,165,001,009,004,133,245                                                                                                 | 50586 :208,169,002,141,040,208,154                                                                             |
| 5Ø166                                                                                                    | :001,088,160,000,185,134,046                                                                                                 | 50592 :169,005,141,041,208,169,125                                                                             |
|                                                                                                    |                                                                                                    |                                                                                                    |
| 50172                                                                                                    | :200,153,000,060,185,134,216                                                                                                 | 50598 : 255,141,167,002,173,031,167                                                                            |
| 50178                                                                                                    | :201,153,000,061,200,208,057                                                                                                 | 50604 :208,206,178,003,208,003,210                                                                             |
|                                                                                                    |                                                                                                    |                                                                                                    |
| 50184                                                                                                    | :241,160,015,185,118,200,159                                                                                                 | 50610 :076,220,193,173,031,208,055                                                                             |
| 50190                                                                                                    | :153,216,048,136,016,247,062                                                                                                 | 50616 :041,002,240,020,173,002,150                                                                             |
| 50196                                                                                                    | :169,003,141,128,003,141,093                                                                                                 | 50622 :208,141,008,208,169,000,156                                                                             |
|                                                                                                    |                                                                                                    |                                                                                                    |
| 50202                                                                                                    | :129,003,169,000,141,033,245                                                                                                 | 50628 :141,003,208,206,144,003,133                                                                             |
| 50208                                                                                                    | :208,169,147,032,210,255,029                                                                                                 | 50634 :032,181,198,076,062,196,179                                                                             |
|                                                                                                    |                                                                                                    |                                                                                                    |
| 50214                                                                                                    | :024,162,010,160,000,032,170                                                                                                 | 50640 :173,031,208,041,004,240,137                                                                             |
| 50220                                                                                                    | :240,255,169,001,141,033,115                                                                                                 | 50646 :019,169,001,141,167,003,202                                                                             |
|                                                                                                    | :208,076,041,198,169,005,235                                                                                                 | 50652 :169,245,141,250,007,206,214                                                                             |
| 50226                                                                                                    |                                                                                                    |                                                                                                    |
| 50232                                                                                                    | :141,144,003,141,145,003,121                                                                                                 | 50658 :145,003,032,181,198,076,093                                                                             |
| 50238                                                                                                    | :169,125,141,001,208,141,079                                                                                                 | 50664 : 062,196,173,144,003,208,250                                                                            |
|                                                                                                    |                                                                                                    |                                                                                                    |
| 50244                                                                                                    | :007,208,141,009,208,141,014                                                                                                 | 50670 :028,032,065,199,024,162,236                                                                             |
| 50250                                                                                                    | :015,212,169,000,141,167,010                                                                                                 | 50676 :005,160,013,032,240,255,181                                                                             |
| 50256                                                                                                    | :003,141,016,208,169,240,089                                                                                                 | 50682 :169,033,160,200,032,030,106                                                                             |
|                                                                                                    |                                                                                                    |                                                                                                    |
| 50262                                                                                                    | :141,249,007,141,250,007,113                                                                                                 | 50688 :171,169,053,160,200,032,017                                                                             |
| 50268                                                                                                    | :173,017,208,041,247,141,151                                                                                                 | 50694 :030,171,076,041,198,173,183                                                                             |
|                                                                                                    |                                                                                                    |                                                                                                    |
| 50274                                                                                                    | :017,208,169,015,141,024,160                                                                                                 | 50700 :145,003,208,157,032,065,110                                                                             |
| 50280                                                                                                    | :212,169,000,141,192,002,052                                                                                                 | 50706 :199,024,162,005,160,013,069                                                                             |
| 50286                                                                                                    | :141,193,002,141,064,003,142                                                                                                 | 50712 :032,240,255,169,022,160,134                                                                             |
|                                                                                                    |                                                                                                    |                                                                                                    |
| 50292                                                                                                    | :141,065,003,141,096,003,053                                                                                                 | 50718 :200,032,030,171,169,053,173                                                                             |
| 50298                                                                                                    | :141,097,003,141,016,208,216                                                                                                 | 50724 :160,200,032,030,171,032,149                                                                             |
|                                                                                                    | :141,001,212,141,008,212,075                                                                                                 | 50730 :065,199,169,060,160,200,127                                                                             |
| 50304                                                                                                    | :141,001,212,141,000,212,073                                                                                                 |                                                                                                    |
| 50310                                                                                                    | :141,000,208,141,006,208,070                                                                                                 | 50736 :032,030,171,169,049,141,128                                                                             |
| 5Ø316                                                                                                    | :141,008,208,141,004,212,086                                                                                                 | 50742 :033,006,169,001,141,113,005                                                                             |
|                                                                                                    |                                                                                                    | 50748 :006,169,011,141,245,002,122                                                                             |
| 5Ø322                                                                                                    | :141,011,212,173,031,208,154                                                                                                 |                                                                                                    |
| 5Ø328                                                                                                    | :173,024,208,041,240,009,079                                                                                                 | 50754:169,255,141,021,208,032,124                                                                              |
| 50334                                                                                                    |                                                                                                    | 50760 :252,198,173,000,220,013,160                                                                             |
|                                                                                                    | 1012,141,024,200,100,000,200                                                                                                 | 50766 :001,220,170,041,001,208,207                                                                             |
| 50340                                                                                                    | :141,250,003,169,012,141,112                                                                                                 |                                                                                                    |
| 5Ø346                                                                                                    | :005,220,032,003,192,169,023                                                                                                 | 50772 :006,032,083,199,076,054,022                                                                             |
|                                                                                                    |                                                                                                    | 50778 :196,138,041,002,208,005,168                                                                             |
| 50352                                                                                                    | :000,141,033,208,169,147,106                                                                                                 |                                                                                                    |
| 5Ø358                                                                                                    | :032,210,255,169,001,141,222                                                                                                 | 50784 :169,000,133,198,000,173,001                                                                             |
|                                                                                                    |                                                                                                    | 50790 :000,220,041,004,208,013,076                                                                             |
| 50364                                                                                                    | 1033,200,024,102,020,100,027                                                                                                 | 50796 :173,128,003,201,001,240,086                                                                             |
| 5Ø37Ø                                                                                                    | :003,032,240,255,160,200,060                                                                                                 |                                                                                                    |
| 50376                                                                                                    | :169,022,032,030,171,024,136                                                                                                 | 50802 :003,206,128,003,076,141,159                                                                             |
|                                                                                                    |                                                                                                    | 50808 :198,173,000,220,041,008,248                                                                             |
| 5Ø382                                                                                                    | :162,020,160,028,032,240,080                                                                                                 |                                                                                                    |
| 50388                                                                                                    | :255,160,200,169,033,032,037                                                                                                 | 50814 :208,013,173,128,003,201,084                                                                             |
|                                                                                                    | 160 600 166 610                                                                                                    | 50820 :009,240,003,238,128,003,241                                                                             |
| 5Ø394                                                                                                    |                                                                                                    | 50826 :076,141,198,173,001,220,179                                                                             |
| 50400                                                                                                    | :003,032,240,255,160,200,090                                                                                                 | 50020 :070,141,190,173,001,220,173                                                                             |
| 50406                                                                                                    |                                                                                                    | 50832 :041,004,208,013,173,129,200                                                                             |
|                                                                                                    | 144 000 004 105 040 000 000                                                                                                  | 50838 :003,201,001,240,172,206,205                                                                             |
| 50412                                                                                                    | :144,003,024,105,048,032,080                                                                                                 |                                                                                                    |
| 50418                                                                                                    |                                                                                                    | 50844 :129,003,076,071,198,173,038                                                                             |
|                                                                                                    | 150 000 100                                                                                                    | 50850 :001,220,041,008,208,159,031                                                                             |
| 50424                                                                                                    | . DEG   GOO   GOO   171   170   164                                                                                          | 50856 :173,129,003,201,009,240,155                                                                             |
| 5Ø43Ø                                                                                                    | :169,043,032,030,171,173,104                                                                                                 | EGOCO -150 000 100 000 000 000 000                                                                             |
| 5Ø436                                                                                                    |                                                                                                    | 50862 :152,238,129,003,076,071,075                                                                             |
|                                                                                                    | 210 255 160 003 141 243 007                                                                                                  | 50868 :198,169,000,141,001,212,133                                                                             |
| 5Ø442                                                                                                    |                                                                                                    | 50874 :141,008,212,169,129,141,218                                                                             |
| 50448                                                                                                    | :002,169,027,141,244,002,089                                                                                                 | 5000                                                                                                    |
| 50454                                                                                                    |                                                                                                    | 50880 :004,212,169,017,141,005,228                                                                             |
|                                                                                                    | 1103/010/141/002/200/141/21                                                                                                  | 50886 :212,169,237,141,006,212,151                                                                             |
| 50460                                                                                                    | :002,208,169,200,141,004,240                                                                                                 | 50892 :120,169,020,141,001,212,099                                                                             |
| 5Ø466                                                                                                    | :208,141,004,208,169,125,121                                                                                                 | JUG72 :120,107,020,141,001,212,099                                                                             |
|                                                                                                    | . 200   171   001   200   100   100                                                                                          |                                                                                                    |
| 50470                                                                                                    | 141 003 208 141 005 208 234                                                                                                  | 50898 :169,006,141,166,003,162,089                                                                             |
| 50472                                                                                                    | :141,003,208,141,005,208,234                                                                                                 | 50904 :255.160.255.136.208.253.203                                                                             |
| 5Ø472<br>5Ø478                                                                                                    | :141,003,208,141,005,208,234<br>:169,006,141,028,208,169,255                                                                 | 50904 :255,160,255,136,208,253,203                                                                             |
| 5Ø478<br>5Ø484                                                                                                    | :141,003,208,141,005,208,234<br>:169,006,141,028,208,169,255<br>:000,160,000,153,128,061,042                                 | 50904 :255,160,255,136,208,253,203<br>50910 :202,208,248,169,000,141,166                                       |
| 5Ø478<br>5Ø484                                                                                                    | :141,003,208,141,005,208,234<br>:169,006,141,028,208,169,255<br>:000,160,000,153,128,061,042                                 | 50904 :255,160,255,136,208,253,203<br>50910 :202,208,248,169,000,141,166                                       |
| 5Ø478<br>5Ø484<br>5Ø49Ø                                                                                                    | :141,003,208,141,005,208,234<br>:169,006,141,028,208,169,255<br>:000,160,000,153,128,061,042<br>:200,208,250,169,031,141,033 | 50904 :255,160,255,136,208,253,203<br>50910 :202,208,248,169,000,141,166<br>50916 :004,212,169,128,141,004,118 |
| 5Ø478<br>5Ø484<br>5Ø49Ø                                                                                                    | :141,003,208,141,005,208,234<br>:169,006,141,028,208,169,255<br>:000,160,000,153,128,061,042                                 | 50904 :255,160,255,136,208,253,203<br>50910 :202,208,248,169,000,141,166                                       |

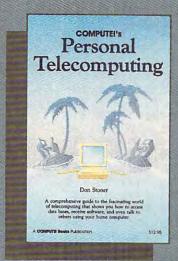

### Personal Telecompuling

Don Stoner

Telecomputing, the art of electronic communication, is one of the most interesting aspects of computer use. This lively and informal book shows the beginner how to talk to others using a computer.

Menus and commands of bulletin boards and major informational utilities such as informational utilities such as CompuServe and The Source are explained, guiding the user through the maze of telecomputing. Chapters explain and compare telecommunication peripherals. Turn your home computer into a communications center.

\$1<mark>2.95</mark> ISBN 0-942386-47-7 August

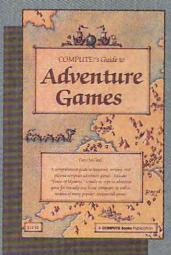

#### COMPUTE's Guide to Adventure Gary McGath

A complete guide to the world of text adventures. Chapters discuss what goes into a good text adventure and show you how to create adventure games of your own. You'll also find reviews of many of the most popular text adventures. There's even a complete adventure program—"Tower of Mystery"—that's ready to type in and run on virtually all popular home computers. If you enjoy playing or creating text adventure games, this is the book for you.

ISBN 0-942386-67-1

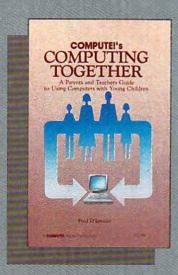

Computing
Together:
A Parents and Teachers
Guide to Using Computers
with Young Children Fred D'Ianazio

Fred D'Ignazio, popular col-umnist for COMPUTEI Publica-tions, offers an array of information that makes computing with children both fun and educational. Written in a clear and lively style that makes it fun to read and use, makes it fun to read and use, this book covers such topics as how to choose the right software for young children and what computer camps can provide. Also included are two complete programs, "The Computer Friend" and "The Story Game," ready to type in and play on a variety of home computers.

\$1/2.95 ISBN 0-942386-51-5

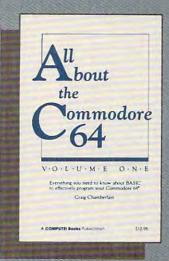

#### All About the Commodere 64: Volume 1

Craig Chamberlain

All About the Commodore 64 is written for programmers who want to develop the full potential of their computers. Each chapter introduces a BASIC programming concept and teaches how to concept and teaches how to PRINT and POKE, how to use variables, output, built-in and user-defined functions, logical op-erators, controlling your program, string variables, subroutines, loops, arrays, and much more. A must for beginning to intermedi-ate programmers.

ISBN 0-942386-40-X 289 pages, split wire bound

To order your copy, call toll-free 1-800-334-0868 or write: COMPUTÉ! Books, P.O. Box 5406, Greensborg, Www.2/4/13 odore.ca
Please Include a \$2.00 shipping and handling charge per book on all book orders.

| 50928 | :206,166,003,208,226,169,194  |
|-------|-------------------------------|
|       | :000,141,004,212,088,096,019  |
| 50934 | :000,141,004,212,000,090,019  |
| 50940 | :032,065,199,024,162,023,245  |
| 50946 | :160,003,032,240,255,160,084  |
| 50952 | :200,169,095,032,030,171,193  |
| 50958 | :032,095,199,024,162,023,037  |
|       | :160,028,032,240,255,160,127  |
| 50964 |                               |
| 50970 | :200,169,095,032,030,171,211  |
| 50976 | :172,128,003,185,154,007,169  |
| 5Ø982 | :009,128,153,154,007,172,149  |
| 50988 | :129,003,185,179,007,009,044  |
| 50994 | :128,153,179,007,160,050,215  |
|       |                               |
| 51000 | :162,255,202,208,253,136,248  |
| 51006 | :208,248,096,120,169,000,135  |
| 51012 | :141,026,208,169,049,141,034  |
| 51018 | :020,003,169,234,141,021,150  |
| 51024 | :003,088,096,120,169,032,076  |
|       |                               |
| 51030 | :141,020,003,169,192,141,240  |
| 51036 | :021,003,096,165,203,201,013  |
| 51042 | :056,208,010,169,011,141,181  |
| 51048 | :245,002,169,049,141,033,231  |
| 51054 | :006,201,059,208,010,169,251  |
|       | :009,141,245,002,169,050,220  |
| 51060 |                               |
| 51066 | :141,033,006,201,008,208,207  |
| 51072 | :010,169,007,141,245,002,190  |
| 51078 | :169,051,141,033,006,201,223  |
| 51084 | :018,208,024,162,011,160,211  |
|       |                               |
| 51090 | :208,032,240,199,162,013,232  |
| 51096 | :160,208,032,003,200,169,156  |
| 51102 | :004,141,113,006,169,255,078  |
| 51108 | :141,021,208,201,010,208,185  |
|       | :024,162,080,160,003,032,119  |
| 51114 |                               |
| 51120 | :240,199,162,081,160,003,253  |
| 51126 | :032,003,200,169,001,141,216  |
| 51132 | :113,006,169,255,141,021,125  |
| 51138 | :208,201,013,208,010,169,235  |
|       | :251,141,021,208,169,019,241  |
| 51144 |                               |
| 51150 | :141,113,006,024,162,013,153  |
| 51156 | :160,016,032,240,255,169,060  |
| 51162 | :106,160,200,032,030,171,149  |
| 51168 | :024,162,015,160,016,032,121  |
| 51174 | :240,255,169,112,160,200,086  |
|       |                               |
| 51180 | :032,030,171,096,142,064,003  |
| 51186 | :194,140,065,194,142,078,031  |
| 51192 | :194,140,079,194,142,114,087  |
| 51198 | :194,140,115,194,096,142,111  |
| 51204 | :059,195,140,060,195,142,027  |
|       |                               |
| 51210 | :073,195,140,074,195,142,061  |
| 51216 | :102,195,140,103,195,096,079  |
| 51222 | :031,080,076,065,089,069,176  |
| 51228 | :082,032,049,032,000,080,047  |
| 51234 | :076,065,089,069,082,032,191  |
| 51240 | :050,032,000,067,072,079,084  |
|       |                               |
| 51246 | :080,080,069,082,083,032,216  |
| 51252 | :000,087,073,078,083,013,130  |
| 51258 | :013,000,032,032,032,032,199  |
| 51264 | :032,080,082,069,083,083,237  |
| 5127Ø | :032,085,080,032,084,079,206  |
| 51276 | :032,080,076,065,089,044,206  |
|       |                               |
| 51282 | :032,068,079,087,078,032,202  |
| 51288 | :084,079,032,069,078,068,242  |
| 51294 | :000,028,049,050,051,052,068  |
| 51300 | :053,054,055,056,057,000,119  |
| 51306 | :076,069,086,069,076,000,226  |
|       | :066,079,077,066,083,000,227  |
| 51312 | 100 act ass act ass ast sac   |
| 51318 | :128,064,032,064,032,024,206  |
| 51324 | :006,001,001,006,008,024,170  |
| 51330 | :032,016,096,128,000,190,080  |
| 51336 | :000,000,190,000,000,060,130  |
|       | :000,000,060,000,000,060,006  |
| 51342 | . 000,000,000,000,000,000,000 |
| 51348 | :000,000,060,000,000,060,012  |
|       |                               |

51354 :000,000,060,000,000,028,242 51360 :000,000,028,000,000,028,216 51366 :000,000,223,000,000,223,100 51372 :000,003,223,192,003,223,048 51378 :192,003,223,192,003,223,246 :192,003,223,192,000,223,249 51384 51390 :000,000,028,000,000,016,234 51396 :000,255,000,190,000,000,129 51402 :190,000,000,060,000,000,196 51408 :060,000,000,060,000,000,072 51414 :060,000,000,060,000,000,078 51420 :060,000,000,060,000,000,084 51426 :060,000,000,060,000,000,090 51432 :255,000,000,255,000,003,233 51438 :255,192,003,255,192,085,196 51444 :085,085,003,255,192,003,099 51450 :255,192,000,255,000,000,184 51456 :060,000,000,000,000,255,059 :000,190,000,000,190,000,130 51462 51468 :000,060,000,000,060,000,132 51474 :000,060,000,000,060,000,138 51480 :000,060,000,000,060,000,144 51486 :000,060,000,000,060,005,155 51492 :000,060,020,000,255,080,195 51498 :000,253,064,003,245,192,031 51504 :003,215,192,003,095,192,236 51510 :001,127,192,005,255,192,058 51516 :020,255,000,080,060,000,219 51522 :000,000,000,255,000,190,255 51528 :000,000,190,000,000,060,066 51534 :000,000,060,000,000,060,198 51540 :000,000,060,000,000,060,204 :000,000,060,000,000,060,210 51552 :000,080,060,000,020,060,060 51558 :000,005,255,000,001,127,234 51564 :000,003,095,192,003,215,104 51570 :192,003,245,192,003,253,234 51576 :064,003,255,080,000,255,009 51582 :020,000,060,005,000,000,211 51588 :000,255,255,255,255,224,096 51594 :222,003,238,223,223,224,247 51600 :223,223,238,192,223,128,091 51606 :024,001,192,060,003,128,046 51612 :024,001,192,060,003,128,052 51618 :024,001,192,060,003,128,058 51624 :024,001,192,060,003,128,064 51630 :024,001,192,060,003,128,070 51636 :024,001,192,060,003,128,076 51642 :024,001,192,060,003,128,082 51648 :024,001,255,255,255,239,197 51654 :000,000,000,000,000,000,198 51660 :001,224,000,003,240,000,160 51666 :003,249,192,003,227,224,084 51672 :051,255,240,127,255,248,112 51678 :255,255,248,255,255,128,082 51684 :255,255,240,247,255,248,192 51690 :111,249,252,031,251,254,102 51696 :031,251,238,000,249,254,239 51702 :001,240,252,001,224,120,060 51708 :000,000,000,000,000,000,252 51714 :000,000,000,239,013,013,011

#### Program 4: Atari Canyon Runner

Version by Kevin Mykytyn, Editorial Programmer

Refer to the MLX article before typing this program in.

8192:169,015,141,200,002,165,180 8198:106,056,233,008,141,007,045 8204:212,133,204,133,206,056,188

Atari Inc. has cut all hardware and software prices. Please call for latest current prices.

| SUPERPRINTER PACE<br>Gemini 10X and Apefa                  |              |
|------------------------------------------------------------|--------------|
| Prowriter and Apeface                                      |              |
| Prowriter + Aid Interf.                                    | + Cable485   |
| Gemini 10X and Cardo                                       | o + G339     |
| Prowriter and Cardco<br>No additional ship, charges on pri |              |
| INTERFACES                                                 | DISK DRIVES  |
| Aid Interfast I Call                                       | Indus GTCall |
| Ape FaceCall                                               | PercomCall   |

| Bring the trivia craze home with |
|----------------------------------|
| P.Q. The Party Quiz Game for     |
| the Atari and the CBM 64 Call    |

| STAR MIC  | R | 0 | NICS | S |
|-----------|---|---|------|---|
| PRINTERS  |   |   |      |   |
| Gemini 10 | X |   | .26  | 5 |
| Gemini 15 | X |   | .38  | 9 |
| Delta 10X |   |   | .419 | 9 |
| Delta 15X |   |   | .57  | 9 |
| Radix 10X |   |   | .57  | 9 |
| Radix 15X |   |   | .69  | 9 |
| Powertype |   |   | .419 | 9 |
| MOSAIC    |   | Ī |      |   |

| MOSAIC              |
|---------------------|
| 48K RAM94.00        |
| 64K RAM/400.149.00  |
| 64K RAM/800+        |
| Cable Kit #1 169.00 |
| 64K Expander for    |
| 600 XL99.95         |
|                     |

| PRINTERS            |
|---------------------|
| Alphacom 40C        |
| w/interface . 99.95 |
| Alphacom 80C        |
| w/Interface 189.95  |
| Axiom AT-550        |
| 279.00              |
| EpsonCall           |

| Riteman   |      | <br>Call |
|-----------|------|----------|
| Silver Re | ed   | <br>Call |
| Toshiba   | 1351 | <br>Call |
| Toshiba   | 1340 | Call     |

Prowriter I .... Call

### COMMODORE 64

| CBM 64Call            |
|-----------------------|
| SX-64 PortableCall    |
| 1541 Disk DriveCall   |
| 1526 Printer279.00    |
| 1530 Datasette66.00   |
| 1702 MonitorCall      |
| 1650 AD/AA Modem89.00 |
| RS 232 InterfaceCall  |
|                       |

| MODEMS             | Mark XII/1200   |
|--------------------|-----------------|
| Haves Smart        | BaudCall        |
| Modem 300 Call     | MPP 1000 C Call |
| Mark II79.00       | R-Verter Modem  |
| Mark VII/Auto Ans/ | Adaptor39.95    |
| Auto DialCall      | Prometheus Call |
| ORE64 SO           | FTWARE          |

MISC. COMM. (cont'd.)

Jupiter Mission - D Spelunker - D . . . . Stelth - D . . . .

Bungling Bay - D ... Dr. Creep - D ... Adventure Writer - D Speedwriter - D
Bruce Lee - D/T
On-Field Tennis - D/

Graphics Basic - D

Graphics Basic - D
Air Rescue I - D / T
Challenger - D / T
F-15 Strike Eagle - D
Movie Maker - D
Data Manager II - D
Word Writer - D
Millionaire - D
Roulder Dash - D

Boulder Dash - D PARKER BROS.

SPINNAKER Adventure Creator -

SSI

23.95 41.95 49.95 34.95 23.95 23.95

49.95 23.95 22.95 23.95 23.95 23.95 23.95

23.95 .41.95 .34.95 .37.95 .23.95 .39.95 .79.95 .23.95

. Call

. Call

Cart 27.95

#### MPP 1150 ......Call Astra 2001 .....Call S

. 29.95

.23.95

Trak ......Call

| ATA                                                 | R       | S                                 |
|-----------------------------------------------------|---------|-----------------------------------|
| ACCESSORIES                                         |         | INFOCOM                           |
| Ape-Link                                            | .29.95  | Deadline - D                      |
| Big Foot 16K Buffer                                 | Call    | Enchanter - D .                   |
| Big Foot 32K Buffer                                 | Call    | Infidel - D                       |
| Big Foot 64K Buffer                                 |         | Planetfall - D                    |
| Gemini 10X 8K Upgrade                               | e Call  | Sorcerer - D                      |
| Koala Pad - D                                       | .69.95  | Starcross - D .<br>Suspended - D  |
| Koala Pad - Cart                                    | .74.95  | Suspended - D                     |
| Humpty Dump - D                                     | . 29.95 | Witness - D                       |
| Monitors<br>Compuserve Starter                      | Call    | Zork I, II or III -               |
| Compuserve Starter                                  | 27.95   | Sea Stalker - D                   |
| Elephant SS/SD                                      | .17.00  | Cutthroats - D .                  |
| Verbatim SS/DD                                      | .20.00  | MISCELLANE                        |
| Elephant SS/DD                                      | .20.00  | Zombies - D                       |
| Triangle Replacement<br>Keyboard for 400            |         | Codewriter - D                    |
| Keyboard for 400                                    | .54.95  | Star League Ba                    |
| Alien Voice Box II - D                              |         | D/T                               |
| Omnimon                                             | .82.95  | Star Bowl Footh                   |
| BRODERBUND                                          |         | Death in the                      |
| Bank Street Writer - D                              | .49.95  | Caribbean - D                     |
| Choplifter - D                                      | .23.95  | Dino Eggs - D .                   |
| Drol - D                                            | .23.95  | The Heist - D                     |
| Gumball - D                                         | . 23.95 | Gyruss - Cart                     |
| Loderunner - D                                      | .23.95  | Star Wars - Ca                    |
| Mask of the Sun - D                                 | .27.95  | Master Type -                     |
| Operation Whirlwind - D<br>Spelunker - D            | 27.95   | Flight Simulato                   |
| Spelunker - D                                       | . 23.95 | S.A.M D                           |
| Stelth - D                                          | .23.95  | Castle Wolfens                    |
| Whistler's Brother - D .                            | . 23.95 | Compuserve St                     |
| DATASOFT                                            |         | Home Accounta                     |
| Bruce Lee - D/T                                     | .23.95  | Ken Uston's                       |
| Dallas - D<br>Heathcliff - D/T<br>Letter Wizard - D | 23.95   | Blackjack - D                     |
| Heathcliff - D/T                                    | .23.95  | Megafont - D<br>Monkey Wrend      |
| Letter Wizard - D                                   | .34.95  | Movie Maker -                     |
| Micropainter - D                                    | 23.95   | Pogo Joe - D .                    |
| Spell Wizard - D Juno First - D/T Lost Tomb - D/T   | .34.95  |                                   |
| Juno First - D/T                                    | . 20.95 | Ultima III - D .                  |
| Lost Tomb - D/T                                     | .27.95  | Jupiter Mission<br>Boulder Dash - |
| Mancopter - D/T                                     | .27.95  | Scraper Caper                     |
| Meridan III - D/T                                   | .27.95  | Scraper Caper                     |

Summer Games - D . . . . 27.95 Temple of Apshai - D / T27.95

R-Verter Modem

Adaptor ......39.95

| Gemini 10X 8K Upgrade Call                                               | Sorcerer - D34.95                            |
|--------------------------------------------------------------------------|----------------------------------------------|
| Koala Pad - D                                                            | Starcross - D                                |
| Koala Pad - Cart 74.95                                                   | Suspended - D29.95                           |
| Humpty Dump - D 29.95                                                    | Witness - D                                  |
| Monitors                                                                 | Zork I, II or III - D 27.95                  |
| Compuserve Starter 27.95                                                 | Sea Stalker - D24.95                         |
| Elephant SS/SD 17.00                                                     | Cutthroats - D24.95                          |
| Verbatim SS/DD20.00                                                      | MISCELLANEOUS ATARI                          |
| Elephant SS/DD20.00                                                      | Zombies - D 23.95                            |
| Triangle Replacement<br>Keyboard for 400 54.95                           | Codewriter - D 69.95                         |
| Keyboard for 400 54.95                                                   | Star League Baseball                         |
| Alien Voice Box II-D 99.95                                               | Star League Baseball D/T                     |
| Omnimon82.95                                                             | Star Bowl Football - D / T22.95              |
| BRODERBUND                                                               | Death in the                                 |
| Bank Street Writer - D . 49.95                                           | Caribbean - D 27.95                          |
| Choplifter - D23.95                                                      | Dino Eggs - D                                |
| Drol - D                                                                 | The Heist - D 23.95                          |
| Gumball - D 23.95<br>Loderunner - D 23.95                                | Gyruss - Cart 34.95                          |
| Loderunner - D 23.95                                                     | Star Wars - Cart 34.95                       |
| Mask of the Sun - D 27.95                                                | Master Type - D / Cart . 27.95               |
| Mask of the Sun - D 27.95<br>Operation Whirlwind - D 27.95               | Flight Simulator II - D 37.95                |
| Spelunker - D 23.95                                                      | S.A.M D 41.95                                |
| Stelth - D                                                               | S.Ă.M D                                      |
| Whistler's Brother - D 23.95                                             | Compuserve Starter Kit 34.95                 |
| DATASOFT                                                                 | Home Accountant - D 49.95                    |
| Bruce Lee - D/T 23.95                                                    | Ken Uston's                                  |
| Bruce Lee - D/ I 23.95                                                   | Blackjack - D 49.95                          |
| Dallas - D                                                               | Megafont - D 19.95                           |
| Letter Wizard - D 34.95                                                  | Monkey Wrench II-Cart37.95                   |
| Micropainter - D 23.95                                                   | Movie Maker - D                              |
| Spell Wizard - D 34.95                                                   | Pogo Joe - D 20.95                           |
| June First D/T 20 05                                                     | Ultima III - D                               |
| Last Tomb - D / T 27 05                                                  | Jupiter Mission - D 34.95                    |
| Juno First - D/T 20.95<br>Lost Tomb - D/T 27.95<br>Mancopter - D/T 27.95 | Boulder Dash - D/T 20.95                     |
| Meridan III - D/T 27.95                                                  | Scraper Caper - Cart 34.95                   |
|                                                                          | Miner 2049'er - Cart 34.95                   |
| ELECTRONIC ARTS                                                          | Beachhead - D/T 23.95                        |
| Archon - D                                                               | Millionaire - D 37.95                        |
| Pinball Construction - D 29.95                                           | Spy vs. Spy - D 23.95                        |
| M.U.L.E - D                                                              | Spy vs. Spy - D 23.95<br>Lifestyle - D 34.95 |
| Murder / Zinderneuf - D 29.95                                            | MPP Modem Uriver - U . 19.95                 |
| One On One - D 29.95                                                     | Microfiler - Cart 34.95                      |
| Archon II - D                                                            | Microcheck - D 34.95                         |
| Financial Cookbook - D . 37.95                                           | Montezuma's                                  |
| Music Construction - D . 29.95                                           | Revenge - Cart 34.95                         |
| EPYX                                                                     | Mr. Do's Castle - Cart 34.95                 |
| Dragons / Pern - D 27.95                                                 | Frogger II - Cart 34.95                      |
| Dragons / Pern - D 27.95<br>Fun With Art - Cart 27.95                    | Net Worth - D 54.95<br>Stickybear - D 27.95  |
| Gateway to Apshai - Cart 27.95                                           | Stickybear - D27.95                          |
| Jumpman Jr Cart 27.95<br>Jumpman - D/T 27.95                             | Fischer Price - Cart 19.95                   |
| Jumpman - D/T 27.95                                                      | Windham Classics - D 34.95                   |
| Pitstop II - Cart 27.95                                                  | Omnitrend Universe - D 69.95                 |
| Puzzlemania - D 23.95                                                    | Raid Over Moscow - D . 27.95                 |
| Puzzlemania - D 23.95<br>Summer Games - D 27.95                          | H.E.R.O Cart 31.95                           |
| Tomple of Anchel D / T27 OF                                              | Decatholog - Cart 31 95                      |

Decatholon - Cart

....31.95

| 600             | XL       |         | 99.          | 90  |
|-----------------|----------|---------|--------------|-----|
| W               | Α        | R       | E            |     |
| MISC.<br>Dark C | ATAR     | 1 (co   | nt'd.)       |     |
| Dark C          | rystal - | D       | 27           | .95 |
| Illtima         | I - D    |         | 23           | 95  |
| Ultima          | 11 - D . |         | 41           | .95 |
| Letter /        | Spell F  | erfect  | 41<br>- D 74 | .95 |
| Harcou          | rt / Bru | ce      |              |     |
| S.A.T           | D        |         | 59           | .95 |
| OPTIM           | IIZED    | SYST    | EMS          |     |
| Action          | - Cart   |         | 69           | .95 |
|                 |          |         | 69           |     |
| MAC/            | 65 - Ca  | rt      | 69           | .95 |
| DOS XI          | - D      |         | 27           | .95 |
| Action          | Aid - D  |         | 27           | .95 |
| C65 -           | D        |         | 59           | .95 |
| Handy-          | Writer   | - D     | 59           | .95 |
| Postal          | Tool - 1 | )       | 41           | .95 |
|                 | 001 - D  |         | 41           | .95 |
| SSI             |          |         |              |     |
| Carrier         | Force -  | D       | T27          | .95 |
| Combat          | Leade    | r - D/  | T 27         | .95 |
| Cosmic          | Balane   | e II -  | D 27         | .95 |
| Cosmic          | Balanc   | e - D   | 27           | .95 |
| Broads          | ides - I | 0       | 27           | .95 |
| War in          | Russia   | - D .   | 55           | .95 |
| 50 MIS          | SIDD (:r | usn -   | 1) 21        | 45  |
| Questro         | on - D . |         | 34           | .95 |
| Rails W         | lest - D |         | 27           | .95 |
| Bomb A          | Alley -  | 0       | D .41        | .95 |
| Compu           | ter Am   | bush -  | D .41        | .95 |
| Galactio        | Adve     | ntures  | - D 41       | .95 |
| Compu           | ter Bas  | eball . | D . 27       | .95 |
| Hetorge         | ar 88 -  | D       | 41           | .95 |
| Objecti         | ve Kurs  | K - U   | 21           | .93 |
| SYNA            |          |         |              |     |
| Synfile         | - D      |         | 54           | .95 |
| Syncal          | c - D    |         | . 54         | 95  |
| Syntre          | nd - D . |         | 54           | .95 |
| Synchr          | on - D   |         | 29           | .95 |
| Syncon          | nm - D   |         | 54           | .95 |
| Synstol         | ck - D . |         | 59           | .95 |
| Relax -         | D        |         | 99           | .95 |
| Alley C         | at - D   | 1       | 23           | .95 |
|                 |          |         |              |     |
|                 |          |         |              |     |
| D-Dis           | sk       | T.C     | asset        | te  |

Cart-Cartridge

| C O M M O  ACCESS  Neutral Zone - D/T                                                                                                    | 0.01                  |       |     | _   | -        |
|----------------------------------------------------------------------------------------------------|-----------------------|-------|-----|-----|----------|
| Neutral Zone D/T                                                                                                    |                       | M     | M   | C   | _        |
| Abadon - D/T 23.95 ACTIVISION Call BATTERIES INCLUDED Consultant - D 69.95 Paperclip w/Spellpak - D 84.95 Super Busscard II Call Home Inventory - D 23.95 Audio/Video Cat - D 23.95 Mail List - D 23.95 Mail List - D 23.95 Mail List - D 23.95 B.I. 80 Card Call CARDCO Cardprint/B 47.95 Cardkey 39.95 Cardkey 39.95 Cardkey 39.95 Cardkey 39.95 Cardkey 39.95 Cardkey 29.95 Printer Utility - D/T 19.95 Write Now - Cart 34.95 Mail Now - D 27.95 Spell Now - D 27.95 Spell Now - D 27.95                                                   | ACCESS                |       |     |     |          |
| Abadon - D/T 23.95 ACTIVISION Call BATTERIES INCLUDED Consultant - D 69.95 Paperclip w/Spellpak - D 84.95 Super Busscard II Call Home Inventory - D 23.95 Audio/Video Cat - D 23.95 Mail List - D 23.95 Mail List - D 23.95 Mail List - D 23.95 B.I. 80 Card Call CARDCO Cardprint/B 47.95 Cardkey 39.95 Cardkey 39.95 Cardkey 39.95 Cardkey 39.95 Cardkey 39.95 Cardkey 29.95 Printer Utility - D/T 19.95 Write Now - Cart 34.95 Mail Now - D 27.95 Spell Now - D 27.95 Spell Now - D 27.95                                                   | Neutral Zone - D      | /T    |     | 23. | 95       |
| Abadon - D/T 23.95 ACTIVISION Call BATTERIES INCLUDED Consultant - D 69.95 Paperclip w/Spellpak - D 84.95 Super Busscard II Call Home Inventory - D 23.95 Audio/Video Cat - D 23.95 Mail List - D 23.95 Mail List - D 23.95 Mail List - D 23.95 B.I. 80 Card Call CARDCO Cardprint/B 47.95 Cardkey 39.95 Cardkey 39.95 Cardkey 39.95 Cardkey 39.95 Cardkey 39.95 Cardkey 29.95 Printer Utility - D/T 19.95 Write Now - Cart 34.95 Mail Now - D 27.95 Spell Now - D 27.95 Spell Now - D 27.95                                                   | Spritemaster - D      | 11    |     | 23. | 90       |
| Abadon - D/T 23.95 ACTIVISION Call BATTERIES INCLUDED Consultant - D 69.95 Paperclip w/Spellpak - D 84.95 Super Busscard II Call Home Inventory - D 23.95 Audio/Video Cat - D 23.95 Mail List - D 23.95 Mail List - D 23.95 Mail List - D 23.95 B.I. 80 Card Call CARDCO Cardprint/B 47.95 Cardkey 39.95 Cardkey 39.95 Cardkey 39.95 Cardkey 39.95 Cardkey 39.95 Cardkey 29.95 Printer Utility - D/T 19.95 Write Now - Cart 34.95 Mail Now - D 27.95 Spell Now - D 27.95 Spell Now - D 27.95                                                   | Master Compose        |       | n   | 27  | 95       |
| Abadon - D/T 23.95 ACTIVISION Call BATTERIES INCLUDED Consultant - D 69.95 Paperclip w/Spellpak - D 84.95 Super Busscard II Call Home Inventory - D 23.95 Audio/Video Cat - D 23.95 Mail List - D 23.95 Mail List - D 23.95 Mail List - D 23.95 B.I. 80 Card Call CARDCO Cardprint/B 47.95 Cardkey 39.95 Cardkey 39.95 Cardkey 39.95 Cardkey 39.95 Cardkey 39.95 Cardkey 29.95 Printer Utility - D/T 19.95 Write Now - Cart 34.95 Mail Now - D 27.95 Spell Now - D 27.95 Spell Now - D 27.95                                                   | Raid Over Mosco       | w-    | D/T | 27  | 95       |
| ACTIVISION Call BATTERIES INCLUDED Consultant - D 69 95 Papercilip w/Spellpak - D 84 95 Super Busscard II Call Home Inventory - D 23,95 Recipe - D 23,95 Audio/Video Cat - D 23,95 Mail List - D 23,95 Mail List - D 23,95 B.I. 80 Card Call CARDCO Cardprint/B 47,95 Cardkey 39,95 Cardkey 39,95 Cardkey 39,95 Cardkey 39,95 Cardkey 39,95 Cardkey 39,95 Cardkey 39,95 Cardkey 39,95 Cardkey 39,95 Cardkey 39,95 Cardkey 39,95 Cardkey 39,95 Cardkey 39,95 Cardkey 39,95 Cardkey 39,95 Cardkey 39,95 Cardkey 39,95 Cardhey Card 34,95 Cardhey Card 34,95 Cassette Recorder 37,95 Printer Utility - D/T 19,95 Write Now - Card 34,95 Graph Now - D 27,95 Spell Now - D 27,95 Spell Now - D 27,95 Spell Now - D 39,95 File Now - D 39,95 File Now - D 39,95 Easy Calc - D 39,95 Easy Calc - D 19,95 Easy Calc - D 64,95 Easy Calc - D 64,95 Easy Calc - D 64,95 Easy Calc - D 64,95 Easy Calc - D 64,95 Easy Calc - D 19,95 Easy Calc - D 19,95 Easy Calc - D 64,95 Easy Calc - D 64,95 Easy Calc - D 64,95 Easy Calc - D 19,95 Easy Calc - D 19,95 Easy Calc - D 19,95 Easy Calc - D 19,95 Easy Calc - D 19,95 Easy Calc - D 64,95 Easy Calc - D 19,95                                                                                                    | SCIOIIS OF            |       |     |     |          |
| BATTERIES INCLUDED                                                                                                    | Abadon - D/T          |       |     | 23. | 95       |
| Consultant D 69.95 Paperclip w/Spellpak - D 84.95 Super Busscard II Call Home Inventory - D 23.95 Recipe - D 23.95 Recipe - D 23.95 Mail List - D 23.95 B.I. 80 Card Call Cardprint B 47.95 Cardboard / 5 64.95 Cardboard / 5 9.95 Cardboard / 5 9.95 Cardboard / 5 9.95 Cardboard / 5 9.95 Cardboard / 5 9.95 Cardboard / 5 9.95 Cardkey 39.95 Cassette Recorder 37.95 Printer Utility - D / T 9.95 Write Now - Cart 34.95 Mail Now - D 27.95 Spell Now - D 27.95 Spell Now - D 27.95 Spell Now - D 27.95 Spell Now - D 27.95 Card Printer Call LO-2 Printer Call LO-2 Printer Call LO-3 Printer Call LO-2 Printer Call LO-3 Printer Call LO-2 Printer Call LO-3 Printer Call LO-2 Spender Call COMMODORE Assembler - D 39.95 Easy Calc - D 64.95 Easy Calc - D 64.95 Easy Calc - D 64.95 Easy Calc - D 64.95 Easy Calc - D 64.95 Easy Calc - D 64.95 Easy Calc - D 64.95 Easy Calc - D 64.95 Easy Calc - D 64.95 Easy Calc - D 64.95 Easy Calc - D 64.95 Easy Calc - D 64.95 Easy Mail - D 19.95                                                                                                    | ACTIVISION .          |       |     | . C | all      |
| Paperclip w/ Spellpak - D. 84.95 Super Busscard II Call Home Inventiory - D. 23.95 Recipe - D. 23.95 Recipe - D. 23.95 Audio/ Video Cat - D. 23.95 Mail List - D. 23.95 Stamps - D. 23.95 B.I. 80 Card Call CARDCO Cardprint / B. 47.95 Cardco - G. 64.95 Cardco - G. 64.95 Cardbard / S. 9.95 Cardkey 39.95 Cardkey 39.95 Cardkey 39.95 Cardkey 39.95 Cardkey 39.95 Fine Now - D. 27.95 Write Now - Cart 34.95 Mail Now - D. 27.95 Spell Now - D. 27.95 Spell Now | BATTERIES IN          | CL    | UDE | D   |          |
| Paperclip w/ Spellpak - D. 84.95 Super Busscard II Call Home Inventiory - D. 23.95 Recipe - D. 23.95 Recipe - D. 23.95 Audio/ Video Cat - D. 23.95 Mail List - D. 23.95 Stamps - D. 23.95 B.I. 80 Card Call CARDCO Cardprint / B. 47.95 Cardco - G. 64.95 Cardco - G. 64.95 Cardbard / S. 9.95 Cardkey 39.95 Cardkey 39.95 Cardkey 39.95 Cardkey 39.95 Cardkey 39.95 Fine Now - D. 27.95 Write Now - Cart 34.95 Mail Now - D. 27.95 Spell Now - D. 27.95 Spell Now | Consultant - D .      |       |     | 69. | 95       |
| Super Busscard II Call Home Inventory - D 23.95 Recipe - D 23.95 Recipe - D 23.95 Radio / Video Cat - D 23.95 Stamps - D 23.95 Stamps - D 23.95 Stamps - D 23.95 Stamps - D 23.95 Cardco G 6 64.95 Cardco G 6 64.95 Cardco G 6 64.95 Cardco G 6 64.95 Cardco G 6.95 Cardkey 39.95 Cardkey 39.95 Cardkey 39.95 Cardkey 39.95 Finiter Utility - D / T 19.95 Write Now - Cart 34.95 Mail Now - D 27.95 Spell Now - D 27.95 Spell Now - D 27.9 | Paperclip             |       |     |     |          |
| Hecipe - D                                                                                                    | w/Spellpak - D        |       |     | 84. | 95       |
| Hecipe - D                                                                                                    | Super Busscard        | 11 .  |     |     | all      |
| Samples - D. 23.95 Samples - D. 23.95 Samples - D. 23.95 Cardpoint / B. 47.95 Cardboard / S. 64.95 Cardboard / S. 59.95 Cassette Recorder 37.95 Cassette Recorder 37.95 Write Now - Cart 34.95 Mail Now - D. 29.95 File Now - D. 27.95 Graph Now - D. 27.95 Spell Now - D. 27.95 Spell Now - D. 27.95 LO-1 Printer Call LO-2 Printer Call LO-3 Printer Call RS-232 Interface Cal COMMODORE Assembler - D. 39.95 Easy Finance I, III. III. IV - D. 19.95 Easy Calc - D. 64.95 Easy Calc - D. 64.95 Easy Calc - D. 19.95 Easy Calc - D. 64.95 Easy Calc - D. 64.95 Easy Calc - D. 64.95 Easy Calc - D. 19.95 Easy Calc - D. 19.95 Easy Calc - D. 19.95 Easy Calc - D. 19.95 Easy Calc - D. 19.95 Easy Mail - D. 19.95                                                                                                    | Home Inventory -      | D.    |     | 23. | 95       |
| Samples - D. 23.95 Samples - D. 23.95 Samples - D. 23.95 Cardpoint / B. 47.95 Cardboard / S. 64.95 Cardboard / S. 59.95 Cassette Recorder 37.95 Cassette Recorder 37.95 Write Now - Cart 34.95 Mail Now - D. 29.95 File Now - D. 27.95 Graph Now - D. 27.95 Spell Now - D. 27.95 Spell Now - D. 27.95 LO-1 Printer Call LO-2 Printer Call LO-3 Printer Call RS-232 Interface Cal COMMODORE Assembler - D. 39.95 Easy Finance I, III. III. IV - D. 19.95 Easy Calc - D. 64.95 Easy Calc - D. 64.95 Easy Calc - D. 19.95 Easy Calc - D. 64.95 Easy Calc - D. 64.95 Easy Calc - D. 64.95 Easy Calc - D. 19.95 Easy Calc - D. 19.95 Easy Calc - D. 19.95 Easy Calc - D. 19.95 Easy Calc - D. 19.95 Easy Mail - D. 19.95                                                                                                    | Audio / Video Cat     | - 0   |     | 23. | 93<br>05 |
| Samples - D. 23.95 Samples - D. 23.95 Samples - D. 23.95 Cardpoint / B. 47.95 Cardboard / S. 64.95 Cardboard / S. 59.95 Cassette Recorder 37.95 Cassette Recorder 37.95 Write Now - Cart 34.95 Mail Now - D. 29.95 File Now - D. 27.95 Graph Now - D. 27.95 Spell Now - D. 27.95 Spell Now - D. 27.95 LO-1 Printer Call LO-2 Printer Call LO-3 Printer Call RS-232 Interface Cal COMMODORE Assembler - D. 39.95 Easy Finance I, III. III. IV - D. 19.95 Easy Calc - D. 64.95 Easy Calc - D. 64.95 Easy Calc - D. 19.95 Easy Calc - D. 64.95 Easy Calc - D. 64.95 Easy Calc - D. 64.95 Easy Calc - D. 19.95 Easy Calc - D. 19.95 Easy Calc - D. 19.95 Easy Calc - D. 19.95 Easy Calc - D. 19.95 Easy Mail - D. 19.95                                                                                                    | Mail List - D         | - 0   | *** | 23  | 95       |
| B.I. 80 Card Call  CARDCO  Cardprint / B 47.95  Cardco * G 64.95  Cardco ard 65.95  Cardcey 39.95  Casestre Recorder 37.95  Printer Utility - D / T 19.95  Write Now - Card 34.95  Mail Now - D 27.95  File Now - D 27.95  File Now - D 27.95  Spell Now - D 27.95  Spell Now - D 27.95  LO-1 Printer Call  LO-2 Printer Call  LO-2 Printer Call  COMMODORE  Assembler - D 39.95  Easy Finance I, II,  III, IV - D 19.95  Easy Calc - D 64.95  Easy Calc - D 64.95  Easy Calc - D 19.95  Easy Calc - D 19.95                                                                                                    | Stamps - D            |       |     | 23. | 95       |
| CARDCO Cardprint/B                                                                                                    | B.I. 80 Card          |       |     | C   | all      |
| Cardprint / B                                                                                                    | CARDCO                |       |     |     |          |
| Cardco * G . 64.95 Cardbaard / 5 . 59.95 Cardkey . 39.95 Cassette Recorder . 37.95 Printer Utility - D / T . 19.95 Write Now - Card . 34.95 Mail Now - D . 27.95 File Now - D . 27.95 Spell Now - D . 27.95 Spell Now - D . 27.95 LO-1 Printer . Call LO-2 Printer . Call LO-3 Printer . Call ES-232 Interface . Call COMMODORE Assembler - D . 39.95 Easy Calc - D . 64.95 Easy Calc - D . 64.95 Easy Calc - D . 19.95 Easy Calc - D . 19.95 Easy Calc - D . 19.95 Easy Mail - D . 19.95                                                                                                    | 0 1 1 1 10            |       |     | 47. | 95       |
| LO-1 Printer Call LO-2 Printer Call LO-3 Printer Call RS-232 Interface Call RS-232 Interface Call COMMODORE Assembler - D 39.95 Easy Finance I, II, III, IV - D 19.95 Easy Galc - D 64.95 Easy Mail - D 19.95                                                                                                    | Cardco * G            |       |     | 64. | 95       |
| LO-1 Printer Call LO-2 Printer Call LO-3 Printer Call RS-232 Interface Call RS-232 Interface Call COMMODORE Assembler - D 39.95 Easy Finance I, II, III, IV - D 19.95 Easy Galc - D 64.95 Easy Mail - D 19.95                                                                                                    | Cardboard/5           | **    |     | 59. | 95       |
| LO-1 Printer Call LO-2 Printer Call LO-3 Printer Call RS-232 Interface Call RS-232 Interface Call COMMODORE Assembler - D 39.95 Easy Finance I, II, III, IV - D 19.95 Easy Galc - D 64.95 Easy Mail - D 19.95                                                                                                    | Cardkey               |       |     | 39. | 95       |
| LO-1 Printer Call LO-2 Printer Call LO-3 Printer Call RS-232 Interface Call RS-232 Interface Call COMMODORE Assembler - D 39.95 Easy Finance I, II, III, IV - D 19.95 Easy Galc - D 64.95 Easy Mail - D 19.95                                                                                                    | Printer Utility - D   | er .  |     | 10  | 93<br>05 |
| LO-1 Printer Call LO-2 Printer Call LO-3 Printer Call RS-232 Interface Call RS-232 Interface Call COMMODORE Assembler - D 39.95 Easy Finance I, II, III, IV - D 19.95 Easy Galc - D 64.95 Easy Mail - D 19.95                                                                                                    | Write Now - Cart      |       | *** | 34  | 95       |
| LO-1 Printer Call LO-2 Printer Call LO-3 Printer Call RS-232 Interface Call RS-232 Interface Call COMMODORE Assembler - D 39.95 Easy Finance I, II, III, IV - D 19.95 Easy Galc - D 64.95 Easy Mail - D 19.95                                                                                                    | Mail Now - D          |       |     | 29. | 95       |
| LO-1 Printer Call LO-2 Printer Call LO-3 Printer Call RS-232 Interface Call RS-232 Interface Call COMMODORE Assembler - D 39.95 Easy Finance I, II, III, IV - D 19.95 Easy Galc - D 64.95 Easy Mail - D 19.95                                                                                                    | File Now - D          |       |     | 27. | 95       |
| LO-1 Printer Call LO-2 Printer Call LO-3 Printer Call RS-232 Interface Call RS-232 Interface Call COMMODORE Assembler - D 39.95 Easy Finance I, II, III, IV - D 19.95 Easy Galc - D 64.95 Easy Mail - D 19.95                                                                                                    | Graph Now - D .       |       |     | 27. | 95       |
| LU-3 Printer Call LU-3 Printer Call RS-232 Interface Call RS-232 Interface Call COMMODORE Assembler - D 39.95 Easy Finance I, II, III, IV - D 19.95 Easy Calc - D 64.95 Easy Mail - D 19.95                                                                                                    | Spell Now - D         | 29.   |     | 27. | 95       |
| LO-3 Printer Call RS-232 Interface Call COMMODORE Assembler - D 39.95 Easy Finance I, II, III, IV - D 19.95 Easy Calc - D 64.95 Easy Mail - D 19.95                                                                                                    | LQ-1 Printer          | 4 4 4 |     |     | all      |
| RS-232 Interface Call COMMODORE Assembler - D 39.95 Easy Finance I, II, III, IV - D 19.95 Easy Calc - D 64.95 Easy Mail - D 19.95                                                                                                    | LU-2 Printer          | * * * |     |     | all      |
| COMMODORE  Assembler - D 39.95  Easy Finance I, II, III, IV - D 19.95  Easy Calc - D 64.95  Easy Mail - D 19.95                                                                                                    | RS-232 Interface      |       |     |     | all      |
| Assembler - D 39.95 Easy Finance I, II, III, IV - D 19.95 Easy Calc - D 64.95 Easy Mail - D 19.95                                                                                                    | COMMISSION            |       |     |     |          |
| Easy Finance I, II, III, IV - D 19.95 Easy Calc - D 64.95 Easy Mail - D 19.95 Easy Spell - D 19.95 Easy Spell - D 19.95 Easy Spell - D 39.95 General Ledger - D 39.95 Accts. Rec D 39.95 Accts. Pay - D 39.95 Acts. Pay - D 39.95 Acts. Pay - D 39.95 Acts. Pay - D 39.95 Easy Spell - D 39.95 Easy Spell -     | Assembler - D         |       |     | 39  | 95       |
| III, IV - D 19.95 Easy Calc - D 64.95 Easy Mail - D 19.95 Easy Script - D 44.95 Easy Spell - D 19.95 Logo - D 57.95 The Manager - D 39.95 General Ledger - D 39.95 Accts. Rec D 39.95 Accts. Pay - D 39.95 Acts. Pay - D 39.95 Zork I, II or III - D 32.95                                                                                                    | Easy Finance I.       | ΙÍ.   |     |     | -        |
| Easy Calc - D 64.95 Easy Mail - D 19.95 Easy Script - D 44.95 Easy Spell - D 19.95 Easy Spell - D 19.95 Easy Spell - D 39.95 The Manager - D 39.95 Accts. Rec D 39.95 Accts. Pay - D 39.95 Accts. Pay - D 39.95 Zork I, II or III - D 32.95                                                                                                    | III, IV - D           |       |     | 19. | 95       |
| Easy Mail - D 19.95 Easy Script - D 44.95 Easy Spell - D 19.95 Logo - D 57.95 The Manager - D 39.95 General Ledger - D 39.95 Accts. Rec D 39.95 Accts. Pay - D 39.95 Magic Desk - D 52.95 Zork I, II or III - D 32.95                                                                                                    | Easy Calc - D         |       |     | 64. | 95       |
| Lasy Script - D 44.95 Lasy Spell - D 19.95 Logo - D 57.95 The Manager - D 39.95 Accts. Rec D 39.95 Accts. Pay - D 39.95 Actts. Pay - D 39.95 Magic Desk - D 52.95 Zork I, II or III - D 32.95                                                                                                    | Easy Mail - D         | 137   |     | 19. | 95       |
| Lago - D                                                                                                    | Easy Script - D .     | ***   |     | 44. | 95       |
| The Manager - D                                                                                                    | Loop - D              | ***   |     | 57  | 95       |
| General Ledger - D 39.95<br>Accts. Rec D 39.95<br>Accts. Pay - D 39.95<br>Magic Desk - D 52.95<br>Zork I, II or III - D 32.95                                                                                                    | The Manager - D       |       |     | 39  | 95       |
| Accts. Rec D 39.95<br>Accts. Pay - D 39.95<br>Magic Desk - D 52.95<br>Zork I, II or III - D 32.95                                                                                                    | General Ledger -      | D     |     | 39. | 95       |
| Accts. Pay - D                                                                                                    | Accts. Rec D .        |       |     | 39. | 95       |
| Magic Desk - D                                                                                                    | Accts. Pay - D        |       |     | 39. | 95       |
| ZOTK I, II or III - D 32.95                                                                                                    | Magic Desk - D .      |       |     | 52. | 95       |
|                                                                                                    | ZORK I, II or III - I | )     |     | 32. | 95       |

| , | U                                                                                     | н       | E      | 0     | 4      | 3     |     |
|---|---------------------------------------------------------------------------------------|---------|--------|-------|--------|-------|-----|
| Ī | Susp<br>Starc<br>Dead<br>Socci<br>Magi                                                | MO      | DOR    | F (   | cont   | 'd.)  |     |
|   | Susn                                                                                  | ende    | d - I  | 0     |        | 32    | Q   |
|   | Starc                                                                                 | ross    | - n    |       |        | 32    | g   |
|   | Dead                                                                                  | line .  | - D    | ***   | ***    | 32    | Q   |
|   | Soco                                                                                  | er - le | Cart   |       |        | 29    | Q   |
|   | Magi                                                                                  | c Vo    | ice    |       |        | 54    | Q   |
|   | Intern                                                                                | natio   | nal    |       |        |       |     |
|   | Soc                                                                                   | cer -   | Car    | t     |        | 22    | 95  |
|   | ELEC                                                                                  |         |        |       |        |       |     |
|   |                                                                                       |         |        |       |        |       |     |
|   | Atari                                                                                 |         | tion   | 101   | Ite    | ms a  | anc |
|   | price                                                                                 |         |        |       |        |       |     |
|   | EPY                                                                                   | X .     |        |       |        | -     | _   |
|   | Barbi<br>G.I. J<br>Hot V<br>Impo                                                      | e - D   |        |       |        | 27    | .95 |
|   | G.I                                                                                   | loe -   | D      |       |        | 27    | .95 |
|   | Hot V                                                                                 | Vnee    | IS - I | D     |        | .27   | 9:  |
|   | Impo                                                                                  | SSIDI   | e Mi   | SSIO  | n - D  | .21   | .9: |
|   |                                                                                       |         |        | est   |        | 07    | 0.  |
|   | Bas                                                                                   |         | - 0    |       | 3.55   | 27    | .9: |
|   | HAN                                                                                   | DIC     |        |       |        |       |     |
|   | 64 F                                                                                  | orth .  | Car    | 1     | 160    | 29    | .95 |
|   | 64 G                                                                                  | af -    | Cart   |       |        | 23    | .9: |
|   | 64 Fo<br>64 Gr<br>Stat Calc                                                           | 64 -    | Cart   |       |        | 23    | .9: |
|   | Calc                                                                                  | Hesu    | It Ea  | sy-   | Cart   | 34    | .9: |
|   | Calc I                                                                                | Resu    | It Ad  | V - ( | Cart . | . 69  | 95  |
|   | The [                                                                                 | Diary   | - Ca   | ırt . |        | . 23  | .95 |
|   | The T                                                                                 | 001 -   | Car    | t     |        | . 29  | 95  |
|   | INFO                                                                                  | CO      | M      | _     | See    | At    | ar  |
|   | Calc I<br>The I<br>The I<br>INFO                                                      | on to   | r ite  | ms a  | and p  | orice | S   |
|   | INSI                                                                                  | A       | LIM    | MA    | KUN    | ()    |     |
|   | Insta<br>Insta<br>Insta<br>Mana                                                       | -Writ   | er -   | Car   | 1      | 39    | 95  |
|   | Insta                                                                                 | - Mai   | 1 - D  |       |        | .24   | 95  |
|   | Insta                                                                                 | -File   | - D    |       |        | .49   | 95  |
|   | Mana                                                                                  | gem     | ent C  | com   | bo     | . 64  | 95  |
|   | Insta                                                                                 | -Calc   | - C    | art/  | D      | .31   | 95  |
|   | Insta                                                                                 | -Grap   | ph -   | D.    |        | . 24  | 95  |
|   | Insta                                                                                 | -Ves    | tor -  | D.    |        | .31   | 95  |
|   | Insta                                                                                 | -Spe    | ed -   | D.    |        | . 99  | 95  |
|   | Insta                                                                                 | -Sch    | ed -   | Car   | 1/D    | . 49  | 95  |
|   | Mana<br>Insta<br>Insta<br>Insta<br>Insta<br>Insta<br>Insta<br>Insta<br>Insta<br>Insta | Mus     | sic -  | Cart  | /D .   | . 79  | 95  |
|   | Inves                                                                                 | t Cor   | mbo    |       |        | .74   | .95 |
|   | MIS                                                                                   | C. C    | OM     | ΜO    | DOR    | E     |     |
|   | Ken l                                                                                 | Jstor   | i's    |       |        |       |     |
|   | Black                                                                                 | jack    | - D    |       |        | .49   | 95  |
|   | Quick                                                                                 | Bro     | wn F   | ox-   | D/Ca   | rt34. | 95  |
|   | Ultim<br>Flight                                                                       | a III · | D .    |       |        | .41.  | 95  |
|   | Flight                                                                                | Sim     | ulate  | or II | - D .  | .37   | 95  |
|   | Night                                                                                 | Mis     | sion   | /     |        | -     |     |
|   | Pint                                                                                  | all -   | D/     |       | 100    | , 20  | 95  |
|   | Pint<br>Home<br>Step<br>Barro<br>Bristl<br>Telesi<br>Star                             | ACC     | ount   | ant   | - U .  | .49   | 95  |
|   | Step                                                                                  | By S    | tep .  | D/    | 1      | 67    | 95  |
|   | Dairet                                                                                | 11 5    | D/T    | . 0   |        | 20    | 95  |
|   | Toloc                                                                                 | es .    | 4 - 6  | art   |        | 27    | 05  |
|   | Star                                                                                  | 920     | 4 - 6  | all   |        | .31   | 33  |
|   | Race                                                                                  | hall    | - 0    | Т     |        | 22    | Q5  |
|   | Castle                                                                                | Wo      | Ifens  | tein  | - 0    | 20    | QF  |
|   | Maste                                                                                 | rtvo    | A -    | D/C   | art    | 27    | Q5  |
|   | Aztec                                                                                 | . 0     | -      | 0,0   | MARK . | 27    | Q.  |
|   | Strip                                                                                 | Poke    | r - r  | )     | 200    | 23    | 95  |
|   | Astro                                                                                 | Cha     | se -   | 0/1   | 100    | .20   | 95  |
|   | Base<br>Castle<br>Maste<br>Aztec<br>Strip<br>Astro<br>Flip F                          | lop -   | D/     | Ι.    |        | .20   | 95  |
|   |                                                                                       |         |        |       |        |       |     |

| (CIMMANUN)              | All III the color             |
|-------------------------|-------------------------------|
| riter - Cart 39.95      | Caves - Cart 22.95            |
| ail - D 24.95           | Alphabet Zoo - Cart 23.95     |
| le - D49.95             | Delta Drawing - Cart 27.95    |
| ment Combo 64.95        | Facemaker - Cart 22.95        |
| alc - Cart/D31.95       | Fraction Fever - Cart 22.95   |
| raph - D 24.95          | Grandma's House - D 23.95     |
| estor - D 31.95         | Kids on Keys - Cart 22.95     |
| peed - D 99.95          | Kidwriter - D                 |
| ched - Cart / D 49.95   | Kindercomp - Cart 22 95       |
| usic - Cart / D 79.95   | Search/                       |
| combo74.95              | Amazing Thing - D 27.95       |
| COMMODORE               | Snooper -1 - D 30.95          |
|                         | Snooper -2 - D                |
| on's<br>ck - D 49.95    | Story Machine - Cart 22.95    |
|                         | Trains - D 27.95              |
| rown Fox-D/Cart34.95    | SYNAPSE                       |
| II - D                  | Blue Max - D/T 23.95          |
| imulator II - D 37.95   | Fort Apocalypse - D/T . 23.95 |
| ission/<br>- D/T20.95   | Necromancer - D/T 23.95       |
| - 0/1 20.95             | New York City - D/T 23.95     |
| ccountant - D49.95      | Quasimodo - D/T 23.95         |
| Step - D/T 44.95        | Rainbow Walker - D/T . 23.95  |
| Sat D 67.95             | Relax Stress                  |
| - D/T20.95              | Reduction Sys                 |
| 64 - Cart 37.95         | Zaxxon - D/T 27.95            |
| ague                    |                               |
| iii - D/T 22.95         | TIMEWORKSCall                 |
| Volfenstein - D . 20.95 | TOUCH TABLETS                 |
| ype - D/Cart 27.95      | Koala Pad - D 69.95           |
| D27.95                  | Koala Pad - Cart74.95         |
| ker - D                 | Animation Ctation D FO OF     |

## Compute Ability...

To Order Call Toll Free

800-558-0003 For Technical Info, Order Inquiries, or for Wisc. Orders

414-351-2007

NO SURCHARGE FOR MASTERCARD 🌕 OR VISA 🚾

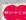

ORDERING INFORMATION. Please specify system. For fast delivery send cashier's check, money order or direct bank transfers. Personal and company checks allow 2 weeks to clear. Charges for COD are \$3.00. School Purchase Orders welcome. In CONTINENTAL USA, include \$3.00 shipping per software order. Include 3% shipping on all Hardware orders, minimum \$3.00. Mastercard & Visa please include card # and expiration date. Wi residents please add 5% sales tax. HI, AK, FPO, APO, Canadian orders — add 5% shipping, minimum \$5.00. All other foreign orders, please add 15% shipping, minimum \$10.00. All goods are new and include factory warranty. Due to our low prices, all sales are final. All defective returns must have a return authorization number. Please call 414-351-2007 to obtain an RA# or your return will NOT be accepted for replacement or repair. Prices and availability are subject to change without notice. will NOT be accepted for replacement or repair. Prices and availability are subject to change without notice

COMPUTABILITY P.O. Box 17882 Milwaukee, WI 53217

Animation Station - D .

ORDER LINES OPEN n-Fri 11 AM - 7 PM CST 12 PM - 5 PM CST

#### **Apple Version Notes**

Kevin Martin, Editorial Programmer

The object of the two-player Apple version of "Canyon Runner" is to navigate through a twisting canyon while trying to shoot down an opponent. But beware, your opponent will also be shooting at you.

The program is written in two parts and requires game paddles and a disk drive. Program 5 is all machine language and must be entered with the built-in monitor (see your Apple manual if you are unsure of how this is done). After Program 5 is entered, BSAVE it with the filename CANYON.ML using a starting address of \$6000 and length of \$923. Once you have saved Program 5, enter the loader program (Program 6) and save it. To play the game, load and run Program 6, which will load in and check the machine language from Program 5, then start the game.

When the program is run, you will be presented with a screen containing many options. Each player can choose his own level of difficulty. Player 1 increases or decreases his difficulty level by pressing X or Z, respectively, while player 2 uses the left and right arrow keys to accomplish this. If you wish to play alone, press S for the solo option.

There are two types of shots. If you press A at the start of the game you will be playing with altitude bombs which explode at the altitude at which they are fired.

The second type of bomb, the detonation bomb (chosen at the start of the game by pressing D), will change its altitude as you change the altitude of your plane, so you can continue to adjust your altitude to the altitude of your opponent after the shot is fired.

The overall width of the canyon can be adjusted by pressing the numbers from 1 to 3. The higher the number picked, the narrower the canyon.

Once the options have been chosen, you can start the game by pressing both paddle buttons simultaneously. The planes are moved from left to right using the paddle. Altitude is changed using the keyboard. Player 1 can increase or decrease his altitude with the A and Z keys. Player 2 can make his plane climb using the semicolon and descend using the period. An altitude reading for each player is displayed at the bottom of the screen.

At any time during the game, you may fire a bomb at your opponent by pressing the paddle fire button. A countdown reading will appear at the bottom of the screen showing the time until impact.

```
8210:233,008,133,225,133,227,209
8216:133,229,230,227,230,229,022
8222:230,229,141,244,002,169,021
8228:000,133,224,133,226,133,117
8234:228,133,203,133,205,169,089
8240:046,141,047,002,173,048,249
8246:002,133,212,173,049,002,113
8252:133,213,160,003,169,102,072
8258:145,212,160,006,169,038,028
8264:145,212,200,192,023,208,028
8270:247,169,006,145,212,200,033
8276:192,029,208,249,169,007,170
8282:141,014,006,160,000,185,084
8288:000,224,145,224,185,000,106
8294:225,145,226,185,000,226,085
8300:145,228,200,208,238,169,016
8306:000,133,087,169,125,032,148
8312:022,038,169,004,133,084,058
8318:169,005,133,085,160,009,175
8324:185,161,038,140,129,006,023
8330:032,022,038,172,129,006,025
8336:136,016,241,169,006,133,077
8342:084,169,008,133,085,160,021
8348:003,185,157,038,140,129,040
8354:006,032,022,038,172,129,049
```

```
8360:006,136,016,241,169,015,239
8366:141,002,006,141,003,006,217
8372:169,002,141,160,006,169,059
8378:033,141,163,006,169,008,194
8384:141,031,208,076,228,032,140
8390:032,175,034,165,020,105,217
8396:010,197,020,208,252,173,040
8402:002,006,141,018,006,173,044
8408:003,006,141,019,006,173,052
8414:031,208,201,005,208,063,170
8420:173,163,006,201,033,240,020
8426:028,169,033,141,163,006,006
8432:169,016,141,227,035,169,229
8438:006,141,228,035,169,017,074
8444:252,032,247,033,141,233,166
8450:035,169,006,141,234,035,110
8456:076,198,032,169,036,141,148
8462:163,006,169,002,141,227,210
8468:035,169,006,141,228,035,122
8474:169,003,141,233,035,169,008
8480:006,141,234,035,076,198,210
8486:032,201,003,208,010,206,186
8492:160,006,208,005,169,003,083
8498:141,160,006,160,177,173,099
8504:160,006,009,016,145,088,224
```

# **SERIOUS 64 SOFTWARE**

**INDISPENSIBLE TOOLS FOR YOUR COMMODORE 64** 

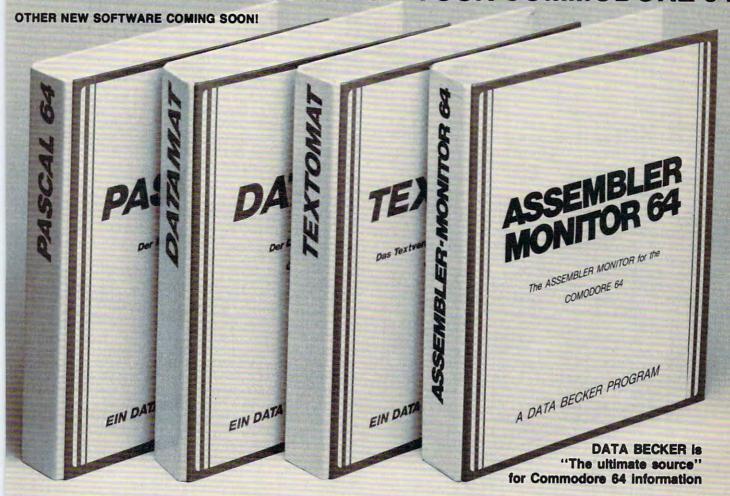

#### PASCAL 64

This full compiler produces fast 6502 machine code. Supports major data Types: REAL, INTEGER, BOOLEAN, CHAR, multiple dimension arrays, RECORD, FILE, SET and pointer. Offers easy string handling, procedures for sequential and relative data management and ability to write INTERRUPT routines in Pascall Extensions included for high resolution and sprite graphics. Link to ASSEM/MON machine language.

DISK \$39.95

#### **DATAMAT 64**

This powerful data base manager handles up to 2000 records per disk. You select the screen format using up to 50 fields per record. DATAMAT 64 can sort on multiple fields in any combination. Complete report writing capabilities to all COMMODORE or ASCII printers.

Available November DISK \$39.95

#### **TEXTOMAT 64**

This complete word processor displays 80 columns using horizontal scrolling. In memory editing up to 24,000 characters plus chaining of longer documents. Complete text formating, block operations, form letters, on-screen prompting.

Available November DISK \$39.95

# ASSEMBLER / MONITOR 64

This complete language development package features a macro assembler and extended monitor. The macro assembler offers freeform input, complete assembler listings with symbol table (label), conditional assembly. The extended monitor has all the standard commands plus single step, quick trace breakpoint, bank switching and more.

DISK \$39.95

DEALER INQUIRIES INVITED

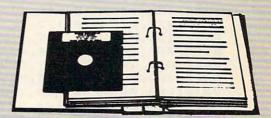

All DATA BECKER software books have inside disk storage pockets, and heavy vinyl ring-binder covers for maximum durability and easy reference access.

AVAILABLE AT COMPUTER STORES, OR WRITE:

## Abacus Software

P.O. BOX 7211 GRAND RAPIDS, MI 49510 Exclusive U.S. DATA BECKER Publishers

For postage & handling, add \$4.00 (U.S. and Canada), add \$6.00 for foreign. Make payment in U.S. dollars by check, money order of charge card. (Michigan Residents add 4% sales tax.)

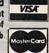

FOR QUICK SERVICE PHONE (616) 241-5510 Commodore 64 is a reg. T.M. of Commodore Business Machines

\*www.commodore.ca

8510:173,163,006,160,254,145,195 8516:088,173,031,208,201,006,007 8522:240,003,076,198,032,173,028 8528:160,006,024,105,003,141,007 8534:012,006,160,007,230,225,214 8540:185,096,038,145,224,136,148 8546:192,255,208,246,169,003,147 8552:141,029,208,165,088,024,247 8558:105,104,133,208,165,089,146 8564:105,001,133,209,169,000,221 8570:141,008,210,169,003,141,026 8576:015,210,169,007,141,192,094 8582:002,141,195,002,169,052,183 8588:141,193,002,169,102,141,120 8594:194,002,165,203,133,205,024 8600:165.204,133,206,230,206,016 8606:230,206,160,000,162,002,150 8612:169,000,145,205,200,208,067 8618:251,230,206,202,208,246,233 8624:165,204,133,206,165,203,228 8630:133,205,230,206,230,206,112 8636:160,064,162,000,189,087,082 8642:038,145,205,200,232,224,214 8648:009,208,245,160,192,162,152 8654:000,189,076,038,145,205,091 8660:200,232,224,011,208,245,052 8666:230,206,160,064,162,000,016 8672:189,076,038.145,205,200,053 8678:232,224,011,208,245,160,030 8684:192,162,000,189,087,038,136 8690:145,205,200,232,224,009,233 8696:208,245,169,005,248,033,132 8702:243,034,141,000,006,141,051 8708:001,006,169,000,141,004,069 8714:006,141,005,006,141,006,059 8720:006,141,007,006,141,008,069 8726:006,141,009,006,141,030,099 8732:208,141,001,210,141,003,220 8738:210,141,000,208,141,003,225 8744:208,141,048,006,141,051,123 8750:006,133,087,169,125,032,086 8756:022,038,169,011,133,084,253 8762:169,001,133,085,169,000,103 8768:174,000,006,032,247,037,048 8774:169,007,133,085,160,005,117 8780:185,104,038,140,112,006,149 8786:032,022,038,172,112,006,208 8792:136,016,241,169,018,133,033 8798:085,169,000,174,001,006,017 8804:032,247,037,169,005,133,211 8810:084,169,002,133,085,173,240 8816:000,006,208,020,160,014,008 8822:185,128,038,140,129,006,232 8828:032,022,038,172,129,006,011 8834:136,016,241,076,035,038,160 8840:173,001,006,208,020,160,192 8846:014,185,113,038,140,129,249 8852:006,032,022,038,172,129,035 8858:006,136,016,241,076,035,152 8864:038,169,001,133,087,169,245 8870:004,141,013,006,169,090,077 8876:141,049,006,169,168,141,078 8882:050,006,076,225,035,173,231 8888:120,002,201,011,208,006,220 8894:206,049,006,076,229,034,022 8900:201,007,208,006,238,049,137 8906:006,076,229,034,201,014,250 8912:208,013,173,002,006,201,043 8918:099,240,020,238,002,006,051 8924:076,229,034,201,013,208,213 8930:010,173,002,006,201,010,116 8936:240,003,206,002,006,173,094 8942:132,002,208,009,169,001,247 8948:141,008,006,169,000,133,189 8954:077,173,244,034,239,035,028 8960:121,002,201,011,208,006,037 8966:206,050,006,076,041,035,164 8972:201,007,208,006,238,050,210 8978:006,076,041,035,201,014,135 8984:208,013,173,003,006,201,116 8990:099,240,020,238,003,006,124 8996:076,041,035,201,013,208,098 9002:010,173,003,006,201,010,189 9008:240,003,206,003,006,173,167 9014:133,002,208,005,169,001,060 9020:141,009,006,173,049,006,188 9026:141,001,208,173,050,006,133 9032:141,002,208,032,078,037,058 9038:096,160,019,169,032,145,187 9044:208,136,016,251,173,010,110 9050:210,201,170,176,025,201,049 9056:085,176,011,173,013,006,048 9062:240,016,206,013,006,076,147 9068:108,035,173,013,006,201,132 9074:004,240,003,238,013,006,106 9080:169,000,172,013,006,174,142 9086:012,006,032,140,035,169,008 9092:008,056,237,012,006,170,109 9098:169,032,032,140,035,169,203 9104:000,174,012,006,032,140,252 9110:035,096,200,145,208,202,012 9116:208,250,096,165,088,133,072 9122:205,024,105,020,133,210,091 9128:165,089,133,206,105,000,098 9134:133,211,162,018,160,019,109 9140:177,210,145,205,135,016,045 /146:249,165,210,133,205,024,148 9152:105,020,133,210,165,211,012 9158:133,206,105,000,133,211,218 9164:202,208,227,032,067,035,207 9170:096,238,014,006,173,014,239 9176:006,201,008,208,012,169,052 9182:000,141,014,006,141,005,017 9188:212,032,147,035,096,141,123 9194:005,212,096,234,173,016,202 9200:006,141,016,006,173,017,087 9206:006,141,017,006,173,004,081 9212:240,035,235,036,006,208,244 9218:029,173,008,006,208,003,173 9224:076,143,036,169,050,141,111 9230:064,006,169,239,141,001,122 9236:210,173,002,006,141,016,056 9242:006,169,001,141,004,006,097 9248:173,006,006,208,097,238,248 9254:064,006,173,064,006,201,040 9260:200,208,112,169,060,141,166 9266:006,006,169,100,141,064,024 9272:006,169,015,141,001,210,086 9278:173,003,006,205,016,006,215 9284:240,044,144,021,173,003,181 9290:006,056,237,018,006,205,090 9296:016,006,144,030,173,050,243 9302:006,141,051,006,076,118,228 9308:036,173,003,006,024,109,187 9314:018,006,205,016,006,176,013 9320:009,173,050,006,141,048,019 9326:006,076,118,036,173,050,057 9332:006,141,000,208,169,000,128 9338:141,002,208,032,216,037,246 9344:206,001,006,076,254,033,192 9350:206,006,006,208,020,169,237 9356:000,141,001,210,141,008,129

# GET THE MOST OUT OF YOUR COMMODORE-WITH ABACUS SOFTWA

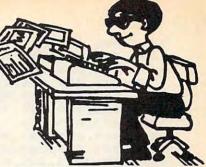

#### CADPAK-64

This advanced design package has outstanding features - two Hires screens; draw LINEs, RAYs, CIRCLEs, BOXEs; freehand DRAW; FILL with patterns; COPY areas: SAVE/RECALL pictures; define and use intricate OBJECTS; insert text on screen: UNDO last function. Requires high quality lightpen. We recommend McPen. Includes manual with tutorial.

DISK \$49.95

111115-411219

McPen lightpen \$49.95

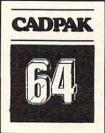

#### **MASTER 64**

This professional application development package adds 100 powerful commands to BASIC including fast ISAM indexed files; simplified yet sophisticated screen and printer management; programmer's aid; BASIC 4.0 commands; 22-digit arithmetic; machine language monitor. Runtime package for royalty-free distribution of your programs. Includes 150 pp. manual.

**DISK \$84.95** 

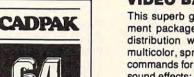

#### VIDEO BASIC-64 DISK \$59.95

This superb graphics and sound development package lets you write software for distribution without royalties. Has hires, multicolor, sprite and turtle graphics; audio commands for simple or complex music and sound effects; two sizes of hardcopy to most dot matrix printers; game features such as sprite collision detection, lightpen, game paddle; memory management for multiple graphics screens, screen copy, etc.

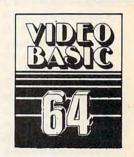

#### SYNTHY-64

This is renowned as the finest music synthesizers available at any price. Others may have a lot of onscreen frills, but SYNTHY-64 makes music better than them all. Nothing comes close to the performance of this package. Includes manual with tutorial, sample music.

DISK \$27.95 TAPE \$24.95

#### **CHARTPAK-64** DISK \$42.95

This finest charting package draws pie, bar and line charts and graphs from your data or DIF, Mulitplan and Busicalc files. Charts are drawn in any of 8 formats. Change format and build another chart immediately. Hardcopy to MPS801, Epson, Okidata, Prowriter. Includes manual and tutorial.

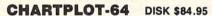

Same as CHARTPAK-64 for highest quality ouput to most popular pen plotters.

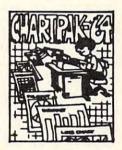

#### **ULTRABASIC-64**

This package adds 50 powerful commands (many found in VIDEO BASIC, above) -HIRES, MULTI, DOT, DRAW, CIRCLE, BOX, FILL, JOY, TURTLE, MOVE, TURN, HARD, SOUND, SPRITE, ROTATE, more. All commands are easy to use. Includes manual with two-part tutorial and demo.

DISK \$27.95 TAPE \$24.95

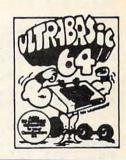

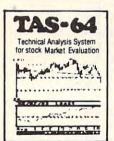

#### TAS-64 FOR SERIOUS **INVESTORS**

This sophisticated charting and technical analysis system is easy to use. Plot more than 15 technical indicators on a split screen (price vs. volume); moving averages; oscillators; trading bands; least squares; trend lines; superimpose graphs; five volume indicators; relative strength, volumes, etc. Includes 100 page manual.

**DISK \$84.95** 

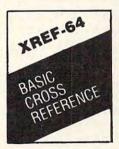

#### XREF-64 BASIC CROSS-REFERENCE

This tool allows you to locate those hard-tofind variables in your programs. Crossreferences all tokens (keywords), variables and constants in sorted order. You can even add your own tokens so that you can crossreference tokens from other software such as ULTRABASIC or VICTREE. Listings to screen or all ASCII printers. DISK \$17.95

\* DEALER INQUIRIES INVITED

#### FREE CATALOG Ask for a listing of other Abacus Software for Commodore-64 or Vic-20

France:

DISTRIBUTORS

Great Britain: **ADAMSOFT** 18 Norwich Ave. Rochdale, Lancs. 706-524304

West Germany: Sweden: DATA BECKER Merowingerstr 30 PO 516 4000 Dusseldorf 34300 A 0211/312085

Belgulm:

Inter. Services AVGuilaume 30 Brussel 1160, Belguim 2-660-1447

TIAL TRADING 34300 Almhult

476-12304

Commodore 64 is a reg. T.M. of Commodore Business Machines

Australia: CW ELECTRONICS 416 Logan Road Brisbane, Queens 07-397-0808

#### Canada

MICRO APPLICATION
147 Avenue Paul-Doumer 5950 Cote des Neiges Rueill Malmaison, France 1732-9254 Montreal, Quebec H3S126 514/737-9335

New Zealand:

VISCOUNT ELECTRONICS 306-308 Church Street Palmerston North 83-88-89**6** 

AVAILABLE AT COMPUTER STORES, OR WRITE:

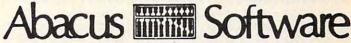

#### P.O. BOX 7211 GRAND RAPIDS, MICH. 49510

For postage & handling, add \$4.00 (U.S. and Canada), add \$6.00 for foreign. Make payment in U.S. dollars by check, money order or charge card. (Michigan Residents add 4% sales tax)

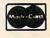

FOR QUICK SERVICE PHONE 616-241-5519

```
9362:006,141,004,006,141,006,194
9368:006,141,048,006,141,051,033
9374:006,173,005,006,208,029,073
9380:173,009,006,208,003,076,127
9386:048,037,169,050,141,065,168
9392:006,169,239,141,003,210,176
9398:173,003,006,141,017,006,016
9404:169,001,141,005,006,173,171
9410:007,006,208,097,238,065,047
9416:006,173,065,006,201,200,083
9422:208,112,169,060,141,007,135
9428:006,169,100,141,065,006,187
9434:169,015,141,003,210,173,161
9440:002,006,205,017,006,240,188
9446:044,144,021,173,002,006,108
9452:056,237,019,006,205,017,008
9458:006,144,030,173,049,006,138
9464:141,051,006,076,236,036,026
9470:231,037,023,037,173,002,245
9476:006,024,109,019,006,205,117
9482:017,006,176,009,173,049,184
9488:006,141,048,006,076,023,060
9494:037,173,049,006,141,000,172
9500:208,169,000,141,001,208,243
9506:032,216,037,206,000,006,019
9512:076,254,033,206,007,006,110
9518:208,020,169,000,141,003,075
9524:210,141,009,006,141,005,052
9530:006,141,048,006,141,051,195
9536:006,141,007,006,173,064,205
9542:006,141,000,210,173,065,153
9548:006,141,002,210,173,048,144
9554:006,141,000,208,173,051,149
9560:006,141,003,208,032,199,165
9566:035,076,150,037,169,000,049
9572:133,087,169,010,133,084,204
9578:169,001,133,085,169,000,151
9584:174,002,006,032,247,037,098
9590:169,032,032,022,038,169,068
9596:008,133,085,160,002,185,185
9602:110,038,140,129,006,032,073
9608:022,038,172,129,006,136,127
9614:016,241,169,010,133,084,027
9620:169,017,133,085,169,000,209
9626:174,003,006,032,247,037,141
9632:169,032,032,022,038,169,110
9638:001,133,087,096,032,175,178
9644:034,173,005,208,041,015,136
9650:240,020,173,049,006,141,039
9656:000,208,169,000,141,001,191
9662:208,032,216,037,206,000,121
9668:006,076,254,033,173,006,232
9674:208,041,015,240,020,173,131
9680:050,006,141,000,208,169,014
9686:000,141,002,208,032,216,045
9692:037,206,001,006,076,254,032
9698:033,165,020,197,020,240,133
9704:252,076,225,035,169,015,236
9710:141,001,210,169,000,141,132
9716:003,210,169,100,141,064,163
9722:006,169,232,037,170,038,134
9728:000,133,020,165,019,197,022
9734:019,240,252,169,000,141,059
9740:001,210,096,134,212,133,030
9746:213,032,170,217,032,230,144
9752:216,160,000,132,203,177,144
9758:243,072,041,127,032,022,055
9764:038,104,048,005,164,203,086
9770:200,208,238,096,170,173,103
9776:071,003,072,173,070,003,184
```

9782:072,138,160,146,096,169,067 9788:007,133,084,169,003,133,077 9794:085,169,000,141,029,208,186 9800:160,013,185,143,038,140,239 9806:129,006,032,022,038,172,221 9812:129,006,136,016,241,173,017 9818:016,208,045,017,208,208,024 9824:248,076,000,032,060,024,024 9830:024,024,024,255,255,090,006 9836:024,024,000,028,063,255,246 9842:254,126,255,255,127,054,161 9848:060,126,255,255,255,255,046 9854:126,060,115,101,110,097,223 9860:108,112,116,108,097,115,020 9866:110,105,119,032,101,110,203 9872:111,032,114,101,121,097,208 9878:108,112,115,110,105,119,051 9884:032,111,119,116,032,114,168 9890:101,121,097,108,112,110,043 9896:111,116,116,117,098,101,059

#### Program 5: Canyon Runner, Apple ML

Version by Kevin Martin, Editorial Programmer

```
6000- 4C 2B 61 A0 85 A0 A0 CD
6008- C9 A0 B0 B0 F0 D2 A0 A0
6010- A9 A0 A0 B5 A3 C9 CB E5
6018- DO CC C1 D9 C5 D2 A0 B1
6020- AO AO AO C1 CC D4 AO AO
602B- AO AO AO AO AO AO AO
6030- AO AO C1 CC D4 AO AO AO
6038- DO CC C1 D9 C5 D2 A0 B2
6040- 8D AO DO CC C1 CE C5 D3
6048- AO AO AO AO AO AO AO
6050- AO AO AO AO AO AO AO
6058- AO AO AO AO AO AO AO
6060- AO AO DO CC C1
                    CE C5 D3
6068- BD C3 CF D5 CE D4 A0 C4
6070- CF D7 CE A0 A0 A0 A0 A0
6078- AO AO AO AO AO AO AO
6080- AO AO AO C3 CF D5 CE
6088- AO C4 CF D7 CE OO AO AO
6090- AO AO AO AO AO AO
6098- C1 CD C5 A0 CF D6 C5 D2
60A0- AD DO D2 C5 D3 D3 A0 D2
60AB- C5 D4 D5 D2 CE A0 A0 A0
60BO- AO AO AO AO AO AO D3
60BB- C1 C4 A0 A0 A0 A0 A0 A0
60CO- DO D2 C5 D3 D3 A0 C2 CF
60CB- D4 CB A0 C2 D5 D4 D4 CF
60DO- CE D3 A0 D4 CF A0 D3 D4
60D8- C1 D2 D4 8D CC C5 D6 C5
60EO- CC BA AO AO AO AO AO
60EB- AO AO AO AO AO AO AO
60F0- AO AO AO AO AO AO AO
60F8- AO AO AO C7
                    C1 CD C5
6100- BA BD DO CC C1
                    D9 C5 D2
6108- AO B1
           AO AO AO AO AO
6110- AO C4 C9 C6 C6 C9
                       C3 D5
6118- CC D4 D9 A0 A0 A0 A0 A0
6120- AO AO DO CC C1 D9 C5 D2
6128- AO B2 OO A9 E1 BD OB 60
6130- A9 7A 8D OC 60 20 71 61
6138- 20 E2 F3 AD F7 F6 20 F4
6140- F3 A9 OO BD O4 60 BD O5
6148- 60 20 AA 62 20 6C 67 20
6150- 21 65 20 24 66 20 0A 67
6158- 20 70 66 AD 3F 03 C9 01
6160- FO 03 20 7B 63 20 93 64
```

### FOR COMMODORE-64 HACKERS ONLY! The ultimate source for Commodore-64

Computer information

#### THE ANATOMY OF THE COMMODORE 64

is the insider's guide to the lesser known features of the Commodore 64. Includes chapters on graphics, sound synthesis, input/output control, sample programs using the kernal routines, more. For those who need to know, it includes the complete disassembled and documented ROM listings.

ISBN-0-916439-00-3 \$19.95

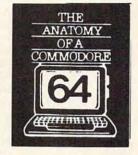

#### **GRAPHICS BOOK FOR** THE COMMODORE 64

takes you from the fundamentals of graphic to advanced topics such as computer aided design. Shows you how to program new character sets, move sprites, draw in HIRES and MULTICOLOR, use a lightpen, handle IRQs, do 3D graphics, projections, curves and animation. Includes dozens of samples.

ISBN-0-916439-05-4 \$19.95

Graphics tor the Commodore

#### THE ANATOMY OF THE 1541 DISK DRIVE

unravels the mysteries of using the misunderstood disk drive. Details the use of program, sequential, relative and direct access files. Include many sample programs - FILE PROJECT, DIRECTORY, DISK MONITOR, BACKUP, MERGE, COPY, others. Describes internals of DOS with completely disassembled and commented listings of the 1541 ROMS.

ISBN-0-916439-01-1 \$19.95

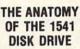

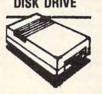

MACHINE

LANGUAGE

BOOK

FOR THE

COMMODORE

64

#### **ADVANCED MACHINE** LANGUAGE FOR THE **COMMODORE 64**

gives you an intensive treatment of the powerful '64 features. Author Lothar Englisch delves into areas such as interrupts, the video controller, the timer, the real time clock, parallel and serial I/O, extending BASIC and tips and tricks from machine language, more.

ISBN-0-916439-06-2 \$19.95

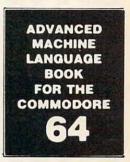

#### THE C-64 MACHINE LANGUAGE BOOK

is aimed at those who want to progress beyond BASIC. Write faster, more memory efficient programs in machine language. Test is specificall geared to Commodore 64. Learns all 6510 instructions. Includes listings for 3 full length programs: ASSEMBLER, DISASSEMBLER and amazing 6510 SIMULATOR so you can "see" the operation of the '64.

ISBN-0-916439-02-X \$14.95

#### THE C-64 IDEA BOOK

is for those who wonder what you can do with your '64. It is written for the novice and presents dozens of program listings the many, many uses for you computer. Themes include: auto expenses, electronic calculator, recipe file, stock lists, constructioin cost estimator, personal health record, diet planner, store windo advertising, computer poetry, party invitations and more.

ISBN-0-916439-07-0 \$12.95

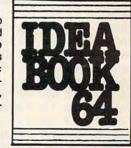

#### TRICKS & TIPS FOR THE **COMMODORE 64**

is a collection of easy-to-use programming techniques for the '64. A perfect companion for those who have run up against those hard to solve programming problems. Covers advanced graphics, easy data input. BASIC enhancements, CP/M cartridge on the '64, POKEs, user defined character sets. joystick/mouse simulation, transferring data between comuters, more. A treausre chest.

ISBN-0-916439-03-8 \$19.95

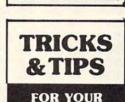

COMMODORE

#### C-64 SCIENCE ENGINEER

is an introduction to the world of computers in science. Describes variable types, computational accuracy, computers in science. Describes variable types, computational accuracy, various sort alogrithms. Topics include linear and nonlinear regression, CHIsquare distribution, Fourier analysis, matrix calculations, more. Programs from chemistry, physics, biology, astronomy and electronics. Includes many program listings.

ISBN-0-916439-09-7 \$19.95

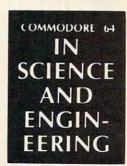

#### DEALER INQUIRIES ARE INVITED

If any of the titles featured above are not available at your local bookstore or computer outlet, ask them to order direct from Abacus Software.

#### IN CANADA CONTACT:

The Book Centre, 1140 Beaulac Street Montreal, Quebec H4R1R8 Phone: (514) 322-4154

Commodore 64 is a reg. T.M. of Commodore Business Machines

OTHER NEW BOOKS ARE COMING SOON!

#### AVAILABLE AT COMPUTER STORES, OR WRITE:

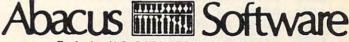

Exclusive U.S. DATA-BECKER Publishers

P.O. BOX 7211 GRAND RAPIDS, MICH. 49510

For postage & handling, add \$4.00 (U.S. and Canada), add \$6.00 for foreign. Make payment in U.S. dollars by check, money order or charge card. (Michigan Residents add 4% sales tax).

VISA

FOR QUICK SERVICE PHONE 616-241-5510

Cwww.commodore.ca

| 6168-                                                                                                    | 20      | 15          | 64 | 20 | 45 | 63        | 4C | 4C  |
|----------------------------------------------------------------------------------------------------|---------|-------------|----|----|----|-----------|----|-----|
| 6170-                                                                                                    | 61      | 20          | E2 | F3 | AD | F7        | F6 | 20  |
| 6178-                                                                                                    | F4      | F3          | A9 | 14 | 85 | 22        | 20 | 58  |
|                                                                                                    |         |             |    |    |    |           |    |     |
| 6180-                                                                                                    | FC      | A9          | 01 | BD | 3F | 03        | A9 | 04  |
| 6188-                                                                                                    | 8D      | 3D          | 03 | 8D | 3E | 03        | A9 | 50  |
| 6190-                                                                                                    | 8D      | 30          | 03 | A2 | 00 | BD        | BA | 60  |
| 6198-                                                                                                    | FO      | 06          | 20 | FO | FD | E8        | DO | F5  |
| 61A0-                                                                                                    | A9      | 07          | 85 | 24 | A9 | 15        | 85 | 25  |
|                                                                                                    |         |             |    |    |    |           |    |     |
| 61A8-                                                                                                    | 20      | 22          | FC | AD | 30 | 03        | C9 | 20  |
| 61B0-                                                                                                    | DO      | 05          | A9 | B1 | 4C | C2        | 61 | C9  |
| 61B8-                                                                                                    | 38      | DO          | 05 | A9 | B2 | 4C        | C2 | 61  |
| 61C0-                                                                                                    | A9      | <b>B3</b>   | 20 | FO | FD | A9        | 26 | 85  |
| 6108-                                                                                                    | 24      | AE          | 3F | 03 | BD | B6        | 60 | 20  |
|                                                                                                    | 1000000 |             |    |    |    |           |    |     |
| 61D0-                                                                                                    | FO      | FD          | A9 | 8D | 20 | FO        | FD | A9  |
| 61D8-                                                                                                    | 8D      | 20          | FO | FD | A9 | 04        | 85 | 24  |
| 61E0-                                                                                                    | AD      | 3D          | 03 | 18 | 69 | BO        | 20 | FO  |
| 61E8-                                                                                                    | FD      | A9          | 23 | 85 | 24 | AD        | 3E | 03  |
| 61F0-                                                                                                    | 18      | 69          | BO | 20 | FO | FD        | AD | 00  |
| The second second secon |         |             |    |    |    |           |    | 7F  |
| 61F8-                                                                                                    | CO      | 10          | 11 | BD | 10 | CO        | 29 |     |
| 6200-                                                                                                    | C9      | 41          | DO | OB | A9 | 02        | 8D | 3F  |
| 6208-                                                                                                    | 03      | 4C          | AO | 61 | 4C | 91        | 62 | C9  |
| 6210-                                                                                                    | 44      | DO          | 08 | A9 | 03 | 8D        | 3F | 03  |
| 6218-                                                                                                    | 4C      | AO          | 61 | C9 | 53 | DO        | 08 | A9  |
|                                                                                                    |         |             |    |    |    |           |    |     |
| 6220-                                                                                                    | 01      | BD          | 3F | 03 | 4C | AO        | 61 | C9. |
| 6228-                                                                                                    | 31      | DO          | 08 | A9 | 20 | 8D        | 30 | 03  |
| 6230-                                                                                                    | 4C      | AO          | 61 | C9 | 32 | DO        | 08 | A9  |
| 6238-                                                                                                    | 38      | BD          | 30 | 03 | 4C | AO        | 61 | C9  |
| 6240-                                                                                                    | 33      | DO          | 08 | A9 | 50 | 8D        | 30 | 03  |
|                                                                                                    |         |             |    |    |    |           |    | CE  |
| 6248-                                                                                                    | 4C      | AO          | 61 | C9 | 5A | DO        | OB |     |
| 6250-                                                                                                    | 3D      | 03          | DO | 03 | EE | 3D        | 03 | 4C  |
| 6258-                                                                                                    | AO      | 61          | C9 | 58 | DO | 10        | EE | 3D  |
| 6260-                                                                                                    | 03      | AD          | 3D | 03 | C9 | OA        | DO | 03  |
| 6268-                                                                                                    | CE      | 3D          | 03 | 4C | AO | 61        | C9 | 08  |
| 6270-                                                                                                    | DO      | OB          | CE | 3E | 03 | DO        | 03 | EE  |
|                                                                                                    |         |             |    |    |    |           |    |     |
| 6278-                                                                                                    | 3E      | 03          | 4C | AO | 61 | C9        | 15 | DO  |
| 6280-                                                                                                    | 10      | EE          | 3E | 03 | AD | 3E        | 03 | C9  |
| 6288-                                                                                                    | OA      | DO          | 03 | CE | 3E | 03        | 4C | AO  |
| 6290-                                                                                                    | 61      | AD          | 62 | CO | 30 | 03        | 4C | AO  |
| 6298-                                                                                                    | 61      | AD          | 61 | CO | 30 | 03        | 4C | AO  |
| 62A0-                                                                                                    |         | A9          | 02 | 8D | OF | 60        | 8D | 10  |
|                                                                                                    | 61      |             |    |    |    |           |    |     |
| 62A8-                                                                                                    |         | 60          | A9 |    | 85 | 22        | 20 | 58  |
| 62B0-                                                                                                    | FC      | A2          | 00 | BD | 18 | 60        | FO |     |
| 62B8-                                                                                                    | 20      | FO          | FD | E8 | 4C | <b>B3</b> | 62 | A9  |
| 62CO-                                                                                                    | 14      | 8D          | 11 | 60 |    | OA        | 8D | 12  |
| 62C8-                                                                                                    |         | CO. 100 CO. |    |    | 15 | 60        |    | 16  |
|                                                                                                    |         |             |    |    |    | 60        | A9 | 00  |
| 62D0-                                                                                                    | 60      | A9          | 19 | 8D | 07 |           |    |     |
| 62D8-                                                                                                    | 8D      | 08          | 60 | A9 | A5 | 8D        | 09 | 60  |
| 62E0-                                                                                                    | A9      | 00          | 8D | OA | 60 | A9        | 01 | 85  |
| 62E8-                                                                                                    | E7      | A9          | 70 | 85 | E9 | A9        | 00 | 85  |
| 62F0-                                                                                                    |         | A9          | OA | 8D | OD | 60        | A9 | 00  |
| 62FB-                                                                                                    |         | OE          | 60 | 20 | 28 | 63        | EE | OD  |
|                                                                                                    |         |             | -  |    |    |           |    |     |
| 6300-                                                                                                    |         | AD          | OD | 60 | 38 | E9        | OA | CD  |
| 6308-                                                                                                    | 30      | 03          | DO | EF | A9 | 96        | 8D | OD  |
| 6310-                                                                                                    | 60      | A9          | 00 | 8D | OE | 60        | 20 | 28  |
| 6318-                                                                                                    | 63      | EE          | OD | 60 | AD | OD        | 60 | 38  |
| 6320-                                                                                                    |         | 96          | CD | 30 | 03 | DO        | EF | 60  |
|                                                                                                    |         |             |    |    |    |           |    |     |
| 6328-                                                                                                    |         | 00          | 20 | FO | F6 | A9        |    | AE  |
| 6330-                                                                                                    | OD      | 60          | AC | 0E | 60 | 20        |    | F4  |
| 6338-                                                                                                    | AD      | OD          | 60 | AE | OE | 60        | AO | AC  |
| 6340-                                                                                                    | 20      | 3A          | F5 | 60 | 60 | AD        | 15 | 60  |
| 6348-                                                                                                    |         | 6D          | 16 | 60 | C9 | 00        | FO | OD  |
|                                                                                                    |         |             |    |    |    | A9        | 04 | 20  |
| 6350-                                                                                                    |         | OF          | AD | 30 | CO |           |    |     |
| 6358-                                                                                                    | AB      | FC          | CA | DO | F5 | 60        | A9 | 10  |
| 6360-                                                                                                    | 8D      | 17          | 60 | AO | 01 | A2        | 01 | A9  |
| 6368-                                                                                                    | 50      | 20          | A8 | FC | AD | 30        | CO | E8  |
| 6370-                                                                                                    |         | FD          | 88 | DO | FO | CE        | 17 | 60  |
| 6378-                                                                                                    |         | E9          | 60 | AD | 61 | CO        | 30 | 6F  |
|                                                                                                    |         |             |    |    |    |           |    |     |
| 6380-                                                                                                    |         | 62          | CO | 30 | 7D | AD        | 15 | 60  |
| 6388-                                                                                                    |         |             | CE | 15 | 60 | DO        | 21 | AD  |
|                                                                                                    |         | 26          | CE | 15 |    |           |    |     |
| 6390-                                                                                                    |         | 60          | CD | 12 | 60 | 90        | OA | AD  |
| 6390-<br>6398-                                                                                                    | 13      |             |    |    |    |           |    |     |

63AO- 63 AD 12 60 38 ED 13 60 63A8- CD 3D 03 B0 03 4C BD 65 63BO- AD 16 60 FO 26 CE 16 60 63B8- DO 21 AD 14 60 CD 11 63CO- 90 OA AD 14 60 38 ED 11 63CB- 60 4C D3 63 AD 11 60 3E 03 B0 63D0- ED 14 60 CD 63D8- 4C 3F 03 C9 03 7B 65 AD 63E0- D0 OC AD 11 60 BD 13 60 63E8- AD 12 60 BD 14 60 60 AD 63F0- 15 60 DO BC A9 OA 8D 15 63F8- 60 AD 11 60 BD 13 60 4C 6400- 80 63 AD 16 60 DO OB A9 6408- OA 8D 16 60 AD 12 60 BD 6410- 14 60 4C 85 63 A9 15 85 6418- 25 20 22 FC A9 03 85 24 6420- AD OF 60 18 69 BO 20 FO 6428- FD A9 OB 85 24 AD 11 60 6430- C9 OA BO O5 A9 AO 20 FO 6438- FD A9 00 AE 11 60 20 24 6440- ED A9 1A 85 24 AD 12 6448- C9 OA BO O5 A9 AO 20 FO 6450- FD A9 00 AE 12 60 20 24 6458- ED A9 23 85 24 AD 10 60 6460- 18 69 BO 20 FO FD A9 8D 6468- 20 FO FD A9 BD 20 FO FD 6470- A9 OB 85 24 A9 OO AE 6478- 60 20 24 ED A9 A0 20 FO 6480- FD A9 25 85 24 A9 00 AE 6488- 16 60 20 24 ED A9 A0 20 6490- FO FD 60 AD 00 CO 10 49 6498- 29 7F C9 41 FO OF C9 5A 64A0- FO 18 C9 3B FO 21 C9 2E 64A8- FO 2A 4C E1 64 AD 11 60 64B0- C9 1E FO 2A EE 11 60 4C 64B8- DE 64 AD 11 60 C9 01 FO 64CO- 1D CE 11 60 4C DE 64 AD 64C8- 12 60 C9 1E FO 10 EE 12 64DO- 60 4C DE 64 AD 12 60 C9 64D8- 01 FO 03 CE 12 60 2C 10 64E0- CO 60 A9 A2 A2 OO BE E3 64EB- 64 BE E2 64 A2 7F AD 70 64FO- CO AD 64 CO 29 80 OA 2A 64F8- 6D E2 64 8D E2 64 AD 65 6500- CO 29 BO OA 2A 6D E3 64 6508- 8D E3 64 CA DO E3 A9 7F 6510- 38 ED E2 64 8D E2 64 A9 6518- 7F 38 ED E3 64 8D E3 6520- 60 20 E4 64 AD E2 64 **C9** 6528- 46 90 17 C9 64 BO 03 4C 6530- 4F 65 A2 03 CE 07 60 DO 6538- 03 CE 08 60 CA DO F5 4C 6540- 4F 65 A2 03 EE 07 60 D0 6548- 03 EE 08 60 CA DO F5 AD 6550- E3 64 C9 46 90 17 C9 64 6558- BO 03 4C 7A 65 A2 03 CE 6560- 09 60 DO 03 CE OA 60 CA 6568- DO F5 4C 7A 65 A2 03 EE 6570- 09 60 DO 03 EE OA 60 CA 6578- DO F5 60 68 68 AD OF 60 6580- C9 00 F0 09 CE OF 60 20 96 65 6588- 96 65 4C 38 61 20 6590- 20 FF 65 4C 35 61 A9 50 6598- AE 07 60 AC 08 60 20 11 65A0- F4 A2 02 20 30 F7 A6 1A 65A8- A4 1B A9 00 20 5D F6 A2 65BO- 00 88 DO FD E8 E0 0A DO 65BB- FB 20 5E 63 60 6B 6B AD 65C0- 10 60 C9 00 F0 09 CE 10 65C8- 60 20 D8 65 4C 38 61 20 65DO- D8 65 20 FF 65 4C 35 61

```
65D8- A9 50 AE 09 60 AC 0A 60
65E0- 20 11 F4 A2 02 20 30 F7
65E8- A6 1A A4 1B A9 00 20 5D
65F0- F6 A2 00 88 D0 BB E8 E0
65FB- OA DO FB 20 5E 63 60 A9
6600- 17 85 25
               20 22 FC
                        A9
                            00
6608- 85 24 A2 00 BD BE
                        60
                            20
6610- FO FD EB EO 27 DO F5
                            2C
6618- 10 CO AD 00 CO 10 FB C9
6620- 8D DO F4 60 A9 4B AE 07
6628- 60 AC 08 60 20 11 F4 A2
6630- 01 20 30 F7 A6 1A A4 1B
6638- A9 00 20 5D F6 A5 EA C9
6640- 3A FO 03 4C 7B 65 AD 3F
6648- 03 C9 01 F0 22 A9 4B AE
6650- 09 60 AC 0A 60 20
                        11 F4
6658- A2 01 20
               30 F7 A6 1A A4
6660- 1B A9 00
               20 5D
                     F6 A5 EA
6668- C9 3A FO 03 4C BD
                        65 60
6670- A9 4B AE 07 60 AC
                        08 60
6678- 20 11 F4 A2 01 20 30 F7
6680- A6 1A A4 1B A9 00 20 5D
6688- F6 AD 3F 03 C9 01 F0 19
6690- A9 4B AE 09 60 AC 0A 60
6698- 20 11 F4 A2 01 20 30 F7
66A0- A6 1A A4 1B A9 00 20 5D
66AB- F6 60 AD OB 60 OA OA 38
66BO- 6D OB 60 BD OB 60 AD OC
66BB- 60 OA OA 38 6D OC 60 BD
66CO- OC 60 60 AD OB 60 C9 55
66CB- 90 07 C9 AC BO OE 4C E6
66DO- 66 AD 04 60 FO 10 CE 04
66D8- 60 4C E6 66 AD 04 60 C9
66E0- 31 FO 03 EE 04 60 AD OC
66EB- 60 C9 55 90 07 C9 AC BO
66FO- OE 4C 09 67 AD 05 60 FO
66F8- 10 CE 05 60 4C 09 67 AD
6700- 05 60 C9 31 F0 03 EE 05
6708- 60 60 A9 AB BD 06 60 20
6710- AA 66 20 C3 66 A2 00
6718- FO F6 AD 04 60 18 69
6720- AA AD 06 60 AO 00 20 11
6728- F4 AC 06 60 AD 04 60 18
6730- 69 0A 6D 3C 03 A2 00 20
6738- 3A F5 AD 05 60 18 69 96
6740- AA AO OO AD O6 60 20 11
6748- F4 AC 06 60 AD 05 60
                           18
6750- 69 96 6D 3C
                  03 90 05 A2
6758- 01 4C 5E 67 A2 00 20
                           3A
6760- F5 EE 06 60 AC 06 60
                           CO
6768- AD DO A7 60 AO OO B9
                           A1
6770- 67 85 08 B9 62 68 85 09
6778- C8 C8 C8 C8 C8 B9 A1
                           67
6780- 85 06 B9 62 68 85 07
6788- 88 88 88 8C
                 03 60 A0
6790- B1 06 91 08
                 CB CO 27
                           DO
6798- F7 AC 03 60 CO AD DO
                           CE
67A0- 60 00 00 00 00 00 00
                           00
67AB- 00 80 80 80 80 80 80 80
67B0- B0 00 00 00 00 00 00 00
67BB- 00 80 80 80 80 80 80 80
67C0- 80 00 00 00 00 00 00 00
67C8- 00 80 80 80 80 80 80 80
67D0- B0 00 00 00 00 00 00 00
67D8- 00 80 80 80 80 80 80 80
67E0- 80 28 28 28 28 28 28
                           28
67E8- 28 A8 A8 A8 A8 A8 A8
                           AB
67F0- AB 28 28 28 28 28 28
                           28
                           AB
67F8- 28 A8 A8 A8 A8 A8 A8
6800- A8 28 28 28 28 28 28 28
```

```
6808- 28 A8 A8 A8 A8 A8 A8
6810- A8 28 28 28 28 28 28 28
6818- 28 A8 A8 A8 A8 A8 A8 A8
6820- A8 50 50 50 50 50 50
                           50
6828- 50 DO DO DO DO DO
                           DO
6830- DO
         50 50 50
                  50 50 50
                           50
6838- 50 DO DO DO DO DO
                        DO
                           DO
6840- DO 50 50 50
                  50 50
                        50
6848- 50 DO DO DO DO DO
                           DO
6850- DO 50 50 50 50 50 50
                           50
6858- 50 DO DO DO DO DO DO
6860- DO 00 20 24 28 2C 30
                           34
6868- 38 3C 20 24 28 2C 30
                           34
6870- 38 3C 21 25 29 2D 31
                           35
6878- 39 3D 21 25 29 2D 31
                           35
6880- 39
         3D 22 26 2A 2E 32
                           34
6888- 3A 3E
            22 26 2A 2E
                        32
                           36
6890- 3A
         3E
            23 27
                  2B 2F
                        33
                           37
6898- 3B 3F
            23 27
                  2B 2F
                        33
68A0- 3B 3F 20 24
                  28 2C 30 34
68A8- 38 3C 20 24 28 2C 30 34
68B0- 38 3C 21 25 29 2D 31
                           35
68B8- 39 3D 21 25 29 2D 31 35
68CO- 39 3D 22 26 2A 2E 32 36
68C8- 3A 3E 22 26 2A
                     2E 32 36
68DO- 3A 3E 23 27 2B 2F 33 37
68D8- 3B 3F 23 27 2B 2F 33 37
68E0- 3B 3F 20 24 28 2C 30 34
68E8- 38 3C 20 24 28 2C 30 34
68F0- 38 3C 21 25 29 2D 31
                           35
68F8- 39 3D 21 25 29 2D 31
                           35
6900- 39 3D 22 26 2A 2E 32 36
6908- 3A 3E 22 26 2A 2E
                        32 36
6910- 3A 3E
           23 27 2B 2F
                        33
                           37
6918- 3B
         3F
            23 27 2B 2F
                        33 37
6920- 3B 3F 20 00
```

#### Program 6: Canyon Runner, Apple Loader

Version by Kevin Martin, Editorial Programmer

```
PRINT CHR$ (4); "BLOAD CANYON. ML
90 CK = 0
     FOR I = 28672 TO 28761: READ A:
100
     CK = CK + A: POKE I, A: NEXT
      IF CK < > 4288 THEN PRINT "ER
104
     ROR IN DATA": END
105 CK = 0
     FOR I = 24576 TO 26915: CK = CK +
110
       PEEK (I): NEXT
120
      IF CK < > 265976 THEN PRINT "
     ERROR IN MACHINE LANGUAGE"
130
     CALL 24576
            2,0,6,0,36,0,36,45
200
     DATA
210
     DATA
            45, 37, 36, 36, 60, 44, 45, 45
220
     DATA
            53, 55, 54, 54, 46, 45, 45, 54
230
     DATA
            63, 63, 63, 54, 54, 63, 36, 36
240
     DATA
            63, 63, 39, 0, 12, 12, 12, 12
250
     DATA
            12, 12, 12, 12, 12, 12, 12, 12
     DATA
260
            12, 12, 150, 146, 58, 63, 63, 25
270
     DATA
            63, 63, 63, 4, 64, 24, 64, 24
280
     DATA
            21, 21, 21, 21, 21, 21, 149, 201
290
     DATA
            14, 14, 14, 14, 14, 14, 223, 219
300
     DATA
            35, 36, 36, 36, 32, 36, 36, 36
310
     DATA
            0, 255, 0, 0, 255, 255, 0, 0
```

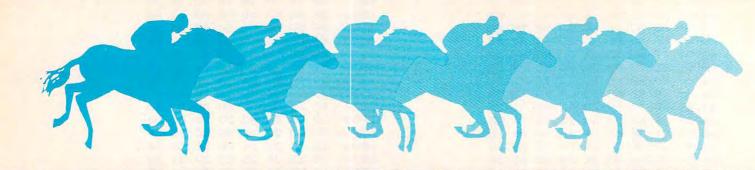

# Horse Racing

Robert Onufer

Watch your favorite pony win (or lose) in this detailed, effective simulation of race-track betting. Versions included for the TI-99/4A with Extended BASIC, the Commodore 64, VIC-20, Apple II+/IIc/IIe, and IBM PC/PCjr.

"Horse Racing" is a multiplayer game in which you must wager on horses. Up to nine players may play the game, and each starts the game with \$500. There are five races. The player with the greatest amount of money after the fifth race is the winner. To make the simulation more accurate, the program recalculates the odds at the beginning of each race. That means that the favorite will always pay lower odds. And you will always know these new odds because they are posted just before the race begins.

Some of the most exciting horse races occur when the track conditions vary. The reason for this is that long shots often have a better chance of winning on slippery tracks because the track could cause some of the better horses to fall or not get a good footing for speed. Horse Racing varies the track conditions from race to race and gives a slight advantage to one horse for each particular track condition. This advantage is taken into account when the initial odds are calculated, making a horse the favorite very often, but not always. In the TI version of Horse Racing, you can change the advantage by changing the value of AD(T) in line 1030. (For other versions, see "Programmer's Notes.")

**Track Graphics** 

After the final odds are displayed, the track is drawn using custom characters. These are drawn on the screen transparently and then lit up all at once in either line 710 or line 720, depending on

track conditions. Using the powerful graphics capabilities of TI Extended BASIC, the horses are magnified sprites drawn on a  $16 \times 16$  grid. The animation effect is created by alternating each horse through two different patterns, making the horses appear to move. Speed is randomly updated in lines 750 through 790.

When the program determines that a horse has crossed the finish line, the position of each horse is checked. The victory is given to the horse furthest across the finish line. The track is then erased, payoffs are made or monies deducted, and a summary appears on the screen. After the last race, you may choose to play again by pressing the 1 key or to exit the game by pressing the 2 key.

#### Program 1: TI Horse Racing

Extended BASIC required.

- 100 DIM NOTE(26), DUR(26) 110 FOR I=1 TO 26 :: READ NOTE(1) , DUR(I):: NEXT I 120 DATA 294,30,392,30,494,30,587 ,45,587,15,587,30,494,45,494, 15,494,30 130 DATA 392,30,494,30,392,30,294 ,90,294,30,392,30,494,30,587, 45,587,15,587,30 140 DATA 494,45,494,15,494,30,294 ,30,294,30,294,30,392,90 150 IMAGE HORSE ## : ### TO 160 A\$ = "000001710F0F0F18204080000 000000000589C3FF8E0C078442211 0000000000"
- 170 B\$="00000171170F0F0E040201000 00000000589C3FF8F8F030101070 00000000000
- 180 C\$ = "00000000000C0BFBF3F1019010 00000000000046371FDE3E1C3C54D 230000000"

Learn robotics and industrial control as you build this 1000

New NRI home training prepares you for a rewarding career in America's newest high-technology field.

The wave of the future is here. Already, advanced robotic systems are producing everything from precision electronic circuits to automobiles and giant locomotives. By 1990, over 100,000 "smart" robots will be in use.

#### Over 25,000 New Jobs

Keeping this robot army running calls for well-trained technicians... people who understand advanced systems and controls. By the end of the decade, conservative estimates call for more than 25,000 new technical jobs. These are the kind of careers that pay \$25,000 to \$35,000 a year right now. And as demand continues to grow, salaries have no place to go but up!

#### Build Your Own Robot As You Train at Home

Now, you can train for an exciting, rewarding career in robotics and industrial control right at home in your spare time. NRI, with 70 years of experience in technology training, offers a new world of opportunity in one of the most fascinating growth fields since the computer.

You need no experience, no special education. NRI starts you at the beginning, takes you in easy-to-follow, bite-size lessons from basic electronics right on through key subjects like instrumentation, digital and computer controls, servomotors and feedback systems, fluidics, lasers, and optoelectronics. And it's all reinforced with practical, hands-on experience to give you a priceless confidence as you build a programmable, mobile robot.

#### Program Arm and Body Movement, Even Speech

Designed expecially for training, your robot duplicates all the key elements of industrial robotics. You learn to operate, program, service, and troubleshoot using the same techniques you'll use in the field. It's on-the-job training at home!

Building this exciting robot will take you beyond the state of the art into the next generation of industrial robotics.

You'll learn how your completely self-powered robot interacts with its environment to sense light, sound, and motion. You program it to travel

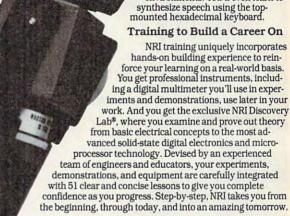

over a set course.

avoid obstacles using its sonar ranging capability. Program in complex arm and body move-

ments using its special

teaching pendant. Build a

demonstrating independent

robot control in hazardous environments. You'll even learn to

wireless remote control device

#### Send for Free Catalog Now

Send for NRI's big free catalog describing Robotics and Industrial Control plus over a dozen other high-technology courses. You'll see all the equipment you get in detail, get complete descriptions of every lesson, find out more about career opportunities for trained technicians. There's no cost or obligation, so send today. If coupon has been removed, write: NRI, 3939 Wisconsin Ave., Washington, D.C. 20016

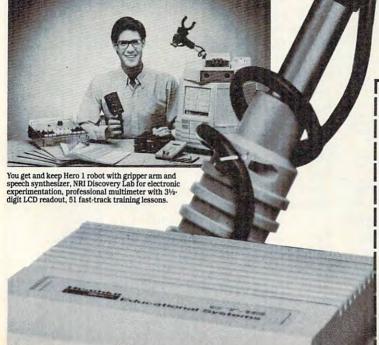

| McGraw-Hill Continuing<br>Education Center<br>3939 Wisconsin Ave.<br>Washington, DC 20016                                                                                                    | All career courses approved under G.I. Bill.  Check for facts.                                                                                                    |
|----------------------------------------------------------------------------------------------------|----------------------------------------------------------------------------------------------------|
| CHECK ONE FREE CATALOG ( Robotics and Industrial Control Microcomputers and Microprocessors TV/Video/Audio Servicing Digital Electronics Electronics Design Technology Industrial Electronics Data Communications | DNLY  Communications Electronics • FCC License • Mobile • Aircraft • Marine Basic Electronics Small Engine Servicing Appliance Servicing Automotive Servicing Air Conditioning, Heating, Refrigeration & Solar Technology Building Construction & Remodeling |
| Name (Ple                                                                                                    | ase Print) Age                                                                                                    |
| Street                                                                                                    |                                                                                                    |
| City                                                                                                    | State Zip                                                                                                    |

www.commodore.ca

| 190 | CALL CHAR(128,A\$)              | 290 | DISPLAY AT(10,1): "EACH PLAYER |
|-----|---------------------------------|-----|--------------------------------|
| 200 | CALL CHAR(132,B\$)              |     | STARTS WITH \$500"             |
| 210 | CALL CHAR(136,C\$)              | 300 | DISPLAY AT(14,2): "HORSES ARE  |
| 220 | CALL CLEAR :: CALL SCREEN(3):   |     | NUMBERED FROM"                 |
|     | : DISPLAY AT(12,9): "HORSE RAC  | 310 | DISPLAY AT(16,8): "BOTTOM TO T |
|     | ING"                            |     | OP"                            |
| 230 | GOSUB 990 :: FOR DELAY=1 TO 3   | 320 | FOR D=1 TO 600 :: NEXT D       |
|     | 00 :: NEXT DELAY                | 330 | K = K + 1                      |
| 240 | CALL CLEAR :: CALL SCREEN(5):   | 340 | IF (K>5)+(FL=1)THEN FL=0 :: G  |
|     | : K = 0                         |     | OTO 1460                       |
| 250 | FOR I = 0 TO 14 :: CALL COLOR(I | 350 | FOR I=1 TO 5 :: AD(I), AM(I)=0 |
|     | ,16,1):: NEXT I                 |     | :: NEXT I                      |
| 260 | DISPLAY AT(8,4): "NUMBER OF PL  | 360 | GOSUB 1000 !TRACK COND.        |
|     | AYERS ?"                        | 370 | GOSUB 1080 !DETERMINE ODDS     |
| 270 | ACCEPT AT(8,25)SIZE(1)VALIDAT   | 380 | GOSUB 1150 !PLACE BETS         |
|     | E(DIGIT)BEEP:N :: IF (N=0)THE   | 390 | CALL CLEAR                     |
|     | N CALL HCHAR(8,28,32,2):: GOT   | 400 | GOSUB 560 ! DRAW TRACK         |
|     | 0 270                           | 410 | DISPLAY AT(4,9): "HANOVER DOWN |
| 280 | FOR I=1 TO N :: CASH(1)=500 :   |     | S "                            |
|     | : NEXT I                        | 420 | PAT=128 :: PAT2=132 :: PAT3=1  |
|     |                                 |     |                                |

# Programmer's Notes For VIC, 64, IBM, and Apple Versions

Patrick Parrish, Programming Supervisor

The VIC-20, Commodore 64, IBM, and Apple versions of "Horse Racing" are designed to capture the excitement of going to the races. As many as nine players can play the game by betting on one of five horses (six horses in the IBM version). Five hundred dollars is awarded to each player to start the game.

Winning odds are based on the wagers made before a race. When betting, bear in mind that each horse favors a different track condition. The advantage gained by a horse running under optimum conditions is determined by the variable AD(T) located in lines 50, 550, 730, and 380 in the VIC, 64, IBM, and Apple versions, respectively. If you want to add to the advantage given to a particular horse under specific track conditions, increase the value assigned to this variable.

The VIC version of Horse Racing runs on the unexpanded VIC with a few bytes to spare. The 64 version uses multicolor sprites to define the horse and riders. A short ML routine to move the sprites is loaded in from the DATA statements beginning at line 1350. The IBM version requires BASICA and a color/graphics adapter for the PC, or a PCjr with Cartridge BASIC. The race track is

depicted on graphics screen 1 with the horse and riders drawn from DATA stored in lines 290–500.

The Apple version of Horse Racing runs on all Apple IIs with DOS 3.3 or ProDOS. Since the program uses the secondary text page (at 2048, where the BASIC program normally resides), a series of POKEs is required to relocate the BASIC program. These POKEs are done by Program 5, which serves as our loader program. It locates Program 6 (which must be saved as "HORSERACE") at location 24576 by POKEing 104 and 103 (the high- and low-byte pointers to the start of the BASIC program) with 96 and 0, respectively (256\*96+0=24576).

Program 6 defines the horses as high-resolution shapes with shape table DATA stored from line 790 on. The movement of the horses is animated by use of a high-resolution page-flipping routine in lines 190–210. This routine lets you view the horses on one high-resolution screen while drawing them further along the track on a second high-resolution screen. After the shapes have been placed on the second screen, this screen is viewed and drawing is done on the first screen. This sequence continues until the race is won.

A series of POKEs enables us to page flip in Program 6. By alternately accessing locations -16300 and -16299, either high-resolution screen 1 or 2 is displayed. POKEing location 230 with 32 or 64 causes the shapes to be drawn on high-resolution screen 1 or 2, respectively.

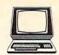

# The Computer Book Club®

Recognized as the authoritative source for micro users!

## Superior Performance, **Practical Price!**

More programs, projects, ways to use your micro for home, hobby, education, and business!

## Select 5 Books for Only \$ 95

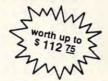

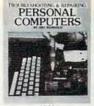

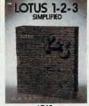

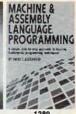

1539 List \$19.95

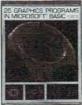

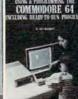

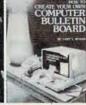

1533 List \$17.95

1712 List \$13.95

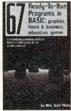

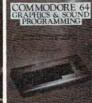

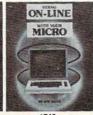

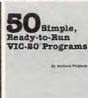

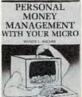

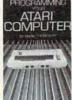

MICROCOMPUTER

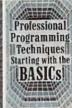

1195 List \$13.95

1640 List \$21.95

1754 List \$12.95

1501 List \$14.95 (paper)

1428 List \$17.95

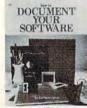

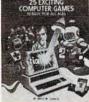

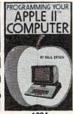

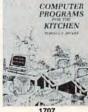

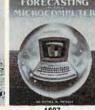

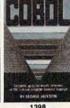

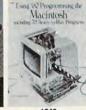

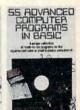

1427 List \$21.95

List \$15.95

1707

1607 List \$21.95

1398 List \$16.95

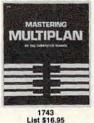

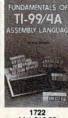

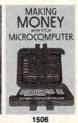

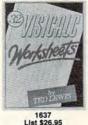

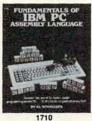

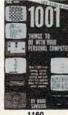

Free guide to **BASIC Statements** & Commands

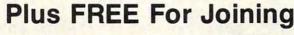

#### 7 very good reasons to join The Computer Book Club®

· Big Savings. Save 20% to 75% on books sure to increase your computer know-how

No-Risk Guarantee. All books returnable within 10 days without obligation

 Club News Bulletins. All about current selections—mains. alternates, extras-plus bonus offers. Comes 13 times a year

with hundreds of up-to-the-minute titles you can pick from
• "Automatic Order." Do nothing, and the Main selection will be shipped automatically! But . . . if you want an Alternate selection—or no books at all—we'll follow the instructions you give on the reply form provided with every News Bulletin

· Bonus Books. Immediately get a Dividend Certificate with every book purchased and qualify for big discounts of 60% to 80%

 Extra Bonuses. Take advantage of added-value promotions, plus special discounts on software, games, and more · Exceptional Quality. All books are first-rate publisher's editions selected by our Editorial Board and filled with useful, up-to-the-minute information

#### The Computer Book Club®

P.O. Box 80, Blue Ridge Summit, PA 17214

Please accept my membership in The Computer Book Club\* and send the 5 volumes circled below, plus my FREE copy of BASIC Statements, Commands and Functions, billing me \$2.95 plus shipping and handling charges. If not satisfied, I may return the books within ten days without obligation and have my membership canceled. I agree to purchase 3 or more books at reduced Club prices (plus shipping/handling) during the next 12 months, and may resign any time thereafter.

1160 1195 1295 1389 1394 1398 1427 1428 1453 1506 1533 1539 1607 1633 1637 1640 1707 1709 1710 1712 1722 1724 1743 1746 1748 1754 1840

| Name                                                                           | Phone                                                                                                    |
|--------------------------------------------------------------------------------|----------------------------------------------------------------------------------------------------|
| Address                                                                        |                                                                                                    |
| City                                                                           |                                                                                                    |
| State                                                                          | Zip                                                                                                    |
| Valid for new members only. Foreign ap must remit in U.S. currency. This order | plicants will receive special ordering instructions. Canada subject to acceptance by The Computer Book Club*. |
|                                                                                | CMPT-1084                                                                                                    |

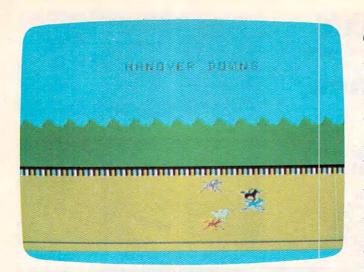

"Horse Racing" for the TI home computer.

```
36 :: X=4 :: CALL SCREEN(8)
430 CALL MAGNIFY(3)
440 CALL SPRITE(#1,128,7,156,5,#2
    , 128, 16, 148, 5, #3, 128, 5, 140, 5,
    #4,128,2,132,5,#5,128,14,124,
450 GOSUB 990 !OPENING SONG
460 CALL MOTION(#1,0,SP1,#2,0,SP2
    , #3, 0, SP3, #4, 0, SP4, #5, 0, SP5)
470 CALL POSITION(#1, Y1, X1, #2, Y2,
    X2, #3, Y3, X3, #4, Y4, X4, #5, Y5, X5
480
    IF X2>230 OR X1>230 THEN 810
       X4>230 OR X3>230 THEN 810
490
    IF
    IF X5>230 THEN 810
500
510 PAT=PAT+X :: PAT2=PAT2-X :: X
    = - X
520 CALL PATTERN(#1,PAT,#2,PAT2,#
    3, PAT, #4, PAT2, #5, PAT)
530 FOR DELAY=1 TO 8 :: NEXT DELA
   GOSUB 740 ! UPDATE MOTION
540
   GOTO 460
    CALL CHAR(97, "FF")!DRAW RACE
    TRACK
570 CALL CHAR(96, "FFFFFF666666666
    6")
580 CALL CHAR(120, "FFFFFFFFFFFFFF
    FF")
   FOR I = 9 TO 12 :: CALL COLOR(I
    , 1 , 1):: NEXT I
600 CALL CHAR(104, "80800080800080
    80")
610 CALL CHAR(112, "0101030307CFEF
    FF")
    CALL CHAR(114, "COFOF8FCFCFFFF
    FF")
    FF")
    CALL HCHAR(15, 1, 96, 32)
640
650 FOR I=16 TO 22 :: CALL HCHAR(
    I, 1, 120, 32):: NEXT I
660 CALL HCHAR(23, 1, 97, 32)
670 CALL VCHAR(16,31,104,7)
680 FOR I=11 TO 14 :: CALL HCHAR(
82 COMPUTEI October 1984
```

```
I,1,113,32):: NEXT I
   FOR I = 1 TO 31 STEP 2 :: CALL
    HCHAR(10,1,112):: NEXT |
700 FOR 1=2 TO 32 STEP 2 :: CALL
    HCHAR(10,1,114):: NEXT |
710 IF T < 5 THEN CALL COLOR (9,2,12
    , 10, 16, 12, 11, 13, 1, 12, 12, 1)
720
    IF T=5 THEN CALL COLOR(9,2,4,
    10, 16, 4, 11, 13, 1, 12, 4, 1)
730 RETURN
    RANDOMIZE !SPEED OF HORSES
740
    SP1=INT(5*RND+AD(1))
750
760
    SP2=INT(5*RND+AD(2))
    SP3 = INT (5*RND+AD(3))
770
    SP4=INT(5*RND+AD(4))
780
790
    SP5=INT(5*RND+AD(5))
800
    RETURN
    ATEM=MAX(MAX(X1, X2), MAX(X3, X4
    ))
820
    A=MAX(ATEM, X5)
   IF A=X1 THEN WIN=1 :: GOTO 87
830
    IF A=X2 THEN WIN=2 ::
                            GOTO 87
    IF A=X5 THEN WIN=5 :: GOTO 87
850
    0
860
    IF A=X3 THEN WIN=3 ELSE WIN=4
    FOR | = 1 TO 5
870
    IF I=WIN THEN 900
880
890
    CALL DELSPRITE(#1)
900
    NEXT
910
    CALL MAGNIFY(4)
    CALL MOTION(#WIN,0,0):: CALL
920
    LOCATE(#WIN, 150, 124):: CALL P
    ATTERN(#WIN, PAT3):: FOR DELAY
    = 1 TO 100 :: NEXT DELAY
    DISPLAY AT (4,7): "THE WINNER I
    S #":WIN
    CALL SOUND(1000,392,5)
940
950
    CALL SOUND(1000,332,5)
960
    CALL SOUND(1000, 262, 5)
970
    GOSUB 1340 ! PAYOFF
980
    GOTO 330
    FOR I = 1 TO 26 :: CALL SOUND(D
990
    UR(1)*3.5, NOTE(1),5):: CALL S
    OUND(30,40000,5):: NEXT I ::
    RETURN
1000 RANDOMIZE !TRACK COND
1010 T=INT(5*RND)+1
1020 TR$(1) = "FAST" :: TR$(2) = "GOO
     D" :: TR$(3) = "SLOW" :: TR$(4
     ) = "MUDDY" :: TR$(5) = "TURF"
1030 AD(T)=.4 :: AM(T)=500
1040 CALL CLEAR :: CALL SCREEN(8)
1050 FOR I = 0 TO 8 :: CALL COLOR( I
     , 2 , 1) :: NEXT
1060 DISPLAY AT(8, 12): "RACE"; K
1070 DISPLAY AT(12,3): "TRACK COND
     ITION: [3 SPACES]"; TR$(T):: F
     OR DELAY=1 TO 300 :: NEXT DE
     LAY :: RETURN
1080
     RANDOMIZE ! INITIAL ODDS
     MT = 0
1090
1100 FOR I=1 TO 5 :: M(I)=INT(100
     0*RND)+0.1+AM(|):: MT=MT+M(|
     ):: NEXT |
```

| 1 | 1 | 1 | 0 | F  | C | ) F | 2 | 1 | = | : 1 |   | Т | C  | )   | 5 |   | : | :  |    | O | D  | ( | 1  | ) | =   | 1  | N   | IT | (  | N | IT  |       |
|---|---|---|---|----|---|-----|---|---|---|-----|---|---|----|-----|---|---|---|----|----|---|----|---|----|---|-----|----|-----|----|----|---|-----|-------|
|   |   |   |   | 1  | N | 4 ( | 1 | ) | ) |     |   |   |    |     |   |   |   |    |    |   |    |   |    |   |     |    |     |    |    |   |     |       |
|   |   |   | 0 |    |   |     |   |   |   |     | ) | > | 2  | 0   |   | T | Н | E  | N  | 1 | 0  | D | (  | 1 | )   | =  | 2   | 0  |    |   |     |       |
|   |   |   | 0 |    |   |     |   |   | 1 |     |   |   |    |     |   |   |   |    |    |   |    |   |    |   |     |    |     |    |    |   |     |       |
|   |   |   |   | R  |   |     |   |   |   |     | _ |   | _  |     | L | - |   | _  |    |   |    |   | _  | _ | _   | _  | _   |    |    | _ |     | 1     |
| ' | ' | 5 | 0 |    |   |     |   |   | E |     |   |   |    |     |   | • |   | C  | A  | L | L  |   | 5  | C | н   | E  | E   | N  | ı  | 1 | ,   | 1     |
| 1 | 1 | 6 | 0 |    |   |     |   |   |   |     |   |   |    |     |   | _ | 1 | N  |    | 5 | 1  |   | a  | 1 |     | 11 | 0   | 11 | D  | 0 | E   | 1     |
| • | 1 | • | • |    |   |     |   |   | D |     |   |   | •  | •   | ' |   | • | 14 | •  | 9 | ,  | , | J  | , | •   |    | -   | U  | n  | n | _   | 1     |
| 1 | 1 | 7 | 0 |    |   |     |   |   |   |     |   |   | 0  |     | 5 |   | : | :  |    | D | 1  | s | P  | L | A   | Y  |     | A  | Т  | ( | 1   |       |
|   |   |   |   |    |   |     |   |   |   |     |   |   |    |     |   |   |   |    |    |   |    |   |    |   |     |    |     |    |    |   | D   | -     |
|   |   |   |   | (  |   |     |   |   |   |     |   |   |    |     | 1 |   |   |    |    |   |    |   |    |   |     |    |     |    |    |   |     |       |
|   |   |   |   | F  |   |     |   |   |   |     |   |   |    |     |   |   |   |    |    |   |    |   |    |   |     |    |     |    |    |   |     | R     |
| 1 | 1 | 9 | 0 | 1  | F |     | C | A | S | H   | ( | 1 | 1  | 2   | ) | < | 1 |    | T  | H | E  | N |    | A | M   | T  | (   | I  | 1  | 2 | )   | Т     |
|   |   |   |   |    |   |     |   |   |   |     |   |   |    |     |   |   |   |    |    |   |    |   |    |   |     |    |     |    |    |   |     |       |
| 1 | 2 | 0 | 0 | D  |   |     |   |   |   |     |   |   |    |     |   |   |   |    |    |   |    |   |    |   |     |    |     |    |    |   |     | 1     |
|   | ^ |   | ^ | L  | A | Y   | E | R | " | ;   | 1 | 1 | 2  | i   | " | В | E | T  | S  |   | -  |   | H  | 0 | R   | S  | E   | ?  | "  |   |     | 2     |
| 1 | 2 | ı | U | A  | 0 |     | E | 7 | 1 | 0   | A | 1 | (  | 5   | + | 1 | + | (  | 9  | - | N  | ) | /  | 2 | ,   | 2  | 6   | )  | V  | A | L   |       |
|   |   |   |   |    |   | )   |   | C | ı | υ   | 1 | G | 1  | 1   | , | B | E | E  | ٢  |   | S  | 1 | 4  | E | (   | 1  | )   | :  | Н  | ( | 1   | 3     |
| 1 | 2 | 2 | 0 |    |   |     |   | ( | , | ,   | 2 | 1 | ,  | 5   |   | т | Ц | _  | AI |   | 0  |   | ,  |   |     | ш  | 0   | ы  |    | D | ,   |       |
| • | - | - | • |    |   |     |   |   |   |     |   |   |    |     |   |   |   |    |    |   |    |   |    |   |     |    |     |    |    | 0 |     | 4     |
|   |   |   |   |    |   |     | 0 |   | Ĭ |     | • | ĺ | •  | -   | • | - | Ŭ | ,  | ·  | _ | •  | ٠ | •  | • | •   |    | ŭ   | •  | •  | • |     | _     |
| 1 | 2 | 3 | 0 | D  |   |     |   |   | A | Y   |   | A | T  | (   | 6 | + | 1 | +  | (  | 9 | -  | N | )  | 1 | 2   |    | 3   | )  | :  | " | A   | 5     |
|   |   |   |   | M  | 0 | U   | N | T | ? | "   |   | : | :  |     | A | C | C | E  | P  | T |    | A | T  | ( | 6   | +  | 1   | +  | (  | 9 | -   | 6     |
|   |   |   |   | N  | ) | 1   | 2 | , | 2 | 4   | ) | S | 1  | Z   | E | ( | 3 | )  | ٧  | A | L  | 1 | D  | A | T   | E  | (   | D  | 1  | G | 1   |       |
|   |   |   |   | T  |   |     |   |   |   |     |   |   |    |     |   |   |   |    |    |   |    |   |    |   |     |    |     |    |    |   |     | 7     |
| 1 | 2 | 4 |   | -1 |   |     | A | M | T | (   | 1 | 1 | 2  | )   | > | C | A | S  | H  | ( | 1  | 1 | 2  | ) | T   | H  | E   | N  |    | 1 | 2   |       |
|   | 2 | _ |   | 3  |   |     |   |   |   |     |   |   |    |     |   |   |   |    |    |   |    |   |    |   |     |    |     |    |    |   |     | 8     |
|   |   |   |   | M  |   |     |   |   |   |     |   |   |    |     |   |   |   |    | 1  | 2 | )  | ) | +  | A | M   | T  | (   | 1  | 1  | 2 | )   | 9     |
|   |   |   |   | M  |   |     |   |   |   |     | M | T | (  | 1   | / | 2 | ) |    |    |   |    |   |    |   |     |    |     |    |    |   |     | 9     |
|   |   |   | 0 |    |   |     |   |   | 1 |     | _ | ٨ | D  |     |   |   |   | ^  |    | , |    |   | 0  | _ | 0   | _  | _   | M  | ,  |   |     | 1     |
| ' | _ | 0 | • | )  | ^ | _   | _ |   | C | L   | _ | A | п  |     | • | • |   | C  | A  | L | L  |   | 0  | C | H   |    | _   | IA | ·  | 1 | 4   | 1     |
| 1 | 2 | 9 | 0 | D  | 1 | S   | P | 1 | Α | Y   |   | Δ | Т  | (   | 5 |   | 1 | 1  | 1  |   | "  | N | FI | W |     | 0  | n   | n  | S  | " |     |       |
| 1 | 3 | 0 | 0 | F  | o | R   |   | 1 | = | 1   |   | T | o  | •   | 5 | , | : | :  | •  | 0 | D  | ( | 1  | ) | =   | i  | N   | T  | (  | м | Т   | 1     |
|   |   |   |   | 1  |   |     |   |   |   |     |   |   | 7  |     | - |   |   |    |    | - |    |   |    |   |     |    |     |    | •  |   | 40  |       |
|   |   |   |   | 1  |   |     |   |   |   |     |   |   |    |     |   |   |   |    |    |   |    |   |    |   |     |    |     |    |    |   |     | 1     |
| 1 | 3 | 2 | 0 | D  |   |     |   |   |   |     |   |   |    |     |   |   |   |    |    |   |    | ) | :  | U | S   | 1  | N   | G  |    | 1 | 5   | 1     |
|   |   |   |   | 0  |   |     |   |   |   |     |   |   |    |     |   |   |   |    |    |   |    |   |    |   |     |    |     |    |    |   |     |       |
| 1 | 3 | 3 | 0 | F  |   |     |   |   |   |     |   |   |    |     |   |   |   |    |    | 0 | 0  | 0 |    | : | :   |    | N   | E  | X  | T |     |       |
|   |   |   |   | D  |   |     |   |   |   |     |   |   |    |     |   | U | R | N  |    |   |    |   |    |   |     |    |     |    |    |   |     | 1     |
|   |   |   |   | F  |   |     |   |   |   |     |   |   |    |     |   | _ |   | _  |    |   | _  |   | •  |   |     |    |     |    | _  |   | _   | 1     |
| 1 | 3 | D | 0 | H  |   |     |   |   |   |     |   |   |    |     |   |   |   |    |    |   |    |   |    |   |     |    |     |    |    |   |     | 1     |
|   |   |   |   | )  |   |     |   | + | ' | M   | ' | · | A  | lal | • | · | 1 | ,  | ^  | 1 | N  | 1 |    | M | 1   | ′  | M   |    | W  | 1 | 1.4 | 1     |
| 1 | 3 | 6 | 0 | 1  |   |     |   | ( | 1 | 1   | , | , | w  | 1   | N |   | т | н  | F  | N |    | C | Δ  | c | н   | ,  | ,   | ,  | _  | 0 | ۸   |       |
| • | • | ٠ | • | S  |   |     |   |   |   |     |   |   |    |     |   |   | i | •  | -  |   |    | • | _  | • | • • | •  | •   | ,  |    | _ | _   |       |
| 1 | 3 | 7 | 0 |    |   |     |   |   | ı | *** |   |   | 7  |     | - |   |   |    |    |   |    |   |    |   |     |    |     |    |    |   |     | 1     |
|   |   |   |   | C  | A | L   | L |   | D | E   | L | S | P  | R   | 1 | Т | E | (  | A  | L | L  | ) | :  | : | 9   | C  | A   | L  | L  |   | С   | 1     |
|   |   |   |   | L  | E | A   | R |   |   |     |   |   |    |     |   |   |   |    |    |   |    |   |    |   |     |    |     |    |    |   |     | 1     |
| 1 | 3 | 9 | 0 | D  | 1 | S   | P | L | A | Y   |   | A | T  | (   | 3 | , | 1 | 2  | )  | : | 11 | S | U  | M | M   | A  | R   | Y  | 11 |   |     | 2     |
| 1 | 4 | 0 | 0 | P  |   |     |   |   |   |     |   | S | 11 |     | : | : |   | 1  | F  |   | K  | = | 1  |   | T   | Н  | E   | N  |    | P | \$  |       |
|   |   |   |   | =  |   |     |   |   |   |     |   |   |    |     |   |   |   |    |    |   |    |   |    |   |     |    |     |    |    |   |     | 2     |
| 1 | 4 | 1 | 0 | D  | 1 | S   | P | L | A | Y   |   | A | T  | (   | 5 | , | 9 | )  | :  | " | A  | F | T  | E | R   | "  | ;   | K  | i  | P | \$  | 2     |
| 1 | 4 | 2 | 0 | F  |   |     |   |   |   |     |   |   |    |     |   |   |   |    |    |   |    |   |    |   |     |    |     |    |    |   |     | 2     |
|   |   |   |   | +  |   |     |   |   |   |     | 5 | 1 | N  | G   |   | 1 | 5 | 1  | U  | : | 1  | , | U  | A | 5   | н  | (   | 1  | J  | : | :   |       |
| 1 | A | 2 | 0 | F  |   |     |   |   |   |     | ۸ | v | _  | 1   |   | т | 0 |    | 1  | 5 | 0  | 0 |    |   |     |    | N   | F  | Y  | Т |     | 2 2 2 |
|   | * | J | • | D  |   |     |   |   |   | -   | ^ | • |    | •   |   | • | J |    | '  | J | 0  | • |    | • | •   |    | . 4 | -  | ^  | ' |     |       |
| 1 | 4 | 4 | 0 | F  |   |     |   |   |   | :   |   | F | 0  | R   |   | 1 | = | 1  |    | T | 0  |   | N  |   |     | :  |     | 1  | F  |   | C   | 2 2   |
| 1 | • |   |   | A  |   |     |   |   |   |     |   |   |    |     |   |   |   |    |    |   |    |   |    |   |     |    |     |    |    |   |     | 2     |
| 1 | 4 | 5 | 0 |    |   |     |   |   |   |     |   |   |    |     |   |   |   |    |    |   |    |   |    |   |     |    |     |    |    |   |     | 2     |
|   |   |   | 0 | C  |   |     |   |   |   |     |   |   |    |     |   |   |   |    |    | L | L  | ) | :  | : |     | C  | A   | L  | L  |   | С   |       |
|   |   |   |   | L  |   |     |   |   |   |     |   |   |    |     |   |   |   |    |    |   |    |   |    |   |     |    |     |    |    |   |     | 3     |
| 1 | 4 | 7 | 0 | D  | 1 | S   | P | L | A | Y   |   | A | T  | (   | 1 | 2 | , | 1  | 0  | ) | :  | " | G  | A | M   | E  |     | 0  | ٧  | E | R   |       |
|   |   |   |   |    |   |     |   |   |   |     |   |   |    |     |   |   |   |    |    |   |    |   |    |   |     |    |     |    |    |   |     |       |

1 TO PLAY AGAIN" :: DISPLAY AT(23,4): "PRESS 2 TO END GA ME" 1480 CALL KEY(O, KEY, S) IF KEY=49 THEN 240 IF KEY (> 50 THEN 1480 1510 IMAGE PLAYER ##: \*\*\*\*\* 1520 CALL CLEAR :: END Program 2: 64 Horse Racing Refer to the "Automatic Proofreader" article before typing this program in. Translation by Jeff Hamdani, Editorial Programmer 10 POKE53280,6:DIMHF(28),LF(28),DR(28) :rem 71 20 PRINT"{CLR}{9 DOWN}"TAB(14)"{YEL}{RVS} HORSE RACING [OFF] [WHT]" :rem 172 30 PRINT" {9 DOWN } { WHT } "TAB(5) "LOADING DAT A......PLEASE WAIT": V=53248 : rem 143 40 FORI=12288T012414:READA:POKEI,A:NEXT:P OKEV+28,31 50 POKEV+37,0:POKEV+38,9:FORI=1TO5:POKE20 39+I,192:POKEV+38+I,6-I:NEXT :rem 210 60 FORI=0TO8STEP2:READA:POKEV+I+1,A:NEXT: FORI=1TO5:READCR(I):NEXT 7Ø FORI=1TO26:READHF(I),LF(I),DR(I):NEXT: T=0:CT=0 :rem 233 80 IFPEEK(49523)=212ANDPEEK(49524)=96THEN 120 :rem 5 90 I=I+1:READA:CT=CT+A:IFA=256THEN110 :rem 225 100 POKE49151+I,A:GOTO90 :rem 129 110 IFCT <> 45269THENPRINT" {CLR}ERROR IN RE ADING DATA IN. ": END :rem 218 120 PRINT" {CLR}":S=54272:FORL=STOS+24:POK EL,Ø:NEXT :rem 211 130 POKES+24,15:POKES+5,18:POKES+6,245 :rem 206 140 POKE53280, 15: POKE53281, 15: PRINT" {10 DOWN}{BLU}"TAB(14)"HORSE RACING": GOSUB1060 :rem 177 150 PRINT" [3 DOWN] "TAB (7) "NUMBER OF PLAYE RS (1-9)? ";:HR=Ø :rem 94 160 GETZ\$:N=VAL(Z\$):IF(N<10RN>9)THEN160 :rem 109 170 PRINTZ\$:FORI=1TO200:NEXT:FORI=1TON:CH (I)=500:NEXT:PRINT"{CLR}{7 DOWN}" :rem 177 180 PRINTTAB(6) "EACH PLAYER STARTS WITH \$ 500." :rem 170 190 PRINTTAB(3)" [DOWN] WHEN A PLAYER LOSES ALL OF HIS/HER" :rem 253 200 PRINTTAB(10)" [DOWN] MONEY, THE GAME EN DS." :rem 4 210 PRINT" {2 DOWN } HORSES ARE NUMBERED FRO M BOTTOM TO TOP." :rem 81 220 FORI=1TO4000:NEXT :rem 18 230 HR=HR+1 24Ø FORI=1TON:AD(I)=0:AM(I)=0:NEXT:rem 51 250 GOSUB530:REM TRACK CONDITION :rem 233 260 GOSUB590:REM CALCULATE ODDS :rem 140 270 GOSUB630: REM PLACE BETS :rem 99 280 GOSUB400: REM DRAW TRACK :rem 111 POKES+5,17:POKES+6,24:POKES+2,4:POKES +3,5:POKEV+(2\*T-2),24+AD(T):SYS49152 :rem 35 BØØ FORI=ØTO8STEP2:A=PEEK(V+I):IFA=65THEN

WN = (I+2)/2

" :: DISPLAY AT(21,3): "PRESS

:rem 140

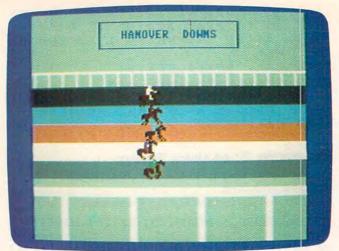

Horse-racing action in the Commodore 64 version of "Horse Racing."

| 31Ø | NEXT: POKEV+21,27(WN-1): POKEV+16,0: POK                                                                                                    |
|-----|----------------------------------------------------------------------------------------------------|
|     | EV+(2*WN-2),Ø :rem 212                                                                                                    |
| 320 | POKE53280, (PEEK(1664-80*(WN-1)+S)) AND                                                                                                    |
|     | 15:J=192 :rem 177                                                                                                    |
| 33Ø | FORI=1T015:PRINT" [HOME] [5 DOWN] "TAB (8                                                                                                    |
|     | )"THE WINNER IS HORSE #"; WN:GOSUB380                                                                                                    |
|     | :rem 125                                                                                                    |
| 340 | IF(I/2)=INT(I/2)THENJ=193 :rem 151                                                                                                    |
| 35Ø | POKEV+(2*WN-2),15+(1+8):POKE2039+WN,J                                                                                                    |
| 350 | :FORK=1T0150:NEXT :rem 188                                                                                                    |
| 200 | PRINT" {HOME} {5 DOWN}"TAB(8)"                                                                                                    |
| 36Ø | {23 SPACES}":FORK=1T0150:NEXT:J=192:N                                                                                                    |
|     |                                                                                                    |
|     | EXT :rem 216                                                                                                    |
| 37Ø | POKEV+21,0:GOTO880 :rem 28                                                                                                    |
| 38Ø | POKES+1, (RND(Ø)*4Ø)+4Ø:POKES, 2ØØ:POKE                                                                                                    |
|     | S+4,17:POKES+4,16:RETURN :rem 105                                                                                                    |
| 39Ø | REM DRAW TRACKS :rem 118                                                                                                    |
| 400 | POKE53280,6:POKE53281,13:SP=160                                                                                                    |
| -   | :rem 212                                                                                                    |
| 410 | A\$="{RVS}{40 SPACES}{OFF}" :rem 31                                                                                                    |
| 420 | PRINT" {CLR} {6 DOWN } {WHT } ER 3 CER 3 C |
|     | DERADERADERADERADERADERADERADERA                                                                                                    |
|     | FR3CER3CER3CER3CER3CER3CER3C";                                                                                                    |
|     | :rem 196                                                                                                    |
| 430 | PRINT" {WHT}B B B B B B B B B B B B B B B B B B B                                                                                                     |
|     | {SPACE}B B B B B B B B"; :rem 208                                                                                                    |
| 440 | PRINT" [HOME] {7 DOWN}":FORI=1T05:FORJ=                                                                                                    |
|     | 1TO2:PRINTCHR\$(CR(I))A\$;:NEXTJ,I                                                                                                    |
|     | :rem 113                                                                                                    |
| 450 | PRINT" {HOME} {19 DOWN} {WHT} "MID\$ (A\$,1,                                                                                                    |
|     | LEN(A\$)-2) :rem 246                                                                                                    |
| 460 | FORI=1TO4:FORJ=4TO34STEP10:PRINTTAB(J                                                                                                    |
|     | )"{WHT}{RVS} {OFF}{9 SPACES}";:NEXTJ:                                                                                                    |
|     | NEXTI :rem 120                                                                                                    |
| 470 | POKE1823, SP: POKE1823+S, 1: FORI=1988TO2                                                                                                    |
|     | Ø18STEP1Ø:POKEI,SP:POKEI+S,1:NEXT                                                                                                    |
|     | :rem 140                                                                                                    |
| 480 | PRINT" {HOME } {BLU } {DOWN } "TAB (9) "EM ]                                                                                                    |
|     | ₹20 T3EG3" :rem 93                                                                                                    |
| 490 | PRINTTAB(9)"[M][3 SPACES]HANOVER                                                                                                    |
| -   | {2 SPACES}DOWNS{3 SPACES}EG3":rem 185                                                                                                    |
| 500 | PRINTTAB(9)" [M] [20 0] [G]" :rem 227                                                                                                    |
| 510 | FORI=ØTO8STEP2:POKEV+I,24:NEXT:POKEV+                                                                                                    |
| 323 | 21,31:RETURN :rem 177                                                                                                    |
| 520 | REM DETERMINE TRACK CONDITION : rem 52                                                                                                    |
| 530 |                                                                                                    |
| 540 | TR\$(1)="FAST":TR\$(2)="GOOD":TR\$(3)="S                                                                                                    |
| 340 | LOW":TR\$(4)="MUDDY":TR\$(5)="TURF"                                                                                                    |
|     | :rem 236                                                                                                    |
|     |                                                                                                    |

| 55Ø                                                                                                   | AD(T)=3:AM(T)=500 :rem 115                                                                                                    |
|----------------------------------------------------------------------------------------------------|----------------------------------------------------------------------------------------------------|
| 560                                                                                                   | PRINT" {CLR} {8 DOWN} "TAB(17) "RACE"; HR:                                                                                                    |
| 300                                                                                                   | PRINT (CER) (8 DOWN) IND(I) IND(I)                                                                                                    |
|                                                                                                    | A\$="TRACK CONDITION: ":TB=LEN(A\$+TR\$(                                                                                                    |
|                                                                                                    | T)) :rem 253                                                                                                    |
| 57Ø                                                                                                   | PRINT" {4 DOWN} "TAB(INT(TB/2)-1); A\$+TR                                                                                                    |
| -                                                                                                    | \$(T):FORD=1T01000:NEXT:RETURN:rem 110                                                                                                    |
| -00                                                                                                   | REM DETERMINE ODDS :rem 72                                                                                                    |
| 580                                                                                                   | REM DETERMINE ODDS                                                                                                    |
| 590                                                                                                   | MT=0:FORI=1T05:M(I)=INT(1000*RND(0))+                                                                                                    |
|                                                                                                    | .1+AM(I):MT=MT+M(I):NEXT :rem 103                                                                                                    |
| 600                                                                                                   | FORI=1T05:OD(I)=INT(MT/M(I)):IFOD(I)>                                                                                                    |
| 000                                                                                                   | 2ØTHENOD(I)=2Ø :rem 52                                                                                                    |
|                                                                                                    |                                                                                                    |
| 610                                                                                                   | NEXT: RETURN :rem 240                                                                                                    |
| 620                                                                                                   | REM PLACE BETS :rem 15                                                                                                    |
| 630                                                                                                   | PRINT" {CLR} {DOWN} "TAB(15)" {RVS} CURREN                                                                                                    |
|                                                                                                    | T ODDS{OFF}{DOWN}" :rem 226                                                                                                    |
| -10                                                                                                   | PRINTTAB(11)"{DOWN}HORSE #"SPC(7)"ODD                                                                                                    |
| 640                                                                                                   |                                                                                                    |
|                                                                                                    | S{DOWN}" :rem 151                                                                                                    |
| 650                                                                                                   | FORI=1T05:PRINTTAB(13)1; TAB(23); OD(1)                                                                                                    |
|                                                                                                    | ; "TO 1":NEXT:PRINT" {2 DOWN} ":RW=13                                                                                                    |
|                                                                                                    |                                                                                                    |
| Alexander of                                                                                          | :rem 90                                                                                                    |
| 660                                                                                                   | FORI=2TO2*NSTEP2:CN=35:IFCH(I/2)<=ØTH                                                                                                    |
|                                                                                                    | ENA1(I/2)=0:GOTO790 :rem 122                                                                                                    |
| 670                                                                                                   | PRINT"PLAYER"; 1/2; "BETS HORSE? ";                                                                                                    |
| 0/0                                                                                                   |                                                                                                    |
|                                                                                                    | :rem 245                                                                                                    |
| 680                                                                                                   | GETZ\$:M=VAL(Z\$):IFM<10RM>5THEN68Ø                                                                                                    |
|                                                                                                    | :rem 35                                                                                                    |
| 690                                                                                                   | PRINTZ\$;:H(I/2)=M:PRINTSPC(3)"AMOUNT                                                                                                    |
| 090                                                                                                   | (GDAGE) C H AC-HH                                                                                                    |
| -                                                                                                    | {SPACE}\$ ":A\$="" :rem 121                                                                                                    |
| 700                                                                                                   | GETZ\$:IF Z\$=""THEN700 :rem 131                                                                                                    |
| 710                                                                                                   | IFASC(Z\$)=13THEN77Ø :rem 59                                                                                                    |
| 720                                                                                                   | IFASC(Z\$)=2ØTHEN76Ø :rem 57                                                                                                    |
| 730                                                                                                   | IFASC(Z\$) <480RASC(Z\$) >57THEN7ØØ                                                                                                    |
| 130                                                                                                   |                                                                                                    |
|                                                                                                    | :rem 46                                                                                                    |
| 740                                                                                                   | IFCN=39THEN7ØØ :rem 42                                                                                                    |
| 75Ø                                                                                                   | A\$=A\$+Z\$:POKE214,RW:PRINT:POKE211,CN:                                                                                                    |
|                                                                                                    | PRINTZ\$:CN=CN+1:GOTO700 :rem 230                                                                                                    |
|                                                                                                    |                                                                                                    |
| 700                                                                                                   |                                                                                                    |
| 76Ø                                                                                                   | POKE214, RW: PRINT: POKE211, 35: PRINT"                                                                                                    |
| 76Ø                                                                                                   | POKE214, RW: PRINT: POKE211, 35: PRINT"  {4 SPACES}";: CN=35: A\$="": GOTO700                                                                                                    |
| 76Ø                                                                                                   | {4 SPACES}";:CN=35:A\$="":GOTO700                                                                                                    |
|                                                                                                    | {4 SPACES}";:CN=35:A\$="":GOTO700 :rem 112                                                                                                    |
| 76Ø<br>77Ø                                                                                            | {4 SPACES}";:CN=35:A\$="":GOTO700<br>:rem 112<br>IFVAL(A\$)=0ORVAL(A\$)>CH(I/2)THEN760                                                                                                    |
| 77Ø                                                                                                   | {4 SPACES}";:CN=35:A\$="":GOTO700<br>:rem 112<br>IFVAL(A\$)=00RVAL(A\$)>CH(I/2)THEN760<br>:rem 253                                                                                                    |
| 77Ø                                                                                                   | {4 SPACES}";:CN=35:A\$="":GOTO700<br>:rem 112<br>IFVAL(A\$)=00RVAL(A\$)>CH(I/2)THEN760<br>:rem 253<br>A1(I/2)=VAL(A\$):M(H(I/2))=M(H(I/2))+A                                                                                                  |
| 77Ø                                                                                                   | {4 SPACES}";:CN=35:A\$="":GOTO700<br>:rem 112<br>IFVAL(A\$)=00RVAL(A\$)>CH(I/2)THEN760<br>:rem 253<br>A1(I/2)=VAL(A\$):M(H(I/2))=M(H(I/2))+A                                                                                                  |
| 77ø<br>78ø                                                                                            | {4 SPACES}";:CN=35:A\$="":GOTO700<br>:rem 112<br>IFVAL(A\$)=00RVAL(A\$)>CH(I/2)THEN760<br>:rem 253<br>A1(I/2)=VAL(A\$):M(H(I/2))=M(H(I/2))+A<br>1(I/2):MT=MT+A1(I/2):RW=RW+1 :rem 41                                                          |
| 77Ø<br>78Ø<br>79Ø                                                                                     | {4 SPACES}";:CN=35:A\$="":GOTO700<br>:rem 112<br>IFVAL(A\$)=00RVAL(A\$)>CH(I/2)THEN760<br>:rem 253<br>A1(I/2)=VAL(A\$):M(H(I/2))=M(H(I/2))+A<br>1(I/2):MT=MT+A1(I/2):RW=RW+1 :rem 41<br>NEXT :rem 223                                         |
| 77Ø<br>78Ø<br>79Ø                                                                                     | {4 SPACES}";:CN=35:A\$="":GOTO700<br>:rem 112<br>IFVAL(A\$)=00RVAL(A\$)>CH(I/2)THEN760<br>:rem 253<br>A1(I/2)=VAL(A\$):M(H(I/2))=M(H(I/2))+A<br>1(I/2):MT=MT+A1(I/2):RW=RW+1 :rem 41<br>NEXT :rem 223<br>PRINT"{CLR}{5 DOWN}"TAB(17)"{RVS}NEW |
| 77Ø<br>78Ø<br>79Ø<br>8ØØ                                                                              | {4 SPACES}";:CN=35:A\$="":GOTO700                                                                                                    |
| 77Ø<br>78Ø<br>79Ø<br>8ØØ                                                                              | {4 SPACES}";:CN=35:A\$="":GOTO700<br>:rem 112<br>IFVAL(A\$)=00RVAL(A\$)>CH(I/2)THEN760<br>:rem 253<br>A1(I/2)=VAL(A\$):M(H(I/2))=M(H(I/2))+A<br>1(I/2):MT=MT+A1(I/2):RW=RW+1 :rem 41<br>NEXT :rem 223<br>PRINT"{CLR}{5 DOWN}"TAB(17)"{RVS}NEW |
| 77Ø<br>78Ø<br>79Ø<br>8ØØ                                                                              | {4 SPACES}";:CN=35:A\$="":GOTO700                                                                                                    |
| 77Ø<br>78Ø<br>79Ø<br>8ØØ<br>81Ø                                                                       | {4 SPACES}";:CN=35:A\$="":GOTO700                                                                                                    |
| 77Ø<br>78Ø<br>79Ø<br>8ØØ<br>81Ø                                                                       | {4 SPACES}";:CN=35:A\$="":GOTO700                                                                                                    |
| 77Ø<br>78Ø<br>79Ø<br>8ØØ<br>81Ø<br>82Ø                                                                | {4 SPACES}";:CN=35:A\$="":GOTO700                                                                                                    |
| 77Ø<br>78Ø<br>79Ø<br>8ØØ<br>81Ø                                                                       | {4 SPACES}";:CN=35:A\$="":GOTO700                                                                                                    |
| 77Ø<br>78Ø<br>79Ø<br>8ØØ<br>81Ø<br>82Ø                                                                | {4 SPACES}";:CN=35:A\$="":GOTO700                                                                                                    |
| 77Ø<br>78Ø<br>79Ø<br>8ØØ<br>81Ø<br>82Ø<br>83Ø                                                         | {4 SPACES}";:CN=35:A\$="":GOTO700                                                                                                    |
| 77Ø<br>78Ø<br>79Ø<br>8ØØ<br>81Ø<br>82Ø                                                                | {4 SPACES}";:CN=35:A\$="":GOTO700                                                                                                    |
| 77Ø<br>78Ø<br>79Ø<br>8ØØ<br>81Ø<br>82Ø<br>83Ø<br>84Ø                                                  | {4 SPACES}";:CN=35:A\$="":GOTO700                                                                                                    |
| 77Ø<br>78Ø<br>79Ø<br>8ØØ<br>81Ø<br>82Ø<br>83Ø<br>84Ø                                                  | {4 SPACES}";:CN=35:A\$="":GOTO700                                                                                                    |
| 77Ø<br>78Ø<br>79Ø<br>8ØØ<br>81Ø<br>82Ø<br>83Ø<br>84Ø                                                  | {4 SPACES}";:CN=35:A\$="":GOTO700                                                                                                    |
| 77Ø<br>78Ø<br>79Ø<br>8ØØ<br>81Ø<br>82Ø<br>83Ø<br>84Ø<br>85Ø<br>86Ø                                    | {4 SPACES}";:CN=35:A\$="":GOTO700                                                                                                    |
| 77Ø<br>78Ø<br>79Ø<br>8ØØ<br>81Ø<br>82Ø<br>83Ø<br>84Ø<br>85Ø<br>86Ø<br>87Ø                             | {4 SPACES}";:CN=35:A\$="":GOTO700                                                                                                    |
| 77Ø 78Ø 79Ø 8ØØ 81Ø 82Ø 83Ø 84Ø 85Ø 86Ø 87Ø 88Ø                                                       | {4 SPACES}";:CN=35:A\$="":GOTO700                                                                                                    |
| 77Ø 78Ø 79Ø 8ØØ 81Ø 82Ø 83Ø 84Ø 85Ø 86Ø 87Ø 88Ø                                                       | {4 SPACES}";:CN=35:A\$="":GOTO700                                                                                                    |
| 77Ø 78Ø 79Ø 8ØØ 81Ø 82Ø 83Ø 84Ø 85Ø 86Ø 87Ø 88Ø 89Ø                                                   | {4 SPACES}";:CN=35:A\$="":GOTO700                                                                                                    |
| 77Ø 78Ø 79Ø 8ØØ 81Ø 82Ø 83Ø 84Ø 85Ø 86Ø 87Ø 88Ø 89Ø                                                   | {4 SPACES}";:CN=35:A\$="":GOTO700                                                                                                    |
| 77Ø 78Ø 79Ø 8ØØ 81Ø 82Ø 83Ø 84Ø 85Ø 86Ø 87Ø 88Ø 89Ø                                                   | {4 SPACES}";:CN=35:A\$="":GOTO700                                                                                                    |
| 77Ø 78Ø 79Ø 8ØØ 81Ø 82Ø 83Ø 84Ø 85Ø 86Ø 87Ø 88Ø 89Ø 90Ø 91Ø                                           | {4 SPACES}";:CN=35:A\$="":GOTO700                                                                                                    |
| 77Ø 78Ø 79Ø 8ØØ 81Ø 82Ø 83Ø 84Ø 85Ø 86Ø 87Ø 88Ø 89Ø                                                   | {4 SPACES}";:CN=35:A\$="":GOTO700                                                                                                    |
| 77Ø 78Ø 79Ø 8ØØ 81Ø 82Ø 83Ø 84Ø 85Ø 86Ø 87Ø 88Ø 89Ø 91Ø 92Ø                                           | {4 SPACES}";:CN=35:A\$="":GOTO700                                                                                                    |
| 77Ø<br>78Ø<br>79Ø<br>8ØØ<br>81Ø<br>82Ø<br>83Ø<br>85Ø<br>86Ø<br>87Ø<br>88Ø<br>89Ø<br>90Ø<br>91Ø<br>92Ø | {4 SPACES}";:CN=35:A\$="":GOTO700                                                                                                    |
| 77Ø<br>78Ø<br>79Ø<br>8ØØ<br>81Ø<br>82Ø<br>83Ø<br>85Ø<br>86Ø<br>87Ø<br>88Ø<br>89Ø<br>90Ø<br>91Ø<br>92Ø | {4 SPACES}";:CN=35:A\$="":GOTO700                                                                                                    |
| 77Ø<br>78Ø<br>79Ø<br>8ØØ<br>81Ø<br>82Ø<br>83Ø<br>85Ø<br>86Ø<br>87Ø<br>88Ø<br>89Ø<br>90Ø<br>91Ø<br>92Ø | {4 SPACES}";:CN=35:A\$="":GOTO700                                                                                                    |
| 77Ø 78Ø 79Ø 8ØØ 81Ø 82Ø 83Ø 84Ø 85Ø 86Ø 87Ø 88ØØ 91Ø 91Ø 92Ø 93Ø 94Ø                                  | {4 SPACES}";:CN=35:A\$="":GOTO700                                                                                                    |
| 77Ø<br>78Ø<br>79Ø<br>8ØØ<br>81Ø<br>82Ø<br>83Ø<br>85Ø<br>86Ø<br>87Ø<br>88Ø<br>89Ø<br>90Ø<br>91Ø<br>92Ø | {4 SPACES}";:CN=35:A\$="":GOTO700                                                                                                    |
| 77Ø 78Ø 79Ø 8ØØ 81Ø 82Ø 83Ø 84Ø 85Ø 86Ø 87Ø 88ØØ 91Ø 91Ø 92Ø 93Ø 94Ø                                  | {4 SPACES}";:CN=35:A\$="":GOTO700                                                                                                    |
| 77Ø 78Ø 79Ø 8ØØ 81Ø 82Ø 83Ø 84Ø 85Ø 86Ø 87Ø 88ØØ 91Ø 91Ø 92Ø 93Ø 94Ø                                  | <pre>{4 SPACES}";:CN=35:A\$="":GOTO700</pre>                                                                                                    |

| 970 FL=1:FORI=1TON:IFCH(I)>0THENI=N:FL=0                                                                                                    |
|----------------------------------------------------------------------------------------------------|
| :rem 1                                                                                                    |
| 980 NEXTI:FORI=1TON :rem 242<br>990 PRINTTAB(8);I;TAB(29);"\$";CH(I):NEXTI                                                                                                    |
| :rem 166                                                                                                    |
| 1000 IFFL=10RHR=5THEN1020 :rem 239                                                                                                    |
| 1010 FORX=1T03000:NEXT:GOT0230 :rem 86                                                                                                    |
| 1020 PRINTTAB(15);"{2 DOWN}GAME OVER":PRI                                                                                                    |
| NT"[6 RIGHT][DOWN]DO YOU WISH TO PLA                                                                                                    |
| Y AGAIN ?" :rem 226<br>1030 GETZ\$:IFZ\$<>"Y"ANDZ\$<>"N"THEN1030                                                                                                    |
| 1030 GETZ\$:IFZ\$<>"Y"ANDZ\$<>"N"THEN1030 :rem 208                                                                                                    |
| 1040 IFZ\$="Y"THENPOKE53281,6:RUN :rem 158                                                                                                    |
| 1050 END :rem 157                                                                                                    |
| 1060 FORI=1TO26:POKES+1,HF(I):POKES,LF(I)                                                                                                    |
| :POKES+4,33:FOR T= 1TO 40:NEXT:rem 0                                                                                                    |
| 1070 POKES+4,32:FORJ=1TODR(I)*3.7:NEXT:NE                                                                                                    |
| XT:RETURN :rem 180 1080 DATA0,0,0,0,0,0,0,0 :rem 151                                                                                                    |
| 1080 DATA0,0,0,0,0,0,0 :rem 151<br>1090 DATA0,0,32,0,0,40,0,0 :rem 1                                                                                                    |
| 1100 DATA32,0,0,168,16,0,170,124 :rem 58                                                                                                    |
| 1110 DATA0,161,173,0,167,247,0,175                                                                                                    |
| :rem 172                                                                                                    |
| 1120 DATA195,63,251,192,127,251,192,127                                                                                                    |
| :rem 182                                                                                                    |
| 1130 DATA251,192,127,202,192,79,3,240                                                                                                    |
| :rem 74<br>1140 DATA15,0,240,15,0,204,51,0 :rem 2                                                                                                    |
| 1150 DATA51,204,0,51,204,0,0 :rem 205                                                                                                    |
| 1160 DATAØ,Ø,Ø,Ø,Ø,Ø,Ø,Ø :rem 150                                                                                                    |
| 1170 DATA0,0,32,0,0,40,16,0 :rem 55                                                                                                    |
| 1180 DATA32,124,0,169,253,0,170,135                                                                                                    |
| :rem 223<br>1190 DATA0,161,227,0.163,192,0.175                                                                                                    |
| 1190 DATA0,161,227,0,163,192,0,175<br>:rem 175                                                                                                    |
| 1200 DATA192,63,235,192,127,251,192,127                                                                                                    |
| :rem 180                                                                                                    |
| 1210 DATA251,192,127,251,240,124,250,240                                                                                                    |
| :rem 210 1220 DATA124.0.48.60.3.240.15.12 :rem 62                                                                                                    |
| 1220 DATA124,0,48,60,3,240,15,12 :rem 62<br>1230 DATA192,12,195,192,3,195,0 :rem 36                                                                                                    |
| 1240 DATA173,156,141,126,110 :rem 137                                                                                                    |
| 1250 DATA 151,159,150,5,152:REM CR(I)                                                                                                    |
| :rem 120                                                                                                    |
| 1260 DATA 18,209,30,25,30,30,31,165,30                                                                                                    |
| :rem 58                                                                                                    |
| 1270 DATA 37,162,45,37,162,15,37,162,30                                                                                                    |
| :rem 127<br>1280 DATA 31,165,45,31,165,15,31,165,30                                                                                                    |
| :rem 119                                                                                                    |
| 1290 DATA 25,30,30,31,165,30,25,30,30                                                                                                    |
| :rem 3                                                                                                    |
|                                                                                                    |
| 1300 DATA 18,209,100 :rem 203                                                                                                    |
| 1310 DATA 18,209,30,25,30,30,31,165,30                                                                                                    |
| 1310 DATA 18,209,30,25,30,30,31,165,30<br>:rem 54                                                                                                    |
| 1310 DATA 18,209,30,25,30,30,31,165,30<br>:rem 54<br>1320 DATA 37,162,45,37,162,15,37,162,30                                                                                                    |
| 1310 DATA 18,209,30,25,30,30,31,165,30<br>:rem 54<br>1320 DATA 37,162,45,37,162,15,37,162,30<br>:rem 123                                                                                                    |
| 1310 DATA 18,209,30,25,30,30,31,165,30<br>:rem 54<br>1320 DATA 37,162,45,37,162,15,37,162,30<br>:rem 123<br>1330 DATA 31,165,45,31,165,15,31,165,30<br>:rem 115                                                                                                    |
| 1310 DATA 18,209,30,25,30,30,31,165,30<br>:rem 54<br>1320 DATA 37,162,45,37,162,15,37,162,30<br>:rem 123<br>1330 DATA 31,165,45,31,165,15,31,165,30<br>:rem 115<br>1340 DATA 18,209,30,18,209,30,18,209,30,2                                                                  |
| 1310 DATA 18,209,30,25,30,30,31,165,30<br>:rem 54<br>1320 DATA 37,162,45,37,162,15,37,162,30<br>:rem 123<br>1330 DATA 31,165,45,31,165,15,31,165,30<br>:rem 115<br>1340 DATA 18,209,30,18,209,30,18,209,30,2<br>5,30,110 :rem 87                                              |
| 1310 DATA 18,209,30,25,30,30,31,165,30<br>:rem 54<br>1320 DATA 37,162,45,37,162,15,37,162,30<br>:rem 123<br>1330 DATA 31,165,45,31,165,15,31,165,30<br>:rem 115<br>1340 DATA 18,209,30,18,209,30,18,209,30,2<br>5,30,110 :rem 87<br>1350 DATA 169,150,141,15,212,169:REM ML C |
| 1310 DATA 18,209,30,25,30,30,31,165,30                                                                                                    |
| 1310 DATA 18,209,30,25,30,30,31,165,30                                                                                                    |
| 1310 DATA 18,209,30,25,30,30,31,165,30                                                                                                    |
| 1310 DATA 18,209,30,25,30,30,31,165,30                                                                                                    |
| 1310 DATA 18,209,30,25,30,30,31,165,30                                                                                                    |
| 1310 DATA 18,209,30,25,30,30,31,165,30                                                                                                    |
| 1310 DATA 18,209,30,25,30,30,31,165,30                                                                                                    |
| 1310 DATA 18,209,30,25,30,30,31,165,30                                                                                                    |

| 1440 | DATA | 76,81,193,172,0,208                                                                                                    | :rem 150                                                                                                    |
|------|------|----------------------------------------------------------------------------------------------------|----------------------------------------------------------------------------------------------------|
| 1450 | DATA |                                                                                                    | :rem 248                                                                                                    |
| 1460 | DATA |                                                                                                    | :rem 92                                                                                                    |
| 1470 | DATA |                                                                                                    | :rem 141                                                                                                    |
| 1480 | DATA |                                                                                                    | :rem 82                                                                                                    |
| 1490 | DATA |                                                                                                    | :rem 203                                                                                                    |
| 1500 | DATA |                                                                                                    | :rem 96                                                                                                    |
| 151Ø | DATA |                                                                                                    | :rem 40                                                                                                    |
| 1520 | DATA |                                                                                                    | :rem 39                                                                                                    |
| 1530 | DATA |                                                                                                    | :rem 139                                                                                                    |
| 1540 | DATA |                                                                                                    | :rem 139                                                                                                    |
| 155Ø | DATA | 10,172,4,208,192,65                                                                                                    | :rem 145                                                                                                    |
| 1560 | DATA | 208,23,76,81,193,172                                                                                                    | :rem 206                                                                                                    |
| 157Ø | DATA |                                                                                                    | :rem 199                                                                                                    |
| 158Ø | DATA | 173,16,208,9,4,141                                                                                                    | :rem 99                                                                                                    |
| 1590 | DATA | 16,208,169,0,141,4                                                                                                    | :rem 96                                                                                                    |
| 1600 | DATA | 208,173,16,208,41,8                                                                                                    | :rem 144                                                                                                    |
| 1610 | DATA | 240,10,172,6,208,192                                                                                                    | :rem 187                                                                                                    |
| 1620 | DATA | 65,208,23,76,81,193                                                                                                    | :rem 156                                                                                                    |
| 1630 | DATA | 172,6,208,192,255,208                                                                                                    |                                                                                                    |
| 1640 | DATA | 13,173,16,208,9,8                                                                                                    | :rem 252                                                                                                    |
| 1650 | DATA | 141,16,208,169,0,141                                                                                                    | :rem 50                                                                                                    |
| 1660 | DATA | 6,208,173,16,208,41                                                                                                    | :rem 191                                                                                                    |
| 1670 | DATA | 16,240,10,172,8,208                                                                                                    | :rem 148                                                                                                    |
| 1680 | DATA | 192,65,208,23,76,81                                                                                                    | :rem 142                                                                                                    |
| 1690 | DATA | 193,172,8,208,192,255                                                                                                    | :rem 161                                                                                                    |
| 1700 | DATA |                                                                                                    | :rem 7                                                                                                    |
| 1710 | DATA | 208,13,173,16,208,9                                                                                                    | :rem 145                                                                                                    |
| 1720 |      | 16,141,16,208,169,0                                                                                                    | :rem 141                                                                                                    |
| 1730 | DATA | 141,8,208,96,173,27                                                                                                    | :rem 155                                                                                                    |
| 1740 | DATA | 212,56,233,5,176,252                                                                                                    | :rem 197                                                                                                    |
| 1750 | DATA | 105,6,96,32,226,192                                                                                                    | :rem 152                                                                                                    |
|      | DATA | 168,192,1,208,7,32                                                                                                    | :rem 101                                                                                                    |
| 1760 | DATA | 40,192,238,0,208,96                                                                                                    | :rem 154                                                                                                    |
| 1770 | DATA | 192,2,208,7,32,40                                                                                                    | :rem 45                                                                                                    |
| 1780 | DATA | 192,238,2,208,96,192                                                                                                    | :rem 214                                                                                                    |
| 1790 | DATA | 3,208,7,32,40,192                                                                                                    | :rem 48                                                                                                    |
| 1800 | DATA | 238,4,208,96,192,4                                                                                                    | :rem 105                                                                                                    |
| 1810 | DATA | 208,7,32,40,192,238                                                                                                    | :rem 147                                                                                                    |
|      | DATA | 6,208,96,192,5,208                                                                                                    | :rem 107                                                                                                    |
| 1830 | DATA | 6,32,40,192,238,8                                                                                                    | :rem 50                                                                                                    |
| 1840 | DATA | 208,96,162,0,189,248                                                                                                    | :rem 213                                                                                                    |
| 1850 | DATA | 7,201,192,208,8,169                                                                                                    | :rem 156                                                                                                    |
| 186Ø | DATA | 193,157,248,7,76,62                                                                                                    | :rem 169                                                                                                    |
| 1870 | DATA | 193,169,192,157,248,7                                                                                                    | :rem 17                                                                                                    |
| 188Ø | DATA | 32,71,193,232,224,5                                                                                                    | :rem 149                                                                                                    |
| 1890 | DATA | 208,228,96,165,162,24                                                                                                    | :rem 8                                                                                                    |
| 1900 | DATA | 105,1,197,162,208,252                                                                                                    | :rem 244                                                                                                    |
| 1910 | DATA | 96,104,104,96,169,6                                                                                                    | :rem 159                                                                                                    |
| 1920 | DATA | 141,1,212,169,10,141                                                                                                    | :rem 181                                                                                                    |
| 1930 | DATA | 0,212,169,65,141,4                                                                                                    | :rem 93                                                                                                    |
| 1940 | DATA | 212,162,0,160,0,200                                                                                                    | :rem 123                                                                                                    |
| 1950 | DATA | 208,253,232,224,50,208                                                                                                    | :rem 39                                                                                                    |
| 1960 | DATA | 246,169,64,141,4,212                                                                                                    | :rem 203                                                                                                    |
| 197Ø | DATA | 96,256                                                                                                    | :rem 35                                                                                                    |
|      |      | The second second secon | A STATE OF THE PARTY OF THE PARTY OF THE PAR |

#### Program 3: VIC Horse Racing

Refer to the "Automatic Proofreader" article before typing this program in.

Translation by Jeff Hamdani, Editorial Programmer

2 POKE36879,110:PRINT"{CLR}{9 DOWN}
{5 RIGHT}{WHT}HORSE RACING" :rem 50
4 POKE52,28:POKE56,28:CLR:FORI=7168TO7679
:POKEI,PEEK(I+25600):NEXT :rem 32
6 FORI=1T03:READA:FORJ=ATOA+7:READB:POKEJ
,B:NEXTJ,I:POKE36869,255 :rem 162
8 V=36878:S=36874:CL=30720 :rem 179
10 INPUT"{CLR}{10 DOWN}{WHT}# OF PLAYERS
{SPACE}(1-9) ";N:IFN<10RN>9THEN10
:rem 58

| 12       | FORI=1TON:CH(I)=500:NEXT:R=0:FORY=9TO1                                                  |
|----------|-----------------------------------------------------------------------------------------|
|          | 7STEP2:PN((Y-7)/2)=768Ø+22*Y:NEXT                                                       |
| 14       | :rem 51<br>FORI=1T05:AM(I)=0:AD(I)=0:NEXT:POKE368                                       |
| 14       | 79,110:GOSUB48:GOSUB54:GOSUB60:rem 138                                                  |
| 16       | DEFFNL(I)=PN(I)+X(I):HR=Ø:WN=Ø:GOSUB36                                                  |
|          | :rem 242                                                                                |
| 18       | FORI=1TO5:X(I)=1:POKEFNL(I)+CL,2+I:POK                                                  |
|          | EFNL(I), HR:NEXT:HR=33 :rem 129                                                         |
| 20       | FORI=1T05:Z=RND(Ø)/2:POKEFNL(I),32:X(I                                                  |
|          | )=X(I)+1+AD(I)+Z:POKEFNL(I)-1-AD(I)-Z,                                                  |
| 22       | 32 :rem 14 POKEFNL(I)+CL,2+I:POKEFNL(I),HR:GOSUB3                                       |
| 22       | 4:NEXT : rem 220                                                                        |
| 24       | G=0:FORI=1T05:IFX(I)>=19THENG=1:rem 78                                                  |
| 26       | NEXT:IFG=ØTHENHR=33-HR:GOTO20 :rem 44                                                   |
| 28       | 그런 살아보다 그리다 전 그들은 아름다면 하는데 어떻게 되었다. 그렇게 하는데 아름다면 하는데 아름다면 하는데 그렇게 되었다.                  |
|          | N=I+1 :rem 45                                                                           |
| 3Ø       | NEXT: POKEFNL(WN), 32:X(WN)=X(WN)+1:POKE                                                |
|          | FNL(WN)+CL,2+WN:POKEFNL(WN),HR:rem 13                                                   |
| 32       | PRINT" [HOME] {20 DOWN} {2 SPACES} WINNER<br>{SPACE} IS HORSE #"; WN: FORD=1T03000: NEX |
|          | T:GOTO80 :rem 29                                                                        |
| 34       | POKEV, 15: POKES, INT(RND(Ø)*8)+200: POKEV                                              |
|          | Ø:RETURN :rem 91                                                                        |
| 36       | A\$="&&&&&&&&&&&&&&&&&&&&&&&&                                                           |
|          | ":PRINT"{CLR}{7 DOWN}"                                                                  |
|          | :rem 167                                                                                |
| 38<br>4Ø |                                                                                         |
| 40       | :PRINT"{WHT}"A\$;:PRINTSPC(3)"&"SPC(7)"                                                 |
|          | &"SPC(6)"&" :rem 223                                                                    |
| 42       | POKE8167,38:POKE8167+CL,1:POKE8175,38:                                                  |
|          | POKE8175+CL,1:POKE8182,38:POKE8182+CL,                                                  |
|          | 1 :rem 168                                                                              |
| 44       | PRINT" {HOME } "TAB (3)" {2 DOWN } {BLK } ****  ******************************          |
|          | ER DOWNS {BLK}*" :rem 107                                                               |
| 46       |                                                                                         |
|          | {BLU}":RETURN :rem 41                                                                   |
| 48       | T=INT(5*RND(Ø))+1:TR\$(1)="FAST":TR\$(2)                                                |
|          | ="GOOD":TR\$(3)="SLOW":TR\$(4)="MUDDY"                                                  |
|          | :rem 154                                                                                |
| 50       | TR\$(5)="TURF":AD(T)=.08:AM(T)=500:R=R+                                                 |
|          | 1:PRINT"{CLR}{8 DOWN}{WHT}"TAB(8)"RACE ";R :rem 219                                     |
| 52       | PRINT"{2 DOWN}TRACK CONDITION: ";TR\$(T                                                 |
|          | ):FORI=1TO2000:NEXT:RETURN :rem 42                                                      |
| 54       | MT=0:FORI=1T05:M(I)=INT(1000*RND(0))+.                                                  |
|          | 1+AM(I):MT=MT+M(I):NEXT :rem 50                                                         |
| 56       |                                                                                         |
|          | ØTHENOD(I)=20 :rem 9                                                                    |
|          | NEXT:RETURN :rem 198 FORI=1TON :rem 245                                                 |
| 62       |                                                                                         |
|          | PRINT" [CLR] [5 DOWN] "TAB(5) "CURRENT ODD                                              |
|          | S{DOWN}":FORJ=1T05:PRINTTAB(2)"HORSE"J                                                  |
|          | OD(J)"TO 1":NEXT :rem 238                                                               |
| 66       | PRINT"{2 DOWN}PLAYER #";I;"BETS-HORSE"                                                  |
| 68       | :rem 46 INPUTH(I):IFH(I) <lorh(i)>5THEN68</lorh(i)>                                     |
| 00       | :rem 139                                                                                |
| 70       |                                                                                         |
|          | I)ORINT(A1(I))<>A1(I)ORA1(I)<=ØTHEN64                                                   |
|          | :rem 33                                                                                 |
| 72       | M(H(I))=M(H(I))+Al(I):MT=MT+Al(I)                                                       |
| 74       | rem 205                                                                                 |
| /4       | NEXT:PRINT" (CLR) (6 DOWN) "TAB(7) "NEW OD DS (DOWN)" :rem 118                          |
| 76       | FORI=1T05:OD(I)=INT(MT/M(I)):IFOD(I)>2                                                  |
|          | ØTHENOD(I)=20 :rem 11                                                                   |
|          |                                                                                         |

78 PRINT" [2 SPACES] HORSE"I, OD(I) "TO 1 { DOWN } ": NEXT: FORDL=1T03000: NEXT: RETURN :rem 29 8Ø FORI=1TON: IFH(I)=WNTHENCH(I)=CH(I)+INT (A1(I)\*INT(MT/M(WN))):GOTO84 :rem 5 82 CH(I)=CH(I)-A1(I) :rem 42 84 NEXT: PRINT" {CLR} {DOWN} {7 RIGHT} SUMMARY {2 DOWN}":PRINTTAB(5)"AFTER";R; "RACES :rem 218 86 FL=1:FORI=1TON:IFCH(I)>ØTHENFL=Ø :rem 193 88 NEXT: PRINT" [2 SPACES] PLAYERS "SPC(5) "AM OUNT":FORI=1TON:PRINTTAB(4)I,SPC(3)"\$" :rem 47 CH(I):NEXT 90 IFFL=10RR=5THEN94 :rem 249 92 FORK=1TO2500:NEXT:GOTO 14 94 PRINTTAB(6)" [DOWN] GAME OVER": PRINT" {2 DOWN}{2 SPACES}PLAY AGAIN (Y/N)?" 96 GETZ\$:IFZ\$=""OR(Z\$<>"Y"ANDZ\$<>"N")THEN 96 98 IFZS="Y"THENRUN :rem 124 100 POKE36869,240:END :rem 163 102 DATA7168,4,10,11,126,254,106,66,129 104 DATA7432,20,22,45,126,254,202,66,36 :rem 171 255,255 Program 4: IBM PC/PCir Horse Racing

Translation by Gregg Peele, Assistant Programming

Supervisor 10 DEFINT O: DEFINT T: CLS: DEF SEG = 0: POK E 1047,0 20 SCREEN 1,0:COLOR 1,1,0 :KEY OFF 30 CLS:DIM XD (150):WA =0 40 READ X, Y: E= (4+INT((X+7)/8)\*Y)/2: DIM O (E):0(0)=X:0(1)=Y:FOR I=2 TO E:READ 0(I) : NEXT 50 READ X1, Y1:E1=(4+INT((X1+7)/8)\*Y1)/2: DIM 01(E1):01(0)=X1:01(1)=Y1:FOR I=2 TO E1:READ O1(I):NEXT:GOSUB 620 60 IF K>5 THEN 1080 70 CLS:LOCATE 12,10,0:COLOR 1,1,0:PRINT" PRESS ANY KEY TO START": WE\$ = "" 80 WE\$= INKEY\$ : IF WE\$= "" THEN A= RND( 1): GOTO 80:ELSE CLS:WA=0:GOSUB 570 90 GOSUB 670: REM TRACK CONDITIONS 100 GOSUB 760: REM DETERMINE ODDS 110 GOSUB 790: COLOR BACK, - (BACK=2) 120 FOR TI = 1 TO 175 STEP 25:LINE (0,TI +26) - (286, TI+26), 8-BACK: NEXT 130 LINE (288, 27) - (288, 176), 9-BACK,, &HAA AA:LOCATE 1,12:PRINT "Hanover Downs" 140 LOCATE 1,35:PRINT"Lane":FOR E=1 TO 6 :LOCATE (E\*3.2)+2,38:PRINT E:NEXT 150 WHILE WA = 0 160 FOR SLOT = 0 TO 125 STEP 25 170 PUT (XO(SLOT), SLOT+30), 0, PSET 180 NEXT: GOSUB 260 190 FOR SLOT =0 TO 125 STEP 25: IF XO(SLO T)>318 -D(0) THEN WA = 1:WINNER = INT(SL 0T/25)+1200 XO(SLOT) = XO(SLOT) + RND(1) \*3+AD(SLOT/ 25+1)

220 FOR SLOT = 0 TO 125 STEP 25

210 NEXT

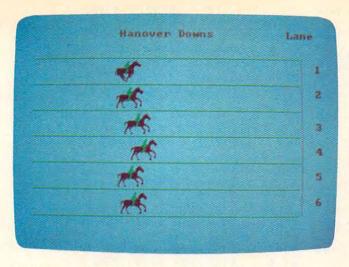

Six horses racing for victory in the IBM version of "Horse Racing.

230 PUT (XO(SLOT), SLOT+30), 01, PSET 240 NEXT: GOSUB 260 250 WEND:FOR SLOT = 0 TO 1:NEXT:GOTO 270

260 SOUND 32767,1:RETURN 270 LOCATE 23,14:PRINT "HORSE"; WINNER; " WINS"

280 FOR DELAY = 1 TO 5000:NEXT :GOTO 100

290 DATA &H40, &H14, &H0, &H0, &H4001, &H2, &H 0, &HO

300 DATA &H4005, &HB02A, &H0, &H0, &H5, &H60A A, &HO, &HO

310 DATA &H215, &HABAA, &HO, &HO, &H215, &HAA AA, &HO, &HO

320 DATA &H5A55, &H2AAO, &H0, &H1OO, &HAA54, &H880, &H0, &HAAAA

330 DATA &HAA56, &HBO, &H2AOO, &HAAAA, &HAA9 6, &HBO, &HA200, &HAAAA

340 DATA &HAA96, &HBO, &HB200, &HAAAA, &HAA5

A, &HAB, &HB200, &HAAAA 350 DATA &HAA5A, &HBOAA, &H200, &HA1AA, &HAA

62, &HA000, &HA00, &H1BA 360 DATA &HA00, &H2800, &HA00, &H28, &H200, &

H880, &H2800, &H20 370 DATA &HO, &HBAO, &H2000, &HB, &HO, &H2820

, &HA000, &HB

380 DATA \$H0, \$H2820, \$H8000, \$H2, \$H0, \$HA0, &HA000, &HB002

390 DATA &HO, &HAO, &HO

400 DATA &H40, &H14, &H0, &H0, &H14, &H2B, &H0

410 DATA &H214, &HAA, &HO, &HO, &HA50, &HBOA9 , &HO, &H100

420 DATA &H2A50, &HABAA, &HO, &H500, &HAA56, &HAAAA, &HO, &H500

430 DATA &HAA4A, &H2880, &H0, &H500, &HAA6A, &HO, &HAOO, &HAGAA

440 DATA &HAA6A, &HO, &H2A00, &HAAAA, &HAA5A ,&HO,&H2AOO,&HAAAA

450 DATA &HAA5A, &HO, &HBAOO, &HA9AA, &HAA6A ,&HO,&HBAOO,&HA5AA

460 DATA &HAAAA, &HO, &HBAOO, &HB5AA, &HA2OA , &HO, &H2200, &HBOAA

470 DATA &H880A, &HO, &HO, &HA02A, &H200A, &H 0,&H0,&HAB0A

480 DATA &H802A, &H0, &H0, &H8802, &HA0, &H0,

&HO, &HA000 490 DATA &HBO, &HO, &HO, &H2800, &H80, &HO, &H 0,&H200 500 DATA &H80, &H0, &H0 510 DATA 293,30,392,30,494,30,587,45,587 , 15, 587, 30 520 DATA 494,45,494,15,494,30 530 DATA 392,30,494,30,392,30,294,90 540 DATA 293,30,392,30,494,30,587,45,587 , 15, 587, 30 550 DATA 494,45,494,15,494,30 560 DATA 294,30,294,30,294,30,392,90,-1, -1 570 RESTORE 510 580 READ PITCH, DUR: IF PITCH =-1 THEN 610 590 SOUND PITCH, DUR/16: SOUND 32767,1 600 GOTO 580 610 FOR SLOT = 0 TO 125 STEP 25:X0 (SLOT ) = 0 :NEXT :RETURN 620 CLS: LOCATE 10,14:PRINT "Horse Racin g":LOCATE 14,11 :INPUT "NUMBER OF PLAYER S"; NP\$: N= VAL (NP\$) 630 IF N>9 DR N<1 THEN 620 640 FOR I= 0 TO N 650 CASH(I) = 500 660 NEXT: RETURN 670 IF K=0 THEN LOCATE 10,6:PRINT"EACH P LAYER STARTS WITH \$500." 680 LOCATE 12,8:PRINT"HORSES ARE NUMBERE D FROM" 690 LOCATE 14,13:PRINT"TOP TO BOTTOM." 700 FOR TI= 1 TO 1000:NEXT:K=K+1 720 T= ABS(RND(1) \*5)+1:TR\$(1)= "FAST":TR \$(2) = "GOOD": TR\$(3) = "SLOW":TR\$(4)="MUDDY": TR\$(5) = "TURF":TR\$(6) = "SWAMPY": BACK = 7: IF T= 5 THEN BACK = 2 730 AD(T)=.08:AM(T)=500 740 LOCATE 16,10:PRINT"TRACK CONDITION: "; TR\$ (T) 750 FOR I=1 TO 10000:NEXT:RETURN 760 MT =0:FOR I = 1 TO 6 : M(I) =INT(100 O\*RND(1)+1+AM(I)):MT=MT+M(I):NEXT 770 FOR I =1 TO 6:OD(I)=INT(MT/M(I)):IF OD(I)>20 THEN OD(I)=20 780 NEXT I:RETURN

790 CLS : LOCATE 9,16:PRINT"CURRENT ODDS

800 FOR I = 1 TO 6

810 LOCATE 10+1,12:PRINT "HORSE"; I:LOCAT E 10+I,20:PRINT OD(I);" TO 1":NEXT I

820 FOR I= 2 TO 2\*N STEP 2

830 IF CASH(I/2)<1 THEN AMT(I/2)=0:CASH (I/2)=0:GOTO 910

840 LOCATE 18,9:PRINT"PLAYER"; 1/2;:INPUT "BETS HORSE"; H(I/2)

850 IF H(I/2)<1 OR H(I/2)>6 THEN LOCATE 18,28:PRINT STRING\$(6,32):GOTO 840

860 LOCATE 20,12: INPUT "AMOUNT"; AMT(I/2) :IF AMT(I/2)>CASH(I/2) THEN LOCATE 20,12 :PRINT STRING\$ (20, 32):AMT(1/2)=0:GOTO 86

870 M(H(I/2))=M(H(I/2))+AMT(I/2)

880 MT=MT+AMT(I/2)

890 LOCATE 18,9:PRINT STRING\$(20,32)

900 LOCATE 20,12:PRINT STRING\$(20,32)

910 NEXT I

920 CLS

930 LOCATE 9,16:PRINT"NEW ODDS"

940 FOR I= 1 TO 6

950 OD(I)=INT(MT/M(I))

960 IF OD(I)>20 THEN OD(I)=20 970 LOCATE 10+I,12:PRINT"HORSE";I;:LOCAT E 10+1,20:PRINT OD(I);" TO 1" 980 NEXT I 990 FOR I= 1 TO 10000: NEXT: CLS: RETURN 1000 FOR I= 1 TO N 1010 IF H(I) = WINNER THEN CASH(I) = CASH( I)+INT (AMT(I) \*INT(MT/M(WINNER))) ELSE CA SH(I)=CASH(I)-AMT(I): IF CASH(I) <0 THEN C ASH(I)=01020 NEXT I 1030 IF K=1 THEN RD\$=""ELSE RD\$="S" 1040 CLS:RC\$="RACE":LOCATE 9,9:PRINT"SUM MARY AFTER"; K; RC\$+RD\$ 1050 FOR I= 1 TO N:LOCATE 10+1,12:PRINT "PLAYER"; I; "\$"; CASH(I): NEXT 1060 W=0:FOR I=1 TO N : W=W+CASH(I):NEXT: IF W=0 THEN 1080 1070 FOR DELAY = 1 TO 10000:NEXT:GOTO 60

1080 FOR DELAY = 1 TO 10000:NEXT:CLS:LOC ATE 12,15:PRINT"Game Over"
1090 LOCATE 14,9:PRINT"Play again Yes or No?":AS\$= ""
1100 POKE 1047,1
1110 AS\$ = INKEY\$:IF LEFT\$(AS\$,1)<>"Y"AN D LEFT\$(AS\$,1)<> "N" THEN 1110
1120 IF LEFT\$(AS\$,1) = "Y" THEN RUN ELSE SCREEN 0 :END

## Program 5: Horse Racing, Apple Loader Program

Translation by Patrick Parrish, Programming Supervisor

100 REM HORSERACE LOADER PROGRAM

105 POKE 104,96: POKE 103,0: PRINT
CHR\$ (4);"RUN HORSERACE"

#### Program 6: Horse Racing, Apple Main Program

- 10 DIM P(25),D(25): HOME: VTAB 11:
  HTAB 9: INVERSE: PRINT "H O R
  S E R A C I N G": NORMAL: GOSUB
  720: GOSUB 770: GOSUB 780
- 20 FOR I = 1 TO 5:Y(I) = 19 + 27 \*
  (I 1): NEXT I:OF(1) = 1:OF(4)
  = 1
- 30 J0 = 0:J1 = 1:J2 = 2:J3 = 3:J5 = 5:V = 230:V3 = - 16300:V4 = 32 :V5 = 64:D3 = 240:D5 = 400
- 40 HOME : VTAB 9: HTAB 10: PRINT "N UMBER OF PLAYERS ":K = 0
- 50 VTAB 9: HTAB 28: INPUT A\$:N = VAL
  (A\$): IF N < 1 OR N > 9 THEN HTAB
  28: VTAB 9: PRINT " ": GOTO
  50
- 60 FOR I = 1 TO N:CASH(I) = 500: NEXT
  I: VTAB 13: HTAB 5: PRINT "EACH
  PLAYER STARTS WITH \$500.": VTAB
  15: HTAB 8: PRINT "HORSES ARE N
  UMBERED FROM": VTAB 17: HTAB 13
  : PRINT "TOP TO BOTTOM."
- 70 FOR J = 2640 TO 3064 STEP 128: FOR I = J TO J + 39: POKE I,160: NEXT I: NEXT J: FOR I = 1 TO 14: POKE 2780 + I, ASC ( MID\$ ("HANOVER DOWNS",I,1)) + 128: NEXT I: FOR I = 1 TO 1500: NEXT
- 80 K = K + 1
- 90 IF (K > 5) OR (FL = 1) THEN FL = 0: GOTO 680

- 100 FOR I = 1 TO 5:AD(I) = 0:AM(I) = 0: NEXT
- 110 GOSUB 360: REM TRACK CONDITION
- 120 GOSUB 400: REM DETERMINE ODDS
- 130 GOSUB 440: REM PLACE BETS
- 140 HOME : GOSUB 260: REM DRAW TRA
- 160 X(I) = OF(I):XO(J0,I) = X(I):XO( J1,I) = X(I): NEXT I
- 170 FOR I = J1 TO J5: HCOLOR= C(I): DRAW J1 AT X(I),Y(I): NEXT I
- 180 POKE V3, JO: POKE V, V5: GOSUB 77 0:B = J2
- 190 FOR Q = J1 TO D5: FOR J = J0 TO
  J1:E = PEEK (V) = V5: FOR I =
  J1 TO J5:X(I) = X(I) + INT ( RND
  (J1) \* J5 + AD(I)) \* J2
- 200 HCOLOR= JO: DRAW B AT XO(E,I),Y
  (I): HCOLOR= C(I): DRAW B AT X(
  I),Y(I): IF X(I) > D3 + OF(I) THEN
  W = I:I = J5:J = J1:Q = D5
- 210 XO(E,I) = X(I): NEXT I: POKE V3 + E,J0: POKE V,V4 + (V4 \* ( PEEK (V) = V4)):B = J3 - B: NEXT J: NEXT
- 220 B\$ = "THE WINNER IS HORSE # " +
  STR\$ (W) + ".": IF PEEK (V) =
  V5 THEN VTAB 24: HTAB (9): PRINT
  B\$;: GOTO 240
- 230 FOR I = 1 TO 24: POKE I + 3031, ASC ( MID\$ (B\$,I,1)) + 128: NEXT
- 240 FOR I = 1 TO 2000: NEXT I
- 250 GOSUB 590: GOTO 70: REM PAYOFF
- 260 FOR J = J0 TO J1: POKE V,V4 + J

  \* V4: CALL 62450: NEXT J: HGR
  : HGR2
- 270 FOR J = J0 TO J1: POKE V, V4 + J \* V4: HCOLOR= J3
- 280 HPLOT 0,5 TO 279,5: FOR I = 1 TO 14: HPLOT - 10 + 20 \* I,6 TO -10 + 20 \* I,15: NEXT
- 290 FOR I = 1 TO 14: HPLOT 10 + 20 \* I,6 TO 15 + 20 \* I,11: NEXT
- 300 HPLOT 0,150 TO 279,150: FOR I = 1 TO 14: HPLOT - 10 + 20 \* I,1 51 TO - 10 + 20 \* I,159: NEXT
- 310 HCOLOR= 5: FOR I = 1 TO 4: HPLOT 0,15 + I \* 27 TO 279,15 + I \* 2 7: NEXT I
- 320 HCOLOR= 6: HPLOT 260,16 TO 260, 155
- 330 POKE 16301, JO: IF J = JO THEN VTAB 22: HTAB 14: PRINT "HANOV ER DOWNS"
- 340 POKE V3 + J, J0: NEXT J
- 350 POKE V, V4: RETURN
- 360 T = INT (5 \* RND (1)) + 1
- 370 TR\$(1) = "FAST":TR\$(2) = "GOOD": TR\$(3) = "SLOW":TR\$(4) = "MUDDY ":TR\$(5) = "TURF"
- 380 AD(T) = .4:AM(T) = 500
- 390 HOME : VTAB 10: HTAB 17: PRINT

```
"RACE ";K: VTAB 13: HTAB 8: PRINT
                                              700
                                                   IF A$ = "Y" THEN 40
     "TRACK CONDITIONS: ";TR$(T): FOR
                                              710
                                                   END
     I = 1 TO 2500: NEXT : RETURN
                                              720
                                                   FOR LOC = 770 TO 790: READ BYTE
400 MT = 0: FOR I = 1 TO 5:M(I) = INT
                                                   : POKE LOC, BYTE: NEXT : FOR I =
                                                   1 TO 25: READ P(1),D(1): NEXT 1
     (1000 * RND (1)) + _1 + AM(1):
     MT = MT + M(I) : NEXT I
                                                   : RETURN : REM ML MUSIC ROUTIN
     FOR I = 1 TO 5:OD(I) =
410
                             INT (MT
      / M(1))
                                              730
                                                   DATA 173,48,192,136,208,5,206,1
420
     IF OD(1) > 20 THEN OD(1) = 20
                                                   ,3,240,9,202,208,245,174,0,3,76
430
     NEXT I: RETURN
                                                   ,2,3,96
     HOME : HTAB 15: VTAB 1 + (N < 5
440
                                              740
                                                   REM MUSICAL TUNE DATA
     ): PRINT "CURRENT ODDS"
                                              750
                                                   DATA 128,60,96,60,76,60,64,90,6
450
     FOR I = 1 TO 5: HTAB 13: VTAB 1
                                                   4,30,64,60,76,90,76,30,76,60,96
      + 1 + (N < 5) * 2: PRINT "HORS
                                                   ,60,76,60,96,60,128,255,128,60,
     E "; |; " : "; OD( | ); " TO 1": NEXT
                                                   96,60,76,60,64,90,64,30,64,60
                                              760
                                                   DATA 76,60,96,60,128,90,128,30,
460
     FOR 1 = 2 TO 2 * N STEP 2: IF C
                                                   128,60,96,255
     ASH(1 / 2) < 1 THEN A1(1 / 2) =
                                              770
                                                   FOR I = 1 TO 25: POKE 768,P(1):
     0: GOTO 530
                                                    POKE 769, D(1): CALL 770: NEXT
470
     HTAB 8: VTAB 5 + I + (9 - N) /
                                                   I: RETURN
     2: PRINT "PLAYER "; I / 2; " BETS
                                              780 CKSUM = 0: FOR I = 3072 TO 3427:
      - HORSE ";
                                                    READ A: CKSUM = CKSUM + A: POKE
     INPUT H(1 / 2): IF (H(1 / 2) <
480
                                                   I,A: NEXT : RETURN : REM
     1) OR (H(I / 2) > 5) THEN VTAB
                                                   SUM CKSUM SHOULD BE 16204
     5 + I + (9 - N) / 2: HTAB 31: PRINT
                                             790
                                                   DATA
                                                         2,0,6,0,181,0,73,73
            ": GOTO 470
                                              800
                                                   DATA
                                                        73,73,73,73,17,27,27,27
490
     VTAB 6 + I + (9 - N) / 2: HTAB
                                              810
                                                   DATA
                                                         27,27,27,27,27,27,83,73
     8: PRINT "AMOUNT ";
                                                         73,73,73,73,73,26,27,27
                                              820
                                                   DATA
500
     INPUT A1(1 / 2): IF A1(1 / 2) >
                                              830
                                                   DATA
                                                        27,27,27,27,27,27,27,74
     CASH(1 / 2) THEN VTAB 6 + 1 +
                                             840
                                                         73,73,73,105,73,9,26,27
                                                   DATA
     (9 - N) / 2: HTAB 16: PRINT "
                                             850
                                                   DATA
                                                         31,27,27,27,27,27,27,27
           ": GOTO 490
                                             860
                                                   DATA
                                                         74,73,73,73,45,13,45,45
510 \text{ M(H(I / 2))} = \text{M(H(I / 2))} + \text{A1(I)}
                                             870
                                                   DATA
                                                         26,27,59,31,59,27,27,27
      / 2)
                                             880
                                                   DATA
                                                         27,27,74,73,73,9,77,45
520 MT = MT + A1(1 / 2)
                                             890
                                                   DATA
                                                         77,17,27,27,59,63,63,63
530
     NEXT I
                                             900
                                                         63,63,63,83,73,41,45,45
                                                   DATA
     HOME : VTAB 5: HTAB 17: PRINT "
540
                                             910
                                                   DATA
                                                         45, 45, 77, 9, 26, 27, 27, 63
     NEW ODDS": HTAB 17: PRINT "---
                                             920
                                                   DATA
                                                         63,63,63,63,27,27,74,9
                                             930
                                                   DATA
                                                         45,77,9,45,77,73,26,27
     FOR I = 1 TO 5:OD(I) = INT (MT
550
                                             940
                                                   DATA
                                                         27,63,31,27,27,59,31,27
      / M(1))
                                             950
                                                   DATA
                                                         74,41,77,73,73,41,77,17
560
     IF OD(1) > 20 THEN OD(1) = 20
                                             960
                                                   DATA
                                                         27,59,27,27,27,27,27
570
     VTAB 7 + 1 * 2: HTAB 12: PRINT
                                             970
                                                   DATA
                                                         59,83,77,73,73,73,73,105
     "HORSE "; |; " : "; OD(|); " TO 1":
                                             980
                                                   DATA
                                                         26,27,27,27,27,27,27,27
      NEXT I
                                             990
                                                   DATA
                                                         27,27,74,73,73,73,73,73
580
     FOR I = 1 TO 6000: NEXT : RETURN
                                             1000
                                                   DATA
                                                         9,26,27,27,27,27,27,27
                                             1010
                                                   DATA
                                                         27,27,27,2,0,73,73,73
590
     FOR I = 1 TO N: IF H(I) = W THEN
                                             1020
                                                   DATA
                                                          73,73,73,17,27,27,27,27
     CASH(I) = CASH(I) + INT (A1(I)
                                                   DATA
                                             1030
                                                          27, 27, 27, 27, 27, 83, 73, 73
      * INT (MT / M(W))): GOTO 610
                                             1040
                                                   DATA
                                                          73,73,73,73,26,27,27,27
600 CASH(I) = CASH(I) - A1(I)
                                             1050
                                                   DATA
                                                          31,27,27,21,27,27,74,73
610
     NEXT I
                                             1060
                                                   DATA
                                                          73,73,73,9,77,26,63,63
     HOME : TEXT : VTAB 5: HTAB 17: PRINT
620
                                             1070
                                                   DATA
                                                          27,63,27,27,27,27,27,74
     "SUMMARY": HTAB 17: PRINT "----
                                             1080
                                                    DATA
                                                          73,73,73,77,109,9,26,27
                                             1090
                                                    DATA
                                                          59,63,59,27,27,27,27,27
630 P$ = "RACES": IF K = 1 THEN P$ =
                                             1100
                                                   DATA
                                                          74,73,45,45,45,45,45,77
     "RACE"
                                             1110
                                                   DATA
                                                          17,27,27,63,63,63,63,63
640
     VTAB 9: HTAB 15: PRINT "AFTER "
                                             1120
                                                   DATA
                                                          59,27,83,9,77,45,45,45
     ;K;" ";P$
                                             1130
                                                   DATA
                                                          45,77,9,26,27,27,63,63
     VTAB 12: FOR I = 1 TO N: HTAB 1
                                             1140
                                                          27,63,31,27,31,74,73,9
                                                   DATA
     3: PRINT "PLAYER # ";1;": $"CAS
                                             1150
                                                   DATA
                                                          109,73,77,73,26,27,27,27
     H(1): NEXT 1
660
     FOR I = 1 TO 3000: NEXT :FL = 1
                                             1160
                                                   DATA
                                                          31,27,63,27,27,27,74,73
     : FOR | = 1 TO N: | F CASH(|) >
                                             1170
                                                   DATA
                                                         73,109,105,73,9,26,27,27
     0 THEN | = N:FL = 0
670
     NEXT I: RETURN
                                             1180
                                                   DATA
                                                          27,59,59,27,27,27,27,74
     HOME : VTAB 11: HTAB 15: PRINT
680
                                                          73,73,9,77,73,73,26,27
                                             1190
                                                   DATA
     "GAME OVER": VTAB 16: HTAB 10: PRINT
                                                          27,27,59,59,27,27,27,27
                                             1200
                                                   DATA
     "PLAY AGAIN (Y/N) ";
                                             1210
                                                   DATA
                                                          74,73,73,73,73,73,9,26
     INPUT A$: IF A$ < > "Y" AND A$
690
                                             1220
                                                   DATA
                                                          27,27,27,27,27,27,27,27
      < > "N" THEN 690
                                             1230
                                                   DATA
                                                         27,2,0,0,255,255,0,0
```

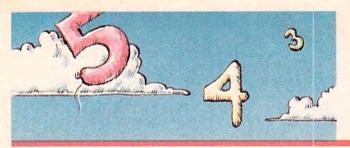

Software for children often benefits from large display characters and numbers. Here's a method for creating big numbers on the TI-99/4A, with a simple example program—a number recognition game which uses the larger digits. Includes versions for Commodore VIC and 64, Atari, Apple, IBM PC/PCjr, and the Color Computer.

# The Number Game

Lou Tylee

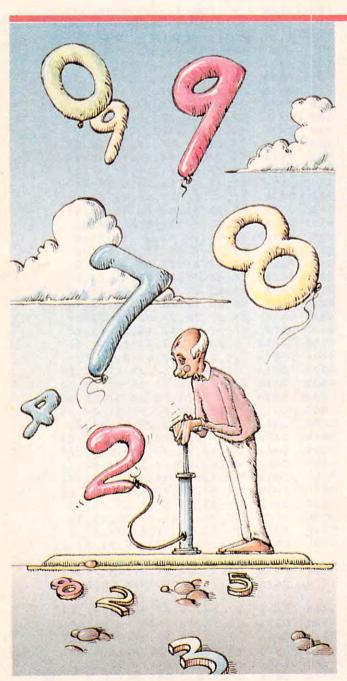

The built-in number characters on the Texas Instruments 99/4A Home Computer are too small to really grab a child's attention. Using the character definition capabilities of the 99/4A, representations of the numbers 0 through 9 can be developed which are three times taller and wider than these built-in digits. And these larger number characters can be used in your own programs.

#### Magnifying The Numbers

In the May 1983 issue of COMPUTE!, C. Regena wrote a tutorial on the use of TI graphics ("Programming The TI: Graphics"). Regena explains that each character on the display screen is an 8 × 8 grid of 64 dots. When you press a number key on the TI keyboard, that number is displayed using one such character. By employing the CALL CHAR statement in TI BASIC to turn dots on and off within a particular  $8 \times 8$ grid, custom characters can be defined. The larger numbers here each use 9 custom characters in a  $3 \times 3$  array. The figure shows these numbers and corresponding hexadecimal codes for defining characters.

Examining the figure, you may wonder if these numbers could perhaps be defined in a simpler manner. For example, it is possible to represent each number by straight line segments only, such as are used on digital watches. Certainly, this would work, but it may not be advisable for teaching young children, because children learn numbers for the first time in a pattern recognition mode, trying to match similar objects. Hence, the numbers in the figure are designed to mimic (as closely as possible) the TI keyboard depictions of the numbers. For older children, who are used to seeing numbers written in different ways, the digital watch approach to number display would be fine.

# The Making Of A Legend.

Both tractor & friction feed are standard.

Prints a crisp original, plus up to three copies.

> Bit image graphics add to Legend's versatility.

selectable type styles.

Mix & match more

than 40 software-

LEGEND & BU

Centronics parallel interface standard; Serial optional.

Serial impact dot matrix output.

New square dot technology for higher resolution & near letter quality print.

SUGGESTED RETAIL

Up to 142 columns in compressed printing mode.

Bi-directional logic seeking for fast output.

Check Legend 880's performance, and you'll look twice at the price. With new square dot technology and bi-directional logic seeking, this impact printer turns out near letterquality work at 80 cps. Prints in 80-column-or 142column-with compressed print. Does the full ASCII character set and highresolution bit image graphics in the bargain. Lets you mix and match more than 40 software-selectable type styles. Produces a crisp original, plus three

copies. Includes tractor and

friction feed to handle fanfold paper and single sheets. All with Legendary reliability and a lifetime warranty on the print head.

With standard Centronics® and optional RS232C serial interfaces, it's a great match with any micro. See a Legend 880 in action.

For more information, contact: CAL-ABCO Peripherals Division 6041 Variel Avenue, Woodland Hills CA 91367. Telephone (818) 704-9100 Outside CA call toll free 1-800-321-4484 Telex 662436. Dealer inquiries invited

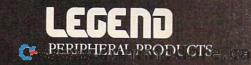

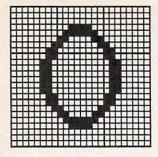

| Row | Column | Index | Hex Code          |
|-----|--------|-------|-------------------|
| 1   | 1      | 0     | 000000000000103   |
| 1   | 2      | 1     | 0000003C7EC38100  |
| 1   | 3      | 2     | 0000000000008000  |
| 2   | 1      | 3     | 0306060606060603  |
| 2   | 2      | 53    | 0000000000000000  |
| 2   | 3      | 4     | C0606060606060C0  |
| 3   | 1      | 5     | 0301000000000000  |
| 3   | 2      | 6     | 0081C37E3C000000  |
| 3   | 3      | - 7   | C0800000000000000 |

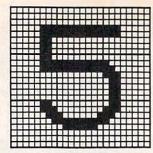

| Row |   | Column | Index | Hex Code         |  |  |  |  |  |  |  |
|-----|---|--------|-------|------------------|--|--|--|--|--|--|--|
|     | 1 | 1      | 24    | 0000000707060606 |  |  |  |  |  |  |  |
|     | 1 | 2      | 35    | 000000FFFF000000 |  |  |  |  |  |  |  |
|     | 1 | 3      | 25    | 000000E0E0000000 |  |  |  |  |  |  |  |
|     | 2 | 1      | 26    | 0607070000000000 |  |  |  |  |  |  |  |
|     | 2 | 2      | 27    | OOFFFF0000000000 |  |  |  |  |  |  |  |
|     | 2 | 3      | 28    | 0080C0E060606060 |  |  |  |  |  |  |  |
|     | 3 | 1      | 48    | 0607030100000000 |  |  |  |  |  |  |  |
|     | 3 | 2      | 43    | 000081FF7E000000 |  |  |  |  |  |  |  |
|     | 3 | 3      | 44    | 60E0C08000000000 |  |  |  |  |  |  |  |
|     |   |        |       |                  |  |  |  |  |  |  |  |

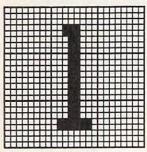

| Row | Column | Index | Hex Code                                |
|-----|--------|-------|-----------------------------------------|
| 1   | 1      | 53    | 000000000000000000000000000000000000000 |
| 1   | 2      | 8     | 000000383818181818                      |
| 1   | 3      | 53    | 000000000000000000000000000000000000000 |
| 2   | 1      | 53    | 00000000000000000                       |
| 2   | 2      | 9     | 1818181818181318                        |
| 2   | 3      | 53    | 000000000000000000000000000000000000000 |
| 3   | 1      | 53    | 000000000000000000000000000000000000000 |
| 3   | 2      | 10    | 1818187E7E000000                        |
| 3   | 3      | 53    | 000000000000000000000000000000000000000 |

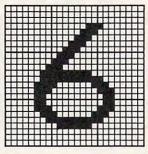

| Row | Column | Index | Hex Code          |
|-----|--------|-------|-------------------|
| 1   | 1      | 53    | 00000000000000000 |
| 1   | 2      | 29    | 00000003070E1C38  |
| 1   | 3      | 30    | 000000800000000   |
| 2   | 1      | 31    | 0000010303070706  |
| 2   | 2      | 32    | 70E0C0FEFF810000  |
| 2   | 3      | 33    | 0000000080C0E060  |
| 3   | 1      | 48    | 0607030100000000  |
| 3   | 2      | 43    | 000081FF7E000000  |
| 3   | 3      | 44    | 60E0C08000000000  |
|     |        |       |                   |

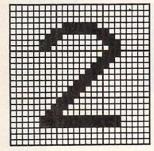

| Row | Column | Index | Hex Code                                |
|-----|--------|-------|-----------------------------------------|
| 1   | 1      | 45    | 000000001030706                         |
| 1   | 2      | 46    | 0000007EFF810000                        |
| 1   | 3      | 47    | 0000000080C0E060                        |
| 2   | 1      | 53    | 000000000000000000000000000000000000000 |
| 2   | 2      | 11    | 000103070E1C3870                        |
| 2   | 3      | 12    | E0C08000000000000                       |
| 3   | 1      | 13    | 0001030707000000                        |
| 3   | 2      | 14    | E0C080FFFF000000                        |
| 3   | 3      | 15    | 000000E0E00000000                       |

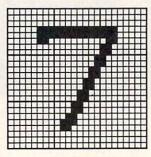

| Row | Column | Index | Hex Code         |
|-----|--------|-------|------------------|
| 1   | 1      | 34    | 0000000707060000 |
| 1   | 2      | 35    | 000000FFFF000000 |
| 1   | 3      | 36    | 000000E0E060C0C0 |
| 2   | 1      | 53    | 0000000000000000 |
| 2   | 2      | 37    | 0101030306060COC |
| 2   | 3      | 38    | 8080000000000000 |
| 3   | 1      | 53    | 0000000000000000 |
| 3   | 2      | 39    | 1818307060000000 |
| 3   | 3      | 53    | 0000000000000000 |
|     |        |       |                  |

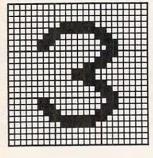

| Row | Column | Index | Hex Code         |
|-----|--------|-------|------------------|
| 1   | 1      | 45    | 000000001030706  |
| 1   | 2      | 46    | 0000007EFF810000 |
| 1   | 3      | 47    | 0000000080C0E060 |
| 2   | 1      | 53    | 0000000000000000 |
| 2   | 2      | 16    | 0001071E1E070100 |
| 2   | 3      | 42    | E0C080000080C0E0 |
| 3   | 1      | 48    | 0607030100000000 |
| 3   | 2      | 43    | 000081FF7E000000 |
| 3   | 3      | 44    | 60E0C08000000000 |

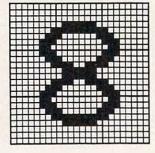

| Row | Column | Index | Hex Code         |
|-----|--------|-------|------------------|
| 1   | 1      | 45    | 0000000001030706 |
| 1   | 2      | 46    | 0000007EFF810000 |
| 1   | 3      | 47    | 0000000080C0E060 |
| 2   | 1      | 40    | 0703010000010307 |
| 2   | 2      | 41    | 0081E77E7EE78100 |
| 2   | 3      | 42    | E0C080000080C0E0 |
| 3   | 1      | 48    | 0607030100000000 |
| 3   | 2      | 43    | 000081FF7E000000 |
| 3   | 3      | 44    | 60E0C08000000000 |

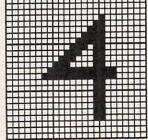

| Row | Column | Index | Hex Code          |
|-----|--------|-------|-------------------|
| 1   | 1      | 53    | 0000000000000000  |
| 1   | 2      | 17    | 000000000103070F  |
| 1   | 3      | 18    | 0000008080806080  |
| 2   | 1      | 19    | 0000000001030000  |
| 2   | 2      | 20    | 1D3971E1FFFF0101  |
| 2   | 3      | 21    | 80808080E0E080    |
| 3   | 1      | 53    | 00000000000000000 |
| 3   | 2      | 22    | 0101010101000000  |
| 3   | 3      | 23    | 8080808080000000  |

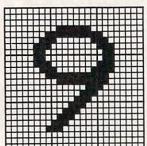

| Row | Column | Index | Hex Code         |
|-----|--------|-------|------------------|
| 1   | 1      | 45    | 000000001030706  |
| 1   | 2      | 46    | 0000007EFF810000 |
| 1   | 3      | 47    | 0000000080C0E060 |
| 2   | 1      | 48    | 0607030100000000 |
| 2   | 2      | 49    | 000081FF7F03070E |
| 2   | 3      | 50    | 60E0E0C0C0800000 |
| 3   | 1      | 51    | 0000000001000000 |
| 3   | 2      | 52    | 1C3870E0C0000000 |
| 3   | 3      | 53    | 0000000000000000 |

**Using The Magnified Numbers** 

Now that we have the character definitions, we need to efficiently incorporate them into a program. Ten digits, defined by nine characters each, is a total of 90 characters. Of these 90 characters, however, only 54 are distinct. Lines 150–290 of Program 1 assign each of these distinct characters to an index number in the array CI\$. These 54 character indices fill an array N which is used to define the ten large digits. In lines 310–480 of Program 1, I is character N's row and J is character N's column within the 3 × 3 array used to define digit K. For example, character 17 (000000000103070F) defines the first row and second column of the number 4 (see the figure). So we can write N(4,1,2)=17.

Next, we need to relate the two arrays CI\$ and N to allow drawing large numbers on the display screen. One way to accomplish this is to load each of the 54 distinct characters into character codes 106 through 159 using CALL CHAR:

FOR I=0 TO 53 CALL CHAR(I+106,CI\$(I)) NEXT I

An alternative which eliminates the need for a CI\$ array, is to read the character definitions directly from DATA statements

FOR I=0 TO 53 READ C\$ CALL CHAR(I+106,C\$) NEXT I DATA ...

where the DATA statements are identical to those used earlier to define CI\$. Then, to draw digit K starting at row R and column C on the screen, we use:

FOR I=R TO R+2 FOR J=C TO C+2 CALL HCHAR(I,J,106+N(K,I-R+1,J-C+1)) NEXT J NEXT I

This will work fine, yet it has one drawback. It requires the use of 54 custom characters. This does not leave many characters available for other graphics use. We can use another technique that only requires, at most, nine characters for each digit to be displayed on the screen at one time. So, if our application only displays two digits at any one time, just 18 characters must be defined.

#### **Dynamic Character Definition**

That technique, used in Program 1, can be called dynamic character definition. That is, character codes are redefined and reused as each number is displayed. Lines 1500–1580 draw digit K starting at row R, column C, and character code CC.

This approach requires that the contents of the CI\$ array have already been assigned, as shown in lines 150–290. If we are using two digits at most, good choices for starting character codes are CC=126 for one digit and CC=135 for the other. This leaves many codes available for other graphics. As long as we require six or fewer different digits to be displayed, this method of dynamic character definition uses fewer character codes than the previous method.

The large numbers developed here have many applications. Math flash card drills, counting games, and guess-the-number games are just a few. As a sample application, the programs provide a preschool game to teach number recognition. In Program 1, which runs in either TI console BASIC or Extended BASIC, the computer randomly picks a number from 0 to 9 and displays it at the center of the screen. The child is then asked to find that number on the keyboard and press it. A correct response wins a snappy tune and a like number of blocks are drawn. An incorrect answer gets an "uh-oh" and the child is asked to try again. Since this program displays only one number at a time, dynamic character definition (CC=135) is employed for display.

#### Program 1: TI Number Game

100 RANDOMIZE

110 CALL CLEAR

120 CALL SCREEN(8)

13Ø PRINT TAB(8); "...PLEASE WAIT"

140 REM LOAD CHARACTER CODE ARRAY

15Ø DIM CI\$(53)

16Ø FOR I=Ø TO 53

17Ø READ CI\$(I)

18Ø NEXT I

190 DATA 00000000000000103,00000003C7 EC381,00000000000000000000 6060603,C0606060606060C

200 DATA 0301,0081C37E3C,C08,000000 3838181818,1818181818181818

210 DATA 1818187E7E,000103070E1C387 ,E0C08,0001030707,E0C080FFFF

229 DATA 9999999E9E,9991971E1E9791,9 99999999193979F,999999898989898 ,99999999193

230 DATA 1D3971E1FFFF0101,808080808 ØE0808,0101010101,808080808,000 0000707060606

240 DATA 000000E0E,060707,00FFFF,00 80C0E06060606,00000003070E1C38

260 DATA 000000FFFF,000000E0E060C0C,0101030306060C0C,808,181830706

27Ø DATA Ø7Ø3Ø1ØØØØØ1Ø3Ø7,ØØ81E77E7 EE781,EØCØ8ØØØØØØØØØE,ØØØØ81FF7 E,6ØEØCØ8

280 DATA 0000000001030706,00000007EF F81,00000000080C0E06,06070301,00 0081FF7F03070E

29Ø DATA 6ØEØEØCØCØ8,ØØØØØØØØØ01,1C3 84Ø TM=K 85Ø CC=135 87ØEØC. 300 REM LOAD CHARACTER INDEX ARRAY 86Ø R=8 310 DIM N(9,3,3) 870 C=15 32Ø FOR K=Ø TO 9 88Ø GOSUB 15ØØ 89Ø M\$="PRESS THIS NUMBER .." 33Ø FOR I=1 TO 34Ø FOR J=1 TO 3 900 XM=6 35Ø READ N(K, I, J) 910 YM=13 92Ø GOSUB 144Ø 360 NEXT J 37Ø NEXT 93Ø REM CHECK ANSWER 38Ø NEXT K 940 CALL KEY (Ø, KEY, S) 39Ø DATA Ø,1,2,3,53,4,5,6,7 95Ø IF S=Ø THEN 94Ø 96Ø IF ((KEY<48)+(KEY>57))\*(KEY<>32 400 DATA 53,8,53,53,9,53,53,10,53 ) THEN 940 41Ø DATA 45,46,47,53,11,12,13,14,15 97Ø CALL SOUND(100,1000,3) 420 DATA 45,46,47,53,16,42,48,43,44 98Ø IF KEY=32 THEN 1000 ELSE 1020 43Ø DATA 53,17,18,19,20,21,53,22,23 99Ø REM GAME ENDS 44Ø DATA 24,35,25,26,27,28,48,43,44 1000 CALL CLEAR DATA 53, 29, 30, 31, 32, 33, 48, 43, 44 1010 STOP 46Ø DATA 34,35,36,53,37,38,53,39,53 1020 CALL HCHAR (13, 27, KEY) 47Ø DATA 45,46,47,40,41,42,48,43,44 1030 IF (KEY-48)<>K THEN 1270 48Ø DATA 45,46,47,48,49,50,51,52,53 1040 REM CORRECT ANSWER 490 REM DEFINE BLOCK CHARACTER 1050 GOSUB 1320 500 CALL CHAR(119,"") 1060 M\$=STR\$(K)&" BLOCKS:" 510 CALL COLOR(11,16,16) 1070 IF K<>1 THEN 1090 520 REM TITLE SCREEN 1080 M\$="1 BLOCK:" 53Ø CALL CLEAR 1090 XM=6 54Ø CALL SCREEN(12) 1100 YM=15 55Ø PRINT TAB(6); "LEARN THE NUMBERS 1110 GOSUB 1440 112Ø IF K=Ø THEN 122Ø 560 GOSUB 1320 113Ø BC=4 57Ø PRINT "THIS IS A PRE-SCHOOL NUM 114Ø FOR NB=1 TO K BER" 115Ø CALL HCHAR (18, BC, 119, 2) 580 PRINT "RECOGNITION GAME. THE CO 1160 CALL HCHAR (19, BC, 119, 2) MPU-" 117Ø CALL SOUND(100,330,3) PRINT "TER DISPLAYS A NUMBER AN 118Ø FOR D=1 TO 200 D " 119Ø NEXT D PRINT "YOU MUST FIND AND PRESS 600 12ØØ BC=BC+3 THAT" 121Ø NEXT NB 61Ø PRINT "KEY ON YOUR KEYBOARD.": 122Ø FOR D=1 TO 2000 123Ø NEXT D 62Ø PRINT "IF CORRECT, THAT NUMBER 1240 CALL HCHAR (8, 15, 32, 370) OF" 125Ø GOTO 81Ø 63Ø PRINT "BLOCKS IS DRAWN AND YOU 1260 REM INCORRECT ANSWER ARE" 127Ø CALL SOUND (100,392,3) "GIVEN ANOTHER NUMBER. 640 PRINT 128Ø CALL SOUND (100,330,2) NOT" 1290 CALL HCHAR (13, 27, 32) 65Ø PRINT "CORRECT, THE COMPUTER WI 1300 GOTO 940 LL" REM PLAY TUNE 1310 660 PRINT "ASK YOU FOR ANOTHER ANSW FOR I=1 TO 2 1320 ER. ": 133Ø CALL SOUND (3ØØ, 349, 3, 262, 3, 22Ø 67Ø PRINT "TO STOP THE GAME, PRESS ,3) THE" 1340 CALL SOUND (150,349,3) 68Ø PRINT "SPACE BAR WHEN ASKED FOR 135Ø CALL SOUND(15Ø,349,3) AN" 136Ø NEXT I 69Ø PRINT "ANSWER.": : : 137Ø CALL SOUND (3ØØ, 44Ø, 3, 349, 3, 262 700 PRINT "PRESS ANY KEY TO PLAY." .3) 138Ø CALL SOUND(15Ø,523,3) 71Ø CALL KEY(Ø, KEY, S) 72Ø IF S=Ø THEN 71Ø 139Ø CALL SOUND(15Ø,523,3) 73Ø CALL SOUND (100,1000,3) 1400 CALL SOUND (300,440,3,349,3,262 740 REM PLAY GAME ,3) 1410 CALL SOUND (300,349,3,262,3,220 75Ø CALL CLEAR ,3) 760 CALL SCREEN(14) 77Ø M\$="LEARN THE NUMBERS" 1420 RETURN 143Ø REM TEXT PRINT SUBROUTINE 78Ø XM=8 144Ø FOR I=1 TO LEN(M\$) 79Ø YM=3 C=ASC(SEG\$(M\$, I, 1)) 1450 800 GOSUB 1440 1460 CALL HCHAR (YM, XM+I-1, C) 810 RANDOMIZE 147Ø NEXT I 820 K=INT(RND\*10) 148Ø RETURN 83Ø IF TM=K THEN 82Ø

|                           | BER DRAWING SUBF           | ROUTINE     |     | RETU  |                      | DOWNE COOK                                                                                                    |            | rem 118            |
|---------------------------|----------------------------|-------------|-----|-------|----------------------|----------------------------------------------------------------------------------------------------|------------|--------------------|
| 1500 L=CC<br>1510 FOR I=R | TO 040                     |             | 430 |       |                      | : POKE56334                                                                                                    |            |                    |
| 1520 FOR J=C              |                            |             | 110 |       |                      | EK(1)AND25:<br>15THENCO=2                                                                                                    |            |                    |
|                           | I-R+1, J-C+1)              |             |     |       |                      |                                                                                                    |            |                    |
|                           | AR(L,CI\$(CI))             |             | 450 | PORE  | 040,CU:LB            | =L8+1:M=532                                                                                                    |            | rem 219            |
| 1550 CALL HC              |                            |             | 460 |       |                      | 7:X=PEEK(M                                                                                                    |            |                    |
| 1560 L=L+1<br>1570 NEXT J |                            |             | 470 |       | :X=X*2<br>1.PEEK(1)  | OR4:POKE56                                                                                                    | 334. PEE   | rem 135<br>K(56334 |
| 158Ø NEXT I               |                            |             |     | )OR1  |                      |                                                                                                    |            | rem 138            |
| 159Ø RETURN               |                            |             | 480 | POKE  | LL+4,16:Q            | =INT(RND(1                                                                                                    | )*4Ø):PC   | OKELL+1            |
|                           |                            |             | 490 |       | M1-M)*8<br>255THENX= | X-256:C=18                                                                                                    |            | rem 253            |
|                           | 64 Number Game             |             | Eaa | DDTM  | mm x D ( 1 6 \ C)    | HR\$(C)CHR\$                                                                                                    |            | :rem 91            |
|                           | matic Proofreader" article | e before    |     |       |                      | K(56334)ANI                                                                                                    |            |                    |
| typing this program       | n in.                      |             |     | K(1)  | AND251:NE            | XT:PRINT:NI                                                                                                    | EXT :1     | rem 112            |
| M POKE53281 1             | :FORI=1TO12:READA:         | MEYT. COSII |     |       |                      | OR4:POKE56                                                                                                    |            |                    |
| B98Ø                      | OKI-IIOIZ.KEADA.           | :rem 57     | 500 | )OR1  |                      | ETURN                                                                                                    | : 1        | rem 134            |
|                           | :CO=2:LL=54272:FOR         |             | 530 | POKE  | LL+4,16:R            | ETURN                                                                                                    | :1         | rem 107            |
| 24:POKEI,Ø:               |                            | :rem 26     | 540 | POKE  | 646,CO:PR            | INTTAB(16)                                                                                                    |            |                    |
|                           | POKELL+6,241:POKEL         |             |     | DDTI  | nu (norm) (          | an anala                                                                                                    |            | :rem 76            |
|                           |                            | ·rem 48     | 550 |       | CE MOMENT            | 10 SPACES)                                                                                                    |            | rem 124            |
| 40 L8=INT(RND(            | 1)*10)+47                  | :rem 232    | 560 |       |                      | 07Ø3:READK                                                                                                    |            |                    |
| 5Ø GOSUB 43Ø              |                            | :rem 124    |     | :NEX  |                      |                                                                                                    |            | rem 192            |
| 60 GOSUB 140              |                            | :rem 123    | 570 | IFT<  | >3078THEN            | PRINT"ERRO                                                                                                    |            |                    |
| 7Ø POKE198,Ø              |                            | :rem 148    |     |       | TS":STOP             |                                                                                                    |            | rem 142            |
| BØ GET A\$: IFA\$         |                            | :rem 243    | 580 |       |                      | O1ØØ6:READ                                                                                                    |            |                    |
| 90 IFA\$=" "THE           | NPOKE198, Ø:SYS198         | :rem 21     |     | K:NEX |                      |                                                                                                    |            | rem 235            |
| LØØ IFASC(A\$) <          | >L8THENGOSUB940:GO         | TO8Ø        | 590 | IFT<  | >20306THE            | NPRINT"ERRO                                                                                                    | OR IN DA   | ATA STA            |
|                           |                            | :rem 210    |     |       | NTS":STOP            |                                                                                                    |            | rem 185            |
| 110 GOSUB 330             | -                          | :rem 168    | 600 | POKE  | 249, Ø: RET          | URN                                                                                                    |            | rem 218            |
| 120 GOSUB 1100            |                            | :rem 213    |     |       |                      | 0,226,172,                                                                                                    | 225,191,   | . 251              |
|                           | ØØ:NEXT:GOTO4Ø             | :rem 232    |     |       |                      | and the same of the same of th |            | rem 133            |
| 140 RESTORE: FO           |                            | :rem 20     | 620 | DATA  | 187,255,10           | 61,236,162                                                                                                    | , 254, 252 | 2,96               |
| 15Ø CO=CO+1:IF            |                            | :rem 130    |     |       |                      |                                                                                                    |            | rem 145            |
| L60 PRINT" (HOM           |                            | :rem 54     | 630 | DATA  | 169,208,             | 133,004,173                                                                                                    | 3,024      | rem 37             |
| 17Ø POKE646,CO            |                            | :rem 37     | 640 | DATA  | 208,41,2             | ,240,4,169                                                                                                    |            | :rem 43            |
|                           | READA: POKE25Ø, A          | :rem 224    |     |       |                      | 4,169,0,162                                                                                                    | 2 :        | rem 94             |
| 19Ø SYS828:PRI            |                            | :rem 80     |     |       |                      | 42,202,208                                                                                                    |            | rem 38             |
| 200 FORI=10TO2            |                            | :rem 219    |     |       |                      | 01,4,133,4                                                                                                    |            | rem 33             |
| 210 CO=CO+1:IF            |                            | :rem 127    | 680 | DATA  | 165,250,             | 133,3,173,                                                                                                    | 14 :1      | rem 145            |
| 220 PRINT" (HOM           |                            | :rem 119    |     |       |                      | 54,141,14,2                                                                                                    | 220 :1     | rem 184            |
| 23Ø POKE646, CO           | READA: POKE250, A          | :rem 34     | 700 | DATA  | 165,1,41             | ,251,133,1                                                                                                    |            | rem 31             |
|                           | NT" {UP}":NEXT             | :rem 221    | 710 | DATA  | 169,0,133            | 3,250,169,5                                                                                                    | 5 :        | rem 97             |
| 260 FORI=12TO2            |                            | :rem 77     |     |       | 133,2,160            |                                                                                                    | : r        | rem 241            |
| 27Ø CO=CO+1:IF            |                            | :rem 133    | 73Ø | DATA  | 133,5,236            | 0,3,177,3                                                                                                    | :r         | em 246             |
|                           |                            | :rem 193    | 740 | DATA  | 133,6,230            | 1,3,198,2                                                                                                    |            | rem 250            |
| 29Ø POKE646, CO           |                            | :rem 40     | 750 | DATA  | 240,28,16            | 62,04,169,0                                                                                                    | ð :        | rem 95             |
|                           | READA: POKE250, A          | :rem 218    | 76Ø | DATA  | 6,6,42,6,            | ,6,42                                                                                                    | :          | rem 55             |
|                           | NT" {UP}":NEXT:RETU        |             |     |       | 6,5,42,6,            |                                                                                                    |            | rem 54             |
| JID DIDOZONIKI            | WI (OI) INDAILED           | :rem 100    |     |       |                      | 153,48,2,23                                                                                                    |            | em 147             |
| 320 DATA 16.18            | ,5,19,19,20,8,9,19         | 11 5 25     | 79Ø | DATA  | 250,202,2            | 208,232,240                                                                                                    | 3,210 :    | rem 27             |
| 20 20000                  | 13/13/13/28/0/3/13         | :rem 167    | 800 | DATA  | 165,1,9,4            | 4,133,1                                                                                                    | :r         | rem 144            |
| 30 LL=54272:F             | ORI=LLTOLL+24:POKE         |             | 810 | DATA  | 173,14,22            | 20,9,1,141                                                                                                    |            | rem 35             |
|                           |                            | :rem 1      | 820 | DATA  | 14,220,16            | 50,0,166,24                                                                                                    | 19 :r      | em 140             |
| 340 POKELL+24,            | 15:POKELL+5,36:POK         |             | 830 | DATA  | 240,8,169            | 9,29                                                                                                    | :          | rem 18             |
|                           | •                          | :rem 155    |     |       | 32,210               |                                                                                                    |            | em 218             |
| 350 POKE54284,            | 129: POKE54285,132         | :rem 201    | 850 | DATA  | 255,202,2            | 208,250,169                                                                                                    | ,4 :r      | em 200             |
| 860 FORI=1TO8:            |                            | :rem 172    | 860 | DATA  | 133,6,185            | 5,48,2,170                                                                                                    |            | rem 53             |
|                           | POKELL+1, HB: POKELL-      |             | 87Ø | DATA  | 189,176,2            | 2,133,5,41                                                                                                    |            | rem 56             |
|                           |                            | :rem 32     | 880 | DATA  | 64,240,5,            | ,169,18,32                                                                                                    |            | rem 57             |
| 88Ø POKE54279,            | LB:POKE54280,HB:PO         | KE54283,3   |     |       |                      | 165,5,41,19                                                                                                    |            | em 151             |
| 3                         |                            | :rem 178    | 900 | DATA  | 32,210.25            | 55,169,146,                                                                                                    | 32 :       | em 195             |
| 390 FORK=1TO27            | 5:NEXT:POKELL+4,32:        | POKE5428    | 910 | DATA  | 210,255.2            | 200,198,6,2                                                                                                    | Ø8 :r      | em 195             |
| 3,32                      |                            | :rem 231    | 920 | DATA  | 221,169,1            | 3,32,210,2                                                                                                    | 55         | em 190             |
| 00 FORL=1T015             |                            | :rem 48     | 930 | DATA  | 192,16,20            | 18,196.96                                                                                                    |            | rem 18             |
| 10 DATA 152,5             | ,152,5,152,5,152,5         | ,12,7,48,   | 940 | POKEL | L+4,33:PC            | KELL+1,10:                                                                                                    | POKELL     | 143                |
| 4,12,7,152                | , 5                        | :rem 24     |     |       |                      | 1                                                                                                    |            | :rem 4             |
|                           |                            |             |     |       |                      |                                                                                                    |            |                    |

| 95Ø FORI=1T05ØØ:NEXTI                                                                                                    | :rem 54                                                                                                    | 220                                                                                                    | PRINT" {CLR} {2 SPACES}THIS IS                                                                                                    | A PRE-SC                                                                                                    |
|----------------------------------------------------------------------------------------------------|----------------------------------------------------------------------------------------------------|----------------------------------------------------------------------------------------------------|----------------------------------------------------------------------------------------------------|----------------------------------------------------------------------------------------------------|
| 960 POKELL+4,32:FORI=1TO250:NEXT                                                                                                    |                                                                                                    |                                                                                                    | HOOLNUMBER RECOGNITION 4 SPACE                                                                                                    |                                                                                                    |
| 97Ø POKELL+4,8:RETURN                                                                                                    |                                                                                                    | -                                                                                                    | THE COMPUTER"                                                                                                    | :rem 139                                                                                                    |
| 980 PRINT" {CLR} {BLU} {DOWN} {11 SI                                                                                                    |                                                                                                    |                                                                                                    | PRINT"DISPLAYS A NUMBER AND"                                                                                                    |                                                                                                    |
|                                                                                                    | :rem 198                                                                                                    | 240                                                                                                    | PRINT"YOU MUST FIND AND (5 SPAS THAT KEY ON YOURKEYBOARD."                                                                                                    |                                                                                                    |
| 990 PRINT"[2 SPACES] THIS IS A PI                                                                                                    |                                                                                                    | 250                                                                                                    | PRINT" [DOWN] [2 SPACES] IF CORF                                                                                                    |                                                                                                    |
| {SPACE}NUMBER{11 SPACES}RECO                                                                                                    | :rem 241                                                                                                    | 250                                                                                                    | T{4 SPACES}NUMBER OF BLOCKS I                                                                                                    | S INA                                                                                                    |
| 1000 PRINT" THE COMPUTER DISPLAY                                                                                                    |                                                                                                    |                                                                                                    | [3 SPACES] DRAWN AND YOU ARE"                                                                                                    |                                                                                                    |
| R AND";                                                                                                    | :rem 99                                                                                                    | 260                                                                                                    | PRINT"GIVEN ANOTHER NUMBER. I                                                                                                    |                                                                                                    |
| 1010 PRINT" YOU MUST FIND AND PH                                                                                                    |                                                                                                    | 200                                                                                                    | RRECT, THE"                                                                                                    | :rem 137                                                                                                    |
| [4 SPACES]THAT KEY ON YOUR                                                                                                    |                                                                                                    | 270                                                                                                    | PRINT"COMPUTER WILL ASK FOR A                                                                                                    | NOTHER A                                                                                                    |
| •                                                                                                    | :rem 223                                                                                                    |                                                                                                    | NSWER."                                                                                                    | :rem 230                                                                                                    |
| 1020 PRINT" [DOWN] [2 SPACES] IF CO                                                                                                    | DRRECT, TH                                                                                                    | 280                                                                                                    | PRINT" [DOWN] [2 SPACES] TO STOR                                                                                                    |                                                                                                    |
| AT NUMBER OF BLOCKS IS{2 SI                                                                                                    | PACES   DRAW                                                                                                    |                                                                                                    | E, {3 SPACES}PRESS THE SPACE F                                                                                                    |                                                                                                    |
| N AND YOU ARE";                                                                                                    |                                                                                                    |                                                                                                    | {3 SPACES}WHEN ASKED FOR AN{5                                                                                                    |                                                                                                    |
| 1030 PRINT" GIVEN ANOTHER NUMBER                                                                                                    |                                                                                                    |                                                                                                    | ANSWER."                                                                                                    | :rem 73                                                                                                    |
| {SPACE}CORRECT, THE";                                                                                                    |                                                                                                    | 290                                                                                                    | PRINT" (DOWN) HIT ANY KEY TO I                                                                                                    |                                                                                                    |
| 1040 PRINT" COMPUTER WILL ASK{3                                                                                                    |                                                                                                    | 200                                                                                                    | CEM AC. TE AC- " "MUENZOO                                                                                                    | :rem 58                                                                                                    |
| R ANOTHER ANSWER."                                                                                                    |                                                                                                    | 210                                                                                                    | GET A\$:IF A\$=""THEN300<br>PRINT"{CLR}":RETURN                                                                                                    | :rem 73 :rem 18                                                                                                    |
| 1050 PRINT" [DOWN] [2 SPACES] TO ST                                                                                                    |                                                                                                    |                                                                                                    | PRINT (CLR) (4 DOWN) LEARNING                                                                                                    |                                                                                                    |
| ME, PRESS THE SPACE BAR WHI                                                                                                    | :rem 117                                                                                                    | 320                                                                                                    | ERS"                                                                                                    | :rem 138                                                                                                    |
| 1060 GOSUB330:GOSUB550                                                                                                    | :rem 49                                                                                                    | 330                                                                                                    | RESTORE                                                                                                    | :rem 186                                                                                                    |
| 1070 PRINT" (3 DOWN) (10 SPACES) HI                                                                                                    | TT ANY KEY                                                                                                    |                                                                                                    | FOR X=1TO8:READ C(X),B(X):POK                                                                                                    |                                                                                                    |
| TO PLAY."                                                                                                    | :rem 137                                                                                                    | 0.2                                                                                                    | (X):POKECV-3,B(X):FORD=1TO 35                                                                                                    |                                                                                                    |
| 1080 GET A\$:IF A\$=""THEN1080                                                                                                    | :rem 181                                                                                                    |                                                                                                    |                                                                                                    | :rem 241                                                                                                    |
| 1090 PRINT" {CLR}": RETURN                                                                                                    | :rem 72                                                                                                    | 35Ø                                                                                                    | POKE CV-2,0:POKE CV-3,0:NEXT                                                                                                    | :rem 82                                                                                                    |
| 1100 IFL8=48THENRETURN                                                                                                    | :rem 141                                                                                                    | 360                                                                                                    | RETURN                                                                                                    | :rem 121                                                                                                    |
| 1110 FORI=2TO(4*(L8-49))+2STEP4                                                                                                    | :rem 240                                                                                                    | 37Ø                                                                                                    | DATA 195,207,195,207,195,207,                                                                                                    |                                                                                                    |
| 1120 CO=CO+1:IFCO>15THENCO=2                                                                                                    | :rem 176                                                                                                    |                                                                                                    | 207,215,215,225,207,215,195,2                                                                                                    | 207                                                                                                    |
| 1130 PRINT" [HOME] [7 DOWN]"                                                                                                    | :rem 32                                                                                                    |                                                                                                    |                                                                                                    | :rem 243                                                                                                    |
|                                                                                                    | :rem 83                                                                                                    | 380                                                                                                    | PRINT" {2 SPACES } ONE MOMENT PI                                                                                                    |                                                                                                    |
| 1150 POKE249, I: POKE250, 250                                                                                                    | :rem 205                                                                                                    | 000                                                                                                    | 7.000                                                                                                    | :rem 216                                                                                                    |
| 1160 SYS828:PRINT"{UP}":NEXT                                                                                                    | :rem 126                                                                                                    | A 15 (17 pm)                                                                                                    | I=828                                                                                                    | :rem 196                                                                                                    |
|                                                                                                    |                                                                                                    |                                                                                                    | DEAD & THE & OFC MITTING DEMILIPAT                                                                                                    |                                                                                                    |
| 1170 RETURN                                                                                                    | :rem 169                                                                                                    |                                                                                                    | READ A:IF A=256 THEN RETURN                                                                                                    | :rem 228                                                                                                    |
| 1170 RETURN                                                                                                    | :rem 169                                                                                                    | 410                                                                                                    | POKE I,A:I=I+1:GOTO 400                                                                                                    | :rem 230                                                                                                    |
| 200                                                                                                    | :rem 169                                                                                                    | 41Ø<br>42Ø                                                                                                    | POKE I,A:I=I+1:GOTO 400<br>DATA 120,169,3,141,21,3,169                                                                                                    | :rem 230<br>:rem 234                                                                                                    |
| Program 3: VIC Number Game                                                                                                    |                                                                                                    | 41Ø<br>42Ø<br>43Ø                                                                                                    | POKE I,A:I=I+1:GOTO 400<br>DATA 120,169,3,141,21,3,169<br>DATA 73,141,20,3,88,96,162                                                                                                    | :rem 230<br>:rem 234<br>:rem 198                                                                                                    |
| Program 3: VIC Number Game Refer to the "Automatic Proofreader" article be                                                                                                    |                                                                                                    | 41Ø<br>42Ø<br>43Ø<br>44Ø                                                                                                    | POKE I,A:I=I+1:GOTO 400<br>DATA 120,169,3,141,21,3,169<br>DATA 73,141,20,3,88,96,162<br>DATA 1,240,21,206,74,3,169                                                                                                    | :rem 230<br>:rem 234<br>:rem 198<br>:rem 186                                                                                                    |
| Program 3: VIC Number Game                                                                                                    |                                                                                                    | 41Ø<br>42Ø<br>43Ø<br>44Ø<br>45Ø                                                                                                    | POKE I,A:I=I+1:GOTO 400<br>DATA 120,169,3,141,21,3,169<br>DATA 73,141,20,3,88,96,162                                                                                                    | :rem 230<br>:rem 234<br>:rem 198<br>:rem 186                                                                                                    |
| Program 3: VIC Number Game Refer to the "Automatic Proofreader" article be program in.                                                                                                    | efore typing this                                                                                                    | 41Ø<br>42Ø<br>43Ø<br>44Ø<br>45Ø<br>46Ø<br>47Ø                                                                                                    | POKE I,A:I=I+1:GOTO 400 DATA 120,169,3,141,21,3,169 DATA 73,141,20,3,88,96,162 DATA 1,240,21,206,74,3,169 DATA 47,141,3,144,169,255,141 DATA 5,144,169,25,141,15,144 DATA 76,21,235,173,4,144,208                                                                                                    | :rem 230<br>:rem 234<br>:rem 198<br>:rem 186<br>:rem 90<br>:rem 38<br>:rem 41                                                                                                    |
| Program 3: VIC Number Game Refer to the "Automatic Proofreader" article be program in.  10 POKE36878, 15: S=36875: CO=2: DII                                                                                                    | efore typing this MB(10),C(1                                                                                                    | 41Ø<br>42Ø<br>43Ø<br>44Ø<br>45Ø<br>46Ø<br>47Ø                                                                                                    | POKE I,A:I=I+1:GOTO 400<br>DATA 120,169,3,141,21,3,169<br>DATA 73,141,20,3,88,96,162<br>DATA 1,240,21,206,74,3,169<br>DATA 47,141,3,144,169,255,141<br>DATA 5,144,169,25,141,15,144                                                                                                    | :rem 230<br>:rem 234<br>:rem 198<br>:rem 186<br>:rem 90<br>:rem 38<br>:rem 41                                                                                                    |
| Program 3: VIC Number Game  Refer to the "Automatic Proofreader" article be program in.  1Ø POKE36878,15:S=36875:C0=2:DII Ø):CV=36878  2Ø GOSUB 32Ø:GOSUB22Ø                                                                                                    | MB(1Ø),C(1<br>:rem 141<br>:rem 197                                                                                                    | 410<br>420<br>430<br>440<br>450<br>460<br>470<br>480                                                                                                    | POKE I,A:I=I+1:GOTO 400 DATA 120,169,3,141,21,3,169 DATA 73,141,20,3,88,96,162 DATA 1,240,21,206,74,3,169 DATA 47,141,3,144,169,255,141 DATA 5,144,169,25,141,15,144 DATA 76,21,235,173,4,144,208 DATA 251,169,32,141,37,145,166                                                                                                    | :rem 230<br>:rem 234<br>:rem 198<br>:rem 186<br>:rem 90<br>:rem 38<br>:rem 41                                                                                                    |
| Program 3: VIC Number Game  Refer to the "Automatic Proofreader" article be program in.  1Ø POKE36878,15:S=36875:CO=2:DII Ø):CV=36878  2Ø GOSUB 32Ø:GOSUB22Ø  3Ø GOSUB 38Ø:GOSUB 53Ø:PRINT" {CI                                                                                                    | MB(1Ø),C(1<br>:rem 141<br>:rem 197<br>LR}":SYS82                                                                                                    | 41Ø<br>42Ø<br>43Ø<br>44Ø<br>45Ø<br>46Ø<br>47Ø<br>48Ø                                                                                                    | POKE I,A:I=I+1:GOTO 400 DATA 120,169,3,141,21,3,169 DATA 73,141,20,3,88,96,162 DATA 1,240,21,206,74,3,169 DATA 47,141,3,144,169,255,141 DATA 5,144,169,25,141,15,144 DATA 76,21,235,173,4,144,208 DATA 251,169,32,141,37,145,160 DATA 185,141,36,145,238,74,3                                                                                                    | :rem 230<br>:rem 234<br>:rem 198<br>:rem 186<br>:rem 90<br>:rem 38<br>:rem 41                                                                                                    |
| Program 3: VIC Number Game  Refer to the "Automatic Proofreader" article be program in.  10 POKE36878,15:S=36875:CO=2:DIM 0):CV=36878  20 GOSUB 320:GOSUB220  30 GOSUB 380:GOSUB 530:PRINT" {CI                                                                                                    | MB(10),C(1<br>:rem 141<br>:rem 197<br>LR]":SYS82<br>:rem 73                                                                                                    | 410<br>420<br>430<br>440<br>450<br>460<br>470<br>480<br>490<br>500                                                                                                    | POKE I,A:I=I+1:GOTO 400 DATA 120,169,3,141,21,3,169 DATA 73,141,20,3,88,96,162 DATA 1,240,21,206,74,3,169 DATA 47,141,3,144,169,255,141 DATA 5,144,169,25,141,15,144 DATA 76,21,235,173,4,144,208 DATA 251,169,32,141,37,145,160 DATA 185,141,36,145,238,74,3 DATA 169,46,141,3,144,169,240                                                                                                    | :rem 230<br>:rem 234<br>:rem 198<br>:rem 186<br>:rem 38<br>:rem 41<br>59<br>:rem 149<br>:rem 49<br>0 :rem 89                                                                                                    |
| Program 3: VIC Number Game  Refer to the "Automatic Proofreader" article be program in.  10 POKE36878,15:S=36875:C0=2:DIM 0):CV=36878  20 GOSUB 320:GOSUB220  30 GOSUB 380:GOSUB 530:PRINT" {CM 8  40 L8=INT(RND(1)*10)+48                                                                                                    | MB(10),C(1<br>:rem 141<br>:rem 197<br>LR}":SYS82<br>:rem 73<br>:rem 233                                                                                                    | 410<br>420<br>430<br>440<br>450<br>460<br>470<br>480<br>490<br>500<br>510                                                                                             | POKE I,A:I=I+1:GOTO 400 DATA 120,169,3,141,21,3,169 DATA 73,141,20,3,88,96,162 DATA 1,240,21,206,74,3,169 DATA 47,141,3,144,169,255,141 DATA 5,144,169,25,141,15,144 DATA 76,21,235,173,4,144,208 DATA 251,169,32,141,37,145,160 DATA 185,141,36,145,238,74,3 DATA 169,46,141,3,144,169,246 DATA 141,5,144,169,8,141,15                                                                                                    | :rem 230<br>:rem 234<br>:rem 198<br>:rem 186<br>:rem 38<br>:rem 41<br>59<br>:rem 149<br>:rem 49<br>0 :rem 89<br>:rem 240                                                                                                    |
| Program 3: VIC Number Game  Refer to the "Automatic Proofreader" article be program in.  1Ø POKE36878,15:S=36875:CO=2:DIN Ø):CV=36878  2Ø GOSUB 32Ø:GOSUB22Ø  3Ø GOSUB 38Ø:GOSUB 53Ø:PRINT" {CN 8  4Ø L8=INT(RND(1)*1Ø)+48  5Ø IFL8=LOTHEN4Ø                                                                                                    | MB(10),C(1<br>:rem 141<br>:rem 197<br>LR}":SYS82<br>:rem 73<br>:rem 233<br>:rem 227                                                                                                    | 410<br>420<br>430<br>440<br>450<br>460<br>470<br>480<br>490<br>510<br>520                                                                                             | POKE I,A:I=I+1:GOTO 400 DATA 120,169,3,141,21,3,169 DATA 73,141,20,3,88,96,162 DATA 1,240,21,206,74,3,169 DATA 47,141,3,144,169,255,141 DATA 5,144,169,25,141,15,144 DATA 76,21,235,173,4,144,208 DATA 251,169,32,141,37,145,160 DATA 185,141,36,145,238,74,3 DATA 169,46,141,3,144,169,240 DATA 141,5,144,169,8,141,15 DATA 144,76,191,234,0,256                                                                                                    | :rem 230<br>:rem 234<br>:rem 198<br>:rem 186<br>:rem 38<br>:rem 41<br>59<br>:rem 149<br>:rem 49<br>0 :rem 89<br>:rem 240<br>:rem 148                                                                                                    |
| Program 3: VIC Number Game Refer to the "Automatic Proofreader" article be program in.  1Ø POKE36878,15:S=36875:CO=2:DIN Ø):CV=36878  2Ø GOSUB 32Ø:GOSUB22Ø  3Ø GOSUB 38Ø:GOSUB 53Ø:PRINT" {CN 8  4Ø L8=INT(RND(1)*1Ø)+48  5Ø IFL8=LOTHEN4Ø  6Ø LO=L8                                                                                                    | MB(10),C(1<br>:rem 141<br>:rem 197<br>LR]":SYS82<br>:rem 73<br>:rem 233<br>:rem 227<br>:rem 194                                                                                                    | 41Ø<br>42Ø<br>43Ø<br>44Ø<br>45Ø<br>46Ø<br>47Ø<br>48Ø<br>50Ø<br>51Ø<br>52Ø<br>53Ø                                                                                      | POKE I,A:I=I+1:GOTO 400 DATA 120,169,3,141,21,3,169 DATA 73,141,20,3,88,96,162 DATA 1,240,21,206,74,3,169 DATA 47,141,3,144,169,255,141 DATA 5,144,169,25,141,15,144 DATA 76,21,235,173,4,144,208 DATA 251,169,32,141,37,145,160 DATA 185,141,36,145,238,74,3 DATA 169,46,141,3,144,169,240 DATA 141,5,144,169,8,141,15 DATA 144,76,191,234,0,256 POKE56,28:CH=32776                                                                                                    | :rem 230<br>:rem 234<br>:rem 198<br>:rem 186<br>:rem 38<br>:rem 41<br>59<br>:rem 49<br>:rem 49<br>0 :rem 89<br>:rem 240<br>:rem 148<br>:rem 211                                                                                                    |
| Program 3: VIC Number Game Refer to the "Automatic Proofreader" article be program in.  10 POKE36878,15:S=36875:CO=2:DIM 0):CV=36878  20 GOSUB 320:GOSUB220  30 GOSUB 380:GOSUB 530:PRINT" {CM 8  40 L8=INT(RND(1)*10)+48  50 IFL8=LOTHEN40  60 LO=L8  70 GOSUB 160                                                                                                    | MB(10),C(1<br>:rem 141<br>:rem 197<br>LR}":SYS82<br>:rem 73<br>:rem 233<br>:rem 227<br>:rem 194<br>:rem 126                                                                                                    | 41Ø<br>42Ø<br>43Ø<br>44Ø<br>45Ø<br>46Ø<br>47Ø<br>48Ø<br>50Ø<br>51Ø<br>52Ø<br>53Ø<br>54Ø                                                                               | POKE I,A:I=I+1:GOTO 400 DATA 120,169,3,141,21,3,169 DATA 73,141,20,3,88,96,162 DATA 1,240,21,206,74,3,169 DATA 47,141,3,144,169,255,141 DATA 5,144,169,25,141,15,144 DATA 76,21,235,173,4,144,208 DATA 251,169,32,141,37,145,160 DATA 185,141,36,145,238,74,3 DATA 169,46,141,3,144,169,240 DATA 141,5,144,169,8,141,15 DATA 144,76,191,234,0,256 POKE56,28:CH=32776 FOR X=7184TO7600 STEP 2:                                                                                                    | :rem 230<br>:rem 234<br>:rem 198<br>:rem 186<br>:rem 38<br>:rem 41<br>59<br>:rem 49<br>:rem 49<br>0 :rem 89<br>:rem 240<br>:rem 148<br>:rem 211<br>:rem 1                                                                                                    |
| Program 3: VIC Number Game Refer to the "Automatic Proofreader" article be program in.  1Ø POKE36878,15:S=36875:CO=2:DIN Ø):CV=36878  2Ø GOSUB 32Ø:GOSUB22Ø  3Ø GOSUB 38Ø:GOSUB 53Ø:PRINT" {CN 8  4Ø L8=INT(RND(1)*1Ø)+48  5Ø IFL8=LOTHEN4Ø  6Ø LO=L8  7Ø GOSUB 16Ø  8Ø POKE198,Ø                                                                                                    | MB(10),C(1<br>:rem 141<br>:rem 197<br>LR}":SYS82<br>:rem 73<br>:rem 233<br>:rem 227<br>:rem 194<br>:rem 126<br>:rem 149                                                                                                    | 41Ø<br>42Ø<br>43Ø<br>44Ø<br>45Ø<br>46Ø<br>47Ø<br>48Ø<br>50Ø<br>51Ø<br>52Ø<br>53Ø<br>54Ø                                                                               | POKE I,A:I=I+1:GOTO 400 DATA 120,169,3,141,21,3,169 DATA 73,141,20,3,88,96,162 DATA 1,240,21,206,74,3,169 DATA 47,141,3,144,169,255,141 DATA 5,144,169,25,141,15,144 DATA 76,21,235,173,4,144,208 DATA 251,169,32,141,37,145,160 DATA 185,141,36,145,238,74,3 DATA 169,46,141,3,144,169,240 DATA 141,5,144,169,8,141,15 DATA 144,76,191,234,0,256 POKE56,28:CH=32776                                                                                                    | :rem 230<br>:rem 234<br>:rem 198<br>:rem 186<br>:rem 38<br>:rem 41<br>59<br>:rem 49<br>:rem 49<br>0 :rem 89<br>:rem 240<br>:rem 148<br>:rem 211<br>:rem 1                                                                                                    |
| Program 3: VIC Number Game  Refer to the "Automatic Proofreader" article be program in.  1Ø POKE36878,15:S=36875:CO=2:DIN Ø):CV=36878  2Ø GOSUB 32Ø:GOSUB22Ø  3Ø GOSUB 38Ø:GOSUB 53Ø:PRINT"{CN 8  4Ø L8=INT(RND(1)*1Ø)+48  5Ø IFL8=LOTHEN4Ø  6Ø LO=L8  7Ø GOSUB 16Ø  8Ø POKE198,Ø  9Ø PRINT"{HOME}{12 DOWN}{2 RIGHT                                                                                                    | MB(10),C(1<br>:rem 141<br>:rem 197<br>LR}":SYS82<br>:rem 73<br>:rem 233<br>:rem 227<br>:rem 194<br>:rem 126<br>:rem 149<br>F}{BLU}PRE                                                                                                    | 41Ø<br>42Ø<br>43Ø<br>44Ø<br>45Ø<br>46Ø<br>47Ø<br>48Ø<br>50Ø<br>51Ø<br>52Ø<br>53Ø<br>54Ø<br>55Ø                                                                        | POKE I,A:I=I+1:GOTO 400 DATA 120,169,3,141,21,3,169 DATA 73,141,20,3,88,96,162 DATA 1,240,21,206,74,3,169 DATA 47,141,3,144,169,255,141 DATA 5,144,169,25,141,15,144 DATA 76,21,235,173,4,144,208 DATA 251,169,32,141,37,145,160 DATA 185,141,36,145,238,74,3 DATA 169,46,141,3,144,169,240 DATA 141,5,144,169,8,141,15 DATA 144,76,191,234,0,256 POKE56,28:CH=32776 FOR X=7184TO7600 STEP 2: POKE X,PEEK(CH):POKE X+1,PEER                                                                                                    | :rem 230 :rem 234 :rem 198 :rem 186 :rem 90 :rem 38 :rem 41 59 :rem 49 :rem 49 0:rem 89 :rem 240 :rem 148 :rem 211 :rem 1                                                                                                    |
| Program 3: VIC Number Game  Refer to the "Automatic Proofreader" article be program in.  1Ø POKE36878,15:S=36875:CO=2:DIN Ø):CV=36878  2Ø GOSUB 32Ø:GOSUB22Ø  3Ø GOSUB 38Ø:GOSUB 53Ø:PRINT" {CN 8  4Ø L8=INT(RND(1)*1Ø)+48  5Ø IFL8=LOTHEN4Ø  6Ø LO=L8  7Ø GOSUB 16Ø  8Ø POKE198,Ø  9Ø PRINT" {HOME} {12 DOWN} {2 RIGHT SS{RIGHT} THIS{RIGHT} NUMBER"                                                                                                    | MB(10),C(1<br>:rem 141<br>:rem 197<br>LR}":SYS82<br>:rem 73<br>:rem 233<br>:rem 227<br>:rem 194<br>:rem 126<br>:rem 149<br>F}{BLU}PRE                                                                                                    | 41Ø<br>42Ø<br>43Ø<br>44Ø<br>45Ø<br>46Ø<br>47Ø<br>48Ø<br>50Ø<br>51Ø<br>52Ø<br>53Ø<br>55Ø                                                                               | POKE I,A:I=I+1:GOTO 400 DATA 120,169,3,141,21,3,169 DATA 73,141,20,3,88,96,162 DATA 1,240,21,206,74,3,169 DATA 47,141,3,144,169,255,141 DATA 5,144,169,25,141,15,144 DATA 76,21,235,173,4,144,208 DATA 251,169,32,141,37,145,160 DATA 185,141,36,145,238,74,3 DATA 169,46,141,3,144,169,240 DATA 141,5,144,169,8,141,15 DATA 144,76,191,234,0,256 POKE56,28:CH=32776 FOR X=7184TO7600 STEP 2: POKE X,PEEK(CH):POKE X+1,PEER                                                                                                    | :rem 230 :rem 234 :rem 198 :rem 186 :rem 90 :rem 38 :rem 41 59 :rem 49 0:rem 49 0:rem 49 0:rem 240 :rem 148 :rem 211 :rem 1 ((CH) :rem 152 :rem 27                                                                                                    |
| Program 3: VIC Number Game  Refer to the "Automatic Proofreader" article be program in.  10 POKE36878,15:S=36875:CO=2:DIN 0):CV=36878  20 GOSUB 320:GOSUB220  30 GOSUB 380:GOSUB 530:PRINT"{CN 8  40 L8=INT(RND(1)*10)+48  50 IFL8=LOTHEN40  60 LO=L8  70 GOSUB 160  80 POKE198,0  90 PRINT"{HOME}{12 DOWN}{2 RIGHT SS{RIGHT}THIS{RIGHT}NUMBER"  100 GET A\$:IFA\$=""THEN100                                                                                                    | MB(10),C(1<br>:rem 141<br>:rem 197<br>LR}":SYS82<br>:rem 73<br>:rem 233<br>:rem 227<br>:rem 194<br>:rem 126<br>:rem 149<br>T}{BLU}PRE<br>:rem 58<br>:rem 69                                                                                                    | 41Ø<br>42Ø<br>43Ø<br>44Ø<br>45Ø<br>46Ø<br>47Ø<br>48Ø<br>50Ø<br>51Ø<br>52Ø<br>53Ø<br>55Ø                                                                               | POKE I,A:I=I+1:GOTO 400 DATA 120,169,3,141,21,3,169 DATA 73,141,20,3,88,96,162 DATA 1,240,21,206,74,3,169 DATA 47,141,3,144,169,255,141 DATA 5,144,169,25,141,15,144 DATA 76,21,235,173,4,144,208 DATA 251,169,32,141,37,145,160 DATA 185,141,36,145,238,74,3 DATA 169,46,141,3,144,169,240 DATA 141,5,144,169,8,141,15 DATA 144,76,191,234,0,256 POKE56,28:CH=32776 FOR X=7184TO7600 STEP 2: POKE X,PEEK(CH):POKE X+1,PEER                                                                                                    | :rem 230 :rem 234 :rem 198 :rem 186 :rem 90 :rem 38 :rem 41 59 :rem 49 0:rem 49 0:rem 49 0:rem 240 :rem 148 :rem 211 :rem 1 ((CH) :rem 152 :rem 27                                                                                                    |
| Program 3: VIC Number Game  Refer to the "Automatic Proofreader" article be program in.  10 POKE36878,15:S=36875:CO=2:DIN 0):CV=36878  20 GOSUB 320:GOSUB220  30 GOSUB 380:GOSUB 530:PRINT"{CN 8  40 L8=INT(RND(1)*10)+48  50 IFL8=LOTHEN40  60 LO=L8  70 GOSUB 160  80 POKE198,0  90 PRINT"{HOME}{12 DOWN}{2 RIGHT SS{RIGHT}THIS{RIGHT}NUMBER"  100 GET A\$:IFA\$=""THEN100  110 IF A\$=""THEN POKE890,0:SYSO                                                                                                    | MB(10),C(1<br>:rem 141<br>:rem 197<br>LR}":SYS82<br>:rem 73<br>:rem 233<br>:rem 227<br>:rem 194<br>:rem 126<br>:rem 149<br>T}{BLU}PRE<br>:rem 58<br>:rem 69                                                                                                    | 41Ø<br>42Ø<br>43Ø<br>44Ø<br>45Ø<br>46Ø<br>47Ø<br>48Ø<br>50Ø<br>51Ø<br>52Ø<br>53Ø<br>54Ø<br>55Ø                                                                        | POKE I,A:I=I+1:GOTO 400 DATA 120,169,3,141,21,3,169 DATA 73,141,20,3,88,96,162 DATA 1,240,21,206,74,3,169 DATA 47,141,3,144,169,255,141 DATA 5,144,169,25,141,15,144 DATA 76,21,235,173,4,144,208 DATA 251,169,32,141,37,145,160 DATA 185,141,36,145,238,74,3 DATA 169,46,141,3,144,169,246 DATA 141,5,144,169,8,141,15 DATA 144,76,191,234,0,256 POKE56,28:CH=32776 FOR X=7184TO7600 STEP 2: POKE X,PEEK(CH):POKE X+1,PEER CH=CH+1:NEXTX POKE36879,25:POKE36869,255:POKE36879,255:POKE36869,255:POKE36879,255:POKE36879,255:POKE36879,255:POKE36879,255:POKE36869,255:POKE36879,255:POKE36879,255:POKE36869,255:POKE36879,255:POKE36869,255:POKE36879,255:POKE36869,255:POKE36879,255:POKE36869,255:POKE36879,255:POKE36879,255:POKE36869,255:POKE36879,255:POKE36869,255:POKE36879,255:POKE36869,255:POKE36879,255:POKE36869,255:POKE36879,255:POKE36869,255:POKE36879,255:POKE36879,255:POKE36869,255:POKE36879,255:POKE36869,255:POKE36879,255:POKE36879,255:POKE36869,255:POKE36879,255:POKE36879,2 | :rem 230 :rem 234 :rem 198 :rem 186 :rem 90 :rem 38 :rem 41 69 :rem 49 0:rem 49 0:rem 49 0:rem 240 :rem 148 :rem 211 :rem 1 ((CH) :rem 152 :rem 27 DKE36867,                                                                                                    |
| Program 3: VIC Number Game  Refer to the "Automatic Proofreader" article be program in.  10 POKE36878,15:S=36875:CO=2:DIN 0):CV=36878  20 GOSUB 320:GOSUB220  30 GOSUB 380:GOSUB 530:PRINT"{CN 8  40 L8=INT(RND(1)*10)+48  50 IFL8=LOTHEN40  60 LO=L8  70 GOSUB 160  80 POKE198,0  90 PRINT"{HOME}{12 DOWN}{2 RIGHT SS{RIGHT}THIS{RIGHT}NUMBER"  100 GET A\$:IFA\$=""THEN100                                                                                                    | MB(10),C(1<br>:rem 141<br>:rem 197<br>LR}":SYS82<br>:rem 73<br>:rem 233<br>:rem 227<br>:rem 194<br>:rem 126<br>:rem 149<br>T}{BLU}PRE<br>:rem 58<br>:rem 69                                                                                                    | 41Ø<br>42Ø<br>43Ø<br>44Ø<br>45Ø<br>46Ø<br>47Ø<br>48Ø<br>50Ø<br>51Ø<br>52Ø<br>53Ø<br>54Ø<br>55Ø<br>56Ø<br>57Ø                                                          | POKE I,A:I=I+1:GOTO 400 DATA 120,169,3,141,21,3,169 DATA 73,141,20,3,88,96,162 DATA 1,240,21,206,74,3,169 DATA 47,141,3,144,169,255,141 DATA 5,144,169,25,141,15,144 DATA 76,21,235,173,4,144,208 DATA 251,169,32,141,37,145,160 DATA 185,141,36,145,238,74,3 DATA 169,46,141,3,144,169,246 DATA 141,5,144,169,8,141,15 DATA 144,76,191,234,0,256 POKE56,28:CH=32776 FOR X=7184TO7600 STEP 2: POKE X,PEEK(CH):POKE X+1,PEER CH=CH+1:NEXTX POKE36879,25:POKE36869,255:POKE36879,25:POKE36869,255:POKE36879,25:POKE36879,25:POKE36879,25:POKE36869,255:POKE36879,25:POKE36879,2 | :rem 230 :rem 234 :rem 198 :rem 198 :rem 186 :rem 38 :rem 41 59 :rem 49 :rem 49 0:rem 89 :rem 240 :rem 148 :rem 211 :rem 1 ((CH) :rem 152 :rem 27 DKE36867, :rem 190                                                                                                    |
| Program 3: VIC Number Game  Refer to the "Automatic Proofreader" article be program in.  10 POKE36878,15:S=36875:CO=2:DIN 0):CV=36878  20 GOSUB 320:GOSUB220  30 GOSUB 380:GOSUB 530:PRINT"{CN 8  40 L8=INT(RND(1)*10)+48  50 IFL8=LOTHEN40  60 LO=L8  70 GOSUB 160  80 POKE198,0  90 PRINT"{HOME}{12 DOWN}{2 RIGHT SS{RIGHT}THIS{RIGHT}NUMBER"  100 GET A\$:IFA\$=""THEN100  110 IF A\$=" "THEN POKE890,0:SYSTER SYSTER SY | ## MB(10),C(1                                                                                                    | 41Ø<br>42Ø<br>43Ø<br>44Ø<br>45Ø<br>46Ø<br>47Ø<br>48Ø<br>50Ø<br>51Ø<br>52Ø<br>53Ø<br>54Ø<br>55Ø<br>56Ø<br>57Ø<br>59Ø<br>6ØØ                                            | POKE I,A:I=I+1:GOTO 400 DATA 120,169,3,141,21,3,169 DATA 73,141,20,3,88,96,162 DATA 1,240,21,206,74,3,169 DATA 47,141,3,144,169,255,141 DATA 5,144,169,25,141,15,144 DATA 76,21,235,173,4,144,208 DATA 251,169,32,141,37,145,160 DATA 185,141,36,145,238,74,3 DATA 185,141,36,145,238,74,3 DATA 169,46,141,3,144,169,246 DATA 141,5,144,169,8,141,15 DATA 144,76,191,234,0,256 POKE56,28:CH=32776 FOR X=7184TO7600 STEP 2: POKE X,PEEK(CH):POKE X+1,PEER CH=CH+1:NEXTX POKE36879,25:POKE36869,255:POKE36879,25:POKE36879,255:POKE36879,255:POKES69,255:POKES6,28:C1=1TO500:NEXTI                                                                                                    | :rem 230 :rem 234 :rem 198 :rem 186 :rem 90 :rem 38 :rem 41 69 :rem 149 :rem 49 0:rem 89 :rem 240 :rem 148 :rem 211 :rem 1 (CH) :rem 152 :rem 27 DKE36867, :rem 190 :rem 125 :rem 69 :rem 46                                                                                                    |
| Program 3: VIC Number Game  Refer to the "Automatic Proofreader" article be program in.  10 POKE36878,15:S=36875:CO=2:DIN 0):CV=36878  20 GOSUB 320:GOSUB220  30 GOSUB 380:GOSUB 530:PRINT"{CN 8  40 L8=INT(RND(1)*10)+48  50 IFL8=LOTHEN40  60 LO=L8  70 GOSUB 160  80 POKE198,0  90 PRINT"{HOME}{12 DOWN}{2 RIGHT SS{RIGHT}THIS{RIGHT}NUMBER"  100 GET A\$:IFA\$=""THEN100  110 IF A\$=" "THEN POKE890,0:SYST 120 IFASC(A\$)<>L8THENGOSUB590:GC                                                                                                    | ## MB(10),C(1                                                                                                    | 41Ø<br>42Ø<br>43Ø<br>44Ø<br>45Ø<br>46Ø<br>47Ø<br>48Ø<br>50Ø<br>51Ø<br>52Ø<br>53Ø<br>54Ø<br>55Ø<br>56Ø<br>57Ø<br>59Ø<br>60Ø<br>61Ø                                     | POKE I,A:I=I+1:GOTO 400 DATA 120,169,3,141,21,3,169 DATA 73,141,20,3,88,96,162 DATA 1,240,21,206,74,3,169 DATA 47,141,3,144,169,255,141 DATA 5,144,169,25,141,15,144 DATA 76,21,235,173,4,144,208 DATA 251,169,32,141,37,145,160  DATA 185,141,36,145,238,74,3 DATA 169,46,141,3,144,169,240 DATA 141,5,144,169,8,141,15 DATA 144,76,191,234,0,256 POKE56,28:CH=32776 FOR X=7184TO7600 STEP 2: POKE X,PEEK(CH):POKE X+1,PEER CH=CH+1:NEXTX POKE36879,25:POKE36869,255:POKE36879,25:POKE36879,255:POKE36879,255:POKE36879,255:POKES-1,128 FORI=1TO500:NEXTI POKES-1,0                                                                                                    | :rem 230 :rem 234 :rem 198 :rem 198 :rem 186 :rem 90 :rem 38 :rem 41 69 :rem 49 :rem 49 0:rem 89 :rem 240 :rem 148 :rem 211 :rem 1 ((CH) :rem 152 :rem 27 DKE36867, :rem 190 :rem 125 :rem 69 :rem 46 :rem 211                                                                                                    |
| Program 3: VIC Number Game  Refer to the "Automatic Proofreader" article be program in.  10 POKE36878,15:S=36875:CO=2:DIT 0):CV=36878  20 GOSUB 320:GOSUB220  30 GOSUB 380:GOSUB 530:PRINT"{CI 8  40 L8=INT(RND(1)*10)+48  50 IFL8=LOTHEN40  60 LO=L8  70 GOSUB 160  80 POKE198,0  90 PRINT"{HOME}{12 DOWN}{2 RIGHT SS{RIGHT}THIS{RIGHT}NUMBER"  100 GET A\$:IFA\$=""THEN100  110 IF A\$=" "THEN POKE890,0:SYSTER SYSTER SY | ## Property of the second of the second of t | 41Ø<br>42Ø<br>43Ø<br>46Ø<br>47Ø<br>48Ø<br>50Ø<br>51Ø<br>52Ø<br>53Ø<br>55Ø<br>56Ø<br>57Ø<br>58Ø<br>61Ø<br>62Ø                                                          | POKE I,A:I=I+1:GOTO 400 DATA 120,169,3,141,21,3,169 DATA 73,141,20,3,88,96,162 DATA 1,240,21,206,74,3,169 DATA 47,141,3,144,169,255,141 DATA 5,144,169,25,141,15,144 DATA 76,21,235,173,4,144,208 DATA 251,169,32,141,37,145,160  DATA 185,141,36,145,238,74,3 DATA 169,46,141,3,144,169,240 DATA 141,5,144,169,8,141,15 DATA 144,76,191,234,0,256 POKE56,28:CH=32776 FOR X=7184TO7600 STEP 2: POKE X,PEEK(CH):POKE X+1,PEER CH=CH+1:NEXTX POKE36879,25:POKE36869,255:POKE36879,25:POKE36879,255:POKE36879,255:POKES-1,128 FORI=1TO500:NEXTI POKES-1,0 RETURN                                                                                                    | :rem 230 :rem 234 :rem 198 :rem 198 :rem 186 :rem 90 :rem 38 :rem 41 69 :rem 149 :rem 49 0:rem 89 :rem 240 :rem 148 :rem 211 :rem 152 :rem 27 OKE36867, :rem 190 :rem 125 :rem 69 :rem 46 :rem 211 :rem 120                                                                                                    |
| Program 3: VIC Number Game  Refer to the "Automatic Proofreader" article be program in.  10 POKE36878,15:S=36875:CO=2:DIT 0):CV=36878  20 GOSUB 320:GOSUB220  30 GOSUB 380:GOSUB 530:PRINT"{CI 8  40 L8=INT(RND(1)*10)+48  50 IFL8=LOTHEN40  60 LO=L8  70 GOSUB 160  80 POKE198,0  90 PRINT"{HOME}{12 DOWN}{2 RIGHT SS{RIGHT}THIS{RIGHT}NUMBER"  100 GET A\$:IFA\$=""THEN100  110 IF A\$=" "THEN POKE890,0:SYST 120 IFASC(A\$) <>L8THENGOSUB590:GC  130 GOSUB 330  140 GOSUB 630  150 GOTO 40  160 PRINT"{CLR}";:M=34816+8*L8:                                                                                                    | ## Property of the second of the second of t | 41Ø<br>42Ø<br>43Ø<br>45Ø<br>46Ø<br>47Ø<br>48Ø<br>50Ø<br>51Ø<br>52Ø<br>53Ø<br>55Ø<br>56Ø<br>57Ø<br>58Ø<br>60Ø<br>62Ø<br>63Ø                                            | POKE I,A:I=I+1:GOTO 400 DATA 120,169,3,141,21,3,169 DATA 73,141,20,3,88,96,162 DATA 1,240,21,206,74,3,169 DATA 47,141,3,144,169,255,141 DATA 5,144,169,25,141,15,144 DATA 76,21,235,173,4,144,208 DATA 251,169,32,141,37,145,160  DATA 185,141,36,145,238,74,3 DATA 169,46,141,3,144,169,240 DATA 141,5,144,169,8,141,15 DATA 144,76,191,234,0,256 POKE56,28:CH=32776 FOR X=7184TO7600 STEP 2: POKE X,PEEK(CH):POKE X+1,PEER CH=CH+1:NEXTX POKE36879,25:POKE36869,255:POKE36879,25:POKE36879,255:POKE36879,255:POKE368879,255:POKE368879,255:POKE36889,255:POKE36889,255:POKE36889,255:POKE36889,255:POKE36889,255:POKE36889,255:POKE36889,255:POKE36889,255:POKE36889,255:POKE36889,255:POKE36889,255:POKE36889,255:POKE36889,255:POKE36889,255:POKE36889,255:POKE36889,255:POKE36889,255:POKE36889,255:POKE36889,255:POKE36889,255:POKE3689,255:POKE3689,255:POKE3689,255:POKE3689,255:POKE3689,255:POKE3689,255:POKE3689,255:POKE3689,255:POK | :rem 230 :rem 234 :rem 198 :rem 198 :rem 186 :rem 90 :rem 38 :rem 41 69 :rem 49 :rem 49 :rem 240 :rem 148 :rem 211 :rem 1 ((CH) :rem 152 :rem 27 DKE36867, :rem 190 :rem 125 :rem 69 :rem 46 :rem 211 :rem 120 :rem 193                                                                                                    |
| Program 3: VIC Number Game  Refer to the "Automatic Proofreader" article be program in.  10 POKE36878,15:S=36875:CO=2:DIT 0):CV=36878  20 GOSUB 320:GOSUB220  30 GOSUB 380:GOSUB 530:PRINT"{CI 8  40 L8=INT(RND(1)*10)+48  50 IFL8=LOTHEN40  60 LO=L8  70 GOSUB 160  80 POKE198,0  90 PRINT"{HOME}{12 DOWN}{2 RIGHT SK RIGHT}THIS RIGHT NUMBER"  100 GET A\$:IFA\$=""THEN100  110 IF A\$=" "THEN POKE890,0:SYSU  120 IFASC(A\$)<>L8THENGOSUB590:GO  130 GOSUB 330  140 GOSUB 630  150 GOTO 40  160 PRINT"{CLR}";:M=34816+8*L8:HEN65535                                                                                                    | ## Property of the second of the second of t | 41Ø<br>42Ø<br>43Ø<br>45Ø<br>46Ø<br>47Ø<br>48Ø<br>50Ø<br>51Ø<br>52Ø<br>53Ø<br>55Ø<br>56Ø<br>57Ø<br>58Ø<br>60Ø<br>61Ø<br>62Ø<br>63Ø<br>64Ø                              | POKE I,A:I=I+1:GOTO 400 DATA 120,169,3,141,21,3,169 DATA 73,141,20,3,88,96,162 DATA 1,240,21,206,74,3,169 DATA 47,141,3,144,169,255,141 DATA 5,144,169,25,141,15,144 DATA 76,21,235,173,4,144,208 DATA 251,169,32,141,37,145,160  DATA 185,141,36,145,238,74,3 DATA 169,46,141,3,144,169,240 DATA 141,5,144,169,8,141,15 DATA 144,76,191,234,0,256 POKE56,28:CH=32776 FOR X=7184TO7600 STEP 2: POKE X,PEEK(CH):POKE X+1,PEER CH=CH+1:NEXTX POKE36879,25:POKE36869,255:POKE36879,25:POKE36879,25:POKE368879,25:POKE36879,25:POKE36879,25:POKE3 | :rem 230 :rem 234 :rem 198 :rem 198 :rem 186 :rem 90 :rem 38 :rem 41 69 :rem 49 :rem 49 :rem 240 :rem 148 :rem 211 :rem 1 ((CH) :rem 152 :rem 27 DKE36867, :rem 190 :rem 125 :rem 69 :rem 46 :rem 211 :rem 120 :rem 193 :rem 193 :rem 193                                                                                   |
| Program 3: VIC Number Game  Refer to the "Automatic Proofreader" article be program in.  10 POKE36878,15:S=36875:CO=2:DIT 0):CV=36878  20 GOSUB 320:GOSUB220  30 GOSUB 380:GOSUB 530:PRINT"{CI 8  40 L8=INT(RND(1)*10)+48  50 IFL8=LOTHEN40  60 LO=L8  70 GOSUB 160  80 POKE198,0  90 PRINT"{HOME}{12 DOWN}{2 RIGHT SS{RIGHT}THIS{RIGHT}NUMBER"  100 GET A\$:IFA\$=""THEN100  110 IF A\$=""THEN POKE890,0:SYSUB 120 IFASC(A\$) <>L8THENGOSUB590:GOB 130  130 GOSUB 330  140 GOSUB 630  150 GOTO 40  160 PRINT"{CLR}";:M=34816+8*L8:HEN65535  170 FORM1=MTOM+6:X=PEEK(M1):FORD                                                                                                    | ## Property of the second of the second of t | 41Ø<br>42Ø<br>43Ø<br>45Ø<br>46Ø<br>47Ø<br>48Ø<br>50Ø<br>51Ø<br>52Ø<br>53Ø<br>55Ø<br>56Ø<br>57Ø<br>58Ø<br>66Ø<br>66Ø<br>66Ø<br>66Ø<br>66Ø<br>66Ø<br>66Ø                | POKE I,A:I=I+1:GOTO 400 DATA 120,169,3,141,21,3,169 DATA 73,141,20,3,88,96,162 DATA 1,240,21,206,74,3,169 DATA 47,141,3,144,169,255,141 DATA 5,144,169,25,141,15,144 DATA 76,21,235,173,4,144,208 DATA 251,169,32,141,37,145,160  DATA 185,141,36,145,238,74,3 DATA 169,46,141,3,144,169,240 DATA 141,5,144,169,8,141,15 DATA 144,76,191,234,0,256 POKE56,28:CH=32776 FOR X=7184TO7600 STEP 2: POKE X,PEEK(CH):POKE X+1,PEER CH=CH+1:NEXTX POKE36879,25:POKE36869,255:POKE36879,25:POKE36879,25:POKE36 | :rem 230 :rem 234 :rem 198 :rem 198 :rem 186 :rem 90 :rem 38 :rem 41 69 :rem 49 :rem 49 :rem 240 :rem 148 :rem 211 :rem 1 ((CH) :rem 152 :rem 27 DKE36867, :rem 190 :rem 125 :rem 69 :rem 46 :rem 211 :rem 120 :rem 193 :rem 193 :rem 193 :rem 193                                                                          |
| Program 3: VIC Number Game  Refer to the "Automatic Proofreader" article be program in.  10 POKE36878,15:S=36875:CO=2:DIT 0):CV=36878  20 GOSUB 320:GOSUB220  30 GOSUB 380:GOSUB 530:PRINT"{CI 8  40 L8=INT(RND(1)*10)+48  50 IFL8=LOTHEN40  60 LO=L8  70 GOSUB 160  80 POKE198,0  90 PRINT"{HOME}{12 DOWN}{2 RIGHT S{RIGHT}NUMBER"}  100 GET A\$:IFA\$=""THEN100  110 IF A\$=" "THEN POKE890,0:SYSU 120 IFASC(A\$)<>L8THENGOSUB590:GOUB 130  130 GOSUB 330  140 GOSUB 630  150 GOTO 40  160 PRINT"{CLR}";:M=34816+8*L8:HEN65535  170 FORM1=MTOM+6:X=PEEK(M1):FORD                                                                                                    | #B(10),C(1                                                                                                    | 41Ø<br>42Ø<br>43Ø<br>45Ø<br>46Ø<br>47Ø<br>48Ø<br>50Ø<br>51Ø<br>52Ø<br>53Ø<br>55Ø<br>56Ø<br>57Ø<br>58Ø<br>66Ø<br>66Ø<br>66Ø<br>66Ø<br>66Ø<br>66Ø<br>66Ø                | POKE I,A:I=I+1:GOTO 400 DATA 120,169,3,141,21,3,169 DATA 73,141,20,3,88,96,162 DATA 1,240,21,206,74,3,169 DATA 47,141,3,144,169,255,141 DATA 5,144,169,25,141,15,144 DATA 76,21,235,173,4,144,208 DATA 251,169,32,141,37,145,160  DATA 185,141,36,145,238,74,3 DATA 169,46,141,3,144,169,240 DATA 141,5,144,169,8,141,15 DATA 144,76,191,234,0,256 POKE56,28:CH=32776 FOR X=7184TO7600 STEP 2: POKE X,PEEK(CH):POKE X+1,PEER CH=CH+1:NEXTX POKE36879,25:POKE36869,255:POKE36879,25:POKE36879,25:POKE368879,25:POKE36879,25:POKE36879,25:POKE3 | :rem 230 :rem 234 :rem 198 :rem 198 :rem 186 :rem 90 :rem 38 :rem 41 69 :rem 49 :rem 49 :rem 240 :rem 148 :rem 211 :rem 152 :rem 27 OKE36867, :rem 190 :rem 46 :rem 211 :rem 125 :rem 69 :rem 46 :rem 211 :rem 120 :rem 193 :rem 193 :rem 193 :rem 193                                                                      |
| Program 3: VIC Number Game  Refer to the "Automatic Proofreader" article be program in.  10 POKE36878,15:S=36875:CO=2:DIT 0):CV=36878  20 GOSUB 320:GOSUB220  30 GOSUB 380:GOSUB 530:PRINT"{CI 8  40 L8=INT(RND(1)*10)+48  50 IFL8=LOTHEN40  60 LO=L8  70 GOSUB 160  80 POKE198,0  90 PRINT"{HOME}{12 DOWN}{2 RIGHT SS{RIGHT}THIS{RIGHT}NUMBER"  100 GET A\$:IFA\$=""THEN100  110 IF A\$=""THEN POKE890,0:SYSUB 120 IFASC(A\$)<>L8THENGOSUB590:GOB 130  130 GOSUB 330  140 GOSUB 630  150 GOTO 40  160 PRINT"{CLR}";:M=34816+8*L8:HEN65535  170 FORM1=MTOM+6:X=PEEK(M1):FORD 2:X=X*2  180 IFX>255THENX=X-256:C=113:COB                                                                                                    | ## Property of the second of the second of t | 41Ø<br>42Ø<br>43Ø<br>45Ø<br>46Ø<br>47Ø<br>48Ø<br>50Ø<br>51Ø<br>52Ø<br>53Ø<br>55Ø<br>56Ø<br>61Ø<br>62Ø<br>66Ø<br>66Ø<br>66Ø                                            | POKE I,A:I=I+1:GOTO 400 DATA 120,169,3,141,21,3,169 DATA 73,141,20,3,88,96,162 DATA 1,240,21,206,74,3,169 DATA 47,141,3,144,169,255,141 DATA 5,144,169,25,141,15,144 DATA 76,21,235,173,4,144,208 DATA 251,169,32,141,37,145,160  DATA 185,141,36,145,238,74,3 DATA 169,46,141,3,144,169,240 DATA 141,5,144,169,8,141,15 DATA 144,76,191,234,0,256 POKE56,28:CH=32776 FOR X=7184TO7600 STEP 2: POKE X,PEEK(CH):POKE X+1,PEER CH=CH+1:NEXTX POKE36879,25:POKE36869,255:POKE36879,25:POKE36879,25:POKE36869,255:POKE36879,25:POKE36879,25:POKE3 | :rem 230 :rem 234 :rem 198 :rem 198 :rem 186 :rem 90 :rem 38 :rem 41 69 :rem 49 :rem 49 0:rem 89 :rem 240 :rem 148 :rem 211 :rem 1 (CH) :rem 152 :rem 27 OKE36867, :rem 190 :rem 125 :rem 69 :rem 46 :rem 211 :rem 120 :rem 193 :rem 193 :rem 193 :rem 193 :rem 193 :rem 32                                                 |
| Program 3: VIC Number Game  Refer to the "Automatic Proofreader" article be program in.  10 POKE36878,15:S=36875:CO=2:DIT 0):CV=36878  20 GOSUB 320:GOSUB220  30 GOSUB 380:GOSUB 530:PRINT"{CI 8  40 L8=INT(RND(1)*10)+48  50 IFL8=LOTHEN40  60 LO=L8  70 GOSUB 160  80 POKE198,0  90 PRINT"{HOME}{12 DOWN}{2 RIGHT SK RIGHT THIS RIGHT NUMBER"  100 GET A\$:IFA\$=""THEN100  110 IF A\$=" "THEN POKE890,0:SYSU 120 IFASC(A\$)<>L8THENGOSUB590:GO  130 GOSUB 330 140 GOSUB 630 150 GOTO 40 160 PRINT"{CLR}";:M=34816+8*L8:HEN65535 170 FORM1=MTOM+6:X=PEEK(M1):FORM 2:X=X*2 180 IFX>255THENX=X-256:C=113:COM+15   THENCO=2                                                                                                    | ## Property of the second of the second of t | 41Ø<br>42Ø<br>43Ø<br>45Ø<br>46Ø<br>47Ø<br>48Ø<br>50Ø<br>51Ø<br>52Ø<br>53Ø<br>55Ø<br>56Ø<br>61Ø<br>62Ø<br>66Ø<br>66Ø<br>66Ø                                            | POKE I,A:I=I+1:GOTO 400 DATA 120,169,3,141,21,3,169 DATA 73,141,20,3,88,96,162 DATA 1,240,21,206,74,3,169 DATA 47,141,3,144,169,255,141 DATA 5,144,169,25,141,15,144 DATA 76,21,235,173,4,144,208 DATA 251,169,32,141,37,145,160  DATA 185,141,36,145,238,74,3 DATA 169,46,141,3,144,169,240 DATA 141,5,144,169,8,141,15 DATA 144,76,191,234,0,256 POKE56,28:CH=32776 FOR X=7184TO7600 STEP 2: POKE X,PEEK(CH):POKE X+1,PEER CH=CH+1:NEXTX POKE36879,25:POKE36869,255:POKE36879,25:POKE36879,25:POKE36 | :rem 230 :rem 234 :rem 198 :rem 198 :rem 186 :rem 90 :rem 38 :rem 41 69 :rem 49 :rem 49 :rem 240 :rem 148 :rem 211 :rem 1 ((CH) :rem 152 :rem 27 OKE36867, :rem 190 :rem 125 :rem 69 :rem 46 :rem 211 :rem 120 :rem 193 :rem 193 :rem 193 :rem 193 :rem 193 :rem 193 :rem 32 {RVS}                                          |
| Program 3: VIC Number Game  Refer to the "Automatic Proofreader" article be program in.  10 POKE36878,15:S=36875:CO=2:DIT 0):CV=36878  20 GOSUB 320:GOSUB220  30 GOSUB 380:GOSUB 530:PRINT"{CI 8  40 L8=INT(RND(1)*10)+48  50 IFL8=LOTHEN40  60 LO=L8  70 GOSUB 160  80 POKE198,0  90 PRINT"{HOME}{12 DOWN}{2 RIGHT SK RIGHT THIS RIGHT NUMBER"  100 GET A\$:IFA\$=""THEN100  110 IF A\$=" "THEN POKE890,0:SYSU 120 IFASC(A\$)<>L8THENGOSUB590:GU  130 GOSUB 330  140 GOSUB 630  150 GOTO 40  160 PRINT"{CLR}";:M=34816+8*L8:HEN65535  170 FORM1=MTOM+6:X=PEEK(M1):FOR 2:X=X*2  180 IFX>255THENX=X-256:C=113:COS >7THENCO=2  190 POKE646,CO:POKES,128+CO*4                                                                                                    | ## Property of the second of the second of t | 41Ø<br>42Ø<br>43Ø<br>46Ø<br>47Ø<br>48Ø<br>50Ø<br>51Ø<br>52Ø<br>53Ø<br>55Ø<br>56Ø<br>57Ø<br>58Ø<br>61Ø<br>62Ø<br>63Ø<br>66Ø<br>67Ø                                     | POKE I,A:I=I+1:GOTO 400 DATA 120,169,3,141,21,3,169 DATA 73,141,20,3,88,96,162 DATA 1,240,21,206,74,3,169 DATA 47,141,3,144,169,255,141 DATA 5,144,169,25,141,15,144 DATA 76,21,235,173,4,144,208 DATA 251,169,32,141,37,145,160  DATA 185,141,36,145,238,74,3 DATA 169,46,141,3,144,169,240 DATA 141,5,144,169,8,141,15 DATA 144,76,191,234,0,256 POKE56,28:CH=32776 FOR X=7184TO7600 STEP 2: POKE X,PEEK(CH):POKE X+1,PEER CH=CH+1:NEXTX POKE36879,25:POKE36869,255:POKE36879,25:POKE36879,25:POKE368879,25:POKE368879,25:POKE36889,25:POKE36889,25:POKE36889,25:POKE36889,25:POKE36889,25:POKE36889,25:POKE36889,25:POKE36889,25:POKE36889,25:POKE3689,25:POKE3689,25:POKE3689,25:POKE3689,25:POKE3689,25:POKE3689,25:POKE3689,25:POKE3689,25:POKE3689,25:POKE3689,25:POKE3689,25:POKE3689,25:POKE3689,25:POKE3689,25:POKE3689,25:POKE3689,25:POKE3689,25:POKE3689,25:P | :rem 230 :rem 234 :rem 198 :rem 198 :rem 186 :rem 90 :rem 38 :rem 41 69 :rem 49 :rem 49 0:rem 89 :rem 240 :rem 148 :rem 211 :rem 1 ((CH)) :rem 152 :rem 27 OKE36867, :rem 190 :rem 125 :rem 69 :rem 46 :rem 211 :rem 120 :rem 193 :rem 193 :rem 193 :rem 193 :rem 193 :rem 193 :rem 193 :rem 193 :rem 193 :rem 193 :rem 208 |
| Program 3: VIC Number Game  Refer to the "Automatic Proofreader" article be program in.  10 POKE36878,15:S=36875:CO=2:DIT 0):CV=36878  20 GOSUB 320:GOSUB220  30 GOSUB 380:GOSUB 530:PRINT"{CI 8  40 L8=INT(RND(1)*10)+48  50 IFL8=LOTHEN40  60 LO=L8  70 GOSUB 160  80 POKE198,0  90 PRINT"{HOME}{12 DOWN}{2 RIGHT SS{RIGHT}THIS{RIGHT}NUMBER"  100 GET A\$:IFA\$=""THEN100  110 IF A\$=""THEN POKE890,0:SYST 120 IFASC(A\$)<>L8THENGOSUB590:GOT 130  130 GOSUB 330  140 GOSUB 630  150 GOTO 40  160 PRINT"{CLR}";:M=34816+8*L8:HEN65535  170 FORM1=MTOM+6:X=PEEK(M1):FOR 12:X=X*2  180 IFX>255THENX=X-256:C=113:COT >7THENCO=2  190 POKE646,CO:POKES,128+CO*4  200 PRINTTAB(7)"";CHR\$(C);:NEXT                                                                                                    | ## Property of the second of the second of t | 41Ø<br>42Ø<br>43Ø<br>45Ø<br>46Ø<br>47Ø<br>48Ø<br>52Ø<br>53Ø<br>55Ø<br>56Ø<br>57Ø<br>58Ø<br>61Ø<br>62Ø<br>63Ø<br>65Ø<br>66Ø<br>66Ø<br>66Ø<br>66Ø<br>66Ø                | POKE I,A:I=I+1:GOTO 400 DATA 120,169,3,141,21,3,169 DATA 73,141,20,3,88,96,162 DATA 1,240,21,206,74,3,169 DATA 47,141,3,144,169,255,141 DATA 5,144,169,25,141,15,144 DATA 76,21,235,173,4,144,208 DATA 251,169,32,141,37,145,160  DATA 185,141,36,145,238,74,3 DATA 169,46,141,3,144,169,240 DATA 141,5,144,169,8,141,15 DATA 144,76,191,234,0,256 POKE56,28:CH=32776 FOR X=7184TO7600 STEP 2: POKE X,PEEK(CH):POKE X+1,PEER CH=CH+1:NEXTX POKE36879,25:POKE36869,255:POKE36879,25:POKE36879,25:POKE368879,25:POKE368879,25:POKE36889,25:POKE368879,25:POKE36889,25:POKE36889,25:POKE36889,25:POKE36889,25:POKE36889,25:POKE36889,25:POKE36889,25:POKE36889,25:POKE36889,25:POKE36889,25:POKE36889,25:POKE36889,25:POKE36889,25:POKE36889,25:POKE3689,25:POKE3689,25:POKE3689,25:POKE3689,25:POKE3689,25:POKE3689,25:POKE3689,25:POKE3689,25:POKE3689,25:POKE3689,25:POKE3689,25:POKE3689,25:POKE3689,25:POKE3689,25:POKE3689,25:POKE3689,25:POKE3689,25:POKE3689,25:POKE3689,25:POKE3689,25:POKE36 | :rem 230 :rem 234 :rem 198 :rem 198 :rem 186 :rem 90 :rem 38 :rem 41 69 :rem 49 :rem 49 :rem 240 :rem 148 :rem 211 :rem 1 ((CH) :rem 152 :rem 27 OKE36867, :rem 190 :rem 125 :rem 69 :rem 46 :rem 211 :rem 120 :rem 193 :rem 193 :rem 193 :rem 193 :rem 193 :rem 193 :rem 32 {RVS}                                          |
| Program 3: VIC Number Game  Refer to the "Automatic Proofreader" article be program in.  10 POKE36878,15:S=36875:CO=2:DIT 0):CV=36878  20 GOSUB 320:GOSUB220  30 GOSUB 380:GOSUB 530:PRINT"{CI 8  40 L8=INT(RND(1)*10)+48  50 IFL8=LOTHEN40  60 LO=L8  70 GOSUB 160  80 POKE198,0  90 PRINT"{HOME}{12 DOWN}{2 RIGHT S{RIGHT}NUMBER"}  100 GET A\$:IFA\$=""THEN100  110 IF A\$=" "THEN POKE890,0:SYSU 120 IFASC(A\$)<>L8THENGOSUB590:GO  130 GOSUB 330  140 GOSUB 630  150 GOTO 40  160 PRINT"{CLR}";:M=34816+8*L8:HEN65535  170 FORM1=MTOM+6:X=PEEK(M1):FORD 2:X=X*2  180 IFX>255THENX=X-256:C=113:COSYTHENCO=2  190 POKE646,CO:POKES,128+CO*4  200 PRINTTAB(7)"";CHR\$(C);:NEXTEXT                                                                                                    | ## Property of the second of the second of t | 41Ø<br>42Ø<br>43Ø<br>46Ø<br>47Ø<br>48Ø<br>50Ø<br>51Ø<br>52Ø<br>53Ø<br>55Ø<br>56Ø<br>57Ø<br>60<br>60<br>60<br>60<br>60<br>60<br>60<br>60<br>60<br>60<br>60<br>60<br>60 | POKE I,A:I=I+1:GOTO 400 DATA 120,169,3,141,21,3,169 DATA 73,141,20,3,88,96,162 DATA 1,240,21,206,74,3,169 DATA 47,141,3,144,169,255,141 DATA 5,144,169,25,141,15,144 DATA 76,21,235,173,4,144,208 DATA 251,169,32,141,37,145,160  DATA 185,141,36,145,238,74,3 DATA 169,46,141,3,144,169,246 DATA 141,5,144,169,8,141,15 DATA 144,76,191,234,0,256 POKE56,28:CH=32776 FOR X=7184TO7600 STEP 2: POKE X,PEEK(CH):POKE X+1,PEER CH=CH+1:NEXTX POKE36879,25:POKE36869,255:POKE36879,25:POKE36879,25:POKE36 | :rem 230 :rem 234 :rem 198 :rem 186 :rem 90 :rem 38 :rem 41 69 :rem 49 :rem 49 :rem 240 :rem 148 :rem 211 :rem 1 ((CH) :rem 152 :rem 27 OKE36867, :rem 190 :rem 125 :rem 69 :rem 46 :rem 211 :rem 120 :rem 193 :rem 193 :rem 193 :rem 193 :rem 193 :rem 193 :rem 208 :rem 208 :rem 242                                      |
| Program 3: VIC Number Game  Refer to the "Automatic Proofreader" article be program in.  10 POKE36878,15:S=36875:CO=2:DIT 0):CV=36878  20 GOSUB 320:GOSUB220  30 GOSUB 380:GOSUB 530:PRINT"{CI 8  40 L8=INT(RND(1)*10)+48  50 IFL8=LOTHEN40  60 LO=L8  70 GOSUB 160  80 POKE198,0  90 PRINT"{HOME}{12 DOWN}{2 RIGHT SS{RIGHT}THIS{RIGHT}NUMBER"  100 GET A\$:IFA\$=""THEN100  110 IF A\$=""THEN POKE890,0:SYST 120 IFASC(A\$)<>L8THENGOSUB590:GOT 130  130 GOSUB 330  140 GOSUB 630  150 GOTO 40  160 PRINT"{CLR}";:M=34816+8*L8:HEN65535  170 FORM1=MTOM+6:X=PEEK(M1):FOR 12:X=X*2  180 IFX>255THENX=X-256:C=113:COT >7THENCO=2  190 POKE646,CO:POKES,128+CO*4  200 PRINTTAB(7)"";CHR\$(C);:NEXT                                                                                                    | ## Property of the second of the second of t | 41Ø<br>42Ø<br>43Ø<br>46Ø<br>47Ø<br>48Ø<br>50Ø<br>51Ø<br>52Ø<br>53Ø<br>55Ø<br>56Ø<br>57Ø<br>60<br>60<br>60<br>60<br>60<br>60<br>60<br>60<br>60<br>60<br>60<br>60<br>60 | POKE I,A:I=I+1:GOTO 400 DATA 120,169,3,141,21,3,169 DATA 73,141,20,3,88,96,162 DATA 1,240,21,206,74,3,169 DATA 47,141,3,144,169,255,141 DATA 5,144,169,25,141,15,144 DATA 76,21,235,173,4,144,208 DATA 251,169,32,141,37,145,160  DATA 185,141,36,145,238,74,3 DATA 169,46,141,3,144,169,240 DATA 141,5,144,169,8,141,15 DATA 144,76,191,234,0,256 POKE56,28:CH=32776 FOR X=7184TO7600 STEP 2: POKE X,PEEK(CH):POKE X+1,PEER CH=CH+1:NEXTX POKE36879,25:POKE36869,255:POKE36879,25:POKE36879,25:POKE36 | :rem 230 :rem 234 :rem 198 :rem 186 :rem 90 :rem 38 :rem 41 69 :rem 49 :rem 49 :rem 240 :rem 148 :rem 211 :rem 1 ((CH) :rem 152 :rem 27 CKE36867, :rem 190 :rem 125 :rem 69 :rem 46 :rem 211 :rem 120 :rem 193 :rem 193 :rem 193 :rem 193 :rem 193 :rem 193 :rem 208 :rem 242 :rem 242 :rem 11                              |

IL 45Ø FOR J=1 TO 75\*W: NEXT J

HI 460 SOUND 0,0,0,0:SOUND 1,0,0,0:S OUND 2,0,0,0

IH 470 FOR J=1 TO 15\*W: NEXT J

CE 480 NEXT I

HN 49Ø RETURN

LF 500 DATA 182,182,182,182,144,243, 144,182

KE 51Ø ML=1536:FOR I=Ø TO 252:READ A :POKE ML+I, A: NEXT I: RETURN

HG 52Ø DATA 1Ø4,24Ø,1Ø,2Ø1,4,24Ø

0A 53Ø DATA 11,17Ø,1Ø4,1Ø4,2Ø2,2Ø8 AF 54Ø DATA 251,169,253,76,164,246

80 55Ø DATA 1Ø4,133,195,1Ø4,2Ø1,128 JO 56Ø DATA 144,4,41,127,198,195

JE 57Ø DATA 17Ø, 141, 25Ø, 6, 224, 96

JO 58Ø DATA 176, 15, 169, 64, 224, 32

JH 59Ø DATA 144,2,169,224,24,109 FB 600 DATA 250,6,141,250,6,104

LA 610 DATA 104, 141, 251, 6, 104, 104

CH 62Ø DATA 141,252,6,14,252,6 L6 63Ø DATA 104,104,141,253,6,133

NE 640 DATA 186, 166, 87, 169, 10, 224

CM 650 DATA 3,240,8,169,20,224 CK 660 DATA 5,240,2,169,40,133

A6 670 DATA 207,133,187,165,88,133

MI 68Ø DATA 2Ø3,165,89,133,2Ø4,32 DH 69Ø DATA 228,6,24,173,252,6

KL 700 DATA 101,203,133,203,144,2

00 710 DATA 230, 204, 24, 165, 203, 101

E 720 DATA 212,133,203,165,204,101

LL 730 DATA 213,133,204,173,250,6 NG 74Ø DATA 133,187,169,8,133,186

JB 75Ø DATA 32,228,6,165,212,133

LJ 760 DATA 205,173,244,2,101,213

FL 77Ø DATA 133,206,160,0,162,8

MI 780 DATA 169,0,133,208,133,209 NI 790 DATA 177, 205, 69, 195, 72, 104

CK 800 DATA 10,72,144,8,24,173

FN 810 DATA 251,6,5,208,133,208

PH 820 DATA 224,1,240,8,6,208 GN 830 DATA 38,209,6,208,38,209

PC 840 DATA 202,208,228,104,152,72

MA 850 DATA 160,0,165,209,145,203

CA 860 DATA 200,165,208,145,203,104

PG 87Ø DATA 168,24,165,203,101,207

LI 880 DATA 133,203,144,2,230,204

KC 890 DATA 200,192,8,208,183,96

FM 900 DATA 169,0,133,212,162,8

FK 910 DATA 70,186,144,3,24,101

BO 920 DATA 187,106,102,212,202,208

CI 93Ø DATA 243,133,213,96,Ø,1

CB 94Ø DATA 28

#### Program 5: Apple Number Game

FOR I = 1 TO 8: READ A: NEXT 10 DIM A(10,6): HOME : GOSUB 310 20 30

GR : COLOR= 1

40 HOME : PRINT TAB( 13) "PRESS THI S KEY"

50 P = INT ( RND (1) # 10): IF P = OLD THEN 50

60 DLD = P 70 GOSUB 450

#### Program 4: Atari Number Game

Refer to the "Automatic Proofreader" article before typing this program in.

KB 10 W=1.5: POKE 559, Ø: GOSUB 420: W=1

IF 20 POKE 752,1: OPEN #1,4,4,"K:":PO KE 82, Ø: GOSUB 29Ø

OH 30 GRAPHICS 3

? "{CLEAR}":DL=PEEK(56Ø)+256\*P 11 40 EEK(561)+4:POKE DL+21,70:SETCO LOR 3,4,8:SETCOLOR 2,0,0:POKE 752,1

NE 50 FOR I=24 TO 26:POKE DL+I,6:NEX TI

LJ 60 R=INT (RND(1) \*10) +48

PJ 7Ø IF R=OLD THEN 6Ø

NG 80 OLD=R

KJ 9Ø Q=USR(1536,R,1,2,3)

NA 100 PRINT "{3 SPACES} Press this k EU."

DD 110 GET #1.A

MG 120 IF A=32 THEN GRAPHICS Ø: END

K0 13Ø IF A<>R THEN SOUND Ø,93,12,12 :FOR I=1 TO 250:NEXT I:SOUND Ø, Ø, Ø, Ø: GOTO 11Ø

KL 140 GOSUB 420

KO 15Ø GDSUB 17Ø DE 160 GOTO 40

DB 17Ø IF R=48 THEN RETURN

DP 18Ø COLOR 2: CO=1: X=1: Y=R-48 CJ 19Ø FOR I=X TO Y STEP CO

BI 200 PLOT I\*4, 15: PLOT I\*4+1, 15

BH 210 PLOT I \*4, 14: PLOT I \*4+1, 14

CH 22Ø SOUND Ø, 1ØØ-I\*1Ø, 1Ø, 12

AN 23Ø FOR 0=1 TO 5Ø: NEXT 0 CF 24Ø NEXT I: SOUND Ø, Ø, Ø, Ø

60 250 IF CO=-1 THEN RETURN

JH 260 FOR I=1 TO 600\*(R-48):NEXT I CO=-1: COLOR Ø: X=R-48: Y=1

6N 28Ø GOTO 19Ø

FN 290 ? "(CLEAR)": POSITION 11,2:? " LEARN THE NUMBER":?

MB 300 ? " THIS IS A PRE-SCHOOL NUM

BER RECOGNI-TION GAME. "; ? "THE COMPUTER DISPLAYS A (6 SPACES) NUMBER AND YOU MUST

FIND AND PRESS THAT KEY";

ID 320 ? " ON YOUR KEYBOARD." EI 330 ? :? " IF CORRECT, THAT NUMB ER OF BLOCKS IS"

? "DRAWN, AND YOU ARE GIVEN A NOTHER NUMBER. ";

DG 350 ? "IF NOT CORRECT, THE COMPUT ER WILL ASK (3 SPACES) FOR ANOT HER ANSWER."

BC 360 ? :? " TO STOP THE GAME, PRE SS THE SPACE BAR WHEN ASKED F OR AN ANSWER."

KC 370 POKE 559,34: IF PEEK (1536) = 104 THEN 400

LB 38Ø GOSUB 51Ø

"(10 SPACES) ONE MOMENT PLEAS LJ 390 ? E. " ? :? "{7 SPACES}HIT ANY KEY T HM 400

O CONTINUE." FA 410 GET #1, A: RETURN

```
80
    POKE - 16368,0
    IF PEEK ( - 16384) < 128 THEN 70
90
100
     GET AS
     IF A$ = " " THEN TEXT : HOME :
110
      END
     IF P + 48 < > ASC (A$) THEN FOR
120
     I = 1 TO 75:8 = PEEK ( - 16336
     ) : NEXT : GOTO 80
     GOSUB 540
130
     GOTO 50
140
150
     RESTORE
     FOR I = 1 TO 8
160
     READ F: POKE 769, F: POKE 768, 5
170
180
     CALL 770: NEXT I: RETURN
     DATA 133, 133, 133, 133, 162, 179, 1
190
     62,133
     FOR I = 0 TO 9: FOR J = 1 TO 6:
200
      READ B:A(I,J) = B: NEXT J, I: RETURN
           60, 102, 110, 118, 102, 60
210
     DATA
           24, 56, 24, 24, 24, 126
220
     DATA
230
     DATA
           60, 102, 12, 24, 48, 126
240
     DATA
           126, 12, 24, 12, 102, 60
     DATA 12, 28, 60, 108, 126, 12
250
          126, 96, 124, 6, 102, 60
     DATA
260
     DATA 60, 96, 124, 102, 102, 60
270
     DATA 126, 6, 12, 24, 48, 48
280
     DATA 60, 102, 60, 102, 102, 60
290
300
     DATA 60, 102, 62, 6, 12, 56
     PRINT : PRINT "
                                 LEARN
310
      THE NUMBERS": PRINT
     PRINT : PRINT " THIS IS A PRE-
320
     SCHOOL NUMBER RECOGNI- TION GA
     ME. ":
     PRINT " THE COMPUTER DISPLAYS
330
           NUMBER, AND YOU MUST FIND
      AND PRESS THAT";
     PRINT "KEY ON YOUR KEYBOARD."
340
     PRINT : PRINT " IF CORRECT, TH
350
     AT NUMBER OF BLOCKS IS DRAWN,
     AND YOU ARE GIVEN ";
     PRINT "ANOTHER NUMBER. IF NOT CO
360
     RRECT, THE COMPUTER WILL ASK
     YOU FOR ANOTHER ANSWER."
     PRINT : PRINT " TO STOP THE GA
370
     ME, PRESS THE SPACE BAR WHEN AS
     KED FOR AN ANSWER."
     PRINT : PRINT TAB( 11) "ONE MIN
380
     UTE PLEASE": GOSUB 200: GOSUB 6
     60
390
     GOSUB 150
     PRINT : PRINT : PRINT "
400
     HIT ANY KEY TO CONTINUE."
410
     POKE - 16368,0
     IF PEEK ( - 16384) < 128 THEN
420
      420
430
     GET AS
440
     RETURN
450 Q = Q + 1: IF Q > 15 THEN Q = 2
     FOR I = 1 TO 6
460
470 X = A(P, I)
     FOR J = 1 TO 8
480
     COLOR= 0: X = X * 2
490
      IF X > 255 THEN X = X - 256: COLOR=
500
      Q: POKE 768,1: POKE 769, X: CALL
      770
      PLOT 16 + J,4 + I
510
 520
      NEXT J, I
 530
      RETURN
      IF P = 0 THEN RETURN
 540
 550 Q1 = 1:X = 1:X1 = 1:X2 = P
```

540 FOR I = X10 TO X2 STEP X 570 Q = Q + 1: IF Q = 16 THEN Q = 2 COLOR= Q # Q1 580 VLIN 30,33 AT I \* 4 - 2: VLIN 3 590 0.33 AT I # 4 - 1: VLIN 30,33 AT 600 POKE 768,5: POKE 769, I \* 25: CALL 770 NEXT I 610 IF Q1 = 0 THEN RETURN 620 FOR I = 1 TO 700 # P: NEXT I 630 640 Q1 = 0: X = -1:X1 = P:X2 = 1650 GOTO 560 FOR I = 770 TO 795: READ M: POKE 660 I.M: NEXT I 670 DATA 172,01,03,174,01,03,169,0 4, 32, 168, 252, 173, 48, 192, 232, 208 , 253, 136, 208, 239, 206, 0, 03, 208, 2 31,96 680 RETURN

#### **Program 6: Color Computer Number Game**

100 REM TITLE SCREEN
110 CLS 7:PRINT 0231, "LEARN THE NUM
BERS";:Y=2:GOSUB 370:CLS 1

120 PRINT: PRINT " THIS IS A PRE-SCH OOL NUMBER": PRINT " RECOGNITION GAME. THE COMPUTER": PRINT" DIS PLAYS A NUMBER AND YOU MUST"

130 PRINT" FIND AND PRESS THAT KEY ON":PRINT" ON YOUR KEYBOARD.":PRINT

14Ø PRINT " IF CORRECT, THAT NUMBER OF":PRINT" BLOCKS IS DRAWN AND YOU ARE":PRINT" GIVEN ANOTHER NUMBER. IF NOT"

150 PRINT " CORRECT, THE COMPUTER W
ILL ASK":PRINT" YOU FOR ANOTHER
ANSWER. TO":PRINT" STOP THE GA
ME, PRESS THE SPACE";"

16Ø PRINT " BAR WHEN ASKED FOR AN A NSWER.":PRINT:PRINT "
(4 SPACES)PRESS ANY KEY TO PLAY
.";

17Ø A\$=INKEY\$:IFA\$=""THEN 17Ø ELSE SOUND 225,1

180 REM PLAY THE GAME

190 CLS 3:PRINT 939, "LEARN THE NUMB ERS";

200 K=INT(RND(0) 10):IF K=TM THEN 2 00 ELSE TM=K:GOSUB 400

210 PRINT 0260, "PRESS THIS NUMBER .

220 A\$=INKEY\$: IF A\$="" THEN 220 230 IF ASC(A\$)=32 THEN CLS: END

24Ø IF ASC(A\$)<48 OR ASC(A\$)>57 THE N 22Ø

250 PRINT 9282,A\$; 260 IF K<>ASC(A\$)-48 THEN SOUND 20,

10:GOTO 220 270 REM CORRECT ANSWER

28Ø Y=1:GOSUB 37Ø:PRINT 0363,STR\$(K
);:B\$=" BLOCKS: ":IF K=1 THEN B
\$=" BLOCK: "

290 PRINT B\$;:FOR I=1 TO 500:NEXT I

300 IF K=0 THEN 350 310 FOR I=1 TO K

32Ø V=RND(8): IF V=3 THEN 32Ø